Computer international, and the adventure international, Atari, Atari, Atari, Atari, Atari, Atari, Atari, Atari, Atari, Atari, Atari, Atari, Atari, Atari, Atari, Atari, Atari, Atari, Atari, Atari, Atari, Atari, Atar, Atar, **The Future Of Games** *compute!* Talks To Adventure International, Atari, Brøderbund,

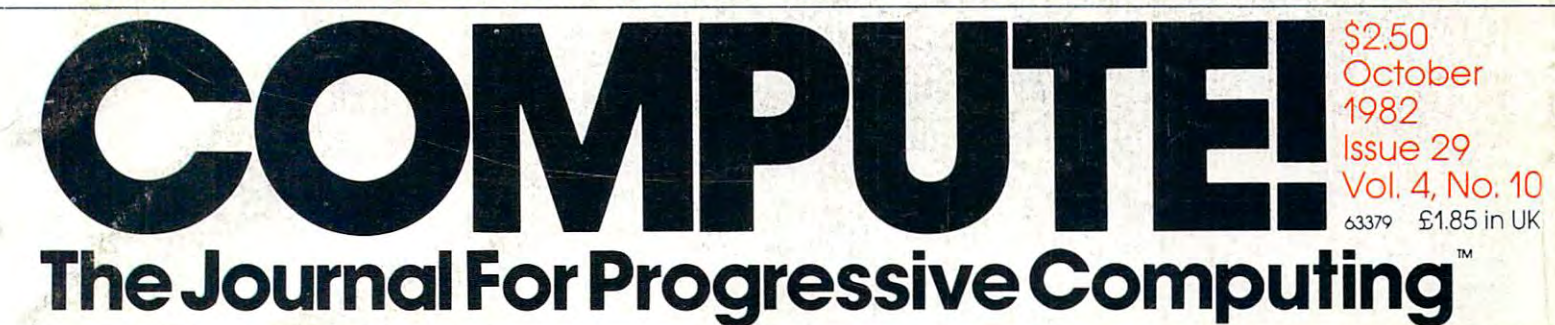

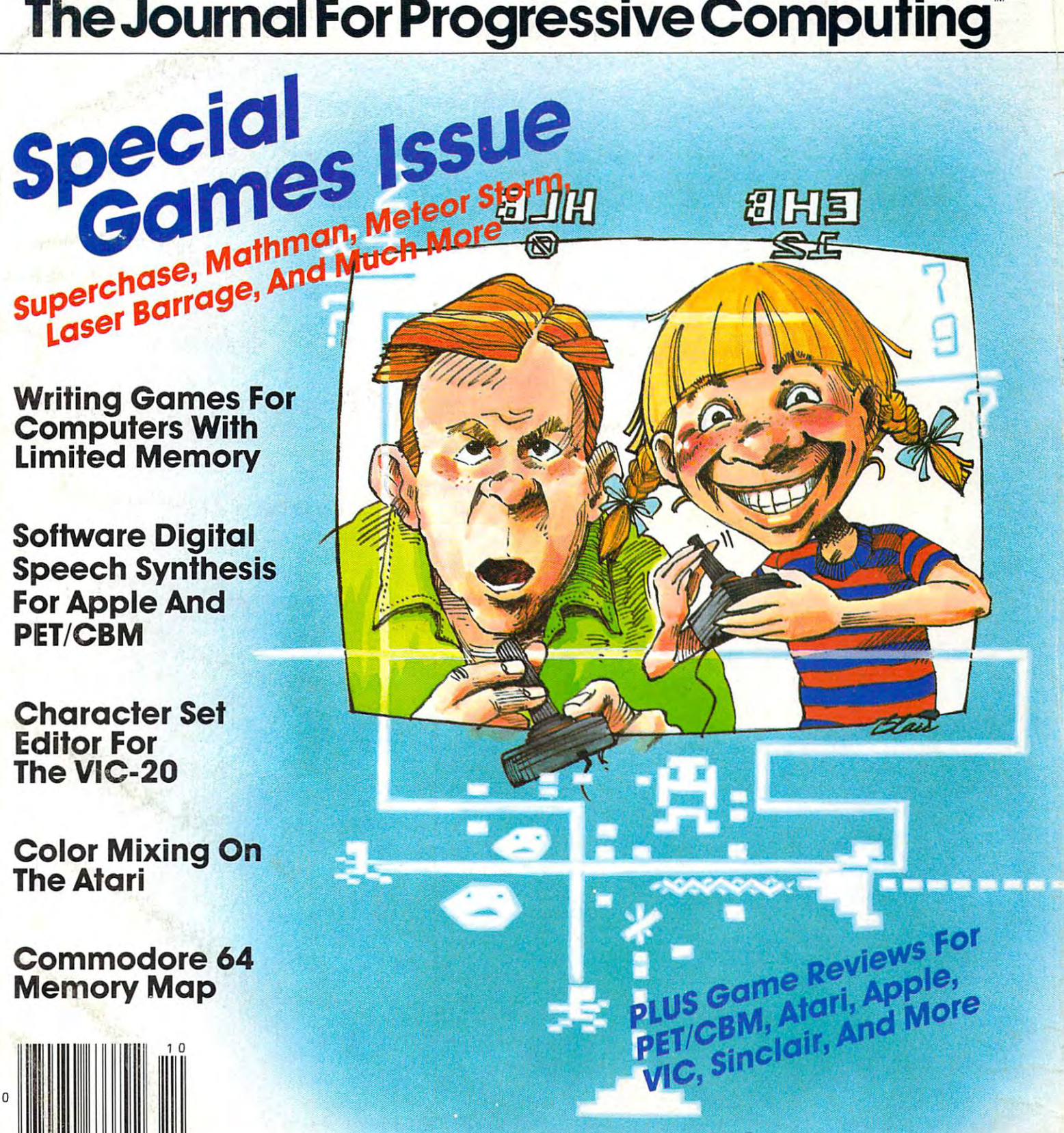

----

----

Gwww.commodore.ca

# PHAN

#### MORE THAN JUST A PROPERTY FOR THE CONTRACT OF THE PERSON NUMBER OF THE CONTRACT OF THE CONTRACT OF THE CONTRACT OF THE CONTRACT OF THE CONTRACT OF THE CONTRACT OF THE CONTRACT OF THE CONTRACT OF THE CONTRACT OF THE CONTRAC **MORE THAN JUST PRETTY FACE.**

"NEVER FOR THE COMPANY OF THE COMPANY OF THE COMPANY OF THE COMPANY OF THE COMPANY OF THE COMPANY OF THE COMPANY OF THE COMPANY OF THE COMPANY OF THE COMPANY OF THE COMPANY OF THE COMPANY OF THE COMPANY OF THE COMPANY OF T

#### Says who? Says ANSI. Says who? Says ANSI.

Specifically, subcommittee X3B8 of the American Specifically, subcommittee X3B8 of the American National Standards Institute (ANSI) says so. The fact National Standards Institute (ANSI) says so. The fact is all Elephant™ floppies meet or exceed the specs is all Elephant ™ floppies meet or exceed the specs required to meet or exceed all their standards. required to meet or exceed all their standards.

FACTAS

But just who is "subcommittee X3B8" to issue such But just who is "subcommittee X3B8" to issue such pronouncements?

They're a group of people representing a large, well-balanced cross section of disciplines—from well-balanced cross section of disciplines-from academia, government agencies, and the computer academia, government agencies, and the computer industry. People from places like IBM, Hewlett-Packard, industry. People from places like IBM, Hewlett-Packard, 3M, Lawrence Livermore Labs, The U.S. Department 3M, Lawrence Livermore Labs, The U.S. Department of Defense, Honeywell and The Association of Com of Defense, Honeywell and The Association of Computer Programmers and Analysts. In short, it's a bunch of high-caliber nitpickers whose mission, it seems, in of high-caliber nitpickers whose mission, it seems, in order to make better disks for consumers, is also to order to make better disks for consumers, is also to

make life miserable for everyone in the disk-making make life miserable for everyone in the disk-making <u>business.</u> business.

How? By gathering together periodically (often, How? By gathering together periodically (often, one suspects, under the full moon) to concoct more and more rules to increase the quality of flexible and more rules to increase the quality of flexible disks. Their most recent rule book runs over <sup>20</sup> single-disks. Their most recent rule book runs over 20 singlespaced pages—listing, and insisting upon—hundreds spaced pages-listing, and insisting upon-hundreds upon hundreds of standards a disk must meet in order to be blessed by ANSI. (And thereby be taken order to be blessed by ANSI. (And thereby be taken seriously by people who take disks seriously.) seriously by people who take disks seriously.) one suspects, under the full moon) to concoct more

In fact, if you'd like copy of this formidable docu In fact, if you'd like a copy of this formidable document, for free, just let us know and we'll send you ment, for free, just let us know and we'll send you one. Because once you know what it takes to make one. Because once you know what it takes to make an Elephant for ANSI... an Elephant for ANSI ...

We think you'll want us to make some Elephants We think you'll want us to make some Elephants for you. for you.

## ELECTRIC PRODUCT CONTROL CONTROL COMPANY. HEAVY DUTY DUTY OF PRODUCT WAR LIMIT CONTROL COMPANY. HEAVY DUTY OF THE CONTROL COMPANY OF THE CONTROL COMPANY OF THE CONTROL COMPANY OF THE CONTROL COMPANY OF THE CONTROL COMPANY **ELEPHANT." HEAVY DUTY DISKS.**

For a free poster-size portrait of our powertul pachyderm, please write us. Distributed Exclusively by Leading Edge Products, Inc., <sup>225</sup> Turnpike Street^Canton, Massachusetts <sup>02021</sup> Call: toll-free 1-800-343-6833; or in Massachusetts call collect (617) 828-8150. Telex 951-624. Distributed Exclusively by Leading Edge Products, Inc., 225 Turnpike Street, Canton, Massachusetts 02021

# IF YOU'RE WAITING FOR THE **IF YOU'RE WAITING FOR THE**  PRICE OF WORD PROCESSORS **PRICE OF WORD PROCESSORS**  TO FALL WITHIN REASON **TO FALL WITHIN REASON,**

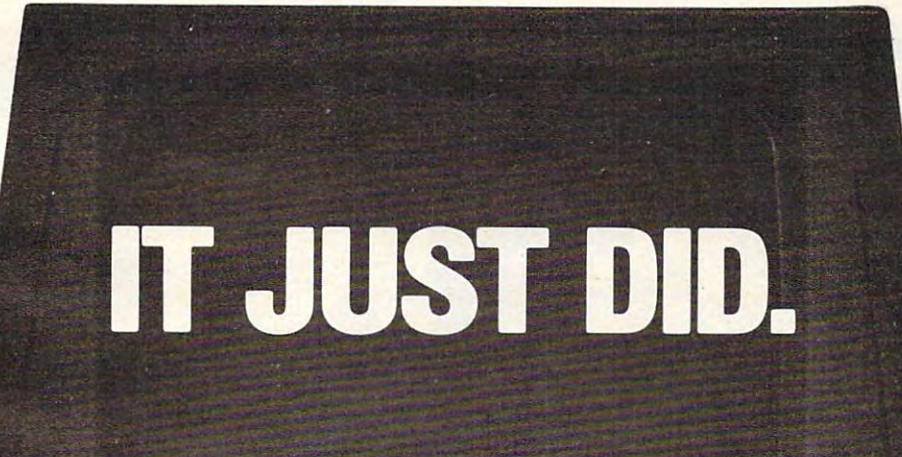

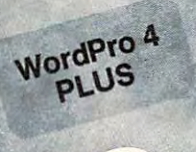

Ct commodor

Everyone expected it would happen Everyone expected it would happen sooner or later... with Word Pro PLUS<sup>\*\*</sup> it already has! Now all the marvelous it already has! Now all the marvelous benefits of expensive and advanced benefits of expensive-and advanced word processing systems are available word processing systems are available on Commodore computers, America's on Commodore computers, America's largest selling computer line. WordPro PLUS, when combined with the new <sup>80</sup> PLUS, when combined with the new 80 column CBM 8032, creates a word processing system comparable to virtually cessing system comparable to virtually any other top quality word processor any other top quality word processor available—but at savings of thousands available- but at savings of thousands of dollars! of dollars!

New. low cost computer technology is New, low cost computer technology is now available at fraction of what you now available at a fraction of what you would expect to pay. This technology would expect to pay. This technology allowed Commodore to introduce the allowed Commodore to introduce the new and revolutionary CBM <sup>8032</sup> new and revolutionary CBM 8032 Computer. Computer.

--- <sup>~</sup>- ------- --

and the first state of the first state of the first state of the state of the state of

WordPro PLUS turns this new CBM Word Pro PLUS turns this new CBM 8032 Computer into a sophisticated, time saving word processing tool. With time saving word processing tool. With WordPro PLUS, documents are dis Word Pro PLUS, documents are displayed on the computer's screen. Edit played on the computer's screen . Editing and last minute revisions are simple ing and last minute revisions are simple and easy. No more lengthy re-typing and easy. No more lengthy re-typing sessions. Letters and documents are sessions. Letters and documents are easily re-called from memory storage for editing or printing with final drafts for editing or printing with final drafts printed perfectly at over five hundred printed perfectly at over five hundred words per minute! words per minute!

Our nationwide team of professional Our nationwide team of professional dealers will show you how your office will benefit by using WordPro PLUS. At price far less than you realize. a price far less than you realize.

Invest in your office's future... Invest in Wordl PLUS... Call us today for the name of the Call us today for the name of the WordPro PLUS dealer nearest you. Word Pro PLUS dealer nearest you, Invest in WordPro PLUS...

#### Professional Software Inc. Professional Software Inc.

51 Fremont Street <u>. . . . . . . . . . . . . . .</u> Needham, MA <sup>02194</sup> Needham, MA 02194 (617)444-5224 (617) 444-5224 TELEX: 95 1579 <u>. \_ \_ \_ . . . . . . . .</u> Cwww.commodore.ca.

TM WordPro is a Registered Trademark of Professional Software, Inc. WordPro was written by Steve Punter. All specifications subject to change without notice.

# Introducing Spinnaker. A spinnaker and the spinnaker. A spinnaker and the spinnaker interval and the spinnaker. Spinnakers and the spinnakers and the spinnakers and the spinnakers and the spinnakers are spinning of the spi We make the state of the state of the state of the state of the state of the state of the state of the state of the state of the state of the state of the state of the state of the state of the state of the state of the st Introducing Spin naker. **We make leaming fun.**

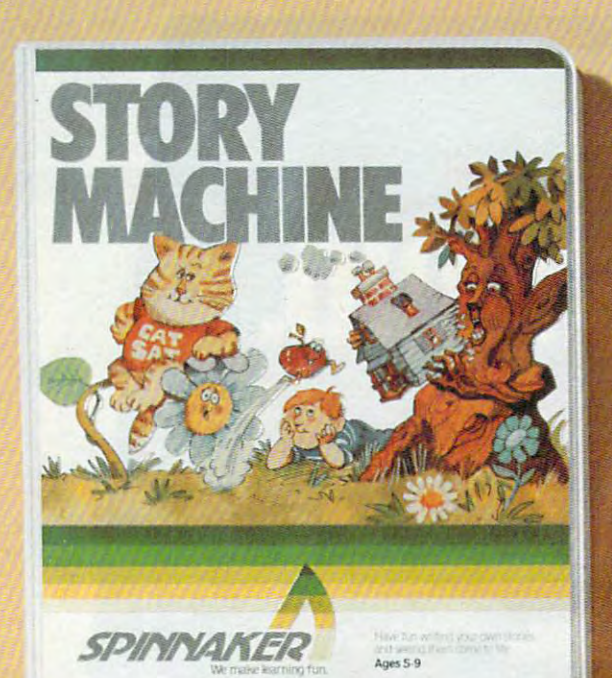

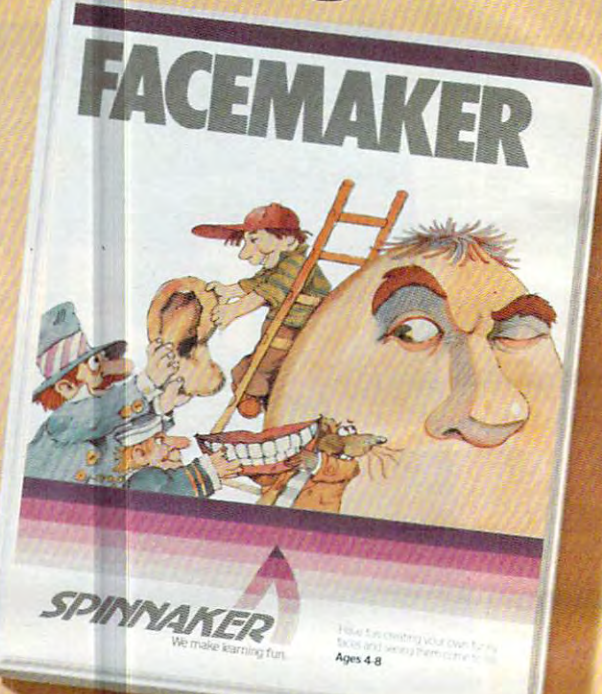

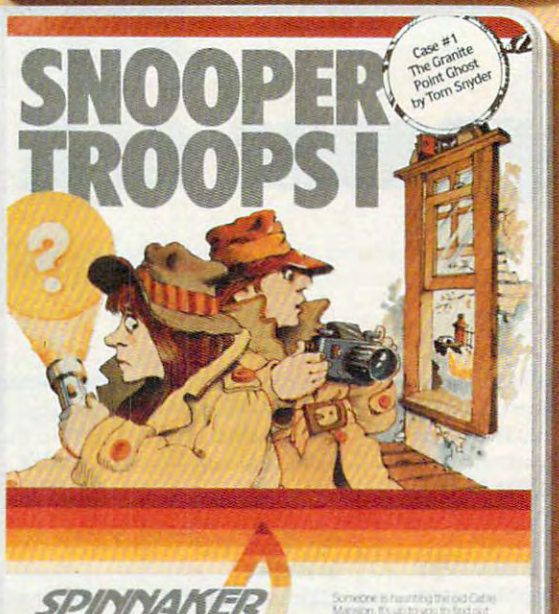

Ages 10-Adult

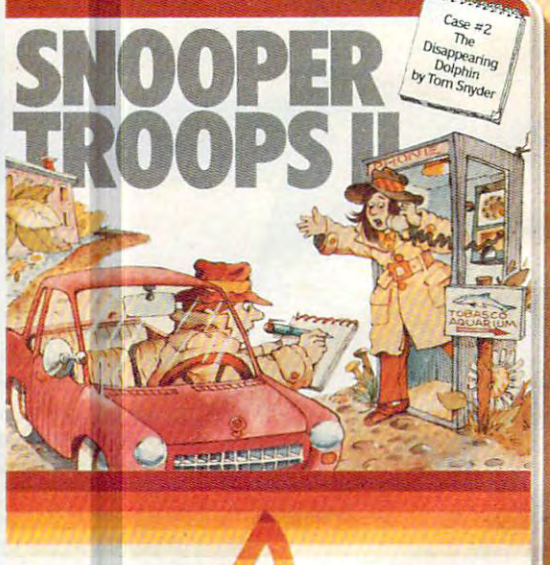

SPINNAKER

Ages 10-Adult

At Spinnaker Software, we make edu At Spinnaker Software, we make educational games that are actually fun. cational games that are actually fun.

Because they're fun, your children will Because they're fun, your children will use them. Instead of letting them collect use them Instead of letting them collect dust in the basement.

And because your children use them, And because your children use them, they'll be learning. And after all, isn't that what educational games are all about? what educational games are all about?

#### Our games are educational, because **Our games are educational, because**  you can't hid parents. you **ca n't kid pa rents.**

As parent you're probably very con As a parent, you're probably very concerned with how much time your kids cerned with how much time your kids spend playing mindless video games. spend playing mindless video games.

Sure, they're fun. But they don't do Sure, they're fun. But they don't do much more than develop reflexes and much more than develop reflexes and hand-eye coordination. Spinnaker hand-eye coordination.·spinnaker

games are different. All our games have true All our games have true educational value. They educational value. They help develop child's help develop a child's learning skills. And that's learning skills. And that's something your kids can something your kids can take with the with the with the with the with the with the with the with the with the with the with the with the with the with the with the with the with the with the with the with the with the with the with the with the w they go. take with them wherever

#### Our games are fun, **Our games are fun,**  because you can't kid kids. **because you can't kid kids.**

Kids like Spinnaker games for the Kids like Spinnaker games for the same reasons they like roller coasters, same reasons they like roller coasters, going to the beach and ice cream going to the beach and ice cream sundaes.

They're fun. Lots of fun. 5o much fun They're fun. Lots of fun. So much fun your kids will probably forget they're learning. learning.

Our games make the computer Our games make the computer screen come to life. With colorful graph screen come to life. With colorful graphics, animation and sound. ics, animation and sound.

And they're easy to use. In fact, a lot of our games are easy enough for kids of our games are easy enough for kids who've never even used a computer l before. before.

#### How do we make our games both **How do we make our games both**  education and functional and functional and functional and functional and function  $\mathcal{L}_\mathbf{z}$ **educational and fun?**

We're glad you asked. We're glad you asked.

Educators and game programmers Educators and game programmers write our software. write our software.

Educators, because they've been in Educators, because they've been in  $t \sim t$  . The case  $t \sim t$  is a contract of the contract of the contract of the contract of the contract of the contract of the contract of the contract of the contract of the contract of the contract of the contract of the the classroom and know how children

learn. And what it takes to keep their learn. And what it takes to keep their interest

Game programmers, because they Game programmers, because they know how to have fun with computers. know how to have fun with computers. These programmers give our games the These programm ers give our games the high resolution graphics, animation and high resolution graphics, animation and sound that make them so entertaining. sound that make them so entertaining.

And right now, we're introducing four And right now, we're introducing four new games that can be played on the new games that can be played on the most popular computers, Apple,<sup>®</sup> Atari,<sup>®</sup>

and IBM. First, there's FACEMAKER. It's for young computer users, kids ages 4-8. young computer users, kids ages 4-8. EACEMAKER helps children improve FACEMAKER helps children improve memory and concentration and provides memory and concentration and provides familiarity with the computer familiarity with the computer.

Another game for young Another game for young

users is structured and the story matrix of the structure of the structure of the structure of the structure o This game lets children This game lets children ages 5-9 write their own ages 5-9 write their own stories and see them stories and see them acted out on the screen. acted out on the screen. 5TORYMACRISE the control of the control of the control of the control of the control of the control of the control of the control of the control of the control of the control of the control of the control of the control of children learn to write children learn to write correctly and acquaints correctly and acquaints them with the keyboard. them with the keyboard. users is STORY MACHINE. STORY MACHINE helps Our SNOOPER TROOPS '"

Our State and the property of the control of the control of the control of the control of the control of the control of the control of the control of the control of the control of the control of the control of the control detective series gives your child mys detective series gives your child mysteries to solve. As a Snooper Trooper, your child will have to do some daring your child will have to do some daring detective work, including crawling detective work, including crawling through dark houses and talking to mys through dark houses and talking to mysterious agents. terious agents.

designed for a set of and older, and one and older, and one and one and one and one and one and one and one and SNOOPER TROOPS helps children learn SNOOPER TR08PS helps children learn to take notes, draw maps, classify infor to take notes, draw maps, classify information, and develops vocabulary and mation, and develops vocabulary and reasoning skills. reasoning skills. Designed for kids ages 10 and older,

All four games are available in stores All four games are available in stores today. today.

With Spinnaker products, you can rest With Spinnaker products, you can rest easy knowing your children are spend easy knowing your children are spending their time wisely. ing their time wisely.

So ask your retailer about the growing So ask your retailer about the growing line of Spinnaker games. line of Spinnaker games.

Because one of the smartest Because one of the smartest things parents can do is help their chil things parents can do is help their children learn.

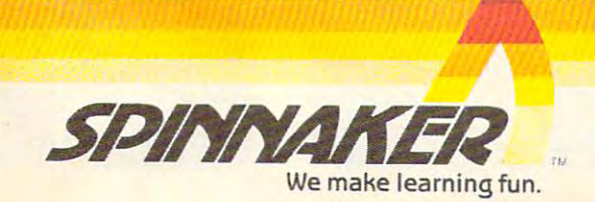

Apple, IBM and Atari are registered trademarks of Apple Computer, Inc., International Business Machines Corp, and Atari, Inc. respectively

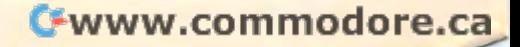

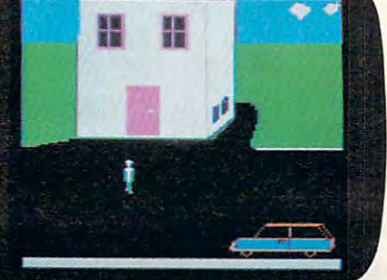

# METEORIA

# UMI games...for the fun of VIC<sup>®</sup>

You're in command with Meteor Run . . . quiding your craft through treacherous meteor fields... fighting alien craft through treacherous meteor fields ... fighting alien ships... dodging exploding photon torpedos... fighting ships ... dodging exploding photon torpedos .. . fighting your way to the red star, Alderbaran. The closer you get, the more hazards you encounter. You're surrounded the more hazards you encounter. You're surrounded with challenging adventure! This action-packed game with challenging adventurel This action-packed game will hold you spellbound for hours. Just imagine the fun you'll have!!

UMI provides thrilling entertainment with a variety of top-notch, arcade quality games. They're designed to top-notch, arcade quality games. They're designed to play better, have more action and last longer than most.

All games come on low-cost cassettes or on UMI's own All games come on low-cost cassettes or on UMl's own durable cartridges. So live it up, take your pick of games from United Microware today. Send for a catalog or contact the UMI distributor nearest you and start the contact the UMI distributor nearest you and start the good times rolling. After all, it's just for the fun of VIC®!!

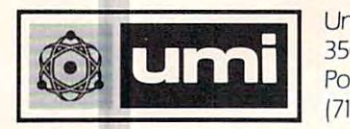

3503-C Temple Avenue Pomona, CA <sup>91768</sup> Pomona, CA 91768 |714) 594-1351 United Microware Industries, Inc. **L-\_\_\_\_\_\_ ..1** 17141 594-1351

VIC is a registered trademark of Commodore Business Machines.

Look at the second choices: The these exciting control of the second choices: The second choices: The second choices: The second choices: The second choices: The second choices: The second choices: The second choices: The Look at these exciting choices:

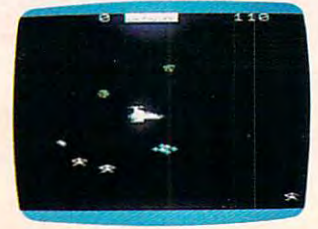

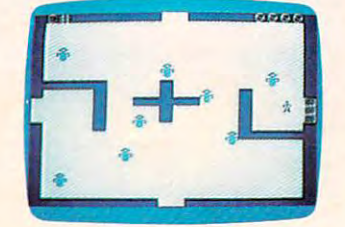

 $M$ eteor Run - 1613  $Amok - 1611$ 

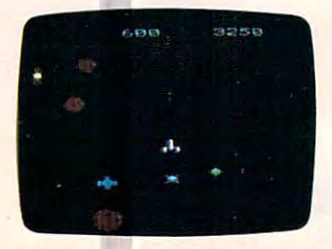

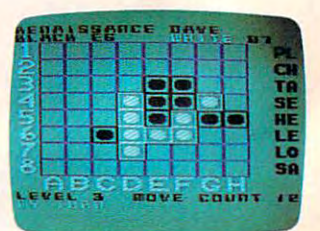

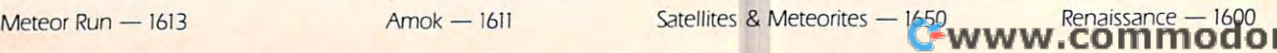

#### October <sup>1982</sup> Vol. 4, No. <sup>10</sup> October 1982 Vol. 4, No. 10

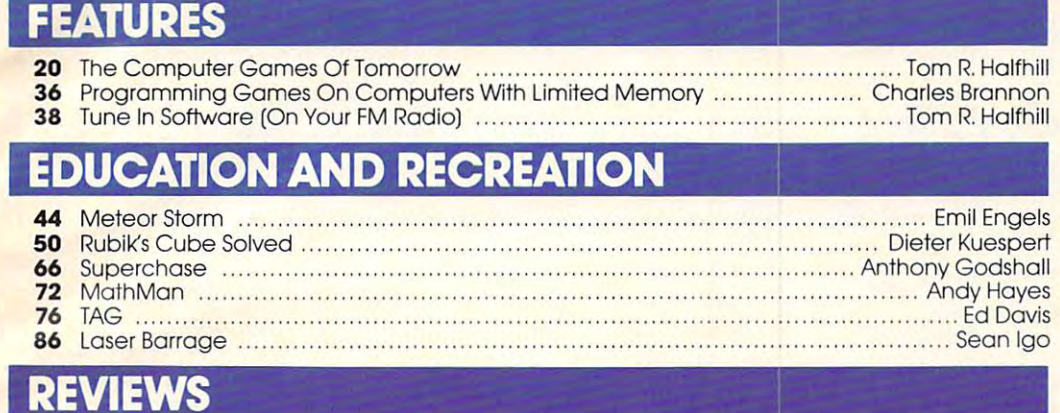

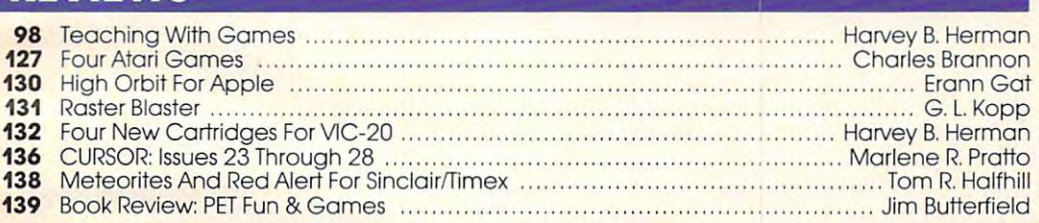

## **COLUMNS AND DEPARTMENTS .**

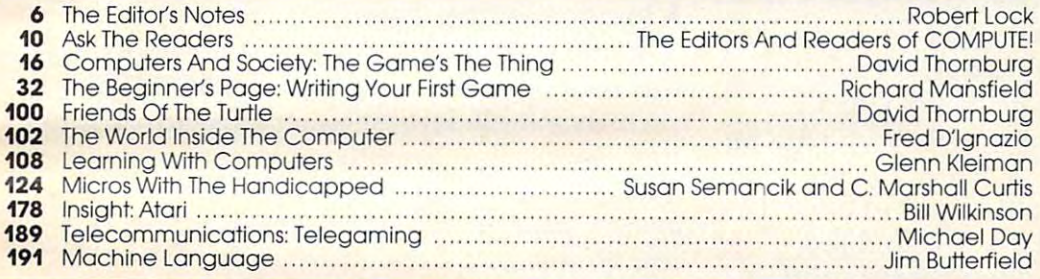

## THE JOURNAL THE JOURNAL

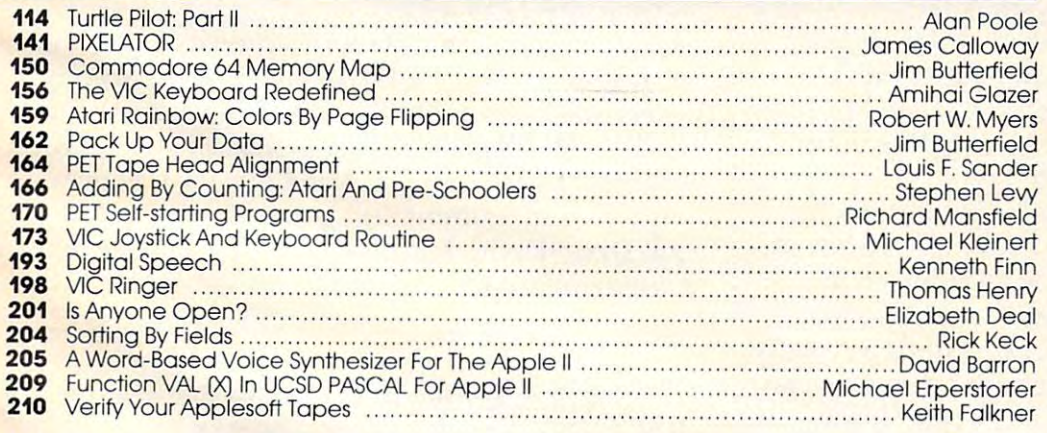

- <sup>211</sup> CAPUTE!: Modifications Or Corrections To Previous Articles 211 **CAPUTE!: Modifications Or Corrections To Previous Articles**
- **212 COMPUTE!'s Listing Conventions**
- <sup>215</sup> New Products 215 New Products
- 240 Advertisers Index

Services, Inc., P.O. Box 5406, Greensboro, NC 27403 USA. Phone: (919)275-9809. Editorial Offices are located at<br>325 Eulton Street, Greensboro, NC 27403, Domestic Subscription: (919)275-9809. Editorial Offices are located a Services. In  $\mathcal{F}$  Fulton Street, Greensboro, NC 27403. Bomestii Subscriptions: 12 issues,  $\mathcal{F}$  is used subscriptions: 12 is used subscriptions: 12 is used subscription or derection or  $\mathcal{F}$ 27403. Second class postage paid at Greensboro, NC 27403 and additional mailing offices. Entire contents copyright<br>© 1982 by Small System Services, Inc. All rights reserved. ISSN 0194-357X. Computer 1 ne journal for Progressive Computing (USPS: 537250) is published 12 times each year by Small System<br>
Services, Inc., P.O. Box 5406, Greensboro, NC 27403. Domestic Subscriptions: 12 issues, \$20.00. Send subscript

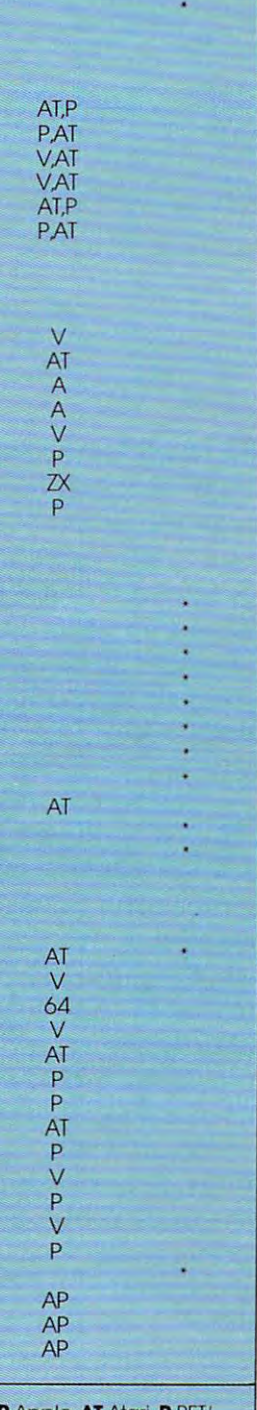

Apple, Atari, Petropolis, Petropolis, Petropolis, Petropolis, Petropolis, Petropolis, Petropolis, Petropolis, C Radio Shack Color Com puter, <sup>64</sup> Commodore 64, puter, 64 Commodore 64. several of the above. **AP** Apple, **AT** Atari, **P** PET/<br>CBM. **V** VIC-20. **O** OSI. **C** Radio Shack Color Com-**ZX** Sinclair ZX-81. • All or

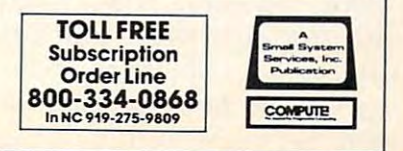

Gwww.commodore.ca

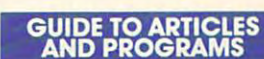

/ ;4 **---**

Robert Lock Publisher/Editor-in-Chief Robert Lock, Publisher/Editor-ln-Chief

#### **Will The Price Wars Continue?**

Texas Instruments announced a \$100 rebate program on the TI-99/4A, thereby bringing its program on the TI-99/4A, thereby bringing its price to \$199. We must confess that we were price to \$ I 99. We must confess that we were never aware that TI had moved to \$299, but never aware that **TI** had moved to \$299, but this was apparently the case. The stock market welcomed all of this news enthusiastically, promptly lowering the price of stock in TI, promptly lowering the price of stock in TI, Commodore, Warner Communications (Atari), and Tandy. and Tandy.

The recent market rally seems to have helped though, and the group is climbing back. Atari has announced a software coupon savings offer on the 400, and Commodore has savings offer on the 400, and Commodore has moved to lower prices on the VIC-20. Predictably, Commodore has slowed down its intro ably, Commodore has slowed down its inlroduction of the \$179 Max machine, moving duction of the \$ 1 79 lax machine, moving instead to dramatically increased VIC produc instead to dramatically increased VIC production. Their 40,000 units per month will be tion. Their 40,000 units per month will be increased to 70,000 by late fall. In the 70,000 by late fall, and 20,000 by late fall. In the 70,000 by late fall. In the 70,000 by late fall. In the 70,000 by late fall. In the 70,000 by late fall. In the 70,000 by late f increased to 70,000 by late fall.

As an aside, we'd like to point out a few things. A personal computer is not, for example, a toaster. It's a sophisticated piece of computing power that, properly used, can teach, entice, amuse, and entertain. This is a rapidly maturing market. It will continue to grow on maturing market. It will continue to grow on its strengths. We suspect that those who try to its strengths. We suspect that those who try to sell it on price alone will suffer in the long run. sell it on price alone will suffer in the long run .

#### West Coast Subscribers, Take Heart **West Coast Subscribers, Take Heart**

Finally, with this issue, your copies will start Finally, with this issue, your copies will art arriving earlier. You are now officially in the "pool," meaning your copies are trucked by "pool," meaning your copies are trucked by our printer to three west coast mailing centers, where your copies are mailed. The key is mailing you on the west coast rather than the midwest. We're expecting this will cause all of your west. We're expecting this will cause all of your magazines to arrive by no later than the first week of the month. Imagine – your subscriber copy arriving before retail store copies!

#### Record Setting Issue **A Record SeHing Issue**

Not only did our press run break 100,000 with this issue, and the method of the set of the set of the set of the set of the set of the set of the set of the set of the set of the set of the set of the set of the set of the set of the set of the set of the set of the s records as well: largest issue, most advertising, records as well: la rgest issue, most ad ve rtising, most four-color. Equally important, this special most four-color. Equally important, this special games issue is full of excellent articles, and, as always, programs ready to type right in and use. Enjoy it. use. Enjoy it. this issue, but we set other new **COMPUTE!** 

#### New Atari President **A New Atari President**

Roger Badertscher, who resigned as president Roger Badertsche r, who resigned as president of the Atari, Inc. Home Computer Division in of the Atari, Inc. Home Computer Division in June, has been replaced. Ray Kassar, chairman June, has been replaced. Ray Kassar, chairman and CEO of Atari, has announced the appointment of John Cavalier. Mr. Cavalier was previously vice-president and general manager of the Dixie-Dixie */Marathon unit of American* Can Company.

#### Sinclair, Radio Shack Color Computer, **Sinclair, Radio Shack Color Computer,**  and TI-99/4A Owners **and TI-99/4A OWners**

COMPUTE! is actively seeking good **COMPUTE!** is actively seeking good articles, tutorials, reviews, and applica articles, tutorials, reviews, and applications for your computer. Address submissions to: missions to:

> The Editor Contract of the Editor Contract of the Editor Contract of the Editor Contract of the Editor Contract of the Editor Contract of the Editor Contract of the Editor Contract of the Editor Contract of the Editor Cont Computer in the computation of the computation of the computation of the computation of the computation of the P.O. Box <sup>5406</sup> P.O. Box 5406 Greensboro, NC <sup>27403</sup> Greensboro, NC 27403 The Editor **COMPUTE!**

C

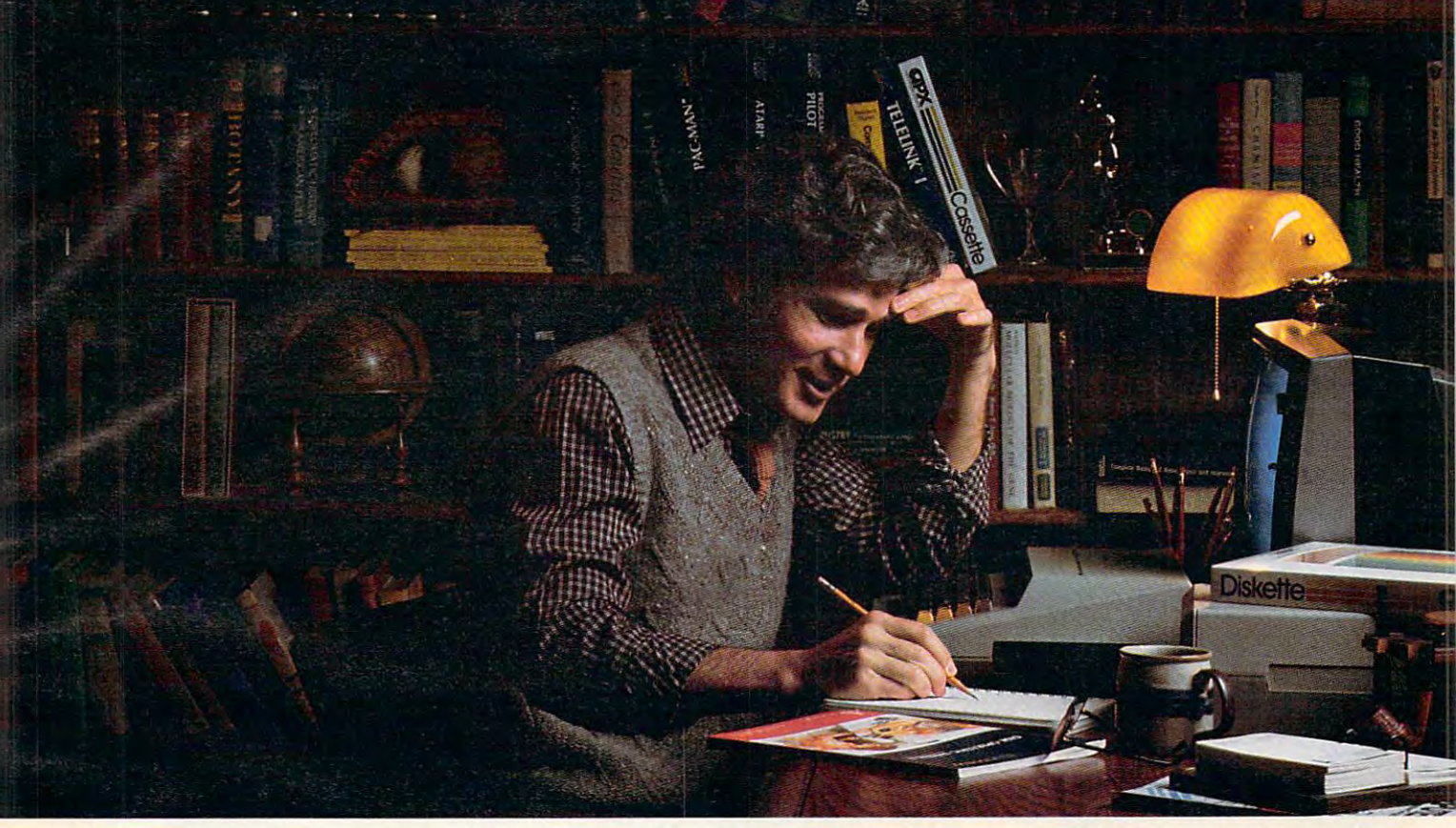

#### MORE THAN EVER, ATARI HOME COMPUTERS ARE SPEAKING YOUR LANGUAGE. **MORE THAN EVER, ATARI HOME COMPUTERS ARE SPEAKING YOUR LANGUAGE.**

With more program languages than ever to choose from, you With more program languages than ever to choose from, you now have more opportunities to utilize the amazing the amazing the amazing the amazing the amazing the amazing the amazing the amazing capabilities of the ATARI 800™ Home Computer. capabilities of the ATARI800'" Home Computer. now have more opportunities than ever to utilize the amazing

Whether you're a beginning programmer, or at the forefront of the art, you'll find an ATARI programming language front of the art, you'll find an ATARI programming language that can make your task quicker and simpler than ever that can make your task quicker and simpler than ever before. Just look at what ATARI has to offer: before. Just look at what ATARI has to offer:

**ATARI Microsoft BASIC**—Now we offer the industry standard, the most powerful Microsoft BASIC yet. With standard, the mOSt powerful Microsoft BASIC yet. With simple commands, it allows you to take advantage of unique simple commands, it allows you to take advantage of unique ATARI hardware features such as our well-known player/ ATARI hardware features such as our well-known player/ missile graphics. For ease of programming, it includes missile graphics. For ease of programming, it includes n-dimensional arrays for numerics and string handling. And n-dimensional arrays for numerics and string handling. And importantly, conversion procedures are simple. importantly, conversion procedures are simple.

**ATARI Macro Assembler—Faster and more powerful than** any ATARI language before, the ATARI language before, the ATARI Macro Assembler, the ATARI Macro Assembler and also allows you to access more memory space. And it's excel also allows you to access more memory space. And it's excellent for I/O interface and manipulation of such features as: lent for VO interface and manipulation of such features as: player/missile graphics, sound registers and peripherals. player/missile graphics, sound registers and peripherals. In addition, the macro processor and "include" file library In addition, the macro processor and "include" file library features speed-up program development considerably. features speed-up program development considerably. any ATARllanguage before, the ATARI Macro Assembler

**Fig-FORTH-** For specialized programming needs, such as educational or game applications, ATARI Fig-FORTH is as educational or game applications, ATARI Fig-FORTH is uniquely effective. Fig-FORTH combines power and sim uniquely effective. Fig-FORTH combines power and simplicity in an efficient 10K size, with characteristics of an pliciry in an efficient 10K size, with characteristics of an interpreter and the speed of machine language code. interpreter and the speed of machine language code.

ATARI BASIC—An affordable and easy to use BASIC that requires only 8K of memory. It allows you to take advantage of requires only 8K of memory. It allows you to take advantage of the spectacular ATARI graphics and sound capabilities. the spectacular ATARI graphics and sound capabilities.

And its immediate mode error messages greatly simplify And its immediate mode error messages greatly simplify debugging. debugging.

AIARI Assembler Editor – An excellent tool to assist the assembler-programmer in creating, editing and debugging assembler-programmer in creating, editing and debugging assembly programs. assembly programs.

**PILOT** – ATARI PILOT is an exceptional learning language, with built-in "turtle" graphics to let you create spectacular with built-in "tume" graphics to let you create spectacular designs and pictures with very short programs. Simple one designs and pictures with very short programs. Simple one or two-letter commands allow you to create a dialogue with the computer. And a single "match" command can perform complex text evaluation and pattern-matching instantly. complex text evaluation and pattern-matching instantly.

ATARI Pascal—An excellent high-level language for teaching structured programming, and for developing and teaching structured programming, and for developing and maintaining programs. In addition to offering all the features maintaining programs. In addition to offering all the features of the ISO Pascal standard, ATARI Pascal offers unique of the ISO Pascal standard , ATARI Pascal offers unique extensions that allow you to take advantage of ATARI graphics extensions that allow you to take advantage of ATARI graphics and sound capabilities. and sound capabilities.

ATARI is constantly developing new ways to help you get ATARI is constantly developing new ways to help you get more out of your ATARI 800 Home Computer. So watch<br>for more innovative and exciting programming<br>languages from ATARI in the future. for more innovative and exciting programming for more innovative and exciting programming languages from ATARI in the future.

We've Brought The Computer Age Home™

For more information, write to ATARI, Inc., Dept.C4Z, P.O. Box 16525, Dept. C4Z, PO. Box 16525, Denver, CO 80216. **ATARI'** 

**ATARI HOME COMPU** 

© 1982 AIARI, Inc. All Rights Reserved<br>\*Available from the ATARI Program Exchange

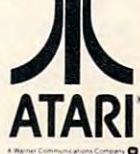

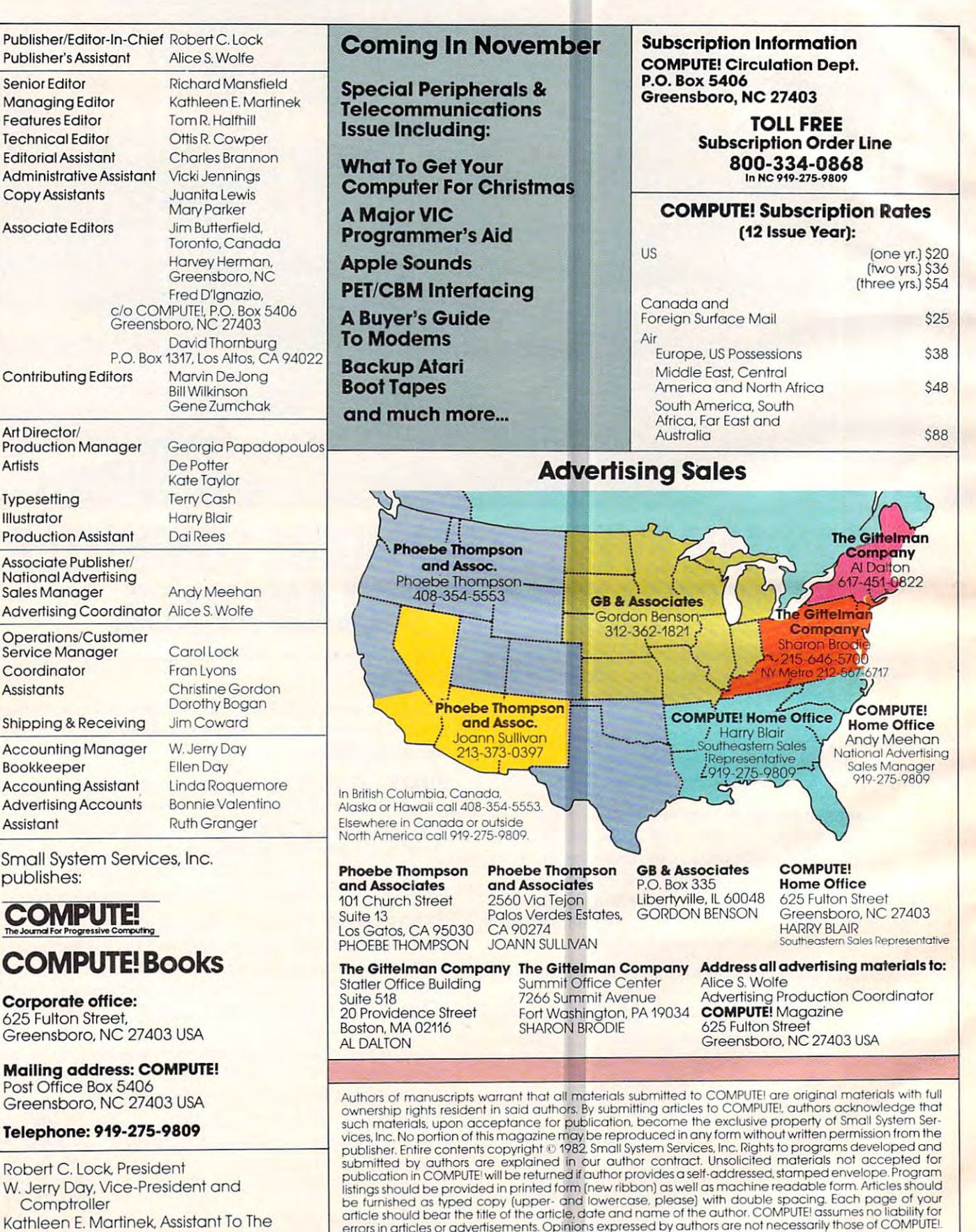

#### PET is a trademark of Commodore Business Machines, Inc.<br>Apple is a trademark of Apple Computer Company.<br>ATARI is a trademark of Atari. Inc. PET is a trademark of Apple Computer Company.<br>Apple is a trademark of Atari, Inc.<br>ATARI is a trademark of Atari, Inc. Cwww.commodore.ca

Comptroller Comptroller Kathleen E. Martinek, Assistant To The Kolhleen E. Martinek. Assistant To The President President Sonja Whitesell, Executive Sonja Whitesell. Executive Assistant Assistont

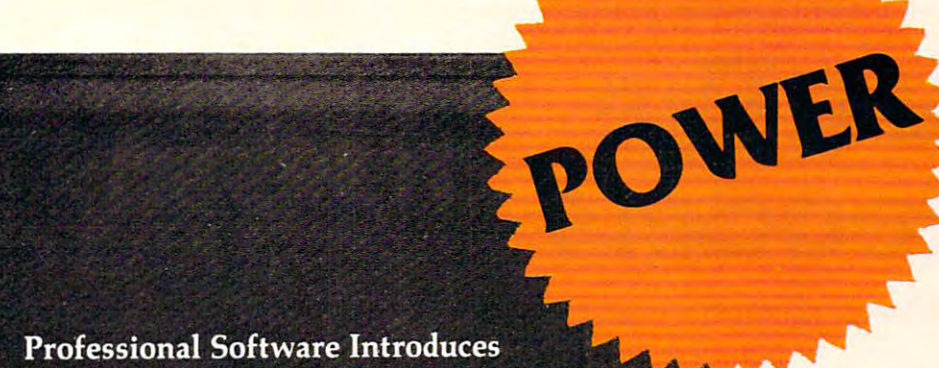

**POWER** 

by Brad Templeton

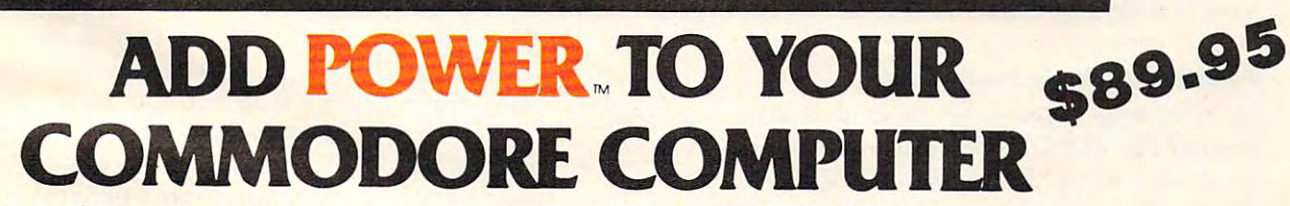

POWER produces a dramatic improvement in the ease of editing BASIC on Commodore's computers. ease of editing BASIC on Commodore's computers. POWER is a programmer's utility package (in a 4K) ROM) that contains a series of new commands and utilities which are added to the Screen Editor and the utilities which are added to the Screen Editor and the BASIC Interpreter. Designed for the CBM BASIC BASIC Interpreter. Designed for the CBM BASIC user, POWER contains special editing, programming, user, POWER contains special editing, programming, and software debugging tools not found in any other  $\blacksquare$ microcomputer BASIC. POWER is easy to use and is microcomputer BASIC. POWER is easy to use and is sold complete with a full operator's manual written by **the solution** Jim Butterfield. Jim Butterfield.

C<sub>t</sub> commodore

POWER'S special keyboard 'instant action' features POWER's special keyboard 'instant action' features and additional commands make up for, and go beyond and additional commands make up for, and go beyond the limitations of CBM BASIC. The added features the limitations of CBM BASIC. The added features include auto line numbering, tracing, single stepping include auto line numbering, traCing, single stepping through programs, line renumbering, and definition through programs, line renumbering, and definition of keys as BASIC keywords. POWER even includes of keys as BASIC keywords. POWER even includes

new "stick-on" keycap labels. The cursor movement keys are enhanced by the addition of auto-repeat and keys are enhanced by the addition of auto-repeat and text searching functions are added to help ease pro text searching functions are added to help ease program modification. Cursor UP and cursor DOWN produce previous and next lines of source code. produce previous and next lines of source code. COMPLETE BASIC program listings in memory can COMPLETE BASIC program listings in memory can be displayed on the screen and scrolled in either direction. POWER is a must for every serious CBM user.

Call us today, for the name of the Professional Call us today, for the name of the Professional Software dealer nearest you. Software dealer nearest you.

#### Professional Software Inc. Professional Software Inc.

<sup>51</sup> Fremont Street 51 Fremont Street Needham, MA <sup>02194</sup> Needham, MA 02194 Tel: (617) 444-5224 Telex #951579 Tel: (617) 444-5224 Telex # 951579

TM POWER is a Registered Trademark of Professional Software, Inc. All specifications subject to change without notice.

# Ask The **AskThe**  readers a company of the contract of the contract of the contract of the contract of the contract of the contract of the contract of the contract of the contract of the contract of the contract of the contract of the contr **Readers**

The Editors And Readers of COMPUTE' The Editors And Readers of COMPUTEI

#### . <u>. . . . . . . . . . .</u> AND And WAIT

I've noticed many programs using "AND." such as: I've noticed many programs using "AND," such as: IF  $(Z \text{ AND } 127)$   $\leq$  32 THEN.... What's being compared when it says "Z AND 127"? Could you also pa red when it says "Z AND 127"? Could you also explain to me how the WAIT statement works? David Zacharuk David Zacharuk

The two numbers are being compared in their binary *form: if the variable Z is, say, 15 then it would look like* this in binary: <sup>00001</sup> 111. ANDing it with <sup>127</sup> *Ihis in billalY: OOOOJ J* 11 . *AN Ding il with 127*  (01 <sup>111</sup> 111) gives <sup>00001111</sup> (15) so the IF THEN in *(0 IIIII J I) gives 00001111* (/5) *so the IF THEN in Ihe example would be less than 32. For further explanation* ofAND, consult any book on machine language or see *of AND, conw.!t any book Oil lIIachine langllage or see*  'The Beginner's Page" last month, COMPUTE!, Sep *'The Begillller's Page" lasl llwnth,* COMPUTE!, *Sep*tember 1982, p. 24. *lelllber 1982, I). 24.* 

WAIT is infrequently used in BASIC programming *(and is not available in some versions of BASIC). If you* wrote WAIT 5000,5,1 you would cause the computer to stop operations until it PEEKed address 5000, Exclusive-*SIOI) operatlOlls until It PEEKed address 5000, Exclusive-*ORs the number it found there with the 1, ANDs with the *DRs Ihe nUll/ber it fou lld there wilh the I, AN Ds wilh the*  5, and the result is anything other than zero. If it gets a zero after these operations, it continues to wait until the *result becomes something other than zero. WAIT's primary* value would be for communicating with peripherals when *you've added your own interface. It's hard to explain,* hard to understand, and, luckily, hardly ever needed.

#### Reader Requests Assistance Reader Requests Assistance

In November 1981 I corresponded with a company named PROTRONICS for the purchase of a memory board for <sup>a</sup> PET computer. My check has been ory boa rd for a PET compute r. My check has been cashed. To date I have not received a product, nor have I been successful in getting my monies refunded. I have initiated action with the postal authorities and the Washington State Attorney General.

am requesting that anyone who has had I am requesting that anyo ne who has had a similar experience with PROTRONICS to please correspond with me. Mail a short letter giving a few particulars of your case. I will then package the information and forward it to the proper authorities along with each person's name. Mail autho rities along with each person's name. Mail information to:

Arthur G. Walden Arthur C. Walden 7505-78th Avenue SE 7505-78th Avenue SE Mercer Island, WA <sup>98040</sup> Mercer Island, WA 98040

#### Arcade Vs. Adventure Arcade Vs. Adventure

Could you define the difference between an arcade game and an adventure game?

A. Rabin

It's getting less and less easy to define the difference between these two computer game styles. Adventure games are including ''arcade" features, and some arcade games *art! nzc/ulhng ·'a.rcade" f eatu:res, and sOllie arcarie games*  now have several different "scenes" of action. Tradition *now have \$rve ful difftJ rcnluscen('s" of actioll. Traditioll*ally, an arcade game (named after the rooms in shopping malls where the machines offering these games are located)  $\,$ has one scene or "playfield" like the maze on Pac-Man. There's fast action, color, sound, and you succeed in these *There's fast action, color, sound, and )1011 sl.l ccel'll illllll'se*  games became you have good coordination. It's physical *ga,mes because YOIL have good coordinalion. II's (f physical*  experience – some say a sport – and things happen in realtime (the time between your moves and the opponent's *moves is the same as it would be if you were really running Ihrough a maze being pursued by ghosts).* 

An adventure game, on the other hand, is more like *reading an adventure story in a book. There is generally* no time limit to your "moves," and there are often many characters and many settings. An adventure game can *c/ul'facle1"S a.nd many* ~e tl ings. *An adventure game can*  take hours to play while you wander through a mansion with many rooms or search through forests and raves for W1 1~1 *wany rooms or sea'fch th-rough Jorests alld aWl's for*  hidden treasure. Frequently your victory will depend on *a h"It/ell IreaSllre. Frequenlly your ViclOI)' will depend* <sup>011</sup> your skill at solving riddle, or effectively using your *yonr sl,,1I 01 solVing a n t/die,* O'r *effectivel), using you.r*  available resources. In short, an adventure game is gener *aVll.llable resou.rces. In sharI , an advenlure game is gener*ally a mental rather than an athletic effort.

*The trend, though, is toward a merging of adventure* and arcade game qualities into what will likely be the *and anade game qualities into whal wil/ likely be Ihe*  supergames of tomorrow. To find out what the experts are forecasting, see "Future Games" on page 20. *forecaslmg, see "Fltlm'e Games" on page* 20.

#### Butterfleld On RS-232 Interfacing Butterfield On RS·232 Interfacing

have RS-232 interface made by Quantum Dala, I have a RS-232 inte rface made by Quantum Data, Inc., connecting my Data Products DP-50 Daisy Wheel printer to my VIC-20. I am having a problem printing anything in my program. I keep getting out of memory. I am able to use my un-word processor I got from Microdata. It prints fine. However, it's in machine language and my programs eve r, it's in machine language and my programs are in BASIC. I can also list my programs by using:

10 open 128,2,0,chr\$(4 + 2):cmd128:list

Here is the buffer Control Protocol for my printer (handshaking).

Data Terminal Ready, goes false (-V) when the interface buffer has less than <sup>16</sup> locations remaining inte rface buffe r has less than 16 loca tions remaining and goes true  $(+V)$  when the buffer has more than 96 locations available. Remote/Software Provision: The terminal inspects the incoming data stream The te rminal inspects the incoming data stream for the ASCII ETX control character (67 Coded Decimal Value) and automatically transmits an Decimal Value) and automatically transmits an ACK control character (70 Coded Decimal Value) when the ETX is pulled from the interface buffer. By transmitting the data in blocks separated by By transmitting the data in blocks sepa rated by ETX characters, the host system can synchronize ETX characters, the host system can synchronize the rate of block transmissions to the actual average

#### Cwww.commodore.ca

More Apple II owners choose Hayes Micromodem II than any other modem in the world. Compare these features be fore you buy. You should. It's your money. Thousands of other Apple II owners have already compared, consid ered, and are now communicat ing - all over the U.S.A. - with Microcoupler Micromodem II. The best mo dem for the Apple II. The most modem for your money

A complete data communi cation system. Micromodem II is not "base priced" plus

necessary "options." It's a complete, highperformance data communication system. The printed circuit board fits  $-$  quickly and easily - into your Apple II. eliminating the need for a serial interface card. And the Microcoupler Tv included and the MicrocouplerTv included a contract of the MicrocouplerTv included a contract of the Microcoupler nects the Apple II directly to standard the Apple II directly to standard control to standard the Apple II directly to standard control to standard control to standard control to standard control to standard control to sta modular telephone jack. Auto-dial and -answer features are built-in. Operation can be full or half duplex, with a trans-

mission rate of <sup>300</sup> bps. And It's Bell <sup>103</sup> compatible and FCC approved.

Now there's Hayes Terminal Pro gram, too! Developed by Hayes speci fically for Micromodem II. this new-

> Terminal Program allows the program allows the program allows the program allows the program allows the program of the program allows the program of the program of the program of the program of the program of the program o you to access all the great all the great all the great all the great all the great all the great all the great features of your modem in a matter of seconds.

With it. you can use

yourCP/M.? DOS 3-3 or Pascal formatted diskettes to create, send, re ceive, listand delete files. Hayes Terminal Program is complete, stand-alone disk. And because it's

menu driven, you can choose from wide variety of a second wide variety of  $\mathcal{L}^\infty$  and  $\mathcal{L}^\infty$  and  $\mathcal{L}^\infty$ options to set your communica-

tion parameters - as well as change hardware configuration ^^"^

—directly from the keyboard. It evenallows you togenerate ASCII characters that are normally not available from Apple

keyboards, further extending your capa bilities. Incoming data can be printed \on serial or parallel printers^ as it's dis played on your screen.

Software sold with Micromodem II or separately. A Terminal Program disk and user manual now come with Micromodem II: or. if you already have one. you can buy the Terminal Program separately.

If you're ready to communicate with other computers, to access infor mation utilities, timesharing systems, or use bulletin beards, then you're ready for Micromodem II. Come on. Compare. Consider.

Micromodem II is already the bestselling modem for the Apple II. Now, with Hayes' new Terminal Program, it's better than ever.

Don't settle for anything less. Available Lj objektiva koji objektiva koji objektiva koji objektiva koji objektiva koji objektiva koji objektiva koji ob Idvaded at a store of the computer store and computer store and computer store and computer store and computer all across America.

Hayes Microcomputer Products, Inc. <sup>5835</sup> Peachrree Corners East Norcross. Georgia 30092 (404) 449-8791

You have been able to be a second company of the second company of the second company of the second company of just isn't the same with the same with the same with the same with the same with the same with the same with the same with the same with the same with the same with the same with the same with the same with the same with t Hayes Microsoft Microsoft Microsoft Microsoft Microsoft Microsoft Microsoft Microsoft Microsoft Microsoft Microsoft Microsoft Microsoft Microsoft Microsoft Microsoft Microsoft Microsoft Microsoft Microsoft Microsoft Micros

> NEW! Terminal Program from Hayes!

odem II and Microcoupler are trademarks of Hayes Microcoupler are trademarks of Apple Computer Computer Products. Inc. Apple Computer Trademarks of Apple Computer Computer Products. Inc. Apple Computer Computer Computer Co K/ is registered trademark of Digital Research. Inc. Inc. Inc. Inc. Inc. Inc. Inc. Sold on the U.S.A. Inc. Sold only in the U.S.A. Inc. Sold on the U.S.A. Inc. Sold on the U.S.A. Inc. Sold on the U.S.A. Inc. Sold on the U.

# **THE COMMODORE 64. ONLY \$595.**<br>What nobody else can give you at twice the price.

**EDITED AVE** 

THE OR HE E FEEL

**TOUR SELECTION** 

**RETIRDE** 

RESTORE

RETURN

 $c_{SS}$ 

¢

 $s_{H_{I_F}}$ 

鯏

**King** 

O,

of the control of the con-

ra a control

**SERIES** 

# **COULD BE THE MICROCOMPUTER INDUSTRY'S** MICROCOMPUTER INDUSTRY'S OUTSTANDING NEW PRODUCT **OUTSTANDING NEW PRODUCT**  INTRODUCTION SINCE THE BIRTH OF THIS INDUSTRY." **THE BIRTH OF THIS INDUSTRY."**  -SHEARSON/AMERICAN EXPRESS -SHEARSON/AMERICAN EXPRESS **"THE COMMODORE 64 INTRODUCTION SINCE**

They're speaking to a group as interested as anyone else in the future of computers: the as anyone else in the future of computers: the people who buy stock in the companies that the companies that the companies that the companies that the companies that the companies that the companies of the companies of the companies of the companies of the companies of  $\cdots$ people who buy stock in the companies that make computers.

If, on the other hand, you're a person whose livelihood depends on a personal comone —what follows should impress you even one-what follows should impress you even more than it impresses investors. more than it impresses investors. puter- or whose leisure time revolves around

MIGHT MAKES RIGHT-MIGHT MAKES RIGHT.

The value of <sup>a</sup> computer is determined by The value of a computer is determined by what it can do. What it can do is largely deter what it can do. What it can do is largely determined by its memory. mined by its memory.

This amount of power is unusual enough in This amount of power is unusual enough in a micro at any price. The angle of the second second second second second second second second second second second second second second second second second second second second second second second second second second sec The Commodore 64's basic RAM is 64K. micro at any price.

At \$595, it is astonishing. At \$595, it is astonishing.

Compared with the Apple II+<sup>\*</sup>, for instance,the Commodore 64" offers 33% more stance,the Commodore 64" offers 33% more power at considerably less than 50% of the cost. power at considerably less than 50% of the cost.

Compared with anything else, it's even Compared with anything else, it's even more impressive. more impressive.

PILE ON THE PERIPHERALS.

Because the basic cost of the <sup>64</sup> is so low, you can afford to buy more peripherals for it. you can afford to buy more peripherals for it. Like disk drives, printers, and a telephone modem that's priced at around \$100. that's priced at around \$100. Because the basic cost of the 64 is so low.

This means you can own the 64, disk This means you can own the 64, disk drive, printer and modem for <sup>a</sup> little more than drive, printer and modem for a little more than and an apple in the alone. The computer alone is a computer and alone in the set of the set of the set of the s an Apple II+ computer alone.

HARD FACTS ABOUT SOFTWARE. HARD FACTS ABOUT SOFTWARE.

The Commodore 64 will have a broad range of custom software packages including an electronic spreadsheet; business graphics an electronic spreadsheet; business graphics (including printout); <sup>a</sup> user-definable diary/ (including printout); a user-definable diary/ calendar; word processing; mailing lists, and more.

With BASIC as its primary language, it is With BASIC as its primary language, it is also PET BASIC compatible. also PET BASIC compatible.

The Commodore <sup>64</sup> will also be program The Commodore 64 will also be programmable in UCSD PASCAL, PILOT and LOGO. mable in UCSD PASCAL, PILOT and LOGO.

And, with the added CP/M<sup>\*</sup> option, you

will have access to hundreds of exciting soft will have access to hundreds of exciting software packages. ware packages.

THE FUN SIDE OF POWER.

The Commodore 64 can be commodored by the Commodored Commodored and the commodored by the Commodored Commodored Commodored Commodored Commodored Commodored Commodored Commodored Commodored Commodored Commodored Commodored playful at most continue that is not continued at momenta at momenta at a series of the continued at a series of the continued at a series of the continued at a series of the continued at a series of the continued at a ser The Commodore 64 can become very playful at a moment's notice.

You can use Commodore's plug-in game You can use Commodore's plug-in game cartridges or invent your own diversions. All cartridges or invent your own diversions. All will be enhanced by brilliant video quality (320 <sup>200</sup> pixels, <sup>16</sup> available colors, 3D (320 x 200 pixels, 16 available colors, 3D Sprite graphics), plus outstanding sound. Sprite graphics). plus outstanding sound.

The 64's built-in music synthesizer has The 64's built-in music synthesizer has programmable ADSR (attack, decay, sustain, a programmable ADSR (attack, decay, sustain, release) envelope, 3 voices (each with a 9-octave range) and waveforms. All of which you can be written you can be written you can be written you can be written hear through your audio system and see in full color as you compose or play back. color as you compose or play back. range) and 4 waveforms. All of which you can

#### NOW'S YOUR CHANCE. NOW'S YOUR CHANCE.

If you've been waiting for the "computer If you've been waiting for the "computer revolution," consider it as having arrived. revolution;' consider it as having arrived.

Through its 25 years of existence, Commodore has been committed to delivering the committee of the committee of the committee of the committee of better products and lower prices. better products and lower prices. Commodore has been committed to delivering

Today, the company's vertical integration has resulted in the Commodore 64's price per has resulted in the Commodore 64's price performance breakthrough heralded by Shearson/ formance breakthrough heralded by Shearson/ American Express. American Express.

Visit Commodore Computer dealer and Visit a Commodore Computer dealer and discover the <sup>64</sup> soon. discover the 64 soon. .

It will expand your mind without deflating your wallet.

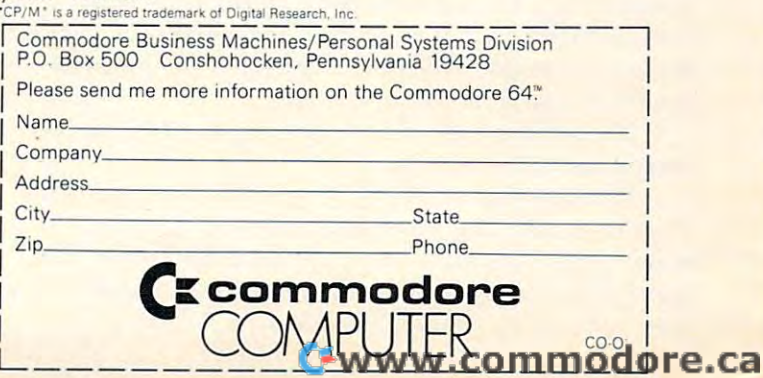

priming speed. priming speed.

So it looks like I have to set up a buffer for handshaking. I am lost; can you help me? I have one other problem in setting up this buffer. If I want to print lower case letters I will need some conversion in setting up my buffer. This is because conversion in selling up my buffer. This is because my printer uses true ASCII characters, not Commodore. Are you still with me or have I lost you as am lost? I am lost?

Daryl E. Williams Daryl E. Will iams

*The August issue of COMPUTE! should have been some help on how VIC uses RS-232 (page 99, "VIC Communications: The RS-232 Interface"*).

*First, a little exercise in terminology. Usually, VIC is* the "terminal" and is working a communications line through modem. However, if we want VIC to talk to *Ih.rough a. 1II0delll. H owever,* if *we want VIC to tal/I* 10 *<sup>a</sup> printer, VIC can't be the terminal – we already have one of these – so VIC must become the "line," acting the part* of the modem. No problem here except that connections change names as they pass between the two units. One *change nallles as they pass between the two units. One*  device's Send is the other's Receive, of course. The DTR *sent by the printer becomes the DSR (Data Set Ready) connection on the VIC, and vice versa. Similarly, the* RTS (Ready to Send) output and CTS (Clear to Send) *RTS (Ready to Send) outlJIII and CTS (Clear* 10 *Send)*  input must be flipped over between the two devices. *input must be flipped over between. Ihe two devices.* 

RS-232 is hard to pin down; it can be used in many *II S-232 is ha-rd to I)in down; it can be wed in 111(11)'*  ways. If we wish, we can simply send on the send line and *receive on the receive line and not worry about the other* wires. This is the basic "three-wire" operation (the third wire is ground); it has no handshake. Alternatively, we *wire is ground);* il *has no handshake. Alie-rnativeiy, we*  can use DSR to see if the other guy is willing to receive *can use DS II to see* if *the other guy is willing* 10 *receive from us, and DTR to signal whether we are ready to take from him. This is one of the options on your printer.* 

*Now, VIC reads the handshake lines from the printer* (VIC sees them as DSR and CTS) and is capable of *(VIC sees them as DSR and CTS) and is capable of*  restraining traffic. Unfortunately, there's a bug in the present VIC software, and the handshake won't work. *I)resent VIC softw{n e, and Ihe Iwndshal" won't worl<.*  Your program can still check this information directly: *YonI' IJrogram. ca'n st.ill check this information directly:*  DSR, the printer's DCD, can be seen with  $PEEK(37136)$ AND 128; and CTS, the printer's RTS, can be seen with PEEK(37I36) AND 64. But you must do this in your *PEEK(37 136) AN D* 64. *But you must do Ihis in you <sup>r</sup>* BASIC program.

The alternative you mention is a remotelsoftware handshake. Not hard to do for a printer that is so equipped. *Just PRINT#n,CHR\$(67); that sends the ETX. Now* wait in a GET#n loop until you get a character back from the printer. The character mil be CHR\$(70), but *Fom the I)rinter. The character will be CHR\$(70), but*  that doesn't matter. When it arrives, you'll know that the printer is "caught up." *Ininter is "caught Ul)· "* 

*No need to set up a buffer: opening the RS-232 does* that for you automatically. *that for you automatically,* 

*Final problem: PETASCII is not the same as ASCII.* The conversion rules assuming your PET is in text *The conversion 'rules* **-** *assum.ing you:r* **PET** *is in lext*  mode (upper/lowercase) are asfolloios: ASC values less *mode (upper/lowercase)* - *are as follows: ASC values less*  than 65: no change. ASC values from <sup>65</sup> to 96: add 32. *than* 65: *no change. ASC values Fom* 65 *to* 96: *add 32.*  ASC values from'193 to 224: subtract 128. Any other *ASC values from I 93 to* 224: *subtmct I 28, Any othe>'* 

*characters are not really ASCII compatible (for example,* graphics), and you can make arbitrary decisions on their *translation.* 

*This is all very nice as a set of rules, but starts to look* clumsy when you want to translate ''The quick brown *clll.mS)1 when you wanllo trans/ate '·Th.e quicl< brown fox..."* for the printer. Each character will need to be extracted with MIPS, changed to its ASC number, trans *extracted with M ID\$, changed to its ASC nUlllber, trans*lated to the new ASCII numeric, and then sent on its way with PRINT#n,CHR\$(..);. Slow and unsatisfying, but  $_{workable.}$  The translation part can be speeded up somewhat by setting up an array of pre-translated values, so that a *PETASCII value of 70 would translate immediately to T*(70), in this case 102. We can now start boiling down *translation of string S\$ to something like:* 

#### FOR  $J = 1$  TO LEN(S\$):PRINT#n,CHR\$(T(ASC(MID\$  $(S\$ , \{))));:NEXT $\bar{I}$

 $\sim$  (where  $\sim$   $\sim$   $\sim$   $\sim$   $\sim$   $\sim$ *(Whew!)* 

*The whole thing becomes faster and easier with* either of two other solutions: hardware or machine lan*guage. It turns out the manipulations above are really* simple bit rearrangements. A few hardware gates on the *interface will do the job easily. Similarly, a few machine* language instructions can test for certain bits and thru *language instructioNs* **aui** *test for certain bils and then AND them away or OR extra bits into place. But we must* deal with new questions here: how do we get into the information stream to make these changes? It can be *information stream to make these changes?* **fl** *can be*  done, but there's no space for brief answer here. Perhaps *done, but lhere's* **110** *s/mce for a bri(1 answrf II('re. Perha/Js*  your word processor can be easily modified for your printer; *)1011.1" word tn-oCt'.Hor can be eas;I)! mudifiedforJour /Jrinter; you might query the supplier.* 

The following machine language conversion code *The following ma.chine /ang"uage conversiun rode*  takes a PETASCII value in the A register and converts it to ASCII before output. The hardware conversion is very *similar to this simple machine language process.* 

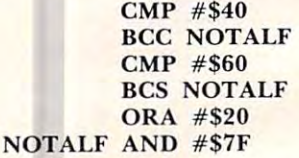

*The jargon of RS-232 can intimidate the beginner. It* can be puzzling to find that most of the 25 connections are left unused in the average system; they are there for *features that we don't need. And the VIC's non-working* handshake doesn't help clarify things. *handshake doe511 't hell) clarify th ings.* 

But the pieces are all there, and they can be made to *work. The VIC gives you a lot of help on RS-232: a bit more effort might pay real dividends.* 

 $\lim$  *Butterfield* 

©

COMPUTE! welcomes questions, comments, or **COMPUTE!** *welcollles questiolls, comments, aT*  solutions to *issues raised in this column.* Write to: Ask The Readers, COMPUTE! Magazine, P.O. Box *Ask The R eade;'s,* **COMPUTE!** *Magazine, P.O. Box*  5406, Greensboro, NC27403. COMPUTE! reserves *5406, Greensboro, NC 27403.* **COMPUTE!** *Teserves*  the right to edit or abridge published letters. *the Tight to edit or abridge published letters.* 

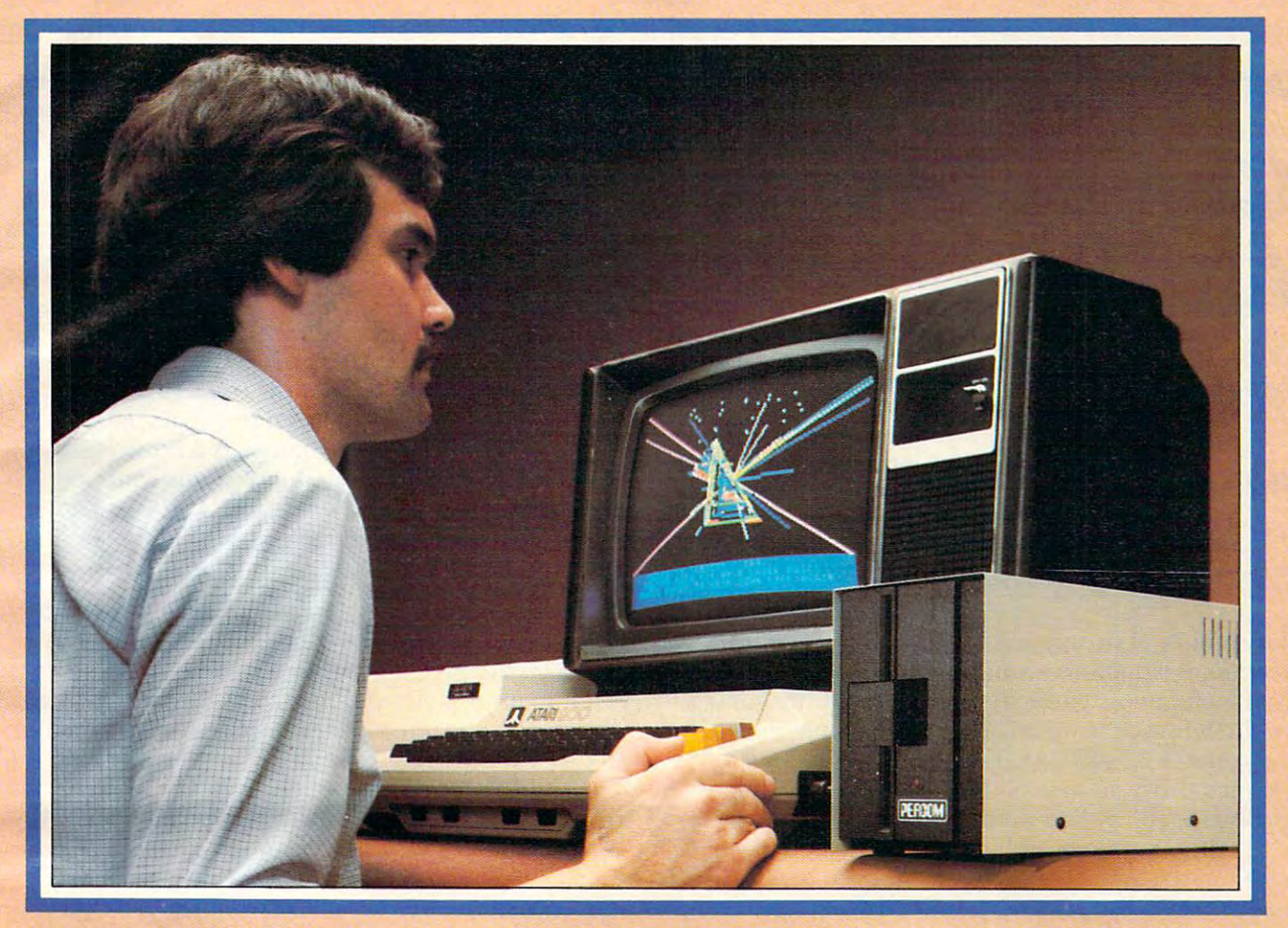

# Introducing the PERCOM **Introducing the PERCOM Alternative to ATARI Disk Storage**

Your Atari 800 is the finest home computer on the finest home computer on the finest home computer on the finest the market. Now you can own a floppy disk system that measures up - an RFD mini-disk storage system from Percom. storage system from Percorn. Your Atari 800 is the finest home computer on

At Percom we've been making disk AI Percern we've been making disk storage systems since 1977. storage systems since 1977.

Our designs are proven, our quality is OUf designs are proven, our quality is well known. And we back our dealers with well known. And we back our dealers with service know-how. Expect more from Percom. service know-how. Expect more from Percorn. You won't be disappointed. You won't be disappointed.

- Operate in either single- or double-density Operate in either single- or double-density storage mode using Atari DOS 2.OS. In storage mode using Alan DOS 2.08. In double-density you can store almost <sup>184</sup> double-density you can store almost 184 Kbytes (formatted) on one side of a 40track diskette. track diskette.
- Connect your Percom RFD first-drive Connect your Percorn RFD first-drive system directly to your computer or connect system directly to your computer or connect into your system through your Atari <sup>810</sup> into your system through your Atari 810 Disk Drive. Disk Drive.
- Add an RFD first-drive system with its Add an RFO first-drive system with its versatile four-drive controller, then connect as many as three more low-cost RFD add as many as three more low-cost RFD addon de la construcción de la construcción de la construcción de la construcción de la construcción de la construcción on drives.
- Write application programs that can query Write application programs that can query and set up your system to operate a different type drive at each cable position — that can even change configuration as the can even change configuration as the program executes. program executes.
- Get quality and state-of-the-art capability at competitive prices. Percompetitive RFDD first-drive RFDD firstsystems are priced from only \$799, first systems are priced from only \$799, firsl add-on drive is only S459. Cables included. add-on drive is only \$459. Cables included. competitive prices. Percom first-drive RFD

Watch for announcement of a new, powerful, easy-to-use disk-operating system for ful, easy-ta-use disk-operating system for your Percom-equipped Atari <sup>800</sup> computer. your Percom-equipped Atari 800 computer,

computer with 24-Kbytes of RAM and compatible<br>video display system; Atari's disk-operating system (ver2.OS) and owner's manual; and. lor add-on (ver 2.0S) and owner's manual; and, for add-on drives (if used) an optional disk drives interconnecting cable available from Percom. Minimum system requirements - are an Atari 800

For the best thing next to your computer, see your Atari dealer For the best thing next to your computer, see your Atari dealer about a Percom RFD floppy disk storage system. For the name of your nearest dealer, call Percom toll-free 1-800-527-1222. of your nearest dealer, call Percom toll-free 1-800-527-1222\_

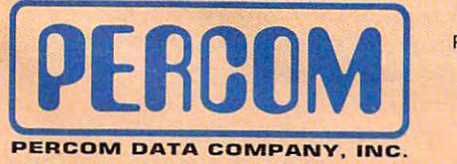

11220 PAGEMILL RD · DALLAS TX 75243 - (214) 340-7081

PRICES AND SPECIFICATIONS PRICES AND SPECIFICATIONS SUBJECT TO CHANGE SUBJECT TO CHANGE WITHOUT NOTICE. WITHOUT NOTICE.

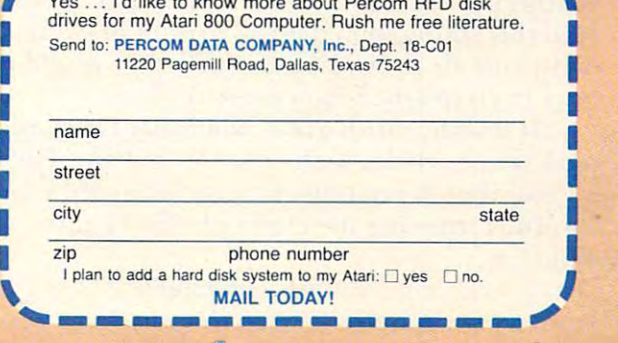

 $\mathbb{F}_{\mathsf{www.commodore, ca}}$ 

Yes ... I'd like to know more about Percom RFD disk **.,.-------------....** I Yes .. . I"d like to know more about Percom RFD disk \ drives for my Atari <sup>800</sup> Computer. Rush me free literature.

ATARI <sup>800</sup> ATARI <sup>810</sup> are trademarks of the Atari Corporation. ATARl 800 & ATARI 810 are trademarks of the Atan Co{poration. PERCOM is a trademark of Percom Data Company, Inc.

## Monthly Column **A Monthly Column**

# Computers **Computers**  And Society **And Society**

David D. Thornburg David 0 Thornburg Associate Editor Associate Editor

#### The Game's The Thing **The Game's The Thing**

Those who draw distinction between Education *Those who draw a distinction between Education and Entertainment don't know the first thing* about either. *about. either.* 

#### (Marshall McLuhan) (McLuhan) (McLuhan) (McLuhan) (McLuhan) (McLuhan) (McLuhan) (McLuhan) (McLuhan) (McLuhan) (McLuhan) (McLuhan) (McLuhan) (McLuhan) (McLuhan) (McLuhan) (McLuhan) (McLuhan) (McLuhan) (McLuhan) (McLuhan) (Mc *(Marshall McLuhan)*

can think of no application of microprocessor I can thin k of no ap plication of mi croprocessor technology that has aroused as much controversy as the electronic game. It matters not if the game is in the home or in an arcade; some people feel that such electronically enhanced entertainment is **such electronica ll y enhanced ente rtainme nt is a**  greater threat to society than, for example, micro **grea te r threallo society than , for example, micro**processor controlled smart bombs. processor controll ed smart bombs.

Almost anyone with a sufficiently negative opinion of game arcades seems assured of television **opinion of game arcacl es seenlS assu red** of television exposure on the evening news or front page treat **exposure on the evening news or front page treat**ment in the local paper. As an example of the level to which the hysteria has risen, I have only to thank those readers who sent me copies of the front page article from the June 1 issue of the tabloid *Weekly World News.* For those of you who haven't read it, the front page headline blared (in 3/8" type) the front page headline blared (in I *3/S"* type) TEEN KILLED BY VIDEO GAME. The article TEEN KILLED BY VIDEO CAME. The article went on to say: **wenl on to say:** 

Shocked players at the Calumet, Ill. video **center were stunned as they watched the** 18-year-old youth suddenly slump at the controls of'Berserk' and slowly crumple to **controls or'Berserk' and slowly crumple to**  the ground. His lifeless body was tragic **lhe ground. His lifeless body was a tragic**  symbol of the video game's conquest over **symbol of the video game's conquest over**  its human foe.

Of course, the article went on to point out that the coroner found the boy had an undetected heart coroner found the boy had an undetected heart condition, and that it was the stress that killed him. condition, and that it was the stress that killed him. Had this young man died as a result of overstress on the tennis court, I'm sure the story would not have been nearly as newsworthy. **have been nearl y as newsworth y.** 

It was thus with great relief that I received a package of articles in the mail from Peter Favaro package of articles in the mail from Peter Favaro a Long Island psychologist who has spent years carefully studying the effect of video games on ca re full y stud ying the effect of video games on children.

You say that you haven't heard of Peter? Well, from what can tell, he isn't the sort who is going from what I can tell, he isn't the sort who is going

to be gobbled up by <sup>60</sup> Minutes or The Today Show. to be gobbled up by *60 Minutes* or *The Today Show.*  He is a scientist who believes in reporting without hysteria what he observes. His writing does not hyste ria what he observes. His writing does *not*  contain sentences like: contain sentences like:

He could see the beads of sweat reflected **He could see the beads of sweat re flected in the TV screen as his clammy hand** reached for another quarter. Finally, after **reached for anothe r guan er. Fina ll y, after**  spending \$85, he was within striking dis **spending \$85, he was within strik in g d is**tance of his goal free game. **tance o f his goa l - a free game.** 

What Peter has done is quite interesting. He ex What Peter has done is quite inte resting. He explored the skills acquisition potential of video games for his Master's thesis a few years ago. He explored the use of video games as a reinforcement tool for teaching learning disabled and emotionally disturbed children, and he studied the so-called "addictive" aspects of video games. "addictive" aspects of video games.

#### Coordination Test Findings **Coordination Test Findings**

What did he find? First, some game proponents (myself among them) have speculated that, if (myself among them) have specula ted that, if nothing else, prolonged video game play would result in improved eye-hand coordination. Along with three colleagues, Peter devised a test involving 45 nursery school boys aged three to five years. The children were randomly divided into three groups. The experimental group received six, five-groups. The expe rimental group rece ived six, fiveminute training sessions on popular video game; **minute trai ning sessions o n a popular video game ;**  another group received the same amount of personal attention, but did not play any games; and **sonal altcntion , but did not play an y games; and**  the third group was a control group that received no special treatment. **no special treatmen t.** 

Prior to the experiment, each group was tested **Prior to the ex periment, each g ro up was tested**  on two video games and one pencil and paper maze-solving task. The results showed that the maze-solving task. T he results showed that the experimental group did improve their skills in ex perimental group did improve their skills in playing other video games, but that these skills did not transfer to the maze-following task. As did not transfer LO the maze-following task. As Peter says. Peter says,

**One might criticize these results by saying** that they suggest that children who play **<u>video games only get better at playing</u> <u>video games. On the surface, this is certainly</u>** true; however, my colleagues and feel **true ; however, my colleagues and I feel**  that, if given longer training sessions. **that, if given longer training sessions,**  the children might have achieved transfer **the children might have achieved transfer**  to the maze tasks since there was trend **to the maze tasks since there was a tre nd**  in this direction and since transfer was **in this directi on and since transfe r was**  shown on task with different stimulus **shown o n a task with diffe rent stimulus**  characteristics. **characte ristics.** 

Note that he did *not* say:

In the diffuse light of the damp basement **[n the diffuse** light of the **damp basement**  laboratory, one could see that the children's eyes, once large with excitement and wonder, had hardened to steel as they fought **der, had hardened LO steel as they fo ught**  for the right to get just one more quarter.

Peter's more recent work included the use of video games as reinforcer for good behavior in video games as a reinforcer for good behavior in a

#### C-www.commodore.ca

#### of The Hundreds of Reasons of The Hundreds of Hundreds of Reasons of Reasons of Persons of Reasons and The Hundreds of The Hundreds of The Hundreds of The Hundreds of The Hundreds of The Hundreds of The Hundreds of The Hun You Ought To Be COMPUTE! You Ought To Be A **COMPUTE!**  Magazine Subscriber: Magazine Subscriber: of The Hundreds of Reasons

From The Editor's Feedback Card, monthly part of the Editor's Feedback Card, monthly part of our continuing and continuing the Editor's Feedback Card, monthly part of our continuing and continuing the Card, monthly part of dialogue with readers of COMPUTE in readers to the computer to the question, and the computer of COMPUTE COMPUTERS From "The Editor's Feedback" Card, a monthly part of our continuing dialogue with readers of COMPUTE!. These are responses to the question,

## "What do you like best about COMPUTE! ?" "What do you like best about **COMPUTE! ?"**

 $1.$  It is written so a beginner can read and understand it… it's layman oriented…"  $2.$ "Clear, clean layout, good presentation..." 3. "The Atari game programs..." 4."Best and most information on PET. So we can expect to cover the PET. Cover to cover the cover to cover to cover to cover the cover to cover the cover to cover the cover to cover the cover to cover the cover to cover the cover of software and hardware..." 7. "Good balance of application and technical articles..." of software and hardware ... " 7. "Good balance of application and technical articles ... " 8."It is the best source of info about various levels of VIC/PET/CBM machines and ap S. "It is the best source of info about various levels ofVICIPET/CBM machines and applications..."  $\blacksquare$ . "The BASIC and machine language programs..."  $\blacksquare\hspace{-0.2cm} \blacksquare$  like programs that can be typed into a computer, run, and then used right away (a program without bugs!)..." **II.** "That it is organized well, and covers a broad range of information concerning Atari. Keep it up! please, I'm learning..." 12. "Table of contents listings and cerning AtarL Keep it up! please, I'm learning ... " 12. "Table of contents listings and computer guide to articles is great idea. Best magazine for personal home computer computer guide to articles is a great idea. Best magazine for personal home computer users..."  ${\boldsymbol{13.}}$  "Best I have found for VIC info..."  ${\boldsymbol{14.}}$  "Informative articles: 'Secrets of Atari', Game programs, especially programs that teach the reader about the Atari..." Atari', Game programs, especially programs that teach the reader about the Atari..." 15. "I like all the articles and programs for my computer, the PET. I've learned and 15. "I like all the articles and programs for my computer, the PET. I've learned and found out things about it that I never even thought existed. Other magazines don't have too much material for the PET and, for that reason, I find **COMPUTE!** invaluable..." 16."The up-to-date hardware reviews..." 17. "Machine language utilities for Atari..." 16."The up-to-date hardware reviews ... " 17. "Machine language utilities for Atari..." 18."Articles are terse but understandable and accurate. Utility and applications pro lS."Articles are terse but understandable and accurate. Utility and applications program listings very helpful..."  $\sf L9.$ "The April, '82 issue is my first. I am impressed that you not only acknowledge the VIC-20, you even have applications for it..." **20.** "I really enjoy (since I am one) the Beginner's Page..."  $\textup{z1.}$  "The attention it gives to Atari and the easy-to-understand language it's written in..." 22. "It is concerned with explanting programs, not in the best victims, not in the best victims, and buy... It is the best VIC magazine could be a second buy... 23."The new table of contents 'Guide to Articles and Programs' is excellent, particu 23."The new table of contents 'Guide to Articles and Programs' is excellent, particularly the indication of'multiple computer' items..." 24."Broad range (sophistication) larlythe indication of 'multiple computer' items ... " 24."Broadrange (sophistication) of programs..." **25.**"You don't speak over the average user's head..." "Clear, clean layout, good presentation..." **3.** "The Atari game programs..." **4.** "Best and most information on PET..."  $\mathbf{5}.$  "Cover to cover, and all in between..."  $\mathbf{6}.$  "Reviews plaining programs, not just listing them. It is the best VIC magazine I could buy ... "

Whether you're just getting started with personal computers, or very advanced, you'll Whether you're just getting started with personal computers, or very advanced, you'll find useful, helpful information in every issue of COMPUTE! Magazine. We specialize in find useful, helpful information in every issue of COMPUTE! Magazine. We specialize in supporting the Atari, PET/CBM, VIC-20, and Apple computers. Editorial coverage is supporting the Atari, PET/CBM, VIC-20, and Apple computers. Editorial coverage is expanding to include the TI-99/4A, the Sinclair ZX-81, and the Radio Shack Color Computer. expanding to include the TI-99/4A, the Sinclair ZX-81, and the Radio Shack Color Computer.<br>Every issue of **COMPUTE!** brings you user-friendly articles, applications programs, and

utilities you can type right into your computer and use. To subscribe to COMPUTE!, or to utilities you can type right into your computer and use. To subscribe to COMPUTE!, or to order a sample issue, use the attached reply card or call our toll-free number. **COMPUTE!**... We're the resource for thousands and thousands of home, educational, and small business We're the resource for thousands and thousands of home, educational, and small business computer users. Shouldn't you be one of them? computer users. Shouldn't you be one of them?

year, twelve issue subscription: \$20.00 in the US. 1 year, twelve issue subscription: \$20.00 in the US.

#### <u>call the US 800-334-08688888888888888888888</u> Call Toll Free in the US 800-334-0868 In NC call 919-275-9809

**COMPUTE!** Magazine is a publication of Small System Services, Inc. <sup>625</sup> Fulton Street. P.O. Box 5406. Greensboro, NC S7403. COMPUTE! Magazine is a publication of Small System Services, Inc. 625 Fulton Street. P.O. Box 5406. Greensboro, NC 27403. special education class of six boys who had previ special education class of six boys who had previously "acted out." (Acting out, for those of you ously "acted out." (Acting out, for those of you unfamiliar with the term, means doing things like unfamiliar with the term, means doing things like breaking chairs over each other's heads.) Using breaking chairs over each other's heads.) Using this class as an opportunity for more research, he discovered that children responded much better discove red that children responded much better when video games were used as the reinforcement tool than when the traditional "snack" reinforcers tool than when the traditio nal "snack" reinforcers were used. An incidental benefit (beyond the low were used. An incidental bene fit (beyond the low sugar content of video games) was that some of the sugar content of video games) was that some of the more withdrawn and defensive children gained confidence and peer acceptance through the games. confidence and peer acceptance through the games.

Of all the criticisms leveled against these games, or all the criticisms leveled against these games, the idea that children become addicted to them the idea that children become addicted to them raises considerable concern with the greatest raises considerable concern with the greatest number of people. Accordingly, Peter devised a study to measure social responsibility, impulse control, and compliance among groups of children control, and compliance among groups of children who played video games. Since these three areas who played video games. Since these three areas are ones in which addicts display behavior quite <sup>a</sup> re ones in which addicts display behavior quite different from that displayed by non-addicts different from that displayed by non-addicts (whether the addiction is alcohol, drugs, etc.), it (whether the addiction is alcohol, drugs, etc.), it seemed appropriate to measure these things for a group of "heavy game users" and to compare the group of "heavy game users" and to compa re the results with those for a group of "light game" users." **Ll sers.** "

In one test, he gave every child <sup>12</sup> quarters I n one test, he gave eve ry child 12 quarters and told them that they could use six quarters on and told them that they could use six quarters on a **game, but must give the remaining six quarters to a** person nearby who was collecting money for charity. While the heavy game users did play more games (7.6 quarters vs. 5.6 for light users), the heavy users (7.6 quarters vs. 5.6 for light users), the heavy users sh6wed more social responsibility in giving the sh6wed more social responsibility in giving the balance to charity  $(5.5$  quarters vs. 4.5). My, my  $$ so much for differences in social responsibility. so much for diffe rences in social respo nsibility.

While Favaro's study is by no means conclusive, it did encourage him to make an interesting **sive, it did encourage him La make an interesting**  observation: **obse rvation:** 

> Obviously, anything that is done in an obsessive way can seriously disrupt anyone's **obsessive way can seriously disrupl anyone's**  life, but the point is: Why focus on video **games? A** child would be in serious trouble if he practices dribbling basketball nine **if he practices dribbling a basketball nine**  hours a day to the exclusion of everything else. Children as well as adults who have **clsc. Child,"en as well as adults who have**  "addictive personalities" will always find **"addiClive personalities" will always lind a**  target for their addictions. It is unscientific **target fo r th <sup>e</sup> ir add ictions. It is unscientific**  to claim that <sup>a</sup> causal link exists between **10 c1aimlhal a** ca usa l link **exists between**  video games and maladaptive behavior, **video gamcs and ma ladaptive beha vior.**  simply because small population of child **simpl y becausc a small population or child**ren do both. **ren do both.**

We can consider the construction of the constant of the constant of the constant of the constant of the constant of the constant of the constant of the constant of the constant of the constant of the constant of the consta Well said, Peter, well said.

COMPUTE! The Resource, **COMPUTE!** The Resource.

 $\odot$ 

# **ANNOUNCING AN INNOVATION IN TYPING INSTRUCTION.**

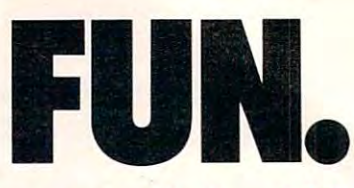

#### Improve your keyboard skills **Improve your keyboard skills**  with MasterType. **with MasterType.**

typing program for the Apple I! that A typing program for the Apple II that dares to be fun. But it's not just child's play. dares to be fun. But it's not just child's plav. No matter who you are, your computer will become a more efficient tool, as you become more proficient typist. And MasterType a more proficient typist. And MasterType can help. Dramatically. can help. Dramatically.

#### But don't just take our word for it. **But don't just take our word for it.**

Infoworid magazine had this to say **Infoworld** magazine had this to say about Lightning Software's Hi-Res MasterType: about Lightning Software's Hi-Res MasterType:<br>''MasterType is an excellent instructional typing game. We had fun reviewing it, and we highly recommend it to those who we highly recommend it to those who want to learn typing in an unconventional want to leam typing in an unconventional but motivating way." but motivating wav. "

infoworld also went on to rate Master **Infoworld** also went on to rate Master- Type as Excellent in all categories. Type as Excellent in all categories.

#### Good news for Atari owners! **Good news for Atari owners!**

MasterType will introduce an Atari version on July 1st. Watch for it!

#### Attention all Dealers. **AHention all Dealers.**

Don't miss out on one of the hottest selling software products on the market. Call selling software products on the market. Call today for a free demo disk. Don't miss out on one of the hottest

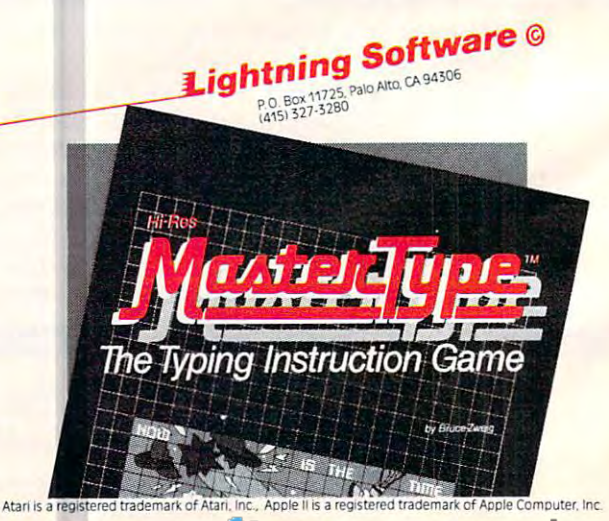

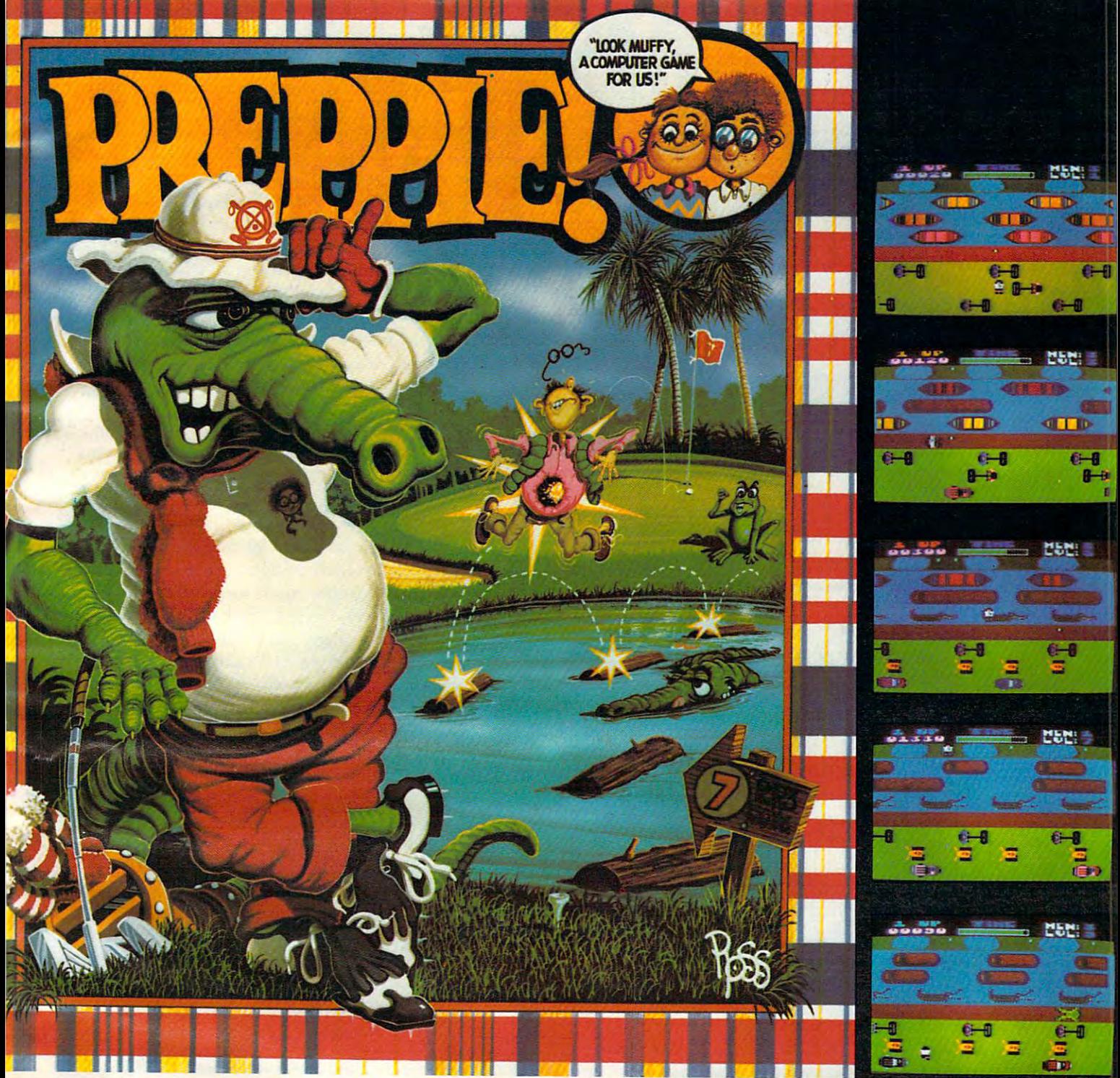

# Good Golly! What GAME! **Good Golly! What A GAME!**

The original arcade game PREPPIE! will give you hours of toe-tickling fun. You take the controls, moving your young prepster about on the golf course. And what a golf course! It's unlike any you have ever played on before. There are dangers, everywhere, and only you can keep the little Ivy Leaguer from a fate worse then Penn State!

PREPPIE! is written in state-of-the-art machine language, is joystick compatible and fully utilizes the Atari's sound and graphics capabilities. Quite frankly, it will give you the most fun you can have on an Atari microcomputer. \_\_\_\_\_\_\_\_\_\_\_\_\_\_\_\_\_

**PREPPIE!** is available at fine computer, book, and hobby stores everywhere. **PREPPIE!** IS available at fine computer, book, and hobby stores everywhere.

An exclusive gams from **An exclusive game from** 

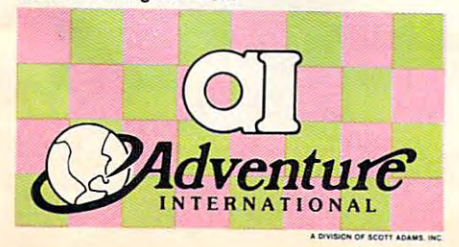

To order, see your local dealer. If he does not To order, see your local dealer. If he does not have the program you want, then call have the program you want, then call 1-800-327-7172 (orders only) or write for our 1·800·327·7172 (orders only) or write for our free catalog. free catalog.

Published by ADVENTURE INTERNATIONAL Published by **ADVENTURE INTERNATIONAL a division of Scott Adams, Inc.**  BOX 3435 · LONGWOOD, FL 32750 · (305) 862-6917

"My Atari never did things like this before!" **" My Atari never did things like this before! "**  —Holister Townsend Wolfe **-HaUsler Townsend Wolfe** 

"I had so much fun almost blew my **'" had so much fun I almost blew my**  doughnuts." **doughnuts."** 

Theodore Boston III **- Theodore Boston III** 

ATARI 32K DISK - \$29.95

"I haven't had this much fun since Buffy **"I haven't had this much fun since Sufty**  and I went to Princeton for the weekend." —Martha Vineyard **-Martha Vineyard Ewww.commodore.ca**  Listen to what Scott Adams, Chris Crawford, and other experts have to say about computer games of the future. *You're in for some surprises.* 

# The Computer **The Computer**  Games Of the Company of the Company of the Company of the Company of the Company of the Company of the Company of the Company of the Company of the Company of the Company of the Company of the Company of the Company of the Tomorrow **Tomorrow**  Games Of

Harry Buttondown left the office promptly at 5:05 Harry Bulto ndown left the offi ce promptly at 5:05 p.m., walked two blocks to the subway stop, dutifully p.m., walked two blocks to the subway stop, dutifull y deposited his token in the turnstile, and stepped deposited his token in the turnsti le, and stepped onto the train.

It was already pretty crowded. Harry decided It was already pretty crowded. Harry decided to squeeze himself next to a seat-hog who was inconsiderately sprawled across two spots, staring obliviously out the window with his back turned. obli viously out the window with his back turned. Harry leaned toward the stranger. "Excuse me, Harry leaned toward the stranger. "Excuse me, sir," said Harry, with the assuming poise of sir," said Harry, with the assuming poise ofa supervisory executive. "Please move aside." **supe rvisory e xeclltive. "Please move as ide."** 

Slowly the man turned his head. Harry froze in terror as he stared into the stranger's glowing in terror as he stared into the stranger's glowing red eyes – all five of them. Foam drooled from laser-sharp fangs and dribbled down a fur-covered chest. Growling like a timber wolf with acid indigestion, the thing reached toward Harry with a pair of six-inch claws. pair of six-inch claws. .

Harry screamed. All poise forgotten, he hurled Harry screamed . All pOise forgotten, he hurled his Gucci briefcase at the horrible monster and stumbled over an obstacle course of ankles and feet stumbled over an obstacle course of ankles and feet in his mad scramble down the aisle for the exit. in his mad scramble down the aisle for the exit.

Suddenly, Harry became aware that people were laughing at him. Were they insane? He turned around, panting, and saw that the creature had **around , panling, and saw that the creature .had**  mysteriously disappeared. Then Harry noticed a huddle of snickering teen-agers in the back of the train. They were holding one of those newfangled portable holographic computer game machines. portable holographic computer game machmes. (Snicker, snicker.)

(Snicker, snicker.)<br>|- Harry sheepishly recovered his briefcase and found another seat. How he yearned for the good old days when kids used to board the subways with nothing more than boom boxes.

#### Forces Shaping The Future **Forces Shaping The Future**

Sounds pretty fantastic, doesn't it? But when you think about it, Harry Buttondown's encounter with the subway creature is a logical extension of two trends in game and entertainment technology: the trends in game and entertainment technology: the

trend toward games which more and more closely trend toward games which more and more closely simulate reality (or unreality), and the trend of miniaturizing entertainment devices until they are miniaturizing entertainment devices until they are portable enough to be carried around almost anywhere. Both of these trends are highly visible where. Both of these trends are highly visible today. The contract of the contract of the contract of the contract of the contract of the contract of the contract of the contract of the contract of the contract of the contract of the contract of the contract of the con today.

On the one hand, technology is making possible On the one hand, technology is making possible increasingly vivid video games, and on the other, it increasingly vivid video games, and on the other, it is shrinking stereos and televisions —and computers is shrinking ste reos and televisions - and compute rs and electronic games – down to personal size. Appliances that used to occupy immovable living Appliances that used to occupy immovable living room cabinets can now be carried while jogging. room cabinets can now be carried while jogging. Would anybody have imagined <sup>25</sup> years ago that Would anybody ha ve imagined 25 years ago that radio-tape stereos, the "boom boxes," would be radio-tape ste reos, the "boom boxes," would be toted by kids on subways? Or, even ten years ago, that video games could be worn on your wrist? that video games could be worn on your wrist?

Still, it's too easy to get carried away with the Still, it's too easy to get carried away with the possibilities of future technology. Sure, almost possibilities of future technology. Sure, almost anything is possible in 20 or 30 years. The moon landings and other technological feats of the past landings and other technological feats of the past two decades have pretty much silenced the doubters and nay-sayers. You can get away with predicting and nay-sayers. You can get away with predicting practically anything these days, and almost nobody practically anything these days, and almost nobody is now willing to go on record saying, "Impossible!"

So what are the possibilities? What can we So what are the possibilities? What can we realistically expect in the near, and not-so-near, realistically expect in the near, and not-so-near, future? Three-dimensional, high-resolution com future? Three-dimensio nal, high-resolution computer graphics on home video game machines? pliler graphics on home video game machines'. NASA flight simulators in the arcades? Videodisc adventures? Wraparound screens and "smellavi-adventures? Wraparo und screens and "smellavision"? Will the teen-agers of tomorrow really carry portable holographic computer game machines portable holographic computer game machines onto subways? onto subways?

Even the experts – the programmers and software producers who will make the future happen – don't agree. What's more, some warn against a narrow vision of the future that considers only technological advances as a vehicle of change. Don't forget, they point out, that psychological factors, forget, they point out, that psychological factors,

fads, styles, marketing fads, styles, marketing considerations, and **conside ratio ns. and**  economics are equally important. **important.** 

"Five years ago **"Five yea rs ago I**  could never have pre could never have predicted where things are **d icted whe re things are**  today," says Scott Adams today," says Scott Adams of Adventure International. "I've been totally amazed. So there's no way **aTnazed. So there's no way**  could anticipate what's **I could anticipate what's**  going to happen five years from now." **yea rs from now.** 

Predicting the future <mark>– as many a crystal ball-</mark> gazer busied by the fraud gazer busted by the fraud squad has discovered – is a l Adventure International.

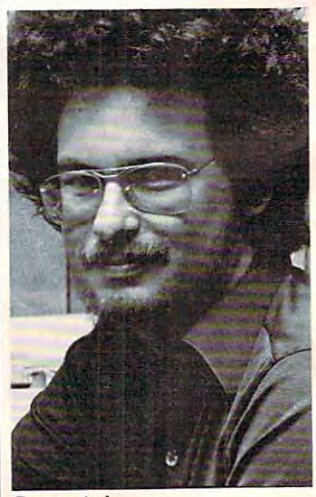

Scott Adams,

Tom R. H. Halfhill, and the R. Halfhill, and the R. Halfhill, and the R. Halfhill, and the R. Halfhill, and the R. Halfhill, and the R. Halfhill, and the R. Halfhill, and the R. Halfhill, and the R. Halfhill, and the R. Ha Tom R. Halfhill Features Editor

# Your Victorian State of the Company of the Company of the Company of the Company of the Company of the Company of the Company of the Company of the Company of the Company of the Company of the Company of the Company of the never had it so good! I so good! I so good! I so good! I so good! I so good! I so good! I so good! I so good! I so good! I so good!! I so good!! I so good!! I so good!!! I so good!!!! I so good!!!!!!!!!!!!!!!!!!!!!!!!!!!!!

**HES MON** 

plete range of software from our exciting and plete range of software from our exciting and the software from our series of games to our profession of games to our profession and games to our profession of the professional group of the control of the control of the control of the control of the control of the control of the control of utility and language programs. The language programs is a program to the control of the control of the control of

y.yi

GAME

Manufacture Side

Our new carteristic programs in the second contribution of the contribution of the contribution of the contribution of the contribution of the contribution of the contribution of the contribution of the contribution of the Monitor and an indispension of an indispension of assembly and assembly assembly a substitute of a second contract of a language programmers; HES WRITER, HES WRITER, HES WARD, HES WARD, HES WARD, HES WARD, HES WARD, HES WARD, HES

word program; Turkley and the program; Turkley and the program; Turkley and the program; Turkley and the program; Turkley and the program; Turkley and Turkley and Turkley and Turkley and Turkley and Turkley and Turkley and function and easy way to learn computer production and easy way to learn and the computer product of the comput gramming; and VIC FORTH, powerful language and VIC FORTH, powerful language and victim and victim and victim and victim and victim and victim and victim and victim and victim and victim and victim and victim and victim and guage that is many times faster than BASIC, yet easier to use than assembly language.

HES is committed to offering high-quality, well-documented computer programs on the computer programs of the computer programs on the computer programs on continue and continue of our carterial basis. Look for our carterial basis of the second continue of the second continue of the second continued basis. Look for our carterial basis of the second continued basis of the seco cassette based software at your local dealer.

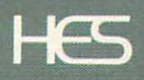

Human Engineered Software Brisbane, California 94005, California 94005, California 94005, California 94005, California 94005, California

Gwww.commodore.ca

# We could the couple the couple of the couple of the couple of the couple of the couple of the couple of the couple of the couple of the couple of the couple of the couple of the couple of the couple of the couple of the co We do not have to a set of the set of the set of the set of the set of the set of the set of the set of the set of the set of the set of the set of the set of the set of the set of the set of the set of the set of the set **We could tell you we make We don't have to.**

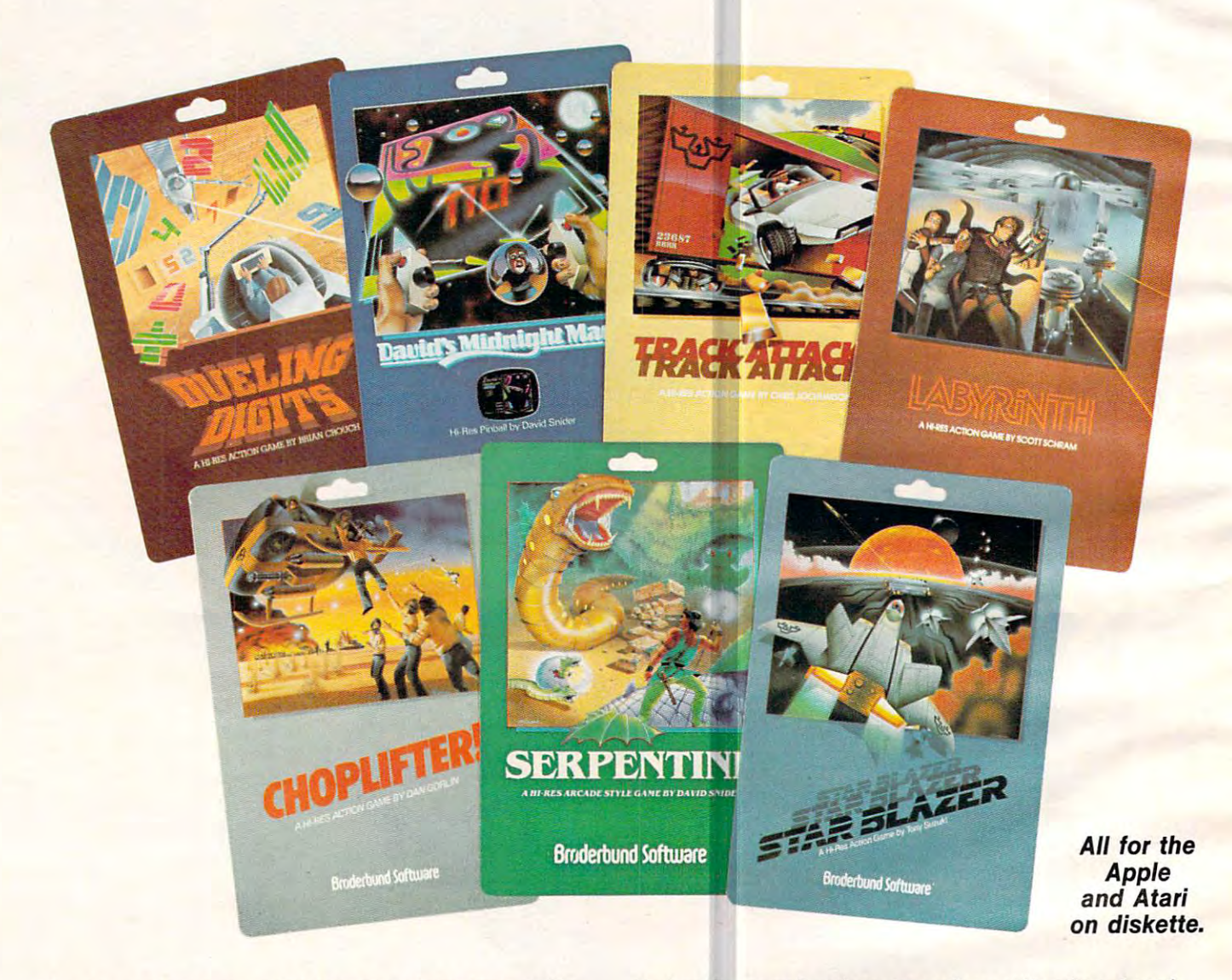

You keep Brøderbund at the top of the best seller lists, so you must know what it takes to make lists, so you must know what it takes to make <sup>a</sup> great game. We think our APPLE and ATARI great game. We think our APPLE and ATARI games are uniquely challenging with action and games are uniquely challenging with action and  $\alpha$ ing for Br0derbund games because they're just plain fun. plain fun. graphics second to none. But you keep ask· ing for Br¢derbund games because they're just

Enjoy the magic of our growing collection. Lead Enjoy the magic of our growing collection. Lead a daring rescue mission in CHOPLIFTER. Or survive the maze and monsters in slithery SERPEN vive the maze and monsters in slithery SERPEN-TINE and LABYRINTH. Blast through the future TINE and LABYRINTH. Blast through the future with STAR BLAZER or conquer the ultimate pin-with STAR BLAZER or conquer the ultimate pinball game with DAVID'S MIDNIGHT MAGIC. Take up train robbing in TRACK ATTACK or tense your up train robbing in TRACK ATTACK or tense your mind and reflexes in DUELING DIGITS.

# broder and the second company will be a second company of the second company of the second company of the second company of the second company of the second company of the second company of the second company of the second **Broderbund**

Brøderbund products are available at your retailer or by writing to: Brøderbund Software, Inc., 1938 Fourth Street, San Rafael, CA 94901 • Tel: (415) 456-6424 Apple II is a registered trademark of Apple Computer, Inc. Atari is a registered trademark of Atari, Inc.

# the finest computer games. You keep telling us. The second telling use the second second second second second second second second second second second second second second second second second second second second second second second second second **the finest computer games. You keep telling us.**

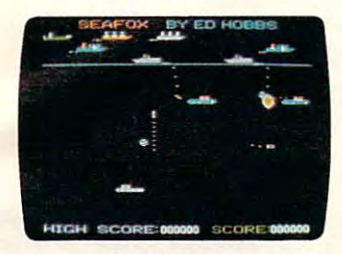

Sub against the convoy Sub against the convoy Apple Atari disk Apple & Alari disk **SEAFOX** 

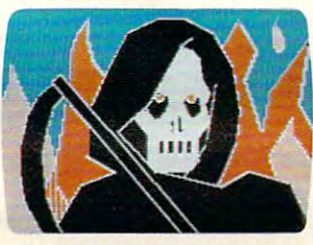

DEADLY SECRETS IN THE SECRETS IN THE SECRETS IN THE SECRETS IN THE SECRETS IN THE SECRETS IN THE SECRETS IN THE Hi-res adventure **Hi-res adventure**  Apple disk Apple disk **DEADLY SECRETS** 

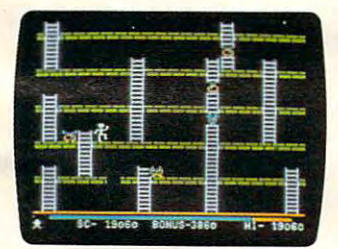

APPLE PANIC APPLE PANIC  $T$  are arcade classic classic classic classic classic classic classic classic classic classic classic classic classic classic classic classic classic classic classic classic classic classic classic classic classic classi Apple disk, Atari cassette & disk The arcade classic

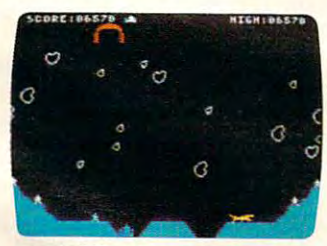

STELLAR SHUTTLE SHUTTLE SHUTTLE SHUTTLE SHUTTLE SHUTTLE SHUTTLE SHUTTLE SHUTTLE SHUTTLE SHUTTLE SHUTTLE SHUTTLE Monsters and meteors Monsters and meteors Atari cassette & disk **STELLAR SHUTTLE** 

# Software **Software**

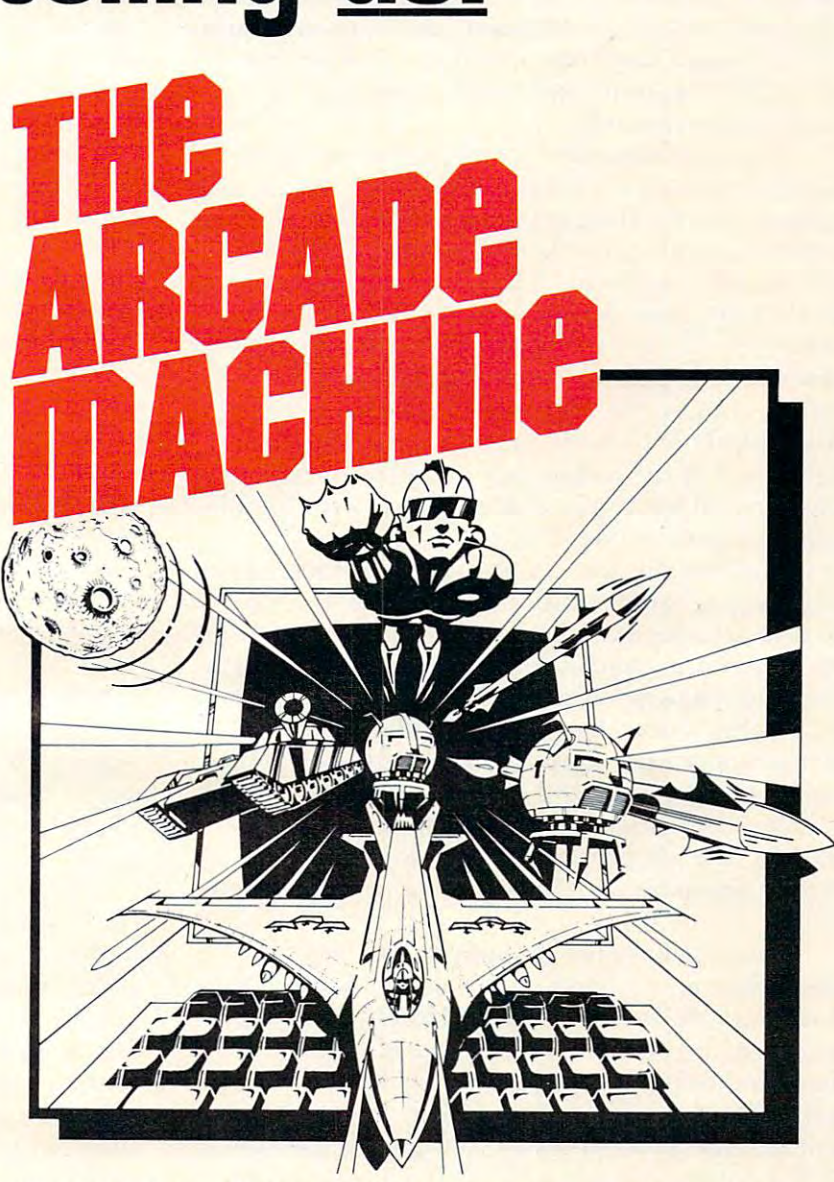

PUT US OUT OF BUSINESS! THE ARCADE MACHINE lets you design and produce your own computer games, without any pro design and produce your own computer games, without any programming the sense would be an open use the sense with the sense the sense of the sense of the sense of the sense of the sense of the sense of the sense of the sense of the sense of the sense of the sense of the sense of t BRØDERBUND ARCADE MACHINE CONTEST. We'll be giving away thousands of dollars worth of hardware and software in away thousands of dollars worth of hardware and software in prizes. If you have creative touch and an artistic eye, you too prizes. If you have a creative touch and an artistic eye, you too can be an arcade designer. Write to Brøderbund for contest details or visit your participating retail store! (Available on Apple disk.) or visit your participating retail store! (Available on Apple disk.) PUT US OUT OF BUSINESS! THE ARCADE MACHINE lets you gramming knowledge! Send us your best game and enter the

All Br0derbund games are fully guaranteed. If they ever fail to boot, return the original disk to All Br0derbund games are fully guaranteed. If they ever fail to boot, return the original disk to Brøderbund for a free replacement. If you have physically damaged the disk please include five dollars for replacement. five dollars for replacement. C-www.commodore.ca risky business. risky business.

#### Are Video Games Fad? **Are Video Games A Fad?**

One thing virtually everyone agrees on is that computer games are here to stay. Individual games computer games are here LO stay. Individual games will pass on after short Iifespans, and certain general will pass on after short lifespans, and certain general tvpes of games may fade in and out of style, but types of games may fade in and out of style, but we've only begun to exploit the possibilities of computerized gaming. compute rized gaming.

"If people today are becoming bored with "If people LOday are becoming bored with electronic games, it's because they're becoming too electronic games, it's because they're becoming too sophisticated for the games," says Michael Tomczyk, product marketing manager for Com Tomczyk, product marketing manager for Commodore International. "The whole question is modore International. "The whole question is whether the game players will outstrip the tech whether the game players will outstrip the technology, or whether the technology will outstrip the players. If the players grow more sophisticated players. If the playe rs grow more sophisticated than the games, then the games will fall off for awhile until the technology catches up. On the awhile until the technology catches up. On the other hand, if the technology outstrips the game other hand , if the technology outstrips the game players, we'll see games that only a very few highly skilled people can play." skilled people can play."

Tomczyk foresees general trend of increasing Tomczyk foresees a gene ral trend of increasing technological sophistication filtering down from the coin arcades to the home. Right now, he says, there's a crying need at the home level for more powerful game machines and better game control powerful game machines and better game controllers. Within a year, he predicts, home games will start incorporating simulated three-dimensional start incorporating simulated three-dimensio nal graphics, remote-control joysticks, voice-actuated graphics, remote-control joysticks, voice-actuated joysticks, and wider use of voice synthesis. "The joysticks, and wider use of voice synthesis. "The next big step will be graphics that look just like next big step will be graphics that look just like cartoon animation on TV mean very much like **ca rtoon animation on TV - I mean very much like**   $it.$ 

Others believe the popularity of computer games does not depend on new technology, that games does not depend on new technology, that computers are flexible enough already to sustain long-term interest. "I think people always will be fascinated by [computer] games. They'll never tire fascinated by [computer] games. T hey'll never tire of those fantasy worlds," says Ernie Brock, product of those fantasy worlds," says Ernie Brock, product manager for Sirius Software, a top game producer for the Apple. "People still watch TV, don't they? for the Apple. "People still watch TV, don't they? People have hi-fis and stereos and continue to buy new records and don't tire of them. think the new records and don't tire of them. I think the same thing is true of computers and game software.... If you tire of one world on the computer, you can stick in new disk and create another *you* **can slick in a new disk and creale ano ther**  one." **one.** "

This principle of escapism has not been lost on This principle of escapism has not been lost on software designers, any more than it has on today's software designers, any more than it has on today's Hollywood filmmakers. That's why space and Hollywood filmmakers. That's why space and fantasy themes are so prevalent in both entertainment fields. What better way to escape the day's troubles than to leave the planet altogether, or even the universe? But although escapism will endure, certain methods of achieving it may not. endure, certain methods of achieving it may not. Some already think the "shoot-'em-up" space games Some alread y think the "shoot-'em-up" space games have peaked. have peaked.

"The key is that the computer can temporarily "The key is that the computer can temporarily make you into something you are not," notes Ken-Williams of On-Line Systems, a major game software producer. "But even being a spaceship commander gets boring if that's all you do. The games mander gets boring if that's all you do. T he games where he just shoots up screens of aliens, and where he just shoots up screens of aliens, and which only give him more aliens when he's done, **which only give him more aliens when he's done,**  are going to die. They're OK for now, but they won't be soon." **won't be soon."** 

Several top game designers predict more Several top game designers predict more different types of simulations in the very near different types of simulations in the very near future. Chris Crawford, a programmer with Atari, Inc.'s Research and Development Group who has Inc.'s Resea rch and Development Group who has written such games as Eastern Front, refers to the written such games as *Eastern Front,* re fers to the "movement of computer games into larger realms **"movement of com puter games into larger realms**  of reality," and "broadening our base of fantasies of reality," and "broadening our base of fantasies instead of expanding our hardware." He says the instead of expanding our hardwa re." He says the current glut of space/fantasy games will be current glut of space/fantasy games will be supplanted in part by computer simulations of soap operas, Westerns, detective mysteries, cops soap operas, Westerns, detective mysteries, cops and robbers stories, and even gothic romances. I<mark>n</mark> other words, all the escapist paths of pop culture in modern America. modern America.

Harlequin romances on disk? Heaven help us.

#### The Psychology Of Computer Games **The Psychology Of Computer Games**

But the fear of fading fads is certainly not the only reason why game producers are moving toward wider varieties of simulations. Another reason wider varieties of simulations. Another reason might be even more important: they want computer might be even more important: they want computer games to attract wider audiences. **games to attract wide r audiences.** 

Think about it. The audience (read: market) Think about it. The audience (read: market) for computer games today is really quite narrow mainly, children and young adults with excellent mainly, children and young ad ults with excellent reflexes and an almost insatiable appetite for space/ fantasy themes. Too many people (read: consum fantasy themes. Too many people (read: consumers) are left out. For example, millions are addicted <sup>e</sup> rs) are left out. For example, millions are addicted to soap operas. What if they could be hooked on to soap operas. What if they could be hooked on a computer-adventure simulation that transports computer-ad venture simulation that trans ports them into *All My Children?* Or if the thousands of True Detective readers could be transformed into *True Detective* readers could be transformed into cops by an interactive adventure game, so they cops by an inte racti ve adventure game, so they themselves could heroically rescue the innocent victim from the cult-killers? It takes no marketing victim from the cult-killers ? It takes no marketing genius to realize that software sales would skyrocket. rocket.

This possibility – the concept of redesigning the *psychology* of computer games to attract a wider audience is now under close scrutiny by many **audience - is now unde r close scrutiny by many**  game designers. If they weren't already thinking game designers. If they we ren't already thinking about it, something stupendous happened last year about it, something stupendous happened last year which opened their eyes: which opened their eyes:

Pac-Man.

You see, Pac-Man was more than just <sup>a</sup> hugely You see, *Pac-M a.n* was more than just a hugely successful video game that managed to gobble successful video game that managed to gobble more money in <sup>1981</sup> than the entire Hollywood more money in I98 I than the entire Hollywood

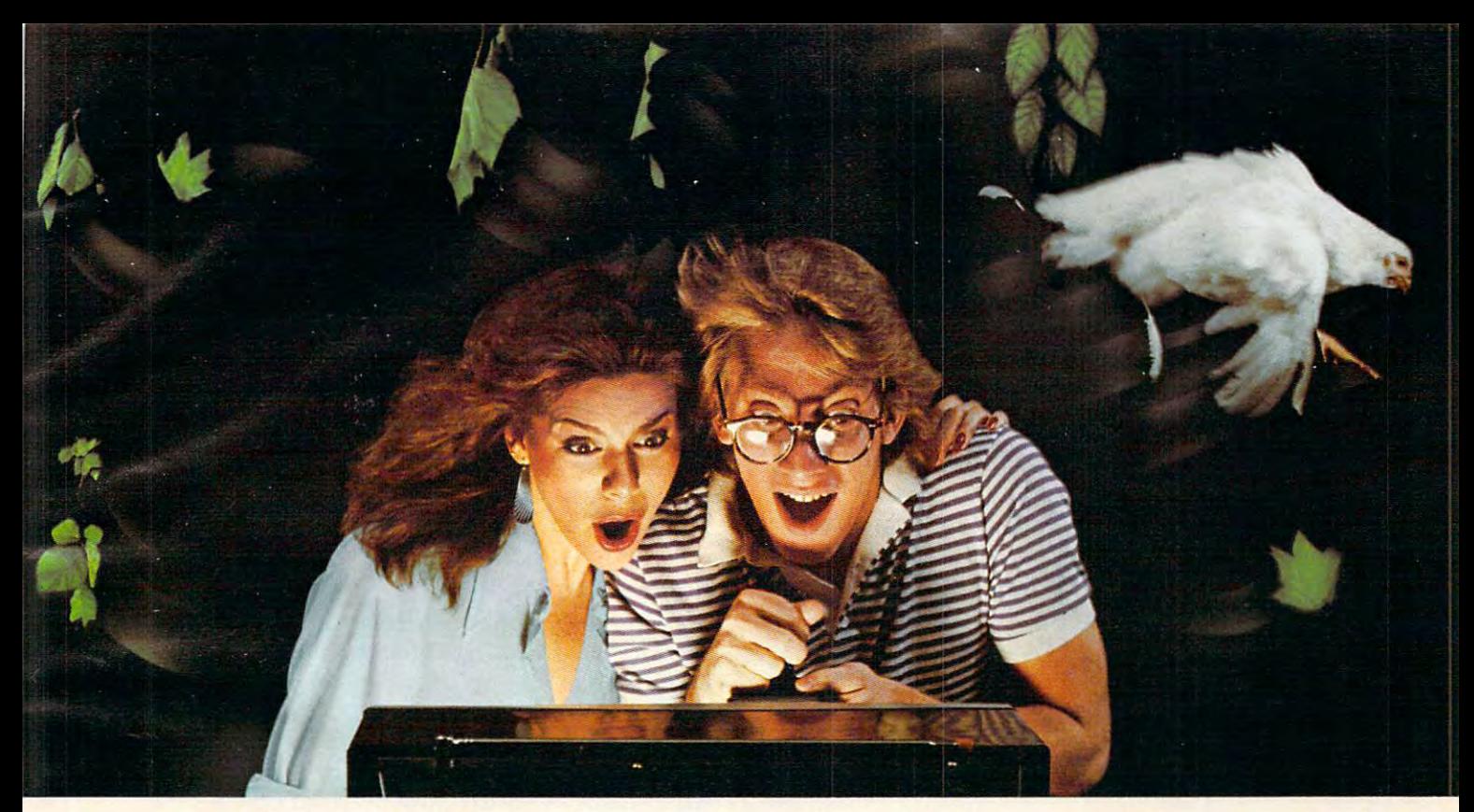

## /S IKES, ROCKS, CHICKENS, AND COPS **DODlilNIi TREES, ROCKS, CHICKENS, AND COPS**  ATOVER 80 MPH MAY NOT RELEASED AT A 200 MPH MAY NOT RELEASED AT A 200 MPH MAY NOT RELEASED AT A 200 MPH MAY NOT RELEASED AT A 200 MPH MAY NOT RELEASED AT A 200 MPH MAY NOT RELEASED AT A 200 MPH MAY NOT RELEASED AT A 200 MP <u>rut is sure in the sure in the sure is seen and in the sure of the sure in the sure of the sure in the sure of </u> **AT OVER 80 MPH MAY NOT BE LEGAL. BUT IT SURE IS FUN!**

Hazard Run, our high-speed Hazard Run, our high-speed cross-country chase . . .and cross-country chase ... and watch the feathers fly! It's just watch the feathers fly! It's just one example of the high-one example of the highinvolvement exciting game involvement exciting game software created by Artworx. software created by Artworx. At Artworx, we're directly At Artworx, we're directly involved with the software involved with the software we sell. We know our game we sell. We know our game software is fun to play software is fun to play because our own people because our own people can't keep their hands off it. can't keep their hands off it. We created Beta Fighter We created Beta Fighter  $t_{\rm t}$  , and the simulate moon simulate model in the simulate model in the simulate model in the simulate model in the simulate model in the simulate model in the simulate model in the simulate model in the simulate mod battle that will literally take battle that will literally take you out of this world! Our yau aut af this world ' Our Grab the wheel in to simulate a moonscape

*Drawpic s*oftware lets people of all ages get hooked with the limitless possibili with the limitless passibilities of graphic creation. Golden Gloves gives you all Golden Gloves gives you all the thrills and slam-bang the thrills and slam-bang action of a super slugfest, right down to the noise of right down to the noise af the crowd!

At Artworx, we have At Artwarx, we have a full range of software ... for full range af software . .. for people who like to play and peaple who. like to play and people who want to turn peaple who. want to. turn work into play. We have text editing, mail list, and analyti editing, mail list, and analytical programs, to name but <sup>a</sup> cal programs, to. name but a few. How good are they? We few. Haw gaad are they? We

 $\cdots$  . The intervention of  $\cdots$  of  $\cdots$  or  $\cdots$  or  $\cdots$ ness . . . and we welcome your comments and sugges yaur camments and suggestions. We pride ourselves tians. We pride aurselves on a line that's complete, unique, diverse, and offers unique, diverse, and affers you a great value for a very reasonable price. reasanable price. use them in our own busi-

At Artworx, we're as At Artwarx, we're as accessible as your local accessible as yaur lacal computer store or your tele camputer stare ar your telephone. Write or call use the call us to free at 800-828-6573. We'll send you our free catalog. send you aur free catalag ... it's good reading and a great introduction to a whole new  $m = 1$  function of  $\alpha$  function  $\alpha$ phone. Write or call us tollfree at 800-828-6573. We'll world of fun.

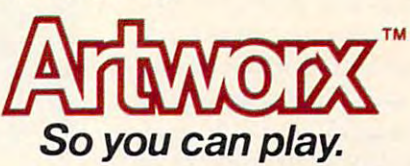

Artworx Software Company, Inc., <sup>150</sup> North Main Si.. Fairporl NY <sup>14450</sup> (716) 425-2833 Artw <sup>~</sup>**Soft ware Company. Inc., 150 North Main St.. Fairport NY 14450 (716) 425·2833** 

film industry combined. Pac-Man also turned out film industry combined. *Pac-Man* also turned out to be an equal opportunity employer. to be an equal opportun ity employer.

Before Pac-Man, you saw very few young Before *Pac-Man,* you saw very few young women playing video games. When you did, they usually were with the community were with the community of the community of the community of the community of the community of the community of the community of the community of the community of the community of the commun was different. Women like different. Women like different. Women like different. Women liked Pace-Man. So much, in the sound fact, that although no one has done formal study, women are believed to have been a major factor in the immediate package in mense Pac-Man phenomenon phenomenon. In the interest of the interest of the interest of the interest of the interest of the interest of the interest of the interest of the interest of the interest usually were with their boyfriends. But *Pac-Man*  was different. Women li ked *Pac-Man.* So much, in fact, that although no one has done a formal study, the immense *Pac-Man* phenomenon.

That's exactly why a new version of *Pac-Man* hit the arcades and cafes this summer: Ms. Pac-Man, hit the arcades and cafes this summer: *Ms. Pac-Man,*  complete with different graphics and colors. The complete with different graphics and colors. The lesson was not lost on other game designers, either. lesson was not lost on other game designers, either. Computer games are no different than any other Computer games are no different than any other form of popular entertainment – specific audiences can be psychologically targeted. can be psychologically targeted.

"Pac-Man is classified as 'cartoon' game," *"Pac-Man* is classified as a 'ca rtoon' game ," says Gary Carlston, marketing director and co-says Gary Carlston, marketing director and cofounder of Brøderbund Software, a leading game house. "If you're planning a game to appeal to women, you've got to be consistent in your concepts. For example, you couldn't put together Pac-Man For example, you couldn't put together *Pac-Man*  and *Space Invaders* and expect a game about space warfare and killing aliens to attract women."

Commodore's Tomczyk says his company has Commodore's Tomczyk says his company has gone so far as to informally study the matter. "Men tend to like games that have you destroying aliens and running away from robots and landing landers and running away from robots and landing landers without crashing them. Women tend to like games without crashing them. Women tend to li ke games which are, well, let's not say nonviolent, but not as which are, well, let's not say nonviolent, but not as grotesque, not involving destruction of animate grotesque, not involving destruction of animate objects or human life. Like, the ghosts in Pac-Man objects or human life. Like, the ghosts in *Pac-Man*  never really die, they just get recycled."

Jim Wylde, vice president-sales for United Microware, Inc., has also noticed these characteris **Microware, Inc., has also noticed these characte ris**tics. "There doesn't seem to be much 'femaleness' in computer games today. They seem to be left out in computer games today. They seem to be le ft out of computer games. I've talked to many, many

young women in my own **young women III my own**  organization and else **organization and e lse**where, and I always ask them, 'What would you like to see in a computer game?' And I always get a blank stare."

Joanne Lee, a consultant for Tensor Tech sultant for Tensor Technology Ltd. and a freelance game programmer lance game programmer for United Microware, **for United Microwa re ,**  explains why: "I don't like violence and I am not into science fiction, so **not into science fiction, so**  don't like space games. I don't like space games. do do aliense the little aliense the little running around on the screen. The only game I I don't like the little aliens

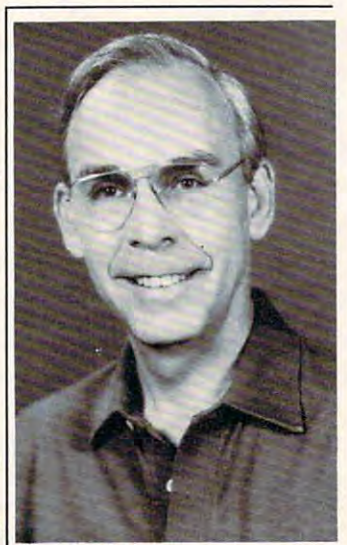

Jim Wylde, Jim Wylde, United Microware, Inc.

really like discussed was Pac-Man..." In the second was Pac-Man... In the second was Pac-Man..." In the second really liked was *Pac-Man....*"

The bottom line is that game designers no The bottom line is that game designers no longer will ignore the female market market market market market market market market market market market market scramble to tap other new markets as well. Does scramble to tap other new markets as well. Does this mean we'll see sharp decline in space/fantasy shoot-'em-ups? No way. The young males still shoot-'em-ups? No way. The young males still dominate the market of the market. As Lee explains, "Sure," "Sure," and the market. As Lee explains, "Sure," "Sure," "Sure," "Sure," "Sure," "Sure," "Sure," "Sure," "Sure," "Sure," "Sure," "Sure," "Sure," "Sure," "Sure," " would prefer to write more non-term to write more and the second type of the second type of the second type of the second type of the second type of the second type of the second type of the second type of the second type of game, but have to think a structure to the top the top that is a structure to the top that is a structure of the top that is a structure of the top that is a structure of the top that is a structure of the top that is a marketable." In the control of the control of the control of the control of the control of the control of the control of the control of the control of the control of the control of the control of the control of the control longer will ignore the female market, and will this mean we'll see a sharp decline in space/fantasy dominate the market. As Lee explains, "Sure, I would prefer to write a more nonviolent type of game, but I have to think about what is marketable."

The forecast: more diversified computer The forecast: more diversified computer games, each catering to its own audience. games, each cate ring to its own audience.

#### Re-creating Reality **Re-creating Reality**

So. Now that we have some idea where computer So. Now that we have some idea where compute <sup>r</sup> gaming is headed, what technological form will it take? This is the sort of pie-in-the-sky dreaming take? This is the sort of pie-in-the-sky dreami ng that everyone likes to indulge in, but there's that everyone likes to indulge in, but there's a difference between imagination and extrapolation. We can imagine anything – well, quite a lot – but what seems likely to happen, based on current what seems likely to happen, based on current trends? trends?

Practically all the experts agree that computer Practically all the experts agree that computer games will continue to grow increasingly sophisti games will continue to grow increasingly sophisticated, and that sophistication will come in the form cated , and that sophistication will come in the form of better simulations of environments. The environment simulations of environments. The environments of environments. The environment games of tomorrow will seem incredibly real. of better simulations of environments. That is, the games of tomorrow will seem incredibly real.

Videodiscs are most commonly mentioned. As consumer items, today they're pretty much limited consumer items, today they're pretty much limited to playing back movies, like videotapes. But video to playing back movies, li ke videotapes. But videotapes, like computer tape drives, are only sequential tapes, like computer tape drives, a re o nl y *sequential*  access devices. Videodiscs, like minifloppy computer *access* devices. Videodiscs, li ke minifloppy computer disks, allow *random access*. Under computer control, an image (or sequence of images) stored anywhere on a videodisc can be searched out and displayed within seconds. Consider the possibilities of a videodisc interactive adventure game. Instead of watching crude computer drawings of dungeons and caverns on the screen – or text descriptions – the player can see actual film footage of the scene the player can see actual film footage of the scene unfold. In fact, filmed motion can be stored on the unfold. **In** fact, filmed motion can be sto red on the videodisc and recalled in response to joystick com videodisc and recalled in response to joystick commands. Move the stick forward, and you walk deeper into the cavern. Move it left, and your "eyes" pan left. "eyes" pan left.

Not only is all this possible: it's being done Not only is all this possible: it's being done right now in highly advanced flight simulators and trainers. There are even projects underway in which film crews are filming all the streets of entire cities, making every possible turn at every intersec cities, making eve ry possible turn at every intersection. When the images are stored on high-density tion. When the images are stored on high-density videodiscs, they will be linked to computerized videodiscs, they will be linked to computerized driving simulators to train truckers and cabbies.

The chief limitations are speed and cost. "We've The chi ef limitatio ns a re speed and cost. "We've fooled with that here," says Williams of On-Line fooled with that here," says Williams of On-Line Systems, "but the access time just isn't fast enough Systems, "but the access time just isn't fast enough yet. No one wants to wait four or five seconds for a

## **GHOST ENCOUNTERS™** GHOST ENCOURTERS IN THE RESIDENCE OF A REPORT OF A RESIDENCE OF A REPORT OF A REPORT OF A REPORT OF A REPORT OF A REPORT OF A REPORT OF A REPORT OF A REPORT OF A REPORT OF A REPORT OF A REPORT OF A REPORT OF A REPORT OF A

A16K Assembly Language Real-Time Adventure Game For ATARI® 400/800™ Computer

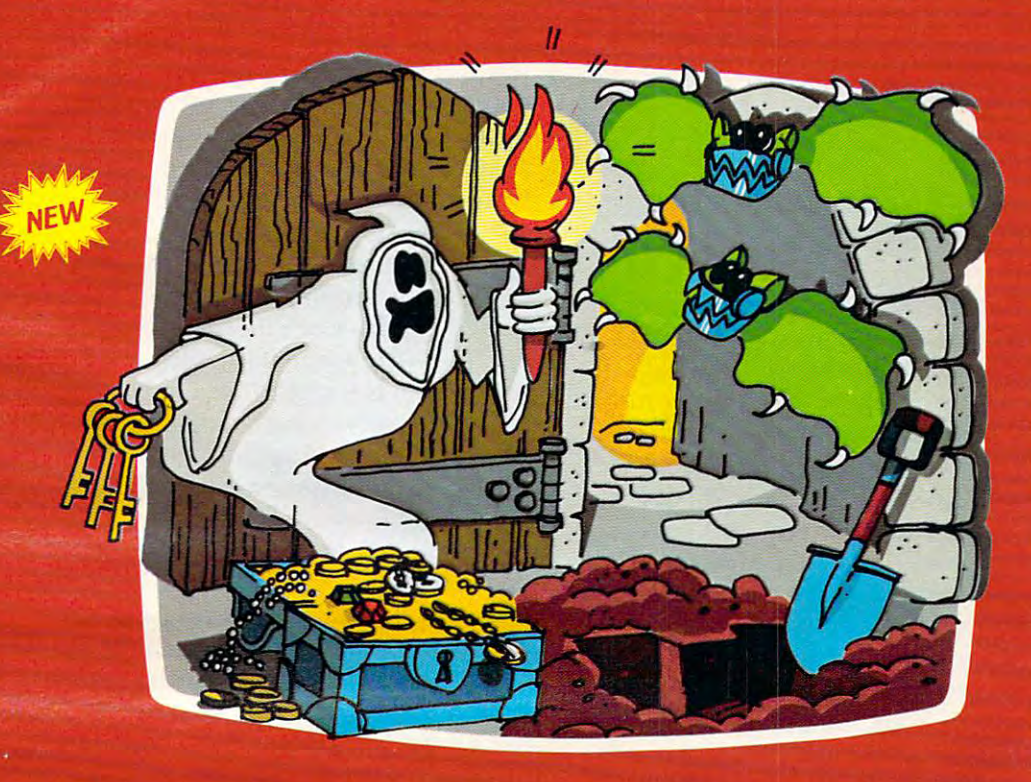

**GHOST ENCOUNTERS<sup>™</sup> is the second** General General State and Control of the Control of the Control of Control of the Control of the Control of T in <sup>a</sup> series of real-time, joystick con trolled, adventure games following ACTION QUEST,<sup>™</sup> presenting a brand<br>new collection of dangers and puzzles. new collection of dangers and puzzles. The dangers and puzzles and puzzles are completed the second complete that the second You, as a ghost, travel through a network of <sup>30</sup> rooms in search of valuable prizes which at the same time, the same time, the same time, the same time, the same time, the same time, the survive the many periodic periodic periodic entrepreneurs of the many periodic periodic periodic periodic periodic periodic periodic periodic periodic periodic periodic periodic periodic periodic periodic periodic periodic Of course, mere ghost cannot over come all the evil powers striving to block his journey. Luckily, you are not a mere ghost, but are equipped with the power of transmutation, allowing the power of transmutation, allowing you to take on the form of other, some times more useful, objects. Who knows<br>when a torch or a hammer might be when a torch or hardware might be a torch or hand the set of the set of the set of the set of the set of the s just what the witch doctor ordered. just what the witch doctor ordered. The witch doctor ordered with the witch down the witchest order or

Locating all <sup>30</sup> rooms and the <sup>20</sup> prizes scattered throughout requires a player with fast response, physical coordina tion, and intellectual resourcefulness. Of the <sup>20</sup> prizes, no two can be acquired

through exactly identical methods. Regardless of which factors most inter est you in <sup>a</sup> real-time action game, you are sure to find them among the wide variety of challenges located in GHOST variety of charlenges in the charlenge of charlenges during to the fundational substantial and common the standard with a fund **ENCOUNTERS!** 

Available from your local Atari retailer or send \$29.98 in check or money order (California residents add  $6\frac{1}{2}\%$  sales tax)<br>to JV Software Inc.

#### **ALSO AVAILABLE**

Don't forget to ask for the original ACTION QUEST," with its own unique and imagina-<br>tive assortment of puzzles, prizes, and tive associated to be a puzzles, and the puzzles, and a puzzles, prizes, and in the puzzles, and the puzzles, a person and performance of the characteristic predicate the characteristic predicate the characteristic predicate of the characteristic predicate of the characteristic predicate of the characteristic predicate of the charac lenging journey through an entirely different network of rooms and prizes.

Also available in 16K for \$29.95 from your<br>local retailer or JV Software Inc. local retailer or JV Software Inc. In the United States of the United States or JV Software Inc. Inc. Inc. Inc.

Atari and 400/800" are trademarks of ATARI. Inc. Atari- and 400/800\*" are trademarks of ATABI, Inc.

> JV SOFTWARE, INC 3090 MARK AVE. SANTA CLARA, CA 95051 <sup>3090</sup> MARK AVE. SANTA CLARA, CA <sup>95051</sup>

video disc to go search out an image of the search out and in image. Also, the search of the search out an image of the search out and the search of the search of the search of the search of the search of the search of the aren't enough of those [videodisc] units out there yet. 2009. The second state of the second state of the second state of the second state of the second state of videodisc to go search out an image. Also, there **yet.** "

But he is excited over the possibilities of three-But he is excited over the possibilities of threedimensional video games. "I've already seen some dimensional video games. " I've already seen some prototypes of arcade machines which use the same prototypes of arcade machines which use the same type of 3-D effects as the movies, the red-blue type of 3-D effects as the movies, the red-blue technique. We'll probably see this and also polaroid technique. We'll probably see this and also polaroid 3-D, at least in the arcades." 3-D, at least in the a rcades."

#### To the Immersion of the Immersion of the Immediate of the Immediate of the Immediate of the Immediate of the Immediate of the Immediate of the Immediate of the Immediate of the Immediate of the Immediate of the Immediate o Total Immersion

Fred D'Ignazio, author and COMPUTE! columnist, Fred D'ignazio, author and **COMPUTE!** columnist, thinks realism will be achieved by isolating the th inks realism will be achieved by isolating the player from extraneous stimuli-of which there is player from extraneous stimuli - of which there is plenty in most arcades by "immersion" in the plenty in most arcades - by "immersion" in the game environment. Arcade games would look game environment. Arcade games would look something like those automatic booths in which something like those automatic booths in which people have their pictures taken, and players might people have their pictures taken, and players might even don helmets, headsets, and goggles. "All you even don helmets, headsets, and goggles. "All you would see visually would be your game screen, would see visually would be your game screen, maybe wraparound," he says. "And you'd have maybe wraparound," he says. "And you'd have a better environment for sound effects, too, and better environment for sound effects, too, and especially voice synthesis. You could even have especially voice synthesis. You could even have voice-responsive commands, which even today's voice-responsive commands, which even today's technology would support to a degree. And you'd need more controls, foot pedals and everything." need more controls, foot pedals and everything."

Nor would you be limited to playing a lifeless computer. D'Ignazio says arcade games could be compute r. D'ignazio says arcade games could be hooked up to each other so people could play hooked up to each othe r so people could play against other humans – maybe in another part of the city, or even another state – absolutely anonymously. "A lot of people play these games – at least, I know I do – because you don't have to compete with another human face-to-face. You can play the computer. But if you could play another person anonymously without having to confront them anonymously without having to confront them face-to-face, it would be a new challenge for a lot

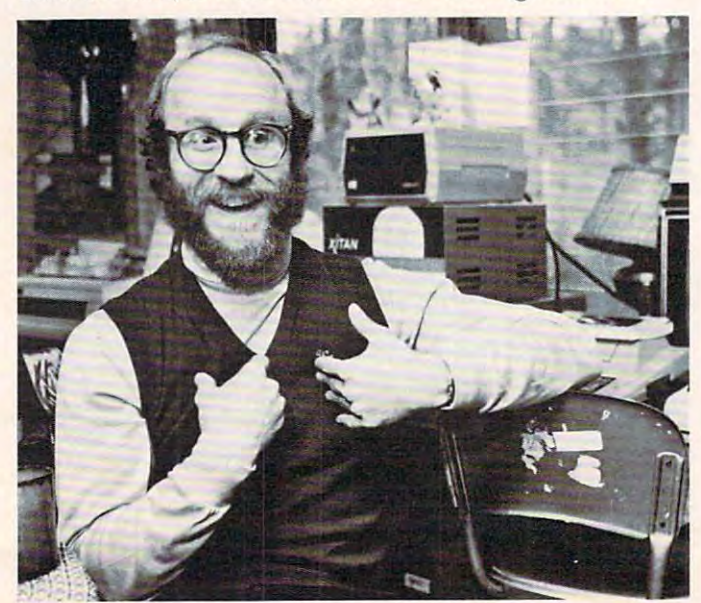

Fred D'Ignazio.

CREDIT: Karen Tam, Raleigh News And Observer

of gamers." of gamers."

What's more, the hook-ups could serve another What's more, the hook-ups could serve another function: "You could have news bulletins. 'Joe Smith just got a high score on *Galaxians* in Cincinnati.''

This kind of telecomputing, or "telegaming," is already here in a simpler form. Although communications over phone lines between personal computers are still too slow to permit realtime, multi-player, arcade-style games, a few games are available which allow several players to compete head-to-head using phone modems. CompuServe, a leading information utility, offers two space warfare games, Megawars and Decwars. Up to ten warfare games, *Megawars* and *Decwars.* Up to ten people can simultaneously play either – a CompuServe subscriber merely signs onto the system puServe subsc riber merely signs onto the system and joins the game in progress. Although the game and joins the game in progress. Although the game processing is handled by a large PDP-11 computer at CompuServe's base in Columbus, Ohio, the at CompuServe's base in Columbus, Ohio, the players are pitted against each other, communi players a re pitted against each other, communicating through their keyboards. Both games are cating through their keyboards. Both games are text-only (no graphics). text-only (no graphics).

Scott Adams's Adventure International sells SCOll Adams's Adventure International sells a telecomputing game called *Commbat*. *Commbat* is a bit different than Megawars or Decwars; it allows bit different than *Megawan* or *Decwars;* it allows only two players, but bypasses the need for <sup>a</sup> central only two playe rs, but bypasses the need for a central computer. Instead, the players compete against computer. Instead, the players compete against each other using their own computers, linked over the phone lines by modems. Also, the game has the phone lines by modems. Also, the game has graphics. The graphics are very simple, though, since *Commbat* allows Apple, Atari, and TRS-80 users to compete interchangeably, and those compu users to compete interchangeably, and those computers' graphics systems are normally incompatible. ters' graphics systems are normally incompatible.

Still, all of these games allow the sort of Still, all of these games allow the son of anonymous telegaming that D'Ignazio says could anonymous telegaming that D'lgnazio says could someday immerse the gamer in an elaborate envi**ronment of sight, sound, and sensation.** 

On the other hand, if you're the nervous type On the other hand , if you're the nervous type who would react to this "total immersion" by degrading into a screaming meemie, you might prefer computer games as spectator sport. You know, computer games as a spectator sport. You know, Sunday afternoons on NBC. '"I think there'd be Sunday afternoons on NBC. "I think there'd be a great audience for watching world-class video great audience for watching wo rld-class video game players," says D'Ignazio. "You could have game playe rs," says D'ignazio. "You could have instant replays, slow-motion, and commentators **instant re plays, slow-Illotion, and commentators**  going over their moves."

What's that, you say the video combat on TV got your adrenalin pumping? Anyone who wanted to work off a little "displacement aggression," as psychologists call it, could take up boxing at the psychologists ca ll it, could take up boxing at the local amusement park. "Instead of driving bump- local am usement park. " Instead of dri ving bump- 'em cars or riding roller coasters or shooting at 'em cars or riding roller coasters or shooting at ducks in shooting gallery," suggests D'Ignazio, ducks in a shooting galle ry," suggests D'lgnazio, "you'll be able to have robot wars by controlling "you'll be able to have robot wars by controlling your own little robots." yo ur own little robots."

D'Ignazio also says video games will be found D'ignazio also says video games will be found in unusual places, not just arcades. They'll be built in unusual places, not just a rcades. They'll be built

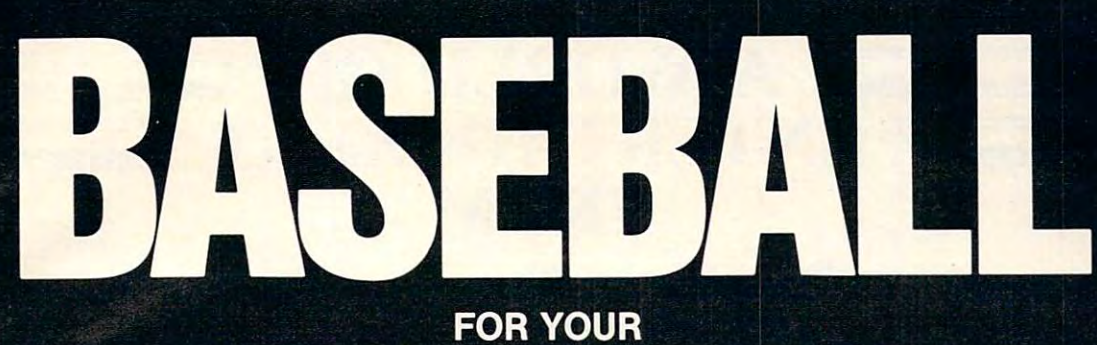

# ATARI 400/800

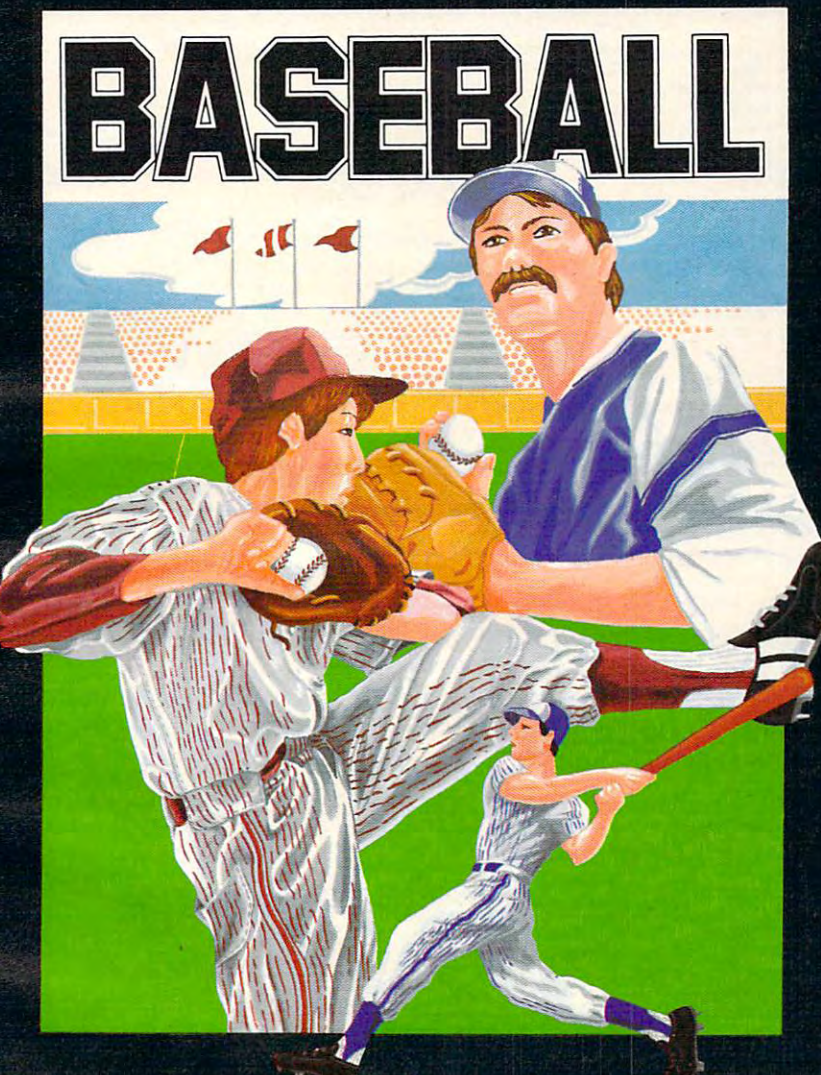

# At last! The ultimate baseball game for your Atari 400/800

- Scrolling outfield
- Individual player control
- Fully detailed animation
- Complete range of pitches

**Tape \$34.95** Tape \$34.95 and \$34.95 and \$34.95 and \$34.95 and \$34.95 and \$34.95 and \$34.95 and \$34.95 and \$34.95 and \$34.95 Disk \$39.95 (U.S. Funds)

- Hysterical crowd scenes
	- One of the company of two players and the company of the company of the company of the company of the company of
	- •Joystick control
	- Requires minimum 16K

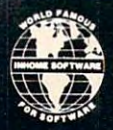

INHOME SOFTWARE INCORPORATED, 2485 Dunwin Drive, Unit 1, Mississauga, Ontario L5L 1T1 (416) 828-0775 (416) 828-0778

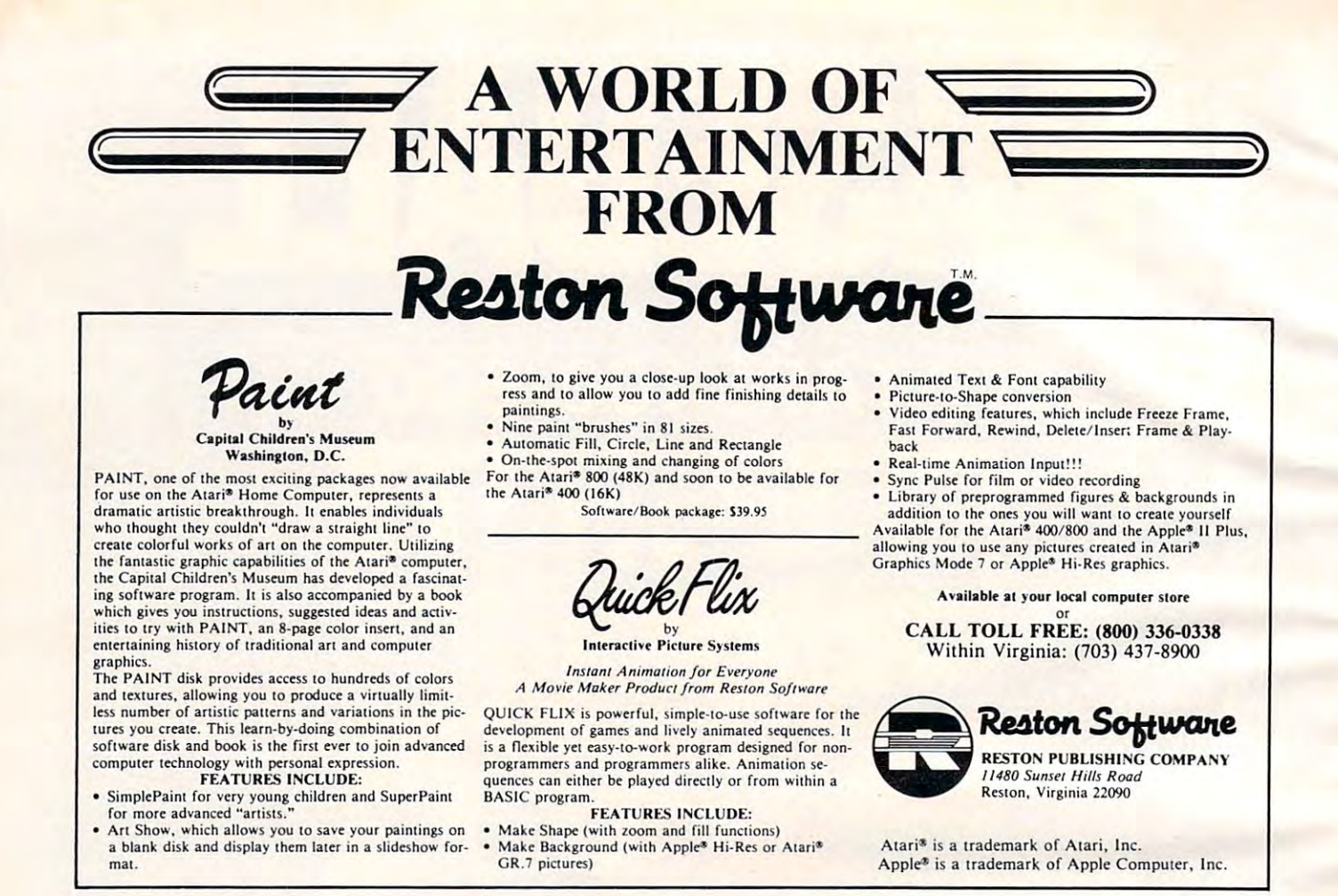

into the backseats of cars to keep rowdy tots occupied; implanted in the ceilings of bedrooms; cupied ; implamed in the ceilings of bed rooms; reduced to book-size and placed in dentist waiting reduced to book-size and placed in dentist waiting rooms next to the National Geographies; installed in rooms next to the *National Geographics;* installed in hospital rooms and nursing homes to entertain the bedridden; loaned by public libraries, and, of bedridde n; loaned by public libra ries, and , of course, carried by teen-agers onto subways. He course, carried by teen-age rs onto subways. He thinks they might.even be built into eyeglasses, so thinks they mighl.even be built into eyeglasses, so the true addict can throw a switch and see video games on the inside of the lenses. games on the inside of the lenses.

Commodore's Tomczyk carries it one step Commodore's Tomczyk ca rries it one step further: "The concept of  $TRON$ , when you are really the computer – and the computer is you – is definitely going to happen. That's the ultimate. The trends of the pricing and power and technology The trends of the pricing and power and technology indicate that is really going to happen. The physics of the fantasy expressed in that movie are probably of the fantasy expressed in that movie are probably impossible, but we are moving in that direction. impossible, but we are moving in that direction. We are moving toward the ultimate  $TRON$ ."

#### The Future Or Fantasy? The Future Or Fantasy?

But not everyone agrees with this fantastic view of But not everyone agrees with this fantastic view of the future. Crawford, the respected Atari expert, says the role of technology in future computer says the role of technology in future computer games is constantly overblown. "All these people games is constamly overblown. "All these people predict that in coming years we'll be able to plug into our computers, and be surrounded by colorful 3-D images, and wonderful sound, and we'll just be 3-D images, and wo nderful sound, and we'll just be able to think and all these things will appear, and able to think and all these things will appear, and

it'll be just a gas.... I reject all that. I don't think it's going to happen, and I don't think it has to happen. happen.

"A lot of people mention new technologies as "A lot of people mention new technologies as the engine of change in computer games," explains Crawford. "But I don't see technological developments as the driving force in computer games. I don't even see technology as the limiting constraint do <sup>n</sup>'t even see technology as the limiting constraim in creating computer games. I think the main constraint is lack of creativity and imagination." constraim is lack of crea ti vity and imagi natio n."

Just as the technology of the automobile has Just as the technology of the automobi le has not changed drastically over the past 50 years, neither must the technology of computer games, he argues. Technology remains fairly static if it is perceived as adequate, and Crawford believes most perceived as adequate, and Craw ford believes most people are satisfied with the current state of computer games. "The development of cars since 1932 has been more in the way of polish than the way of has been more in the way of polish than the way of new technology.... Although I believe the technology of new hardware will be forced upon us, ogy of new hardwa re will be fo rced upon us, I don't believe we'll need it to develop the computer games of the future." games of the future."

Crawford's theory, though apparently the Crawford's theory, though apparently the minority viewpoint, might come as welcome relief to those who are less than thrilled with the concepts to those who are less than thrilled with the concepts of "total immersion" and "the ultimate TRON." of "total immersion" and "the ultimate TRON." Maybe you won't have to worry about running into a monster on the subway after all.  $\bullet$   $\bullet$ 

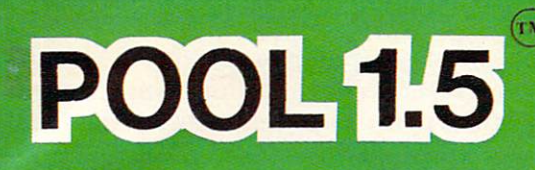

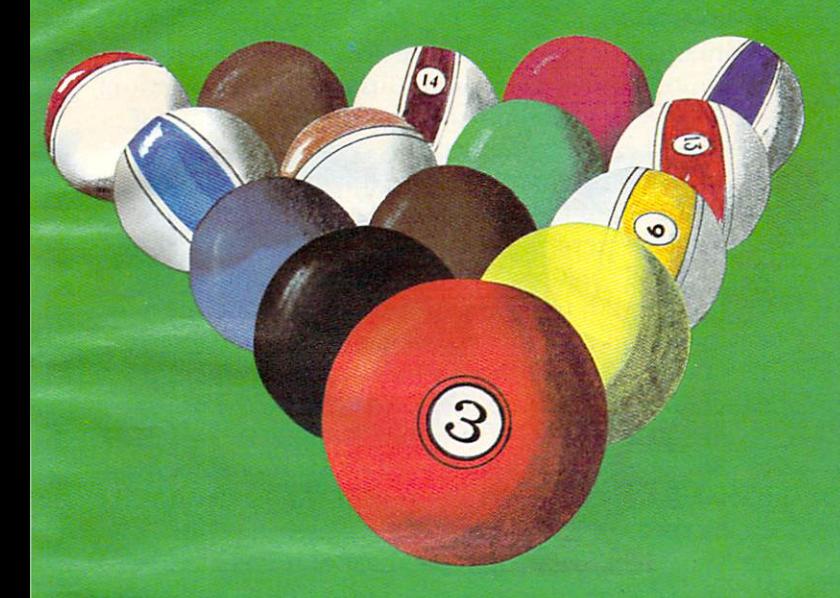

New! POOL <sup>400</sup> in Cartridge form for your 16K Atari 400/800 \$39.95, requires joystick

# POOL 1.5 ATARI OWNERS,

NOW YOU TO BE A RELEASED FOR DESCRIPTION OF A RELEASED FOR A STRONG CONTINUES. THE CONTINUES OF A RELEASED FOR DESCRIPTION OF A RELEASED FOR DESCRIPTION OF A RELEASED FOR DESCRIPTION OF A RELEASED FOR DESCRIPTION OF A RELE CAN PLAY POOL 1.5 ON YOUR ATARI 48K DISK SYSTEM.

ALSO AVAILABLE FOR **ALSO AVAILABLE F0R**  THE APPLICATION IS A REPORT OF THE APPLICATION OF THE APPLICATION IN THE APPLICATION OF THE APPLICATION OF THE DISK SYSTEM. HE SYSTEMS THROUGH THE SYSTEM CONTINUES IN THE SYSTEM OF A REPORT OF A REPORT OF A REPORT OF A REPORT OF A REPORT OF A REPORT OF A REPORT OF A REPORT OF A REPORT OF A REPORT OF A REPORT OF A REPORT OF A REPORT **THE APPLE** 1~8K **DISK SYSTEM.** 

# **PRICE: \$34.95**

- High resolution graphics **o High resolution graphics-**Life like motion. **Life like motion.**
- **O** Instant replay on any shot.
- Superfine aiming. **o Superfine aiming.**
- Pool room sound effects **o Pool room sound effects**
- Choice of popular games **o Choice of 4 popular games**

See your local **See your local**  computer dealer **computer dealer**  or order directly from IDS!. Specify ATARI **&pecify ATARI**  or APPLE. **or APPLE. or order directly from 1051.** 

**IDSI** P.O.BOX <sup>1658</sup> LAS CRUCES, NM 88004 880<del>04</del> Ph. (505)522-7373

**ATARI is the registered trademark of ATARI Inc.** APPLE II is the registered trademark of APPLE II is the registered trademark of APPLE Computer Inc. APPLE Computer Inc. POOL 1.5 is trademark of IDS!. POOL 1.5 is trademark of IDSI.

C-www.commodore.ca

### A Monthly Column

r

## The Beginner's Page **The Beginner's Page**

# Writing Your **Writing Your First Game**

Richard Mansfield Senior Editor

If you are tempted to write your own games, I f you are tern pted to write your own games, go ahead. It's good way to learn to program. go ahead. It's a good way to learn to program. Games are basically the same as any other kind of Games are basically the same as any other kind of programming. programmmg.

Computer games fall into two broad categories: Computer games fall into two broad categories: I. imitations of old standards (checkers, Othello) and 2. games (Space Invaders. PacMan) which and 2. games (Space In vaders, PacMan) which could not be played without a computer. This second category is more difficult to program for several reasons. For one thing, you've got to think up a whole new, and entertaining, concept and then adjust the action until it is just hard enough to be challenging but not so difficult that people want  $\;$ to give up. to give up. 1. imitations of old standards (checkers, Othello)

This category (basically "arcade" games) is especially hard to program precisely because especially hard to program precisely because a good computer-only game exploits all of the computer's special attributes: speed, color, sound. To puter's special attributes: speed , color, sound. T <sup>o</sup> do this well, to make things look and respond just do this well, to make things look and respond just the way you imagine them, requires good bit of the way you imagine them, requires a good bit of programming experience. Usually, too, several programming ex perience. Us uall y, too, seve ral things are happening at once in an arcade game. things are happening *a/ once* in an a rcade game. This often means that such a program must be written in machine language, which is far faster written in machine lang uage. which is far faster than BASIC.

#### High Card Slice High Card Slice

Old standards, on the other hand, can often be the Old standards, on the other hand , can often be the best way to get started programming games. You already know the game concept, and cards or dice already know the game concept, and cards or dice or game boards are fairly easily constructed and manipulated on your computer screen. To illustrate, let's take a look at a simple simulation of one of the oldest card games, "High Card." I he rules are simple: you place a bet, and then you draw a card from the deck. The computer, your opponent, ca rd from the deck. The computer, your opponent, draws a card too, and the highest card wins the money. money.

One simplification here is that there is no attempt to represent the cards on the screen. The attempt to represent the cards on the screen. The entire game relies simply on words ("Ace of entire game relies simply on words ("Ace of Spades," for example) when cards are drawn. Spades," for example) when ca rds are drawn.

Like most computer programs, the program can be visualized as having four distinct zones: can be visua lized as having four distinct zones: initialization, main loop, subroutines, data tables. We can go through the steps in programming this game by looking at each zone separately.

#### Initialization

From lines <sup>10</sup> through <sup>80</sup> we are "teaching" the From lines 10 through 80 we are "teaching" the computer some basics about this game. Initialization is the activity which must take place before any of the action can begin. Computers are so fast that they will zip up through these lines and start things they will zip up through these lines and start things off in the main loop at line 100 in a flash. However, as programmers, we are aware that several prelimi as programmers, we are aware that seve ral preliminary events took place inside before anything else. nary events took place inside before anything else.

In line 20, the computer discovers that there is a variable called "dollars" which is to equal 500. It sets aside a section (like a small box) in its memory which it labels "dollars." When the game is running, it will add or subtract from this "box" (lines 230-240) It wIiI add or subtract from this "box" (lines 230-240) to keep a running total of how much money you have left to bet. From time to time (line 110), it will check the box and report to the player how much he has. The box labelled "dollars" is called a *variable* because during the game the amount in it will vary. because during the game the amount in it will vary.

Lines 30 through  $60$  are simple enough  $-$  they ask the player to give his or her name. The com ask the player to give his or her name . The computer "memorizes" it in another "box" called puter "memorizes" it in another "box" called "name\$" and can now speak more personally to "name\$" and can now speak more personally to the player in lines <sup>140</sup> and 230. Also, the computer the player in lines 140 a nd 230. Also, the computer prints the rules of the game in line 60. prints the rules of the game in line 60.

Line 70 "reads" four names (the face cards) from the data tables in lines <sup>510</sup> on. It also makes from the data tables in lines 5 10 on. It also ma kes a "mental note" that it already READ four items. So, when it's asked to READ again (line 80). it will start when it's asked to READ again (line 80), it will sta rt with the next unread item of data which will be with the next unread item of data which will be "clubs." By now, the computer has "memorized" a variety of important facts: the player's name, the variety of important facts: the player's name, the amount of his or her betting purse, the names of the face cards, and the suits of a standard deck. In less than a second, the computer has grasped and filed away the necessary facts to go on to the main loop where all the action takes place.

#### The Main Loop The Main Loop

After checking that the player has money to bet, the computer asks for the bet, checks again that the bet is possible, and then runs through one cycle of the game starting in line 160. At this point, a programmer might find it worthwhile to visualize the grammer might find it worthwh ile to visua lize the steps involved in the game: 1. draw a card for the player: 2. draw for the computer; 3. decide who playe r; 2. draw for the computer; 3. decide who won; 4. adjust the player's purse. won ; 4. adjust the player's purse.

Since both draws are essentially identical actions (the only difference will be that we say "Bob" draws a..." instead of "The computer draws"), we don't need to program the draw twice. This is don't need to program the draw twice. T his is where subroutines come in handy. where subroutines come in handy.

#### Cwww.commodore.ca

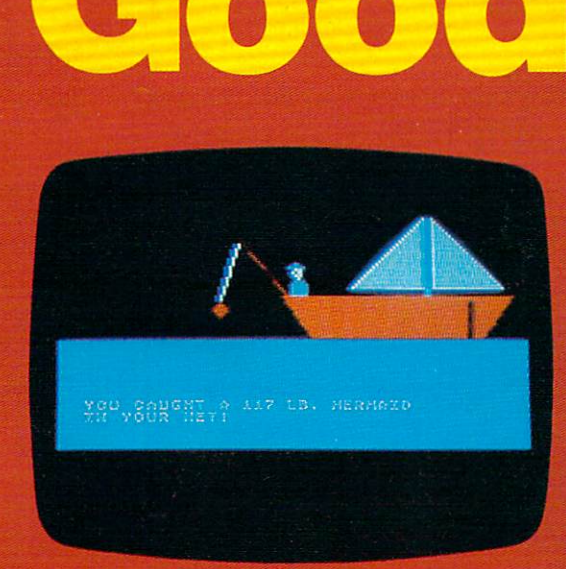

Adventure on <sup>a</sup> Boat

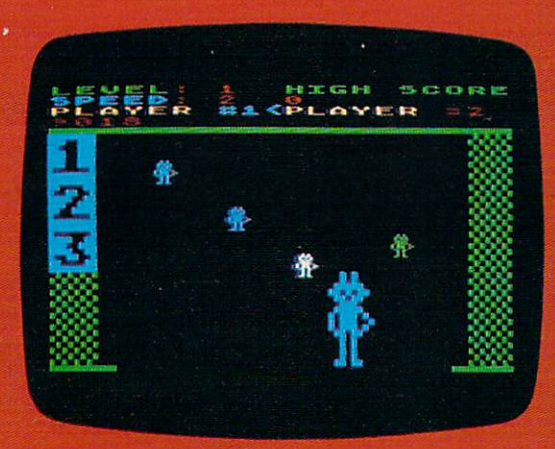

Robby the Robot Catcher

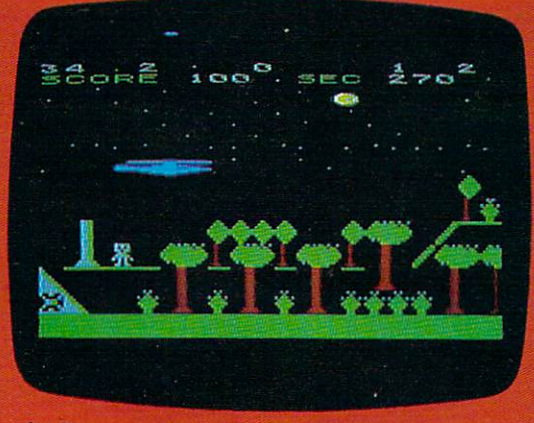

**Sky Rescue** Sfew Resources and the property of the property of the control of the control of the control of the control of

# Cood News

The SubLOGIC line of children's software (ages 4-12) is available for the Atari®400<sup>™</sup> and 800™ for the Atari @400™ and 800™ computers.

## **Adventure on a Boat**

Go fishing for points in the waters of Fantasy where anything can happen. 32K

## Robby the Robot Catcher

Baby robots are falling from the skies. Catch them if you can. 32K

#### **Sky Rescue** Sky Responsible to the control of the control of the control of the control of the control of the control of the control of the control of the control of the control of the control of the control of the control of the cont

Use your helicopter to rescue the people of Irata from the Mad Bomber, 32K

These and other children's games are on cassette for \$19.95 or on disk for \$24.95. cassette for \$19.95 or on disk for \$24.95.

## See your dealer...

or for direct orders, add \$1.50 and specify UPS or first class mail. Illinois residents add 5% sales tax. Visa and MasterCard accepted.

**Communications Corp.** 

**713 Edgebrook Drive** Champaign, IL 61820 (217) 359-8482 W. Commodore.ca Teley: 206995

#### **The Subroutine**

Twice in the main loop, we GOSUB 300. First the Twice in the main loop, we COSUB 300. First the player, then the computer, draws. Line <sup>310</sup> ran player, then the computer, draws. Line 3 10 randomly picks two numbers, the card and the suit. If line 320 finds that this selection matches the one drawn just before by the player, it goes back for drawn just before by the player, it goes back for another draw. Line 330 makes the *name* of the card be the number if it wasn't a number higher than  $11$ (a face card). (a face ca rd).

Then line <sup>340</sup> announces the draw using three Then line 340 announces the draw using three variables. The first variable (player\$) is set up in either line <sup>160</sup> or <sup>190</sup> as appropriate. Then the either line 160 or 190 as appropriate. T hen the cardS and suitS variables are selected from the lists card\$ and suit\$ va riables are selected from the lists phase (lines 70-80). The subroutine then RETURNs phase (lines 70-80). The subroutine then RETURNs to the main loop. to the main loop. that were "memorized" back in the initialization

Lines 210-240 decide and announce the winner Lines 2 1 0-240 decide and announce the winner of this round. First, if the variable "card" (the of this round . First, if the va riable "card" (the computer's card) is greater than  $($   $)$  "yourcard," the computer is declared the winner in line 240, the computer is declared the winner in line 240, the purse is adjusted, and the main loop is restarted the purse is adjusted, and the main loop is restarted (GOTO 100). If the cards are equal, nothing hap (COTO 100). If the cards are equal, nothing happens to the purse and the next round begins. Notice pens to the purse and the next round begins. Notice that we don't need to say "IF YOURCARD > CARD" at the start of line 230 to test if the player has won. It's the only possible thing if the computer has gotten this far. gotten this far.

Once you've solved a particular problem, you'll find you can use the solution in many future games. This subroutine which draws cards, for **games. This subroutine which draws cards, fo <sup>r</sup>** instance, would work just as well for Poker, or instance, would work just as well for Poker, or Blackjack, or dozens of other games. Subroutines Blackjack, or dozens of other games. Subroutines are handy not only because they can be used repeatedly within a program, but because they can be saved and used repeatedly in future programs. So saved and used repeatedly in future programs. So think up simple, traditional game and teach it to think up a simple, traditional game and teach it to your computer. There is probably no more your computer. There is probably no more pleasurable way to learn programming than to write game. **write a game.** 

Program 1: Apple, PET, VIC, OSI, Radio Shack Program I: Apple, PET, VIC, OSI, Radio Shack

- <sup>10</sup> REM \*\*\* NECESSARY INITIAL INFORMATION \*\*\* **10 REM \*\*\* NECESSARY INITIAL INFORMATION \*\*\***
- <sup>20</sup> DOLLARS <sup>500</sup> 20 DOLLARS = 500
- <sup>30</sup> PRINT" WITH WHOM DO HAVE THE PLEASURE" 30 PRINT" WITH WHOM DO I HAVE THE PLEASURE"
- <sup>40</sup> PRINT" OF PLAYING HIGH CARD SLICE?" 40 PRINT" OF PLAYING HIGH CARD SLICE?"
- <sup>50</sup> INPUT NAMES 50 INPUT NAMES
- <sup>60</sup> PRINT" HIGH CARD WINS IN THIS GAME1" 60 PRINT" HIGH CARD WINS IN THIS GAMEl"
- <sup>70</sup> DIM CARDS(14):FORI=11 TO 14:READ CARD\$(I): 70 DIM CARDS(14):FORI =11 TO 14:READ CARDS( I ): NEXTI
- <sup>80</sup> FORI=1TO4:READ SUITS(I):NEXTI 80 FORI=lT04:READ SUITS(I ) : NEXTI
- 90 REM
- <sup>100</sup> REM \*\*\* MAIN PROGRAM LOOP \*\*\* 100 REM \*\*\* MAIN PROGRAM LOOP \*\*\*
- <sup>110</sup> PRINT:PRINT" YOU HAVE S" DOLLARS 110 PRINT:PRINT" YOU HAVE S" DOLLARS
- 120 IF DOLLARS <= 0 THEN PRINT" THE GAME IS OV ER. YOU ARE OUT OF CASH.":END ER, YOU ARE OUT OF CASH,":END
- <sup>130</sup> PRINTBWHAT IS YOUR BET";:INPUT BET 130 PRINT"WHAT IS YOUR BET";: I NPUT BET
- <sup>140</sup> IF DOLLARS BET THEN PRINT" YOU ONLY HAVE \$"D0LLARS" TO BET,"NAMES:GOTO130 140 IF DOLLARS < BET THEN PRINT" YOU ONLY HAVE S"DOLLARS" TO BET,"NAMES:GOT0130
- <sup>150</sup> YOURCARD=0:YURSUIT=0 150 YOURCARD=0:YURSUIT·0
- <sup>160</sup> PLAYER\$=NAME\$ 160 PLAYERS=NAMES
- <sup>170</sup> GOSUB300 170 GOSUB3 00
- <sup>180</sup> YOURCARD=CARD:YURSUIT=SUIT 180 YOURCARD=CARD:YURSUIT=SUIT
- <sup>190</sup> PLAYER\$=" THE COMPUTER" **190 PLAYER\$=" THE COMPUTER"**
- <sup>200</sup> GOSUB300 200 GOSUB300
- <sup>210</sup> IF CARD YOURCARD THEN GOTO <sup>240</sup> 210 IF CARD> YOURCARD THEN GOTO 240
- 220 IF CARD = YOURCARD THEN PRINT" A TIE!":GOT  $0100$
- 230 PRINT NAMES " WINS": DOLLARS = DOLLARS + B 230 PRINTED BY A 230 PRINTED BY A 230 PRINTED BY A 230 PRINTED BY A 230 PRINTED BY A 230 PRINTED BY A 230 PRINTED BY A 230 PRINTED BY A 230 PRINTED BY A 230 PRINTED BY A 230 PRINTED BY A 230 PRINTED BY A 230 PRINTED BY A 2 ET:GOTO100
- 240 PRINT" THE COMPUTER WINS": DOLLARS = DOLLA RS - BET:GOTO100
- 290 REM
- **300 REM \*\*\* SUBROUTINE TO DRAW THE CARDS \*\*\***
- $310 \text{ CARD} = \text{INT}(\text{RND}(5)*13)+2: \text{ SUIT} = \text{INT}(\text{RND}(5))$ \*4)+l **\*4)+1**
- <sup>320</sup> IF CARD YOURCARD AND SUIT YURSUIT THEN 320 IF CARD = YOURCARD AND SUIT = YURSUIT THEN 300: REM NO IDENTICAL DRAWS 3 00 : REM NO IDENTICAL DRAWS
- 330 IF CARD < 11 THEN CARD\$(CARD) = STR\$(CARD)
- 340 PRINTPLAYER\$ "DRAWS THE " CARD\$ (CARD) " OF SUITS (SUIT) OF ' SUITS (SU IT)
- 3 50 RETURN
- 490 REM
- <sup>500</sup> REM \*\*\* DATA TABLE \*\*\* **500 REM \*\*\* DATA TABLE \*\*\***
- <sup>510</sup> DATA JACK,QUEEN,KING,ACE **5 10 DATA JACK , QUE EN, KING ,ACE**
- <sup>520</sup> DATA CLUBS,DIAMONDS,HEARTS,SPADES **520 DATA CLU BS , DIAMONDS ,HEARTS,SPADES**

#### Program 2: For Atari, make these substitutions to **Program 2: For Atari, make these substitutions to**  Program 1. Program 1.

- 20 DOLLARS 500:00 PARTICULARS 500:00 PARTICULARS 500:00 PARTICULARS 500:00 PARTICULARS 500:00 PARTICULARS 500:00 PARTICULARS 500:00 PARTICULARS 500:00 PARTICULARS 500:00 PARTICULARS 500:00 PARTICULARS 500:00 PARTICULARS 50 20 DOLLARS =  $500:$ DIM NAMES(20), PLAYERS(20)
- 70 DIM CARD\$(14\*5),T\$(10):FORI=11 TO 14:READT \$:CARDS(1\*5-4)=T\$:NEXTIS(1\*5-4,1\*5)=T\$:NEXTIS(1\*5-4,1\*5)=T\$:NEXTIS(1\*5-4,1\*5)=T\$:NEXTIS(1\*5-4,1\*5)=T\$:NEXTIS(1\*  $$:$  CARD\$(I \* 5-4, I \* 5) = T\$ : NEXTI
- <sup>80</sup> DIM SUIT\$(8\*4):FORI=1TO4:READT\$:SUITS(1\*8- 80 DIM SUITS (8 \*4 ) : FORI=l T04 : READTS:SU ITS(I\*8- 7,I\*8)=T\$:NEXTI **7 ,I\*S )=T\$ :NEXTI**
- <sup>330</sup> IF CARD <sup>11</sup> THEN TS=STR\$(CARD):GOTO340 33 0 IF CARD < 11 THEN TS=STRS(CARD) :GOT0340
- $335.5\pm0.000$  T $35.5\pm0.000$  T $35.5\pm0.000$  T $35.5\pm0.000$  T $35.5\pm0.000$  T $35.5\pm0.000$  $335$  T\$=CARD\$ (CARD\*5-4, CARD\*5)
- <sup>340</sup> PRINTPLAYERS DRAWS THE ";T\$;" OF ";SUITS 340 PRINTPLAYERS ' DRAWS THE ";TS;" OF ";SUITS (8\*SUIT-7,SUIT\*8) **(S\*SUIT- 7 , SUIT\*S)**
- <sup>510</sup> DATA JACK ,QUEEN,KING ACE **5 10 DATA J ACK , QUEEN,KING, ACE**
- 520 DATA CLUBS , DIAMONDS, HEARTS , SPADES

◎

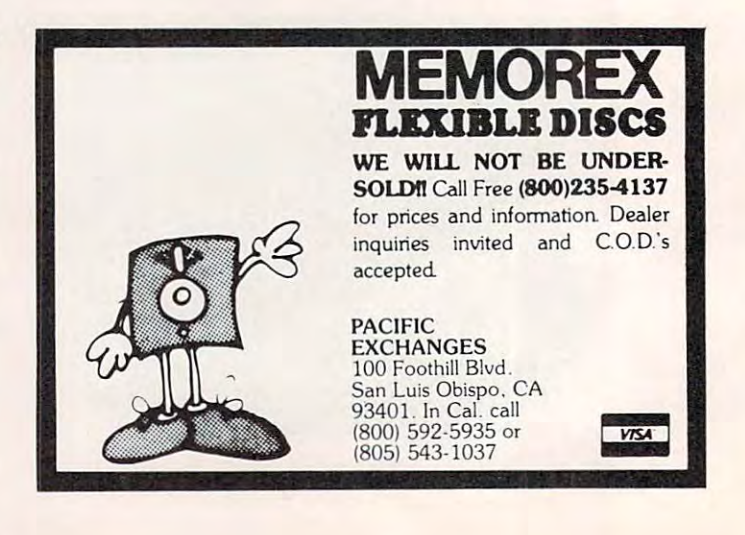

Cwww.commodore.ca
# Introducing our exciting of the control of the control of the control of the control of the control of the control of the control of the control of the control of the control of the control of the control of the control of family of video computer of video computer of the computer of the computer of the computation of the computation of the computation of the computation of the computation of the computation of the computation of the computa

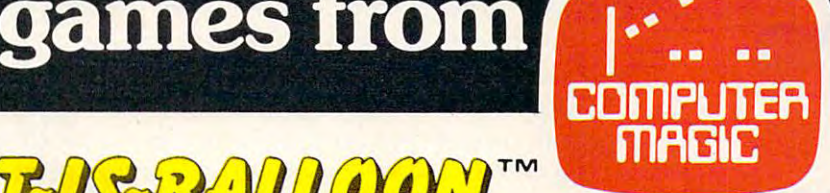

FOR ATARI 4007 800°

I<sub>ra</sub>a iyo ah iyo ah iyo ah iyo ah iyo ah iyo ah iyo ah iyo ah iyo ah iyo ah iyo ah iyo ah iyo ah iyo ah iyo ah iyo ah iyo ah iyo ah iyo ah iyo ah iyo ah iyo ah iyo ah iyo ah iyo ah iyo ah iyo ah iyo ah iyo ah iyo ah iyo a **SPACE WAR GAME** 

ENJOY THE GOOD LIFE WHILE YOU PILOT YOUR ENJOY THE GOOD LIFE WHILE YOU PILOT YOUR BALLOON OVER TREES, MOUNTAINS, FORESTS AND INDIANS. WATCH YOUR FUEL, LOOK FOR AND INDIANS. WATCH YOUR FUEL, LOOK FOR ~~([f!JJJTM BALLOON OVER TREES, MOUNTAINS, FORESTS

METEOR STORMS AND JET PLANE ATTACKS! METEOR STORMS AND JET PLANE ATTACKS!

**KAY** 

WELCOME TO THE WORLD OF KAYOS . ALL GROUND LIFE HAS A REAL AND A REAL AND A REAL AND A REAL AND A REAL AND A REAL AND A REAL AND A REAL AND A REAL AND A REAL AND A REAL AND A REAL AND A REAL AND A REAL AND A REAL AND A REAL AND A REAL AND A REAL BEEN DESTROYED. YOU ARE SERVED BY A RELEASE AND A RELEASE AT LCCC. THE SERVED BY A RELEASE AND A RELEASE AND A UNDER CONSTANT ATTACK BY UNDER CONSTANT ATTACK BY DEADLY FORCES. HOW LONG WILL YOU SURVIVE. WILL YOU SURVIVE. WELCOME TO THE WORLD OF KAYOS. ALL GROUND LIFE HAS BEEN DESTROYED. YOU ARE DEADLY FORCES. HOW LONG

## Mad-Netfer **Mad-Netler** ™

YOU ARE THE MAD NETTER BEAUTIFUL BUT YOU ARE THE MAD NETTER BEAUTIFUL BUT-TERFLIES ARE EXTENSIVE PROPERTY AND LYNCHOLOGICAL COMPANY OF COMPANY OF REPORT OF REPORT OF REAL PROPERTY. AS YOU CAN BUT DONT GET STUNG BY THE BEES, CHASED BY DOGS, OR BIT BYA SNAKE! CHASED BY DOGS, OR BIT BY A SNAKE! TERFLIES ARE EVERYWHERE! COLLECT AS MANY AS YOU CAN BUT DON'T GET STUNG BY THE BEES,

# $\ldots$

POGOS IS A MUCH FUND WAS A WAY TO PLAY AS IT IS TO WATCH! POGO THROUGH THE CITY POGO THROUGH THE CITY OVER CARS, CATS, HYDRANTS OVER CARS, CATS, HYDRANTS AND EVEN A CHICKEN. FUN FOR ALL AGES. POGOMAN IS AS MUCH FUN TO PLAY AS IT IS TO WATCH! FOR ALL AGES.

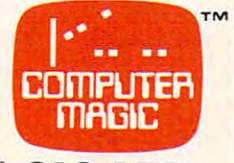

<u>computer magic leaders and</u> P.O. BOX 2634, HUNTINGTON STA. N.Y 11745/PHONE (516) 883-0094 N.Y. 11745/ PHONE (516) 883-0094 **COMPUTER MAGIC LTD.**  P.O. BOX 2634, HUNTINGTON STA.

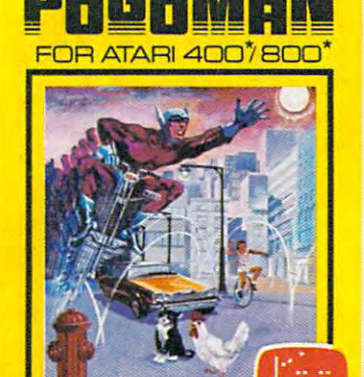

mnoc

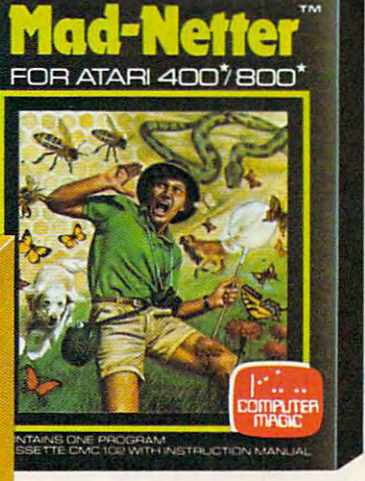

**FOR ATARI 4007800** 

**IT-IS-BALL COON** 

 $- - -$ **FORATARI 400·/800·** 

Cwww.commodore.ca

It's sometimes challenge, but very good games can be *It's sometimes a challenge, but ver), good games can be*  written for computers with small amounts offree memory. *written Jar computers with small amounts of f ree memory.*  If you're programming on an unexpanded VIC, Atari, *Sinclair, or pocket computer or any other system with few* bytes of RAM, these suggestions are worth remembering.

## Programming **Programming Games On** Computers With **Computers With**  Limited Memory **Limited Memory**

Charles Brand, Editorial Assistant Assistant Assistant Assistant Assistant Assistant Assistant Assistant Assistant Assistant Assistant Assistant Assistant Assistant Assistant Assistant Assistant Assistant Assistant Assista Charles Brannon, Editorial Assistant

One of the most valuable elements of a computer system is its volatile memory, RAM. This "work system is its volatile memory, RAM. This "workspace" holds the program you're working on, its variables, and even the screen display and "system software." Managing memory efficiently becomes software. " Managing memory efficiently becomes vital when writing games of any complexity.

There are many programming tricks you can There are many programming tricks you can use to save memory. The following list contains some of my favorite techniques – and many more can be intuited:

Emphasize color and change. Any kind of • Emphasize color a nd change. Any kind of movement will generate excitement. And don't movement will generate excitement. And don't forget sound. Sound effects can add sparkle to forget sound. Sound effects can add sparkle to your program very experimental and the second computers of the program very except computers of the second and second and computers of the second and second computers of the second computers of the second computers of the use no extra memory for sound. Various combinations of FOR/NEXT loops usually suffice for simple, yet pleasing, sound effects. yet pleasing, sound e ffects. your program very economically. Most computers

Use "keyboard" graphics, or low-resolution • Use "keyboard" graphics, or low-resolution graphics, imaginatively, and you can save thousands graphics, imaginatively, and you can save thousa nds of bytes more than when you use a high-resolution screen. Remember that color changes are as im screen. Remember that colo r changes are as important as movement to stimulate the eye.

Abbreviate text and prompts. Avoid using • Abbreviate text and prompts. Avoid using players' names. Use their initials if possible. Unless players' names. Use their initials if possible. Unless unfeasible, never put written instructions into a program. Don't overuse strings, especially when a little math will permit the use of numeric variables. Both of these statements will extract the rightmost Both of these statements will extract the rightmost character of a number:

 $A = VAL(RIGHT$(STR$(N),1))$  $A = 10*(N/10-INT(N/10))$ 

Limited RAM does not permit the luxury of • Limited RAM does not permit the luxury of easy-to-follow programs. Use REM statements easy-to-follow programs. Use REM statements sparingly (or not at all), to document subroutines sparingly (or not at all), to document subroutines or obscure program segments. You can write in or obscure program segments. You can write in

REM statements on paper listing of your program. REM statements on a paper listing of your program. Use short variable names (not applicable to Atari). Use short variable names (not applicable to Atari). If you use a long constant more than once, such as  $3.1415927$  for pi, define it as a variable (PI $=$ 3.1415927). This technique can save six bytes per 3.1415927). This technique can save six bytes per use on the Atari, even for simple constants use on the Atari, even for simple constants like O.

 $\bullet$  Compact program lines. Each use of a colon can save from three to five bytes, depending on the computer. Don't use spaces when entering a program, unless your computer automatically deletes spaces (e.g., Atari BASIC) or unless they are neces spaces (e.g., Atari BASIC) or unless they are necessary for proper interpretation.

• Simplify coding. If a certain routine or formula is used more than once, generalize it into mula is used Inore than once, generalize it into a subroutine or defined function (DEF FN if your computer's BASIC has this command). Don't have computer's BASIC has this command). Don 't have long sections of IF/THEN statements. For example: you can use "boolean arithmetic" to reduce the you can use "boolean arithmetic" to red uce the space-wasting IF/THEN statement. Try this line on  $computer: PRINT 1=2. Your system whould$ return with 0, indicating a "false" answer. Now try: PRINT  $2^*2 = 2 + 2$ . It should return either 1 or -1, meaning "true" (non-zero,  $2^*2 = 4 = 2 + 2$ ). You can convert statements like:

IF  $A > 0$  THEN  $A = A-1$ 

to:

 $A = A-(A \cdot 0)$ , or  $A = A + (A \cdot 0)$ if your computer returns a-1. if your computer returns a -1.

Program control can be simplified with • Program control can be simplified with statements like ON/GOTO. Break your task into statements like ON/GOTO. Break your task into blocks. Each block performs a discrete task, and a given block can "call," or use, another block. Not only is this structured programming technique easier to use, but it also saves memory by encouraging you to develop tight, fast "blocks." A bonus is that you can often use these programming building that you can often use these programming bu ilding blocks in other programs. blocks in other programs.

Don't overlook machine language. It's well • Don't overlook machine language. It's well worth learning, and the benefits you reap in high worth learning, and the benefits you reap in high speed, programming techniques, and overall effi speed , programming techniques, and overa ll efficiency can repay your effort many times. "Hybrid" cie ncy can re pay you r effort ma ny times. "H ybrid" programs of both BASIC and machine language programs of both BAS IC a nd machine language let you enjoy the best of both worlds. let you enjoy the best of both worlds.

If worst comes to worst, you can use a technique called "chaining," where one program loads and called "chaining," where one program loads and runs the next. This technique is prone to problems runs the next. This technique is prone to problems and is awkward to use. On tape, the programs and is awkward to use. On tape, the programs must be contiguous, and the second program can must be contiguous, a nd the second program can not return to the first. Nevertheless, chaining is not return to the first. Nevertheless, chaining is valuable for "initialization" code such as loading valuable for " initi alization" code such as loading character sets or machine language, displaying the cha racter sets or machine la nguage, displaying the game's rules at the start, or reading or defining variables (if your BASIC permits chained programs to share variables). Chaining permits you to run to share va riables). Chaining permits you to run programs of almost any size.

# **HOW TO MAKE YOUR VIC-20**

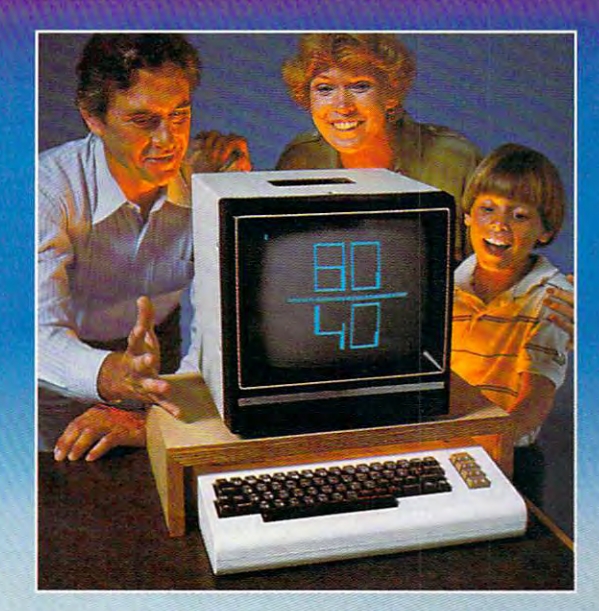

Right out of the box, your Ftight out of the box, your one great little computer. one great little computer. And it gets even better with And it gets even better with DATA 20's easy to buy, easy DATA 20's easy to buy, easy to install, and easy to use to install, and easy to use enhancements. Here are four enhancements. Here are four ways you can get new power can get new power can get new power can get new power can get new power can get new power can get new power can get new power can get new power can get new power can get new power can get new pow VIC-20<sup>®</sup> from Commodore is ways you can get new power

and more sophisticated capabilities from your VIC... and more sophisticated capabilities from your VIC ... VIDEO PAK gives you computer that outper VIDEO PAK gives you a computer that outperforms systems costing twice as much. Plug our car forms systems costing twice as much. Plug our cartridge into your expansion port, and your display tridge into your expansion port, and your display instantly goes to the industry-standard 24 lines, with choice of <sup>40</sup> or <sup>80</sup> upper and lower-case characters. a choice of 40 or 80 upper and lower·case characters. At the same time, you up your memory from 5K to At the same time, you up your memory from 5K to 20K or 70K, so you can handle more sophisticated 20K or 70K, so you can handle more sophisticated functions—including most <sup>8032</sup> software. Our pack functions-including most 8032 software. Our package also includes <sup>a</sup> terminal emulator and screen age also includes a terminal emulator and a screen print feature. VIDEO PAK is a must for word processing—and your key to increased performance processing-and your key to increased performance on everything from games to spread sheets. on everything from games to spread sheets. Suggested retail is just \$299.95 including 16K—or Suggested retail is just \$299.95 including 16K-or \$399.95 for 64K.

PRINTER INTERFACE is simple, yet sophisti PRINTER INTERFACE is simple, yet sophisticated. Flexibility, continuous visual monitoring of the continuous visual monitoring of the monitoring of the monitoring of the monitoring of the monitoring of the monitoring of the monitoring of the monitoring of the moni data transfer functions, and easy installation make data transfer functions, and easy installation make this an exceptionally smart buy! A glance at the status lights, and you know if the printer is hooked up, if tus lights, and you know if the printer is hooked up, if the data buffer is full, and if data is being transmitted. the data buffer is full, and if data is being transmitted. cated. Flexibility, continuous visual monitoring of the

Easily configured DIP switches matches and the constant of the constant of the constant of the constant of the constant of the consta to most popular printers. The to most popular printers. The DATA <sup>20</sup> interface comes with DATA 20 interface comes with cable and connector, needs no cable and connector, needs no assembly, and virtually assembly, and virtually troubleshoots installation for troubleshoots installation for you. Suggested retail: \$69.95 you. Suggested retail: \$69.95 switches match your VIC-20

EXPANSION CHASSIS lets you use 4 cartridges at once. Run series of compatible memory, software, at once. Run a series of compatible memory, software, or game cartridges of any make. Just pop in any car or game cartridges of any make. Just pop in any cartridge with the standard 22-pin edge connector. And tridge with the standard 22-pin edge connector. And don't worry about your VIC-20 power supply—our don't worry about your VIC-20 power supply-our chassis protects it with a built-in 500ma fuse. Suggested retail: \$64.95 Suggested retail: \$64.95

MEMORY CARTRIDGE boosts your brainpower MEMORY CARTRIDGE boosts your brainpower to 20K. Here's an ideal first add-on for your VIC-20. to 20K. Here's an ideal first add-on for your VIC-20. And when DATA <sup>20</sup> gives you more memory, you can And when DATA 20 gives you more memory, you can forget about headaches. Our cartridge is housed in forget about headaches. Our cartridge is housed in a rugged plastic case and features 200ns RAM's for rugged plastic case and features 200ns RAM's for reliability. Suggested retail: S99.95 reliability. Suggested retail: \$99.95

Check out our AWESOME peripherals. Ask your Check out our AWESOME peripherals. Ask your computer dealer for a first-hand look at our extensive capabilities, high quality, and very reasonable prices. capabilities, high quality, and very reasonable prices. Or send \$3.50 for a copy of our current catalog on VIC-20 compatibles. VIC-20 compatibles.

DATA <sup>20</sup> CORPORATION DATA 20 CORPORATION <sup>20311</sup> Moulton Parkway, Suite BIO, Laguna Hills, 20311 Moulton Parkway, Suite Bl0, Laguna Hills, California 92653. Provincia 92653. Provincia 92653. Provincia 92653. Provincia 92653. Provincia 9265 California 92653.

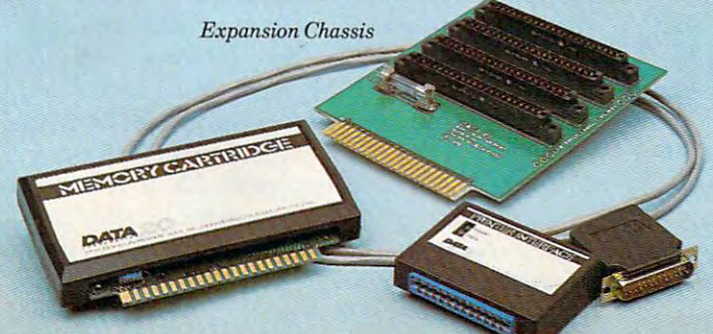

Printer Interface

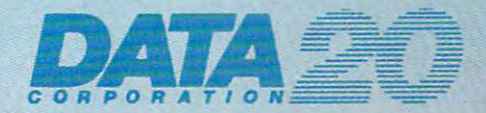

Price/Performance Peripherals *Price/Performance Peripherals* 

Memory Cartridge *Memory Cartn'dge Prilller Interface* 

VIC-20 is a registered trademark of Commodore Computer Systems.

provide background music while you're programming— *provide background music while you're t)rogramming* $w$ hen a new venture to broadcast software gets under  $w$ ay next year. "We're thinking about transmitting the Top Ten programs each month,"says Stephen Wozniak, co-*Ten programs each month," says Stephen Wozniak, cofounder of Apple. Don't touch that dial! FM radio could do a lot more than* 

## Tune In **Tuneln**  Software **Software**  (On Your FM Radio) **(On Your FM Radio)**

Tom R. Halfhill Features Editor Tom R. Halfhill Features Editor

It's another late night and you're slaving over a hot computer, wearily wearing your fingers to the computer, wearily wearing your fingers to the nubs typing in that huge program listing for "Space nubs typing in that huge program listing for "Space Marathon V. 98.6." Surely, in this age of computerization, there must be a better way, you think grumpily for the hundredth time. Meanwhile, you tune your FM radio to a favorite station for background music. ground music.

An idea strikes: what if you could download An idea strikes: what if you could download programs off the air, much like the way data is transmitted over phone lines between computers with modems? with modems'

Your brainstorm is too late. Somebody has Your brainstorm is too late. Somebod)' has already thought of it. already tho ught of il.

Starting in January – if plans go according to schedule  $-$  a pilot project will get under way in the Washington, D.C.-Baltimore area. Computer Washington, D.C.-Baltimore area. Compute <sup>r</sup> programs will be broadcast over the FM airwaves programs will be broadcast over the FM airwaves by National Public Radio stations into the homes by National Public Radio stations into the homes and businesses of charter subscribers. The pro and businesses of chan er subscribers. The programs (and other digital information) will be decoded by special "radio modems" leased fora coded by special "radio modems" leased for a monthly fee, and fed directly into computers, monthly fee, and fed directly into compute rs, terminals, or printers – maybe even while the subscribers sleep. Six months after this test project, subscribers sleep. Six months after this test project, plans call for the service to expand nationally, plans call for the service to expand nationally, bouncing the signals off a satellite to all cities reached by NPR stations.

The operation will be run by INC Telecommunications, a newly formed partnership between the nonprofit NPR network and the National the nonprofit NPR network and the National Information Utilities Corporation (NIU), a supplier of telecommunications services and information **of te lecomnlunic3 tions services and information**  products. Thejoint venture brings together two products. The joint venture brings together two vital components: NPR's satellite transmission vital compo nents: NPR's satellite transmission network and NIU's telecomputer hardware. network and N I U's telecomputer ha rdware.

NPR, known for its news ("All Things Con-

sidered"), educational programs, and classical and sidered"), educational programs, and classical and jazz music, broadcasts over national network over national network over network over network over network over network over network <sup>267</sup> FM stations by leasing <sup>12</sup> channels on Westar 267 FM stations by leasing 12 channels on Westar IV, a Western Union communications satellite. The new service will take advantage of this same **The new service will l.ake advantage of this same**  network. NIU is contributing the technology for encoding and decoding the data into radio signals, including the small "radio modems" which sub including the small "radio modems" which sub**jazz music, broadcasts over a national network of** scribers will lease.

#### **For Business And Home**

Although the system is designed to have wide Although the system is designed to have wide business applications, in some cases replacing the business applica tions, in some cases replacing the use of phone lines for beaming computer information throughout the country, INC is playing up the home applications, too. Significantly, two backers of INC are Stephen Wozniak – co-founder of Apple Computer – and Jack R. Taub, founder of the Source Telecomputing Corporation, which owns The Source. The Source is one of the major owns The Source. Thc Source is one of the major information utilities for personal computerists with information Ulilities for personal computerists with phone modems. Taub started NIU in 1981. Wozniak is helping on the software end, putting to niak is helping on the software cncl. pUlling together the programming which will attract home subscribers. subscribers.

Already they are talking about such things as the "Video Game of the Week." We might even see the "Video Game of the Week ." We might even see new definition of radio's traditional "Fop 40": a new definition of radio's trad itiona l "Top 40": tomorrow's "hit list" may well be the most popular computer programs instead of records. It could compute r programs instead of rccords. It could open up huge new market for the cottage software open up a huge new market for the COllage software industry, provide specialized information for certain groups of subscribers, and possibly even reduce lain groups of subscribers, and possibly even red uce software prices by drastically cutting distribution costs. costs.

"Wozniak is really excited about this as <sup>a</sup> way **"\'Vozniak is reall y excited about this as a way**  of getting the prices of software down so people of gelling the prices of software down so people are less inclined to steal it," says Jack Ault, president . of NIU. "He thinks we can get the software down to the point where it is so inexpensive that it will be actually cheaper and easier for the person to download it at home than to go out and pirate it. Plus load it at home than to go out and pirate il. Plus you would get all the support inherent in that."

#### The Little Black Box **The little Black Box**

The key to the system is what Ault calls a "radio" modem," a book-sized black box linking personal computers and terminals to the airwaves. Actually, **computers and te rmina ls to the airwaves. Actua ll y,**  the box is not a true "modem." which means "modulator-demodulator," a two-way device. The radio modem is strictly a one-way device, a demodulator. Crammed into the eight-inch by four-inch by two-inch deep box with the demodulator is an by two-inch deep box with thc dcmodula to r is an FM subcarrier receiver controllable from the point FM subcarrier receiver controll able from the poinl of transmission. It's very much like the black boxes of transmission. It's vcry much li ke the blac k boxes leased to subscribers by certain pay-TV stations known as "super TV."

Each box is individually addressable by a com-

Gwww.commodore.ca

## PET/CBM **PET/CBM**

## Professional Word Processor at a Breakthrough Price

F&perClip

 $\mathsf{PaperClip}^{\mathsf{m}}$  performs all the advanced features found in Word Processors costing features found in Word Processors costing much more...

1) Full screen editing. 2) Copy/Transfer I) Full screen editing. 2) Copy/Transfer sentences and paragraphs. 3) Insert/ sentences and paragraphs. 3) Insert! Delete sentences and paragraphs. Delete sentences and paragraphs. 4) Headers/Footers/Automatic page 4) Headers/Footers/Automatic page numbering. 5) Justification/Centering. numbering. 5) Justification/Centering. 6) User defineable keyphrases. 6) User defineable keyphrases. 7) Supports both cassette and disk. 7) Supports both cassette and disk. 8) Variable data Form letters. 8) Variable data - Form letters. 9) Horizontal scrolling up to 9) Horizontal scrolling up to 10) Insert/transfer/erase 10) Insert/transfer/erase 126 characters.

columns of numbers of numbers. 11 and 200 minutes and 200 minutes of the substantial columns of the substantial columns of the substantial columns of the substantial columns of the substantial columns of the substantial co columns of numbers. 12) Supports most columns of numbers. 12) Supports most dot matrix and letter quality printers. In fact, dot matrix and letter quality printers. In fact, printer set-up routine is supplied to a printer set-up routine is supplied to take the best advantage of the printer at take the best advantage of the printer at hand. 13) French and Math technical hand. 13) French and Math technical columns of numbers. II) Add/subtract

contracted the character sets of the contract of the contracted terms of the contract of the contracted terms of the contracted terms of the contracted terms of the contracted terms of the contracted terms of the contracte character sets available.

Requires **Requires**  Basic 4.0,32K memory- **Basic 4.0, 32 K memory.** 

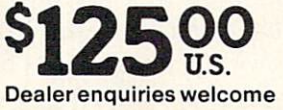

#### BATTERIES Bf1TTEP,~ES includes the company of the company of the company of the company of the company of the company of the company of the company of the company of the company of the company of the company of the company of the company of the ~nClUDED

71 McCaul Street Street Street Street Street Street Street Street Street Street Street Street Street Street St Toronto, Ontario **Toronto, Ontario**  Canada M5T 2X1 Canada M5T 2X1 (416) 596-1405 71 McCaul Street

www.commodore.ca

**puter at the transmission source. For example, if**  $subscripts$  to these "super  $TV$ " services pay an **extra fee to watch a championship boxing match,** the station remotely activates their black boxes – and no one else's Form the duration of the fight of the fight and fighter than the fight of the fight. Everyone else gets scrambled signal. The same Everyone else gets a scrambled signal. The same **thing can be done with the new computer service:** highly specialized software and data can be broad highl y speciali zed software and data can be broadcast to only the control of the customers who are interested in the customers who are interested in the control of the control of the control of the control of the control of the control of the control of the control of th receiving it (and in paying for it). Subscribers would receiving it (and in paying for it). Subscribers would **receive only the programs or data they have sub**and no one else's  $-$  for the duration of the fight. cast to only those customers who are interested in scribed to.

the transmission point, unattended reception is possible, too. As Ault envisions it, someday the radio modem will be left on 24 hours a day. Just **before a transmission is sent to a certain group of** subscribers, a signal is broadcast to their modems which switches on their computers or terminals. After the information is received and stored on After the information is received and stored on disk or printed out, another signal is broadcast to disk or printed out, another signal is broadcast to turn off the devices. It could all happen while turn off the devices. It could all happen while a subscriber sleeps. subscriber sleeps. Because the radio modem is controllable from

The radio modems, now at the working pro The radio modems, now at the working prototype stage, have RS-232 interfaces to be compatible with practically any computer or terminal. Ault says an IEEE-488 interface is in the works, too. The modem includes a buffer memory to tempo**rarily store incoming information, so it will work not only with computers and smart terminals, but** also with dumb terminals and stand-alone printers. also with dumb termina ls and stand-alone printers. The modems will be leased, not sold, and will be The modems will be leased, not sold , and will be serviced by (NC Telecommunications at regional se rviced by INC Telecommunications at regional service centers. **se rvice cente rs.** 

If you're worried about losing your favorite NPR programs to an unintelligible stream of digi NPR programs to an unintelligible stream of digitally encoded bleeps, don't be. The computer transmissions will be inaudible to regular FM radio transmissions will be inaudible to regular FM radio listeners. The new service will broadcast on a "subcarrier," an unused portion of the frequency band assigned to each NPR station. Some NPR stations. assigned to each NPR station. Some NPR stations, for example, now use subcarriers to broadcast for example, now use subca rri ers to broadcast special programming for the blind. The new service uses a different subcarrier and will not displace this programming. this program ming.

#### Tuning In To VisiCalc **Tuning In To VisiCalc**

What sorts of services can we expect from INC? What sorts of services can we expect from INC? Just about everything, it seems. Ault points out Just abo ut eve rything, it seems. Ault points out that the system can distribute data on a regional, as well as national, basis. **well as national, basis.** 

Businesses and the government can lease time Businesses and the gove rnment can lease time to transmit data to remote offices throughout the to transmit data to remote offices throughout the country, bypassing costly phone lines. Businesses country, bypassing costl y phone lines. Businesses could also subscribe to receive specialized business could also subscribe to receive specialized business news and stock reports. School systems could sign news and stock reports. School systems could sign up to receive special educational software and up to receive special educational softwa re and

information. Home computer users could subscribe to get the programs and information that interest **to gellhe programs and information lhat interest**  them. It seems that INC is aiming to do for telecomputing what cable is doing for television: pro **computing what cable is doing for television: providing a selection of subscription services for** specialized audiences. The control of the control of the control of the control of the control of the control of the control of the control of the control of the control of the control of the control of the control of the information. Home computer users could subscribe specialized audiences.

Wozniak foresees a big future in the mass distribution of software directly lo homes and busines **tribution of" so ftware directly LO homes and busines**ses. People could sign up to buy word processing packages or VisiCalc over the air, and even games. **packages or \lisiCa/r: over the air, and even games.**  He thinks this could slash software prices by re He thinks this could slash softwa re prices by reducing the packaging and distribution costs, and **ducing the packaging and distribution costs, and**  also by piling up massive sales in very short time. **also by piling l'l) massive sales in a ve ry short lime.**  Instead of selling a program the usual way for \$200, it could be offered to INC subscribers for \$50. If 10,000 subscribers signed up, the software producer would reap \$500,000 – in one day, and without packaging or shipping a single disk.

As a bonus, revisions and patches for bugs **could be transmitted at very little cost to everyone** who bought the original program, says Wozniak. Demo versions of programs could even be trans **Demo versions or programs cou ld even be Lrans**mitted as advertisements. Video game fanatics **milled as advertiseme nts. Video game fanatics**  could subscribe to the "Game of the Week" and be could subsc ribe to the "Game of thc Wcek" and be assured that they're the first on the block to get every new release. **everY new release.** 

"We're thinking about transmitting the Top **;'vVe're thinking about transmitting the Top**  Ten programs each month, plus maybe another **Ten programs each month , plus maybe anoth er**  <sup>100</sup> of the lower-end, lesser-known programs," **100 of the lower-end , lesse r-known programs,"**  says Wozniak. "My concept of it is that perhaps all <sup>100</sup> programs that are transmitted every month **100 progran1s thal are transmitted eve ry motHh**  are sent each day. So users who perhaps don't have **are sent each day. So users who perhaps don'l ha ve**  much memory could save a few different programs<sup>-</sup> each day of the month, try them out, and decide whether to keep them or not."

That ought to satisfy even the most brain-fried **That oughllo salisfy even the mosl brain-fried**  video game freaks. **video game freaks.** 

#### How Much Will It Cost? **How Much Will It Cost?**

At this point, you're probably wondering how **At lhis poinl, you're probably wonde ring how**  much it will cost to subscribe to this new service. **much it will cost lo subscribe to this new service .**  The answer isn't clear yet. Wozniak speculates that the monthly subscription fee might be something like \$20 to \$50. IXC's backers promise it will be like \$20 to \$50. INC's backe rs promise it will be cheaper than mass downloading of programs and **cheape r than mass download ing of programs and**  information over phone lines from existing utilities **information over phone lines [rom existing utililies**  such as The Source or CompuServe. Their argu**ment is that a one-way system is inherently cheaper than a two-way system. Anyway, they say, INC is** intended to complement, rather than compete intended to complement, rather than compete with, the phone-linked information utilities. Each system has its own applications. The INC system, system has its own appl ications. T he INC system, which is described as "point-to-multipoint" instead which is described as "point-to-multipoint" instead of "point-to-point," is better suited to mass distri of "point.-to-point.,'· is belle r suited to mass distribution than the phone-line systems. bution than the phone-line systcms.

"There's no way 100,000 people could tie up 100.000 phone lines downloading something from 100,000 phone lines downloadi ng something from

Gwww.commodore.ca

# THE MOSAIC RAM SYSTEMS FOR ATARI **THE MOSAIC RAM SYSTEMS FOR ATARf**

# CLEARLY THE BEST **CLEARLY THE BEST**

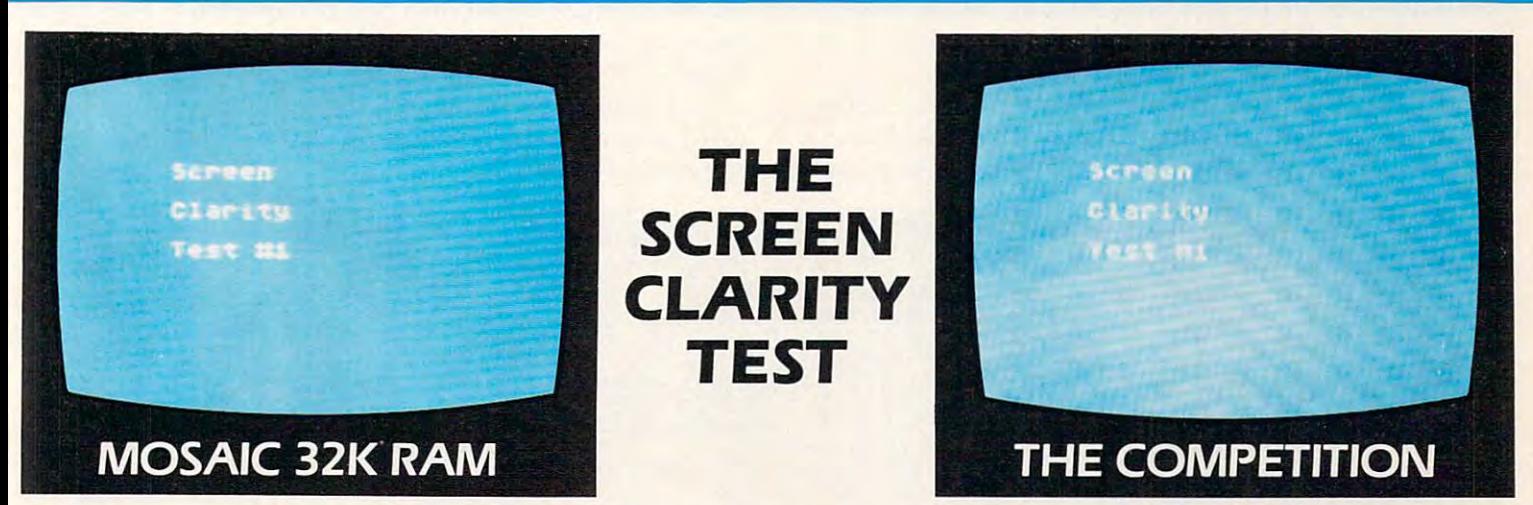

## YOU CAN SEE THE MOSAIC DIFFERENCE **YOU CAN SEE THE MOSAIC DIFFERENCE**

#### WHAT THE EXPERTS HAD TO SAY

ANALOG. 400 MAGAZINE said in 32K RAMA SA 200 MAGAZINE said in 32K RAMA SA 200 MAGAZINE said in 32K RAMA SA 200 board comparison test: "The Mosaic 32K RAM showed nc board comparison test: "The Mosaic 32K RAM showed nc sign of interference and gave the best screen clarity" and sign of interference and gave the best screen clarity" and "Mosaic uses what we feel are the highest quality "Mosaic uses what we feel are the highest quality components which may improve reliability". components which may improve reliability". A.N.A.L.O.G. 400/BOO MAGAZINE said in a 32K RAM

INTERFACE AGE said after replacing the Atari memory INTERFACE AGE said after replacing the Atari memory board with a Mosaic 32K RAM: "Once in place there is no noticeable change in screen clarity" and "in view of its noticeable change in screen clarity" and "in view of its excellent performance it should be a serious choice for those Atari owners intending to expand their memory." Atari owners intending to expand their memory"

Each Mosaic RAM board gives you more than just the best screen clarity but also the best in reliability flexibility, and screen clarity but also the best in reliability. fiexibility. and compatibility The Mosaic RAM systems offer you the best in compatibility. The Mosaic RAM systems offer you the best in every way — these features prove it.

- **Works in both the Atari 400<sup>** $\star$ **</sup> & 800<sup>** $\star$ **</sup> computers.**
- <sup>4</sup> year guarantee. **4 year guarantee.**
- Complete instructions.  **Complete instructions.**
- Test cycled <sup>24</sup> hours for reliability  **Test cycled 24 hours for reliability.**
- Gold edge connectors for better reliability  **Gold edge connectors for better reliabiliry.**
- Quick no-solder installation.  **Quick no-solder installation.**
- Full flexible memory configuration.  **Full flexible memory configuration.**
- Can be used with 8K, 16K and future products. **• Can be used with BK, 16K and future products.**
- Designed to take advantage of Atari 800's superior bus structure.  **Designed to take advantage of Atari 800's superior bus structure.**
- Designed for inter-board communication in Atari 800.  **Designed for inter-board communication in Atari 800.**
- Allows Atari <sup>800</sup> to have slots open for future expansion. **• Allows Atar; 800 to have 2 slots open for future expansion.**
- Always the best components used for superior screen clarity and  **Always the best components used for superior screen clarity and**  reliability **reliability.**
- Low power design for safety and reliability.  **Low power design for safety and reliability.**
- Available companion board (55) to allow running The Mosaic RAM  **Available companion board ( \$5) to anow running The Mosaic RAM**  systems independent of other boards. **systems independent of other boards.**

#### THE SERIOUS AND RESERVE ATARI OWNER. THE SERIOUS ATACH AT A SERIOUS ATACH AT A SERIOUS AT A SERIOUS AT A SERIOUS AT A SERIOUS AT A SERIOUS AT A SERIOUS AT A SERIOUS AT A SERIOUS AT A SERIOUS AT A SERIOUS AT A SERIOUS AT A **THE MOSAIC RAM SYSTEMS FOR THE SERIOUS ATARI OWNER.**

#### **THE MOSAIC 32K RAM**

For the serious Atari owner. This is the 32K RAM board For the serious Atari owner. This is the 32K RAM board you've been hearing about. It has every feature you you've been hearing about. It has every feature you any other board offers. Each Mosaic 32K RAM comes with any other board offers. Each Mosaic 32K RAM comes with complete instructions so in a few minutes you will have expanded your Atari <sup>800</sup> to 48K RAM. The Mosaic 32K expanded your Atari BOO to 4BK RAM. The Mosaic 32K RAM works as well in the Atari 400, but we suggest the RAM works as well in the Atari 400, but we suggest the NEW Mosaic Expander. NEW Mosaic Expander. could want from a RAM board and more features than

#### **THE MOSAIC EXPANDER**

This is the most effective way you can expand to 32K This is the most effective way you can expand to 32K RAM for your Atlantic Atlantic Atlantic Atlantic Atlantic Atlantic Atlantic Atlantic Atlantic Atlantic Atlantic price! The revolutionary Mosaic Expander is a memory board with 16K RAM in place and open slots to add 16K board with 16K RAM in place and open slots to add 16K more from the Atari 16K board that comes with your Atari 16K board that comes with your Atari 16K board that the Atari 16K board that the Atari 16K board that the Atari 16K board that the Atari 16K board that the Atari 16K 400. Each board comes with complete instructions so in 400. Each board comes with complete instructions so in a few minutes you will have expanded to 32K RAM. few minutes you w ill have expanded to 32K RAM. RAM for your Atari 400 computer. And at almost the 16K more from the Atari 16K board that comes with your Atari

For your nearest Mosaic dealer call toll free For your nearest Mosaic dealer call toll free **800-547-2807** 

Trademark of Atari, Inc. ' Trademark of Atari. Inc.

#### ELECTRONICS **ELECTRONICS** ,, ~",OSAIC

P.O. Box <sup>708</sup> Oregon City, Oregon <sup>97045</sup> P.O. Box 70B Oregon City, Oregon 97045 503/655-9574 Toll Free 800-547-2807 503/655-9574 Toll Free BOO-547-2B07

The Source," explains Wozniak.

In other words, by its nature, the new service **In other \\Iol-ci s, by its nature. th e new se <sup>r</sup> vice**  will share all the advantages that mass telecom **will share** <sup>a</sup> ll th <sup>e</sup>adva lHa~es **tha t mass telecom**  munications media have over single-channel communications lines. It's more efficient for a radio **mu** of listeners than it is to individually call up those people on the telephone and tell them what's **station to broadcast the news at once to thousands happening.** 

"It's such simple and efficient system, and so **" It's sti ch a simple and <sup>c</sup> rfi cienL sys tem , and so**  obvious, in the second control of the second in the end of the second control of the second control of the second done before," says Wozniak. "Maybe it just makes **obvious. in fact, that you wonder why it hasn't been** 

too much sense. Sometimes things that make good **too m uch sense. Sometimes things that make good**  sense are so obvious that nobody sees them." **sense are so obvious that nobody sees them."** 

Care to doubt this reasoning? [ust remember, Wozniak look another obvious idea in his garage **vVozniak look anot.h er obvious idea in his ga rage a**  few years ago and put together the Apple I com**puter – which made him a millionaire. He thinks** the INC service could prove equally popular. So popular, in fact, that he doesn't see the need for a big push to sell the new service to consumers. **big push to** sci I the **new ser vice to consumers. Care to doubt this reasoning? Just remember,** 

**"I** don't think that'll be necessary, not once word gets around. It'll catch on, just like The Source **\\'ord gets around. It'll catch on.j ustlike The Source**  caught on." **ca ught on."** 

C-www.commodore.ca

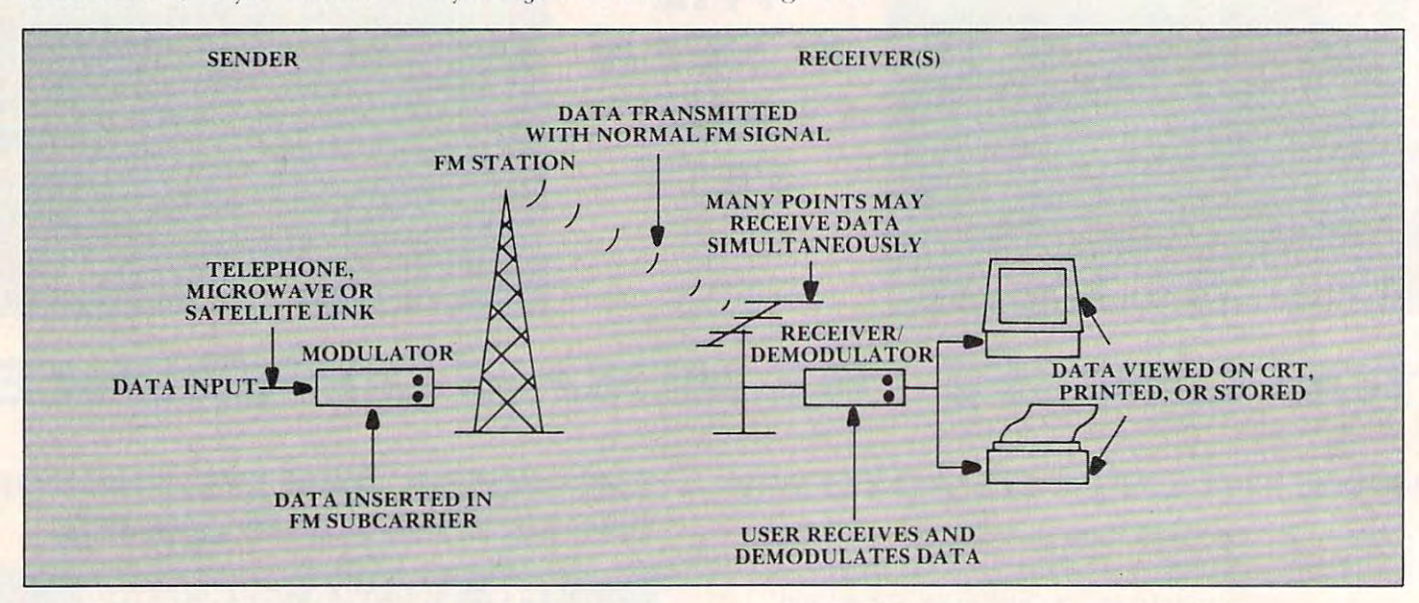

Figure 1. FM SCA Subcarrier Data Delivery – local FM stations are the final link in the transmission.

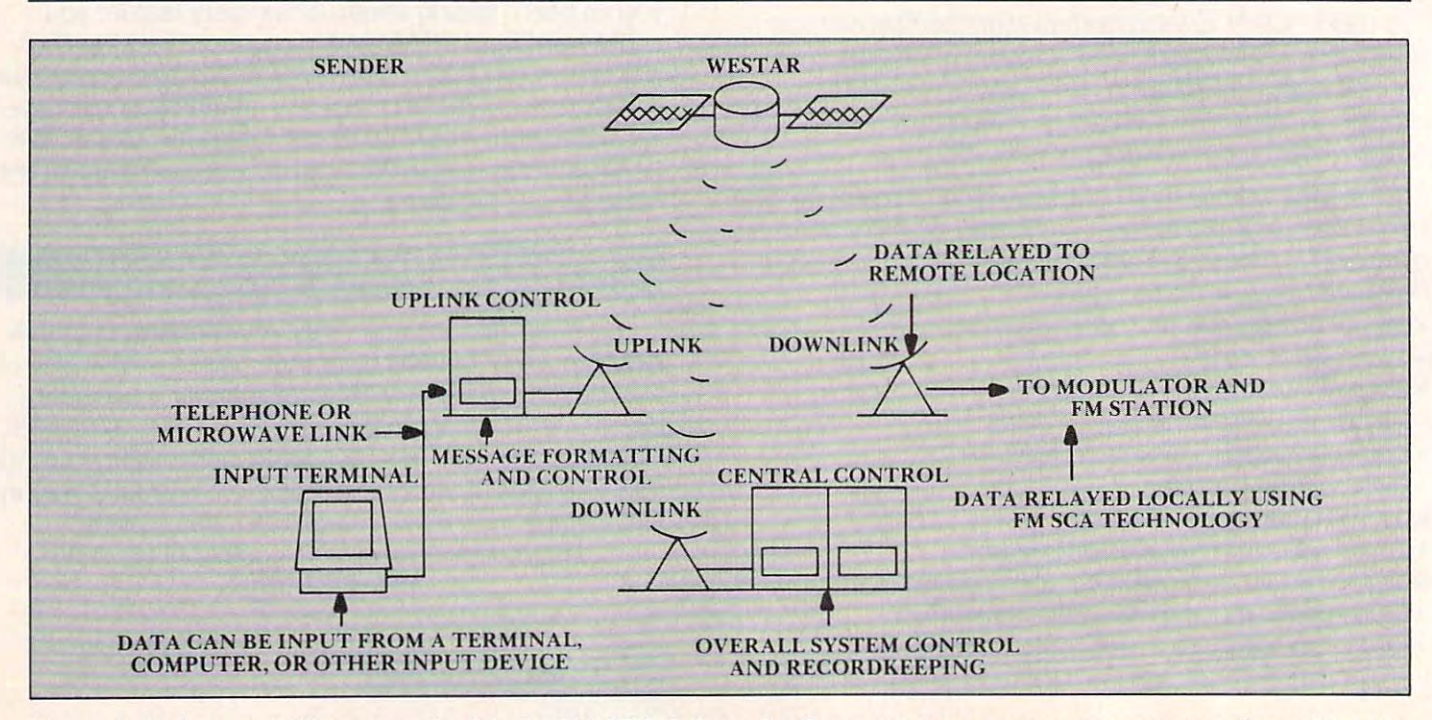

Figure 2. Using a satellite network with the FM SCA Subcarrier System brings a computer program through space to your computer. **to your computer. ©** 

 $\overline{A}$ 

happening. The control of the control of the control of the control of the control of the control of the control of the control of the control of the control of the control of the control of the control of the control of t

Available now!

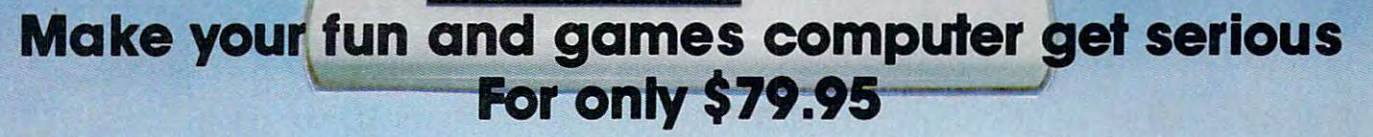

-. . - -- ' ~- : **., -** " . ,- - ... . " **....., ,**  , we arr v () , a . P = x ()<br>, a stoloh si ne al . 10 . 10 . 1 . 1<br>, a . 2 . . . . . . . . . 1 . 1 . . . .. . . , . .

-. .~", , . . .

VIC-20 $^\circ$  The Wonder Computer of the 1980's. Less than \$300, One heckuva lot of fun. But if you're using your VIC-20 strictly for recreation and fun, we at Micro-Systems think you're not getting your money's worth. Because we've designed the Micro-Systems VIE Cartridge which allows you to nterface VIC to all existing Commodore IEEE peripherals (8050, 4040, 2031, and printers) for only \$79.95. In addition, we've designed the V-232 RS-232 Interface board to allow the VIC-20 to communicate with various serial devices such as printers, modems, and other systems—**NOT JUSTA BUFFER DRIVER**—for only \$45.00. Also available are a full range of Ram Expansion Cartridges in increments of 8K, 16K, and 24K of ram expansion memory at very competitive prices. If you need to access more than one cartridge in your VIC-20 expansion port, we have the solution. The V-Expander is now available with 6 additional expansion ports DIP selectable.

And if you want to keep the fun in your computer. Micro-Systems has developed five all new video games **(VICTOROIDS, MOBILE ATTACK, CRACK, GUARDIAN, and QUARK)** Available in Cartridge; Cassette (requires 8K expansion); and disk (requires IEEE interface above and 8K expansion); all compatible withVIC-20.

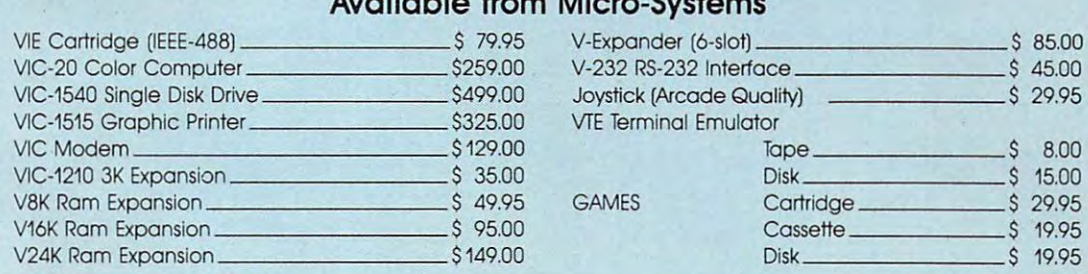

#### Available from Micro-Systems **Available from Mic'ro-Systems**

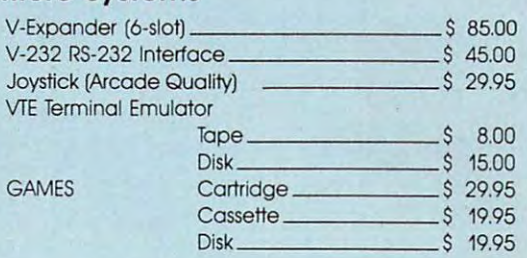

#### DEALER INQUIRIES INVITED DEALER INQUIRIES INVITED

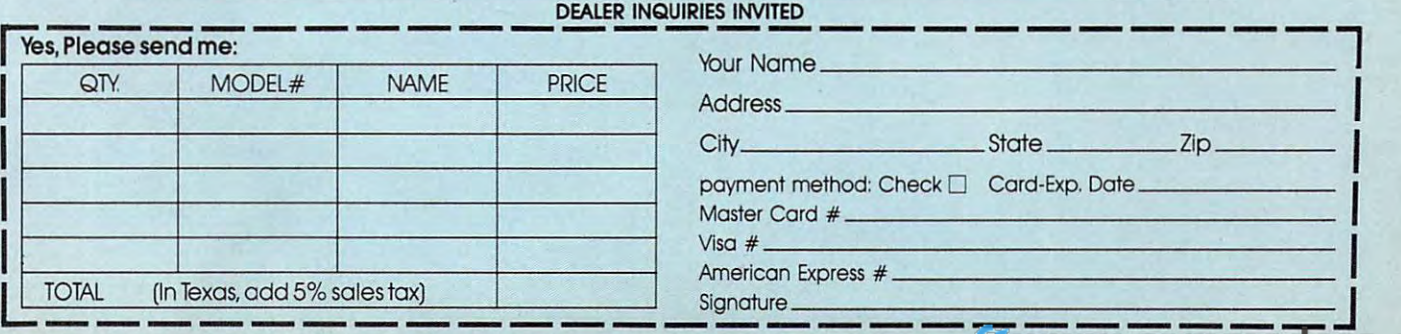

Micro-Systems • 11105 Shady Trail #103 • Dallas, Texas 75229 • (214) 484-7836 Registered Trademark of Commodore Int. **'Registered i odemcrk of Commodore Inl.** 

*Navigate your starship through the oncoming meteors,* shoot them out of the way if you can, or your ship will be destroyed. If you get into really tight spot, switch into *dfstrO)led. ![ you get. into* **{[** *rea* 11)1 *light s/)ot, switch into*  hyperdrive. Versions for all PET/CBMs and Atari. *h)'perdrive.* \I *ersions lor a.1l PET/CBMs a.nd Ata:ri.* 

**Meteor Storm** 

Emil Engels Emil Engels Springfield, VA Springfield. VA

In "Meteor Storm," the player must navigate his [n "Meleor Slo rm," the player musl navigale his ship through a dense space disturbance. The player's ship, remaining at the top of the screen, is **playe <sup>r</sup>'s ship, remainin g at the top or the screen, is**  maneuvered left and right by pressing the (4) and maneuve red [efl and right by pressing the (4) and (6) keys, respectively. The player's ship is equipped (6) keys, respectivel y. The player's ship is equipped with a laser, fired by pressing the (F) key. The laser is capable of destroying meteors (10 points each). Hyperspace can be entered by hitting the SPACE bar and can be left by pressing any other key; while in hyperspace, the ship is invulnerable, but no points are awarded. The difficulty factor can be selected by the player, and the game's high score se lected by the player, and the game's high score and high scorer are recorded by the computer. and high scorer are recorded by the computer.

One of the most interesting features of the One of the most inte resting fealUres of the program itself is the use of scrolling. A random line of meteors is PRINTed at the bottom of the **screen at the beginning of each game cycle. This** scrolls all the other lines of meteors up one line. (It also scrolls the ship off the screen. The ship is, however, immediately rePOKEd into position.) The effect of this scrolling is that the ship appears to move down through the meteor storm. to move down through the meteor storm .

#### **Atari Notes**

The Atari version of Meteor Storm, 4.5K in T he Atari ve rsion of Meteor Storm, 4.5K in length with all REM statements removed, length with all REM statements removed, can barely squeeze into an 8K Atari 400. can barely sqoeeze into an 8K Atari 400. Rut it will not run without some code shor **But it will not run without some code shor**tening and simplification, since only 5.3K of memory is free on an 8K Atari, and the **of memory is free on an 8 K Alm-i. and the**  program reserves additional space for program ;eserves additio nal space for strings and player/missile graphics.

After the game starts, you will see After the game starts, you will see a flashing arrow at the bottom center of the screen. Move it with the joystick to select sc reen. Move it with the joystick to select game difficulty. Moving it to the right makes the game harder; moving it left, easier. This provides about <sup>40</sup> skill levels. After T his provides about 40 skillleve[s. After you press the trigger button to select the difficulty, your player – a glowing, wedgeshaped, missile-firing spaceship will ap shaped. missile-firing spaceship - will appear at the bottom of the screen facing an

#### Program 1: PET/CBM Version Program 1: PET/CBM Version

- 5 GOSUB78
- GAME BEGINS IN SECOND 6 PRINT"{DOWN) GAME BEGINS IN 5 SECOND PRINT"{DOWN} S{UP) "
- 7 FORSEC=300TO1STEP-1
- 8 IFSEC/60<>INT(SEC/60)THEN10
- PRINT" GAME BEGINS IN";SEC/60;"SECON 9 PRINT" GAME BEGINS IN",SEC/60 ," SECON DS{UP}" DS{UP) "
- 10 NEXTSEC
- <sup>11</sup> B=32786:C=32787:D=32788 11 B=32786 : C=3 2787 : D=32 788
- <sup>12</sup> A\$<0)=" QQQQQQ QQ 12 A\$(0) <sup>=</sup>" Q Q Q Q Q Q Q Q Q Q \_Q <sup>13</sup> A\$(I)="Q QQQ <sup>Q</sup> <sup>Q</sup> <sup>Q</sup> <sup>Q</sup> (2 Q"  $Q$  " 13 A\$(l)="Q Q Q Q Q Q Q Q Q  $2^{\circ}$ 14 A\$(2)=" Q Q Q Q Q Q Q Q Q Q
- <sup>14</sup> A\$(2)=" QQ QQQQ QQQ  $Q''$ 15 A\$(3)= " Q Q Q Q Q Q Q Q Q
- <sup>15</sup> A\$(3)=" QQQ QQQ QQ  $\sim$   $\sim$   $\sim$   $\sim$   $\sim$   $\sim$   $\sim$  $2^{\circ}$   $2^{\circ}$ 16 A\$(4) <sup>=</sup>" Q Q Q Q Q Q Q Q Q
- $1$  , and  $1$  and  $1$  and  $1$  and  $1$  and  $1$  and  $1$  and  $1$  and  $1$  and  $1$  and  $1$  and  $1$  and  $1$  and  $1$  and  $1$  and  $1$  and  $1$  and  $1$  and  $1$  and  $1$  and  $1$  and  $1$  and  $1$  and  $1$  and  $1$  and  $1$  and  $1$  and  $1$
- $17 A\overline{5(5)} = "Q \ Q \ Q \ Q \ Q \ Q \ Q \ Q$ <sup>17</sup> hTi5)="Q <sup>Q</sup> <sup>Q</sup> QQQ  $Q$  "
- \_2 <sup>18</sup> A\$(6)=" <sup>Q</sup> <sup>Q</sup> QQQ  $Q Q Q Q$ 1 8 A\$(6)= " Q Q Q Q Q Q Q Q Q Q  $19 A\overline{S}(7) = " Q Q Q Q Q Q Q Q Q Q$
- $\sim$   $\sim$   $\sim$   $\sim$   $\sim$   $\sim$   $\sim$  $\sim$   $\sim$   $\sim$   $\sim$   $\sim$ <sup>2</sup> <sup>0</sup> A\$(8}="Q  $Q$ " 20 A\$(8)="Q Q Q Q Q Q Q Q Q

 $\alpha$  , and  $\alpha$  and  $\alpha$  and  $\alpha$  and  $\alpha$  and  $\alpha$  and  $\alpha$  and  $\alpha$  and  $\alpha$  and  $\alpha$  and  $\alpha$ 

- <sup>21</sup> AS(T)=" C> g\_ QQQ <sup>Q</sup> <sup>Q</sup>  $0.000000$
- $\sim$ 22 PRINTS & COMPANY ; 22 PRINTS ; 22 PRINTS ; 22 PRINTS ; 22 PRINTS ; 22 PRINTS ; 22 PRINTS ; 22 PRINTS ; 23 P  $Q \quad Q''$ 22 PRINT"{CLEAR){24 DOWN ) ",
- <sup>23</sup> A=INT(RND(1)\*10) 23 A=INT(RND(1)\*10 )
- <sup>24</sup> PRINTA\$(A) 24 PRINTAS (A)
- <sup>25</sup> IFHY=1THENPRINT:PRINT:RETURN 25 IFHY=lTHENPRI NT :PRIN T: RETURN
- 26 GOSUB33:REM\*SHIP CONTROL\*
- <sup>27</sup> PRINT 27 PRINT 28 GOSUB33:REM\*SHIP CONTROL\*
- <sup>28</sup> GOSUB33:REM\*SHIP CONTROL\* <sup>2</sup> <sup>9</sup> IFPEEK(B+40)=81ORPEEK(C+4 0)=81ORPEEK(D+4 0} 29 IFPEEK (B+4 0) =810RPEEK(C+40) =810RPEEK(D+40) =81THENPRINT:GOTO58 =81 THENPRINT: GOT058
- <sup>30</sup> PRINT 30 PRINT
- <sup>31</sup> GOSUB33:REM\*SHIP CONTROL\* 31 GOSUB33 : REM\*SHIP CONTRO L\*
- <sup>32</sup> GOTO23 32 GOT02 3
- <sup>33</sup> POKEB,79:POKEC,22:POKED,80 33 POKE B, 79 :POK EC, 22:POKED ,80

onslaught of descending meteors which onslaught of descending me teors which scroll from top to bottom. Your only defense is your laser cannon, which is fired with the trigger button. Move your ship left and right with the joystick, evading meteors, right with the joystick, evading meteors, and fire on any meteors in your path. You get one point for each meteor hit. If all else fails, and destruction seems imminent, **ra ils, and c1cslruClion seems immine nl.**  push the joystick forward to enter hyperspace. The meteor field will scroll at high speed, but your ship will be invisible, high speed, but your ship will be invisible, safe from the meteors. Pull back on the joystick to return from hyperspace. This is no small feat, since you must try to come no small feat, since yo u must try to come out of hyperspace into an area free of Out of hyperspace into an a rea free of meteors. Once you've tried hyperspace, you'll see why it's the move only of a desperado. Another feature allows high-scoring players to enter their initials. But you'd players to enter their initials. But you'd better be good – you have only one chance!

# ALL THE EXCITEMENT . . . WITHOUT THE QUARTERS!

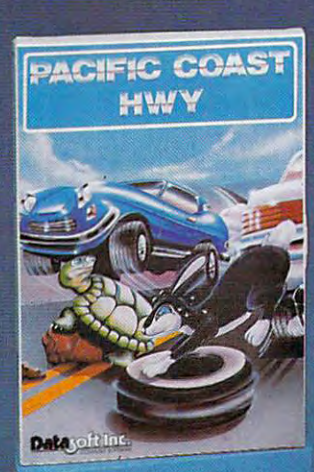

Datasoft™ brings the thrills of a video arcade to your living room with four new programs for your 16K Atari® 400/800 Home Computer. In **Canyon Climber** you explore the beauty and meet the challenges of the Grand Canyon. Face angry goats, fierce Indians and overbearing meet the challenges of the Grand Canyon. Face angry goats, fierce Indians and overbearing birds. Next, step up and try your luck at **Shooting Arcade.** Take aim at stampeding elephants, waddling ducks and jumping bunnies. Then, join the tortoise and the hare as they race across Pacific Coast Highway. But watch out for rush hour traffic on the road and slippery across Pacific Coast Highway. But watch out for rush hour traffic on the road and slippery boats in the water. And finally, run away to the circus in Clowns and Balloons. You're in boats in the water. And finally, run away to the circus in Clowns and Balloons. You're in the spotlight as you catapult to the very heights of the big top to bust the balloons. the spotlight as you catapult to the very heights of the big top to bust the balloons. So go to the arcade tonight without leaving your house. Check with your local So go to the arcade tonight without leaving your house. Check with your local software dealer or send check or money order with \$2.00 postage/handling. software dealer or send check or money order with \$2.00 postage/handling. California residents, add 6% sales tax. California residents, add 6% sales tax.

**Data** 

Available on cassette or diskette. Suggested retail price \$29.95 Available on cassette or diskette. Suggested retail price \$29.95

tinuu

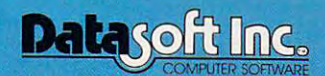

19519 Business Center Drive Northridge, CA 91324 • (213) 701-5161

Atari is registered trademark ot Atari Computer, Inc. !.. ::::::::....\_..!!~~=:~~!lI2!11ll1I1!UII.6I111. C<>l ute . Inc. c <sup>1982</sup>Datasolt In ...

<sup>36</sup> GETBS 36 GETB\$ <sup>38</sup> IFB\$O""THEN40 <sup>39</sup> NEXTE 39 NEXTE 41 IFB\$=" "THEN55 41 IFB = n = 10 IFB = 10 IFB = 10 IFB = 10 IFB = 10 IFB = 10 IFB = 10 IFB = 10 IFB = 10 IFB = 10 IFB = 10 IFB = 10 IFB = 10 IFB = 10 IFB = 10 IFB = 10 IFB = 10 IFB = 10 IFB = 10 IFB = 10 IFB = 10 IFB = 10 IFB = 10 IFB = 10 <sup>42</sup> IFB\$="4"ANDB>327 68THENB=B-1:C=C-1:D=D-1 42 IFB\$="4"ANDB>32768THENB=B-1:C=C-1:D=D-1 <sup>43</sup> IFB\$="6"ANDD<328 07THENB=B+1:C=C+1:D=D+1 43 IFB\$="6"ANDD<32807THENB=B+1:C=C+1:D=D+1 <sup>44</sup> POKEB,79:POKEC,22:POKED,80 44 POKEB,79:POKEC, 22 :POKED,80 <sup>45</sup> T=T+5:SCO=SCO+5:RETURN 45 T=T+5:SCO=SCO+5: RETURN <sup>48</sup> IFPEEK{H)=81THENP0KEH,32:SCO=SCO+10:T=T+10 48 IFPEEK(H )=81THENPOKEH , 32:SCO=SCO+10 :T=T+ 10 <sup>49</sup> POKEH,93 49 POKEH, 93 <sup>50</sup> FORI=1TO10:NEXTI 50 FORI=1T0 10: NEXTI <sup>51</sup> POKEH,32 51 POKEH,32 <sup>52</sup> H=H+40 52 H=H+40 <sup>5</sup> <sup>4</sup> RETURN 54 RETURN <sup>55</sup> HY=1:GOSUB23 55 HY=1 :GOSUB2 3 <sup>56</sup> GETB\$:IFB\$=""THEN55 56 GETB\$:IFB\$=""THEN55 <sup>57</sup> HY=0:GOSUB23 57 HY=0 :GOSUB 23 <sup>58</sup> POK£B,32:POKEC,32:POKED,32 59 POKEB+39,79:POKEC+40,22:POKED+41,80 <sup>60</sup> FORI=1TO250:NEXTI 60 FORI=1T0250 : NEXTI <sup>61</sup> POKEB+39,32:POKEC+40,32:POKED+41,32 61 POKEB+39,32:POKEC+40,32:POKED+41, 32 <sup>62</sup> POKEB+78,79:POKEC+80,22:POKED+82,80 62 POKEB+78,79:POKEC+80,22:POKED+8 2 , 80 <sup>63</sup> FORI=1TO250:NEXTI POKEB+78,32:POKEC+8 0,32:POKED+8 2,32 64 POKEB+78,32:POKEC+80,32:POKED+82,32 <sup>6</sup> <sup>5</sup> POKEB+117,79:POKEC+120,22:POKED+123,8 65 POKEB+117,7 9:POKEC+120 ,2 2:POKED+123 , 80 66 PRINT"{HOME}{Ø9 DOWN}{Ø7 RIGHT}O########## »#######ft###P" 67 PRINTS (67 PRINTS) & 2007. 2007. 2007. 2008. 2007. 2008. 2012. 2013. 2014. 2014. 2014. 2014. 2014. 2014. 20 LEFT}";SCO 2 LEFT)":SCO - 68 IFSCO>HSTHENINPUT" {07 RIGHT}% INITIALS  $'$ {14 LEFT}"; HSI\$ <sup>69</sup> HSI\$=LEFT\$(HSI\$,3) <sup>70</sup> IFSCO>HSTHENHS=SCO 70 IFSCO>HSTHENHS=SCO 71 PRINT"{07 RIGHT}% HIGH SCORE:  $[1$  $2$  LEFT}";  $HS$ ;  $HST\overline{S}$ <sup>72</sup> PRINT"{07 RIGHT}\_% J." 73 PRINT"{07 RIGHT}% ANOTHER GAME?(Y OR N)'" <sup>74</sup> PRINT"{07 RIGHT}L\$\$\$\$\$\$\$\$\$\$?\$\$\$\$\$\$\$\$?\$\$:" 74 PRINT"{ 07 RIGHT)!:\$\$\$\$\$\$\$\$\$\$\$\$\$\$\$\$\$\$\$\$\$\$," <sup>75</sup> GETDE\$:IFDE\$=""THEN75 75 GETDE\$:IFDE\$=""THEN75  $\overline{a}$   $\overline{b}$   $\overline{c}$   $\overline{c}$   $\overline{$ <sup>77</sup> A=0:B=0:C=0:D=0:E=0:F=0:G=0:H=0:I=0:J=0:T= 77 A=0:B=0:C=0:D=0: E=0 : F=0:G=0:H=0 :I=0 :J=0 :T= 0:SCO=0:GOTO7 0:SCO=0:GOT07 <sup>78</sup> PRINT"(CLEAR}{04 DOWN}" 78 PRINT" {CLEAR){04 DOWN)" 79 PRINT" <sup>8</sup> <sup>0</sup> PRINT" <sup>81</sup> PRINT" <sup>82</sup> PRINT" <sup>83</sup> PRINT" <sup>84</sup> PRINT" 85 PRINT" <sup>86</sup> PRINT" <sup>87</sup> PRINT" <sup>88</sup> PRINT" <sup>89</sup> PRINT" <sup>90</sup> PRINT" 90 PRINT" KEY." <sup>91</sup> PRINT"{DOWN} NPUT YOUR MISSION IS TO NAVIGATE" 80 PRINT" YOUR MI SSION IS TO NAVIGATE" 81 PRINT" YOUR SHIP THROUGH A FIERCE" METEOR STORM MOVE LEFT BY" 82 PRINT" MET EOR STORM . MOVE LEFT BY " 83 PRINT" PRESSING <4>, RIGHT BY PRESS-" ING <6>,AND FIRE BY PRESSING" 84 PRINT" ING <6> ,AND FIRE BY PRESSING " <F> SHOOTING METEOR IS" 85 PRINT" <F> • SHOOTING A METEOR IS" WORTH <sup>10</sup> PTS YOU MAY ENTER" 86 PRINT" WORTH 10 PTS . YOU MAY ENTER" HYPERSPACE BY PRESSING THE" 87 PRINT" HYPERSPACE BY PRESSING THE" <SPACE> KEY LEAVE HYPER-" 88 PRINT" <S PACE> KEY . LEAVE HYPER-" 89 PRINT" SPACE BY PRESSING ANY OTHER" KEY." 91 PRINT" {DOWN} DIFFICULTY FACTOR": I (1-40/HARD-EASY)";J NPUT" (1 -40/ HARD-EASY ) ":J <sup>92</sup> IFJ<1ORJ>40THENPRINT"{03 UP}";:GOTO91 92 IFJ <10RJ>40THENPRINT"{0 3 UP)": : GOT091 93 RETURN 34 IFT>1000ANDJ>11THENT=T-1000:J=J-1 35 FORE=1T05 37 FORF=1TOJ:NEXTF 38 IFB\$<>""THEN40 40 IFB\$="F"THEN46  $46 H=C+40$ 47 FORG=1T024 : RETURN 53 NEXTG 58 POKEB,32:POKEC,32:POKED,32 63 FORI=1T02 50:NEXTI ""UUIHIP" 67 PRINT" {07 RIGHT} % YOUR SCORE: [1 69 HSIS=LEFTS(HSIS, 3) 72 PRINT"{07 RIGHT}% '" 76 IFDE\$= "N" THE NPRINT" (CLEAR ) ": :END \*\*\* METEOR STORM \*\*\* {DOWN} "

#### Program 2: Atari Version **Program 2: Atari Version**

<sup>110</sup> HITCLR=5327B:PPF=53252:REM P/M CD 110 HITCLR=5327B:PPF <sup>c</sup> 53252:REM P/M CO LLISION REGISTERS LLISION REBISTERS

- <sup>120</sup> DIM A\*<20>,B\*(200),C\*<4),I\*<3):IN 120 DIM AS(20),BS(200),CS(4),I\$(3):IN  $IT=0$
- ed for explosion 130 **C \$ <sup>=</sup>" {CD (!:)ti<&!}": REM Characters us**
- <sup>140</sup> GOSUB 750:REM INITIALIZATION STUF 140 BOSUB 7 50:REM INITIALIZATION STUF F
- <sup>150</sup> SCR=O:POKE 53248,0:POKE HITCLR,25 150 SCR=O:PO KE 5 324B,O:POKE HITCLR,25 5:REM Reset collision register **S:REM Reset collision register**
- 16O POKE 752,l:P0KE 82,0:REM Turn off 160 **POKE 752 , 1:POKE 8 2,O :REM Turn off**  cursor and set left margin to ze ro
- <sup>170</sup> SETCOLOR 1,1,12:REM COLOR Gold 170 SETCOLOR 1,I,12:REM COLOR 2 Bold
- <sup>180</sup> POKE 87,1:REM Set printing regist IBO **POKE 87 , 1:REM Set print ing regist**  er to mode (default) **er to mode 1 <default)**
- <sup>190</sup> R=INT (10«RND(O) :REM Pick set 190 **R=INT(lO\*RND(O»:REM Pic k a s et 0 f dots**
- <sup>200</sup> A\*=B\*(R\*20+l,R\*20+20> 200 **A\$=B\$(R'20+1,R\*20+20)**
- <sup>210</sup> POSITION 0,2s? #6;A\*;:REM Display 210 **POSITION 0,2:? \*6;AS;:REM Display**  it
- <sup>220</sup> REM "POKE 87,0" fools OS into thi **220 REM "POKE 87,0" fools OS into thi**  nking that mode is mode 0. All **nking that mode 1 is mode O. All**  ows cursor control. **o ws cursor control.**
- <sup>230</sup> POKE 87,O:POSITION 0,1:7 CHR\*(157 230 POKE B7, O:P OSITION 0,1:? CHRS(157 >;:REM PUSH IT DOWN (INSERT LINE) );:REM PUSH IT DOWN (INSERT LINE) TO PERFORM REVERSE SCROLL TO PERFORM REVERSE SCROLL
- <sup>240</sup> IF STICK(0)=13\*HYP THEN HYP=O:POK 240 IF STICK(O)= 13'HYP THEN HYP=O:POK 53248, 2P:P0KE TCLR 255-. POS **E 53248,ZP :POKE HITCLR,25S:POSITI**  ON 4,0:? #t;"meteor stormM:G0T0 **ON 4,0:? \* b ;" meteor s torm":GOTO 1**  70
- <sup>250</sup> REM High-speed repeat if in hyper **250 REM High -speed repeat if in hyper**  space mode **space mode**
- <sup>260</sup> IF HYP THEN POKE 709,PEEK<53770): 260 IF HYP THEN POKE 709,PEEK(53770): GOTO <sup>180</sup> GOTO 180
- <sup>270</sup> REM GO INTO HYPERSPACE IF STICK 270 REM BO INTO HYPERSPACE IF STICK I UP (SOUND SUBR.) S UP (SOUND SUBR.)
- 280 IF STICK(0)=14 THEN POKE 53248,0: GOSUB 710:GOTO <sup>180</sup> BOSUB 7 1 0: GOTO 1BO
- <sup>290</sup> REM Following formula will either **290 REM Following formula will either**  add or subtract two from the **add or subtract two from the**
- <sup>300</sup> REM current horizontal position, **300 REM current horizontal posi t ion,**  P, unless such move Mill place **ZP; unless such mov e will place c**  ursor out of range **ursor out of range**
- <sup>310</sup> REM (PTRIG is used to return an **310 REM (PTRIG is used to return 1 an**  -1 for horizontal joystick moti **d -1 for horizontal joy stic k moti**  on)
- <sup>320</sup> ZP=ZP-2\*PTRIG(1)\*(ZP>44>+PTRIG(0) 320 ZP=ZP-2'PTRIG(1)'(ZP }44)+PTRIG(O)  $*(ZP \le 200)$  $*2$
- <sup>330</sup> REM Update horizontal position **330 REM Update horizontal positi on**
- <sup>340</sup> REM Location <sup>53770</sup> generates ra **34 0 REM Loc ati on 53770 generates a ra**  ndom from 0-255. Used to rapid **ndom \* from 0-255. Used to rapid**  ly change Player (704) color. **l y chang e Pla y er 0 (704) color.**
- 350 POKE 53248,ZP:POKE 704,PEEK(53770 )
- <sup>360</sup> IF PEEK(PPF) THEN 550:REM CHECK 360 IF PEEK (PPF) THEN 550:REM CHECK F OR COLLISION OR COLLISION
- <sup>370</sup> IF STRI8(0)=0 THEN POKE 704,68:G0 370 IF STRIB(O) ~O THEN POKE 704 , 6B:BO SUB 400:REM Fire missile **SUB 400:REM Fire missile**
- 380 IF PEEK(20)<DIF THEN 320:REM Chec for ti me del ay **k for time delay**
- <sup>390</sup> POKE 20,0:G0T0 180:REM Scroll ano **390 POKE 20,0:GOTO 180 :REM Scroll ano**  ther set of "meteors" **ther set of "meteor <sup>s</sup>"**
- <sup>400</sup> REM SHOOT MISSILE 400 REM SHOOT MISSILE
- <sup>410</sup> MP=(ZP-44)/8:REM Calculate mode **410 MP=(ZP-44)/8:REM Calculate mode 1**  horizontal position (0-19) from **horizontal position (0- "19) from**  P/M position (0-255) **P / M position (0-255)**
- <sup>420</sup> PP=PEEK(88)+256\*PEEK(89)+4 40+MP:R 420 PP=PEEK( BB)+256 'PEE K (B9 )+440+ MP:R EM PP is location in screen RAM **EM PP is locat i on in screen RAM t**  start missile from **o start missile from**
- <sup>430</sup> REM Location 88/89 contains locat **4 30 REM Location 88 / 89 contain s locat**  ion Df upper left corner. **ion of upper left corner.**
- <sup>440</sup> POKE 53761,47:REM SOUND 0,7,2,15 **440 POKE 537b1,47:REM SOUND 0 , ? , 2,15**  used for high-speed sound POKEs **used for high-speed sound POKEs**

. www.commodore.ca

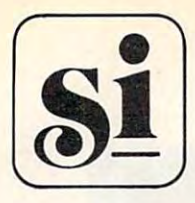

SYNCRO Software for ATARI™' 400/800 HOME COMPUTER.<br>Now from SNYCRO, the people who brought you

Now from SNYCRO, the people who brought you Now from SNYCRO, the people who brought you Mar Tesoro, Drac is Back, Alien Hell and Maze of Death. Mar Tesoro, Drac is Back, Alien Hell and Maze of Death,

#### **ASTRON IV**<sup>©1982</sup>

#### An all graphic adventure game for the Atari\* 400/800\* Home Computer. 16K Cassette 24K Disk Home Computer. 16K Cassette 24K Disk

As space warriors of the galaxy you penetrate ASTRON IV $^\circ$   $\mid$ to destroy the pirate asteroid. You battle several types to destroy the pirate asteroid. You battle several types of robots and the deadly ORBITRON with your space of robots and the deadly ORBITRON with your space vehicle equipped with Z-bolts. You must penetrate four vehicle equipped with Z-boits. You must penetrate four levels of the asteroid destroying the power panels that levels of the asteroid destroying the power panels that control the enemy's power. Once the panels are de control the enemy's power. Once the panels are destroyed you must then escape. You may even battle stroyed you must then escape. You may even battle each other for control. each other for control.

#### FEATURES FEATURES

Programmed in Hybrid Basic for fast action. Programmed in Hybrid Basic for fast action. One or two players. Power stations One or two players. Power stations Automatic scoring Joystick operated Automatic scoring Joystick operated Bonus Points All Color Bonus Points All Color

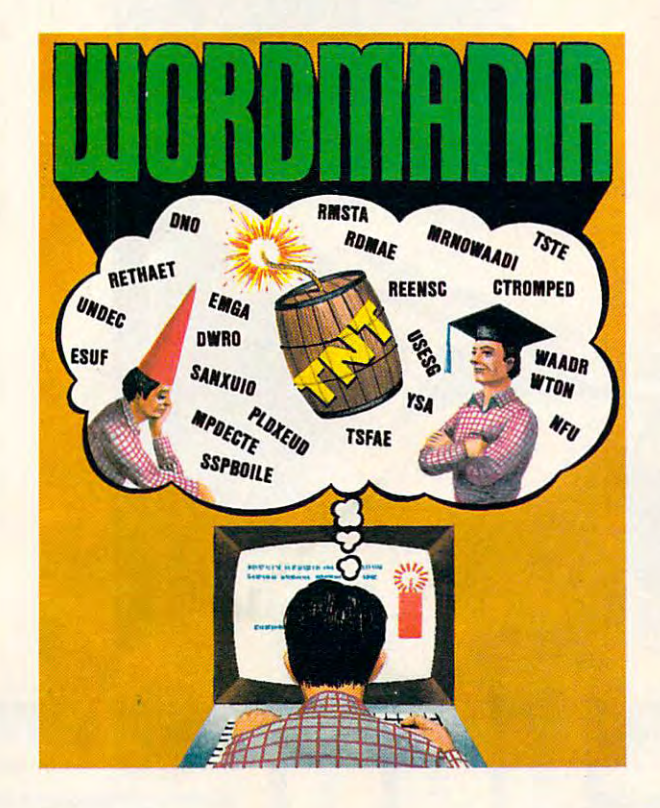

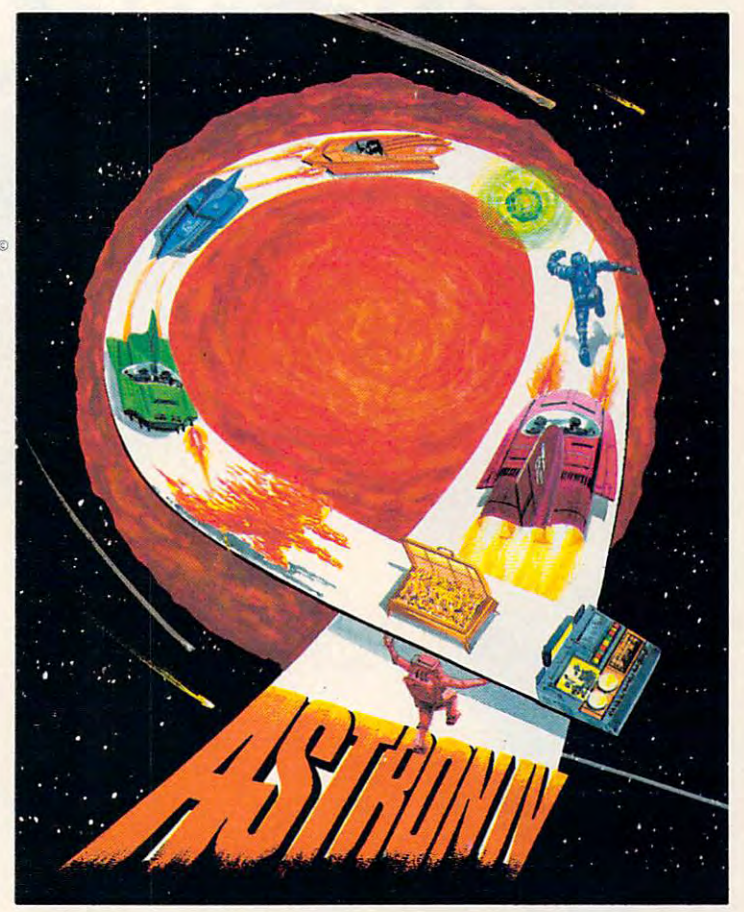

Wordmania<sup>o 1982</sup> is a challenging word game with many unique features. features.

Players may compete individually or in the two player mode. This program has been developed for ages 5 through adult and will offer a challenge even to the most skilled player..

Wordmania<sup>® 1982</sup> has been developed as an educational program in several respects, to improve typing abilities, word recog in several respects, to improve typing abilities, word recognition, spelling, concentration and make learning fun. nition, spelling, concentration and make learning fun.

Wordmania<sup>® 1982</sup> 16 K Cassette 24 K Disk

"Indicates Trademark of Atari, Inc. • Indicates Trademark of Atari, Inc.

Coming Soon... LASER ANTS<sup>©1982</sup> and ASTRON IX $^{\circ}$  1982

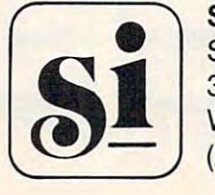

SYNCRO, INC. SOFTWARE DIVISION SOFTWARE DIVISION <sup>30941</sup> W. Agoura Road, Suite <sup>200</sup> 30941 W. Agoura Road, Suite 200 Westlake Village, Calif. <sup>91361</sup> Westlake Village, Calif. 91361 (213)889-9508 (213) 889-9508

ORDER FROM YOUR FAVORITE DEALER OR YOU MAY ORDER DIRECT FROM SYNCRO, INC. ORDER FROM YOUR FAVORITE DEALER OR YOU MAY ORDER DIRECT FROM SYNCRO, INC\_ ADD \$2.00 FOR SHIPPING AND HANDLING — CALIF. RESIDENTS ADD 6V2 % SALES TAX.

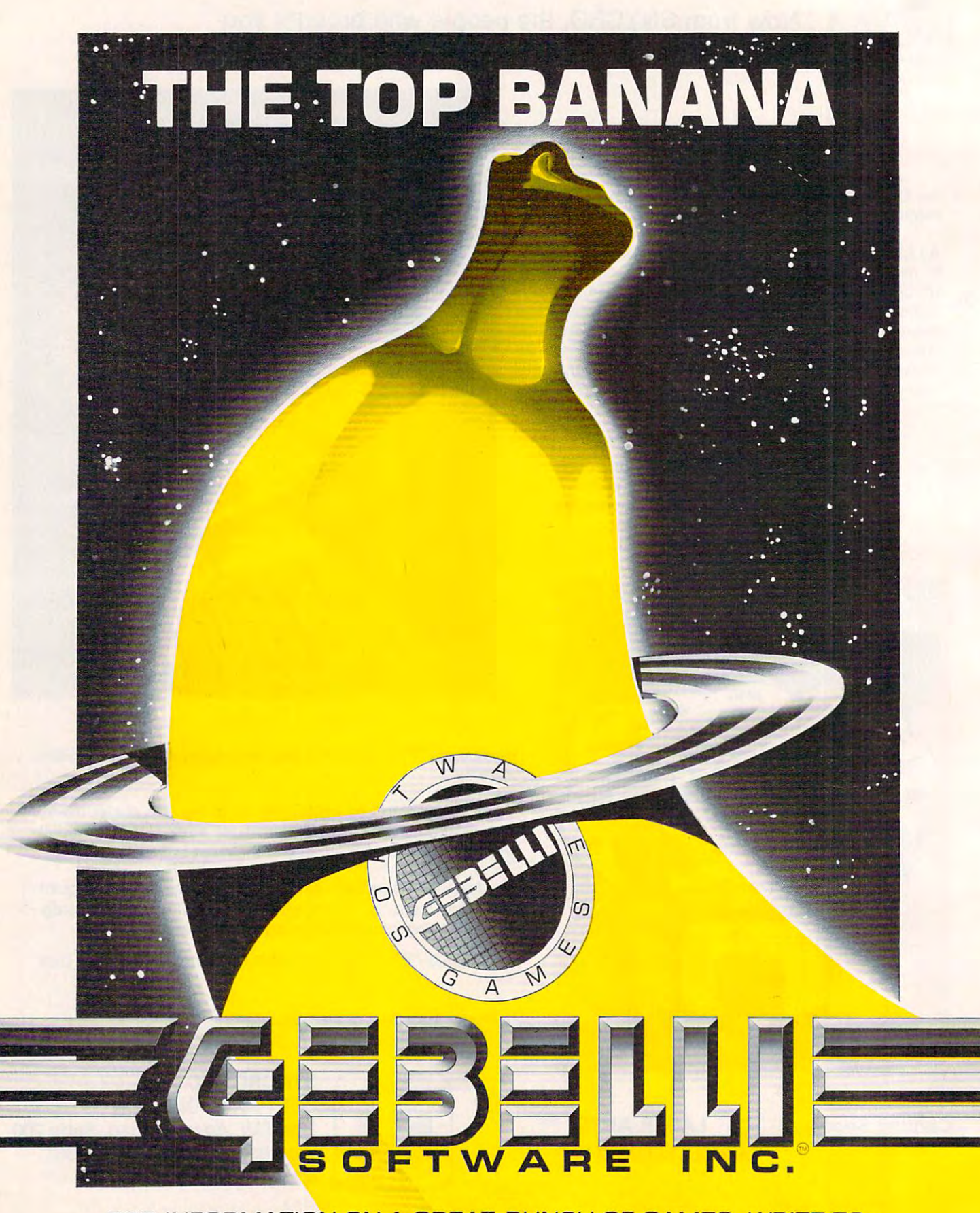

FOR INFORMATION ON <sup>A</sup> GREAT BUNCH OF GAMES, WRITE TO: FOR INFORMATION ON A GREAT BUNCH OF GAMES, WRITE TO: GEBELLI SOFTWARE INC., <sup>1787</sup> TRIBUTE ROAD, SUITE G, GEBELLI SOFTWARE INC., 1787 TRIBUTE ROAD, SUITE G, SACRAMENTO, CALIFORNIA <sup>35815</sup> (916) 925-1432 SACRAMENTO, CALIFORNIA 95815 (916) 925-1432

- <sup>450</sup> FOR 1=2 TO <sup>18</sup> STEP 2:NP=PP-20\*I:R 450 FOR 1~2 TO 18 5TEP 2:NP~PP-20\*I:R EM Next Position EM Next Position
- 460 POKE 53760, I\*10:REM Make sound

<sup>470</sup> P=PEEK(NP>sPOKE NP,154:P0KE NP-20 470 P=PEEK(NP):POKE NP,154:POKE NP-20 , , ,  $-90$ 

- 480 REM If missile hit something (P<> 0, SPACE) then do explosion 0, SPACE) then do explosion
- 490 IF P<>0 THEN I=20:POKE NP-20,0:FO W=l TO <sup>100</sup> STEP 10:P0KE 53760,W R W=1 TO 100 STEP 10:POKE 53760,W :K=K\*(K<4)+1:POKE NP,ASC(C\$(K)):N EXT EXT W
- <sup>500</sup> REM If score divisible by ten, in 500 REM If score divisible by ten, in crease difficulty crease difficulty
- 510 IF P<>0 THEN SCR=SCR+1:IF SCR/10= INT(SCR/10) THEN DIF=DIF-2: IF DIF <0 THEN DIF=0 < 0 THEN DIF=O
- 520 NEXT I: OP=0: FOR I=PP TO NP-20 STE -20:P0KE I,OP:NEXT I:REM ERASE P -20:POKE I,OP:NEXT I:REM ERASE "MISSILE" CHARACTERS "MISSILE" CHARACTERS
- <sup>530</sup> SOUND O,O,O,O:POKE 87,1:POSITION 530 SOUND O,O,O,O:POKE 87,I:POSITION 7,1:7 #6;SCR:REM UPDATE SCORE 7,1:? \*6;SCR:REM UPDATE SCORE <sup>540</sup> RETURN 540 RETURN
- <sup>550</sup> REM COLLISION 550 REM COLLISION
- <sup>560</sup> REM Essentially reads in "shape" 560 REM Essentially reads in "shape" data to draw <sup>10</sup> "explosion" scene data to draw 10 "explosion" scene 5
- <sup>570</sup> REM in place of player. 570 REM in place of player.
- <sup>580</sup> RESTORE 610:T=PMBASE+616 580 RESTORE 610:T=PMBASE+616
- 590 FOR I=1 TO 10: POKE 704, INT (16\*RND (0)) \*16+14: SOUND 0, I\*10, 8, 10-I
- 600 FOR J=0 TO 3:READ A:POKE T+J, A:NE XT J:NEXT XT J:NEXT I
- DATA 0,0,24,60,0,0,60,126,0,24,52 <sup>610</sup> 610 DATA 0,0,24,60,0,0,60,126,0,24,52 ,90,16,74,32,90,145,68,16,66,65,8 ,129,0,69,8,0,0,0,129,4,0,0,0,129 ,129,0,69, 8 ,0,0,0,129 ,4,0,0,0,129 ,4,0,0,0,4 ,4,0,0,0,4
- POKE 53248,O:POKE 53277,0 <sup>620</sup> 620 POKE 53248,0:POKE 5 3277,0
- 630 FOR 1=100 TO 255 STEP 5:SOUND 0.1 ,12,8:F0R W=l TO 10:NEXT W:NEXT , 12 , 8:FOR W=1 TO 10:NEXT W:NEXT I :SOUND O,O,O,O:REM Sad sound :SOUND O, O,O ,O :REM Sad s ound
- 640 IF SCR<HI THEN 690:REM Check for gh sc ore high score
- GRAPHICS 2+16:SETCOLOR 4,9,4:SETC <sup>650</sup> 650 GRAPHICS 2+16:SETCOLOR 4,9,4:SETC OLOR 2,1,10:SETC0LOR 0,3,12:P0SIT OLOR 2,1, 10:SETCOLOR 0,3, 12:POSIT ION 2, 0:? #6; "congratulations!"
- POSITION 0,2:? #6;"NEW HIBH SCORE <sup>660</sup> 660 POSITION 0,2:? \*6; · NEW HIGH SCORE ";SCR:HI=SCR "; SCR:HI=SCR
- 670 POSITION 0,6:? #6; "GINGGERCCUE FUR CHERE ": POSITION 8.8
- 680 I\$="":CLOSE #1:OPEN #1,4,0,"K:":F OR J=1 TO 3:GET #1, A: I\$(J) = CHR\$(A ):? #6; CHR\$(A); : NEXT J <sup>680</sup>
- GOTO 13O <sup>690</sup> 690 GOTO 130
- 700 REM **· II SEE BEET EE!**
- 710 FOR 1=255 TO 0 STEP -1: SOUND 0.1,  $F = \frac{1}{2}$  . The step of the step of the step of the step of the step of the step of the step of the step of the step of the step of the step of the step of the step of the step of the step of the step of the step of the 12,8:P0KE 711.PEEK(53770):NEXT Is 12,8:POKE 711 , PEEK(53770) : NEXT I: POKE 711,70 POKE 711,70
- SOUND 0,0,0,0:FOR 1=1 TO 5:SETC0L <sup>720</sup> 720 SOUND O,O ,O,O :FOR 1=1 TO 5:SETCOL OR 4,4,4:F0R W=l TO 50:NEXT W:SET OR 4,4,4:FOR W=1 TO 50:NEXT W:SET COLOR 4,0,0:F0R W=1 TO 50:NEXT W: COLOR 4,0,0:FOR W=l TO 50:NEXT W: NEXT NEXT I
- 730 POSITION 3, 0:? #6;" hyperspace " :HYP=1:RETURN :HYP=I:RETURN
- RETURN <sup>740</sup> 740 RETURN
- GRAPHICS 17:PMBASE=256\*(PEEK(106) <sup>750</sup> 750 GRAPHICS 17:PMBASE=256\*(PEEK(106) -8): POKE 89, PEEK(89) -8: ? #6: " <CLEAR>":POKE 89,PEEK(89)+4:GRAPH {CLEAR}·:POKE 89,PEE K (89)+4:GRAPH ICS <sup>17</sup> ICS 17
- SETCOLOR 4, 1, 12:POSITI ON 4,2:7 #6 <sup>760</sup> 760 SETCOLOR 4,1,12:POSITION 4,2:? \*6 ; "CEDECEMBECEG "
- 77O REM MOVE PLAYER OFF SCREEN (53248 770 REM MOVE PLAYER OFF SCREEN (53248 IS HORIZ. POSITION) IS HORIZ. POSITION)
- <sup>780</sup> POKE 53248,0:FOR J=0 TO 780 POKE 53248,0:FOR J=O TO 9
- <sup>790</sup> POSITION 1,21:7 #6;"ea5y <—":POS 790 POSITION 1,21:? \*6;"easy < --" : POS ITION 12,  $21: ?$  #6;"-->  $}$   $EEE" : IF$  IN IT THEN <sup>890</sup> IT THEN 890
- <sup>800</sup> POSITION 5,11:7 #6;"PATIENCE..." 800 POSITION 5,11:? #6;"PATIENCE..."<br>810 REM Generate ten meteor patterns
- 
- <sup>820</sup> FOR J=0 TO 820 FOR J=O TO 9
- <sup>830</sup> fl\*="{2O SPACES}" 830 AS="{20 SPACES}"
- <sup>840</sup> FOR 1=1 TO 2O:POKE 710,PEEK(5377O 840 FOR 1=1 TO 20:POKE 710,PEEK(S3770 )
- <sup>850</sup> IF RND(l)>0.7 THEN AS(I,I)=CHR\*<1 85 0 IF RND(I)0 . 7 THEN AS(I , I)=CHRS(1 42):REM 0.7 is density of meteors from 0 (all meteors) to 1 (no me teor teors)
- **860 NEXT I**
- 870  $B*(J*20+1)=A*$
- <sup>880</sup> NEXT J:INIT=1 880 NEXT J:INIT=1
- <sup>890</sup> REM ■aEEBtrrSBGBCBrfCBEraraHCaE 890 REM .~a:il.rr~.~~~.~l:iifO:~~H~~
- <sup>900</sup> POKE 54279,PMBASE/256 900 POKE 54279,PMBASE/256
- <sup>910</sup> POKE 559,46:P0KE 53277,3:P0KE <sup>532</sup> 910 PO KE 559 ,46:POKE 53277,3:POKE 532 56, 56, I
- <sup>920</sup> RESTORE 930:FOR 1=0 TO 3:READ A:P 920 RESTORE 930:FOR 1=0 TO 3: READ A:P OKE PMBASE+616+I,A:NEXT OKE PMBASE+616+I,A:NEXT I
- <sup>930</sup> DATA 8,28,62,28 9 30 DATA 8,28 ,62,28
- <sup>940</sup> ZP=124:P0SITI0N 2,11:7 #6;"SELECT 940 ZP=124:POSITION 2,11:? 116; ·SELECT DIFFICULTY": SETCOLOR 2, 0, 14
- <sup>950</sup> POKE 53248,ZP:POKE 704,PEEK(5377O 950 POKE 53248 ,ZP :POKE 704,PEEK(S3770 )
- 960 ZP=ZP-2\*PTRIG(1)\*(ZP>40) +PTRIG(0) (ZP<200)\*2  $*(7P<sub>200</sub>)$   $*2$
- <sup>970</sup> IF STRIG(O) THEN <sup>950</sup> 970 IF STRIG(O) THEN 950
- <sup>980</sup> DIF=(160-(ZP-40))/4:REM CALCUATE 980 DIF=(160-(ZP-40))/4: REM CALCUATE DIFFICULTY DIFFICULTY
- <sup>990</sup> ZP=124:7 #6;CHR\*(125> 990 ZP=124:? \*6; CHRS (125 )
- 1000 POSITION 3, 0:? #6; "meteor storm" :POSITION 1, 1:? #6; "EGCGG:0":POS ITION 12, 1:? #6; "HE "; HI: POSITIO N 16, 0: ? #6; I\$
- 1010 REM POKE PMBASE+619, 127 MAKES "A RROW" INTO "WEDGE" RROW" INTO "WEDGE"
- <sup>1020</sup> PDKE 704,106:SETC0L0R 4,0,0:P0KE 1020 POKE 704,106:SETCOLOR 4,0,O:POKE PMBASE+619,127:RETURN PMBASE+619,127:RETURN

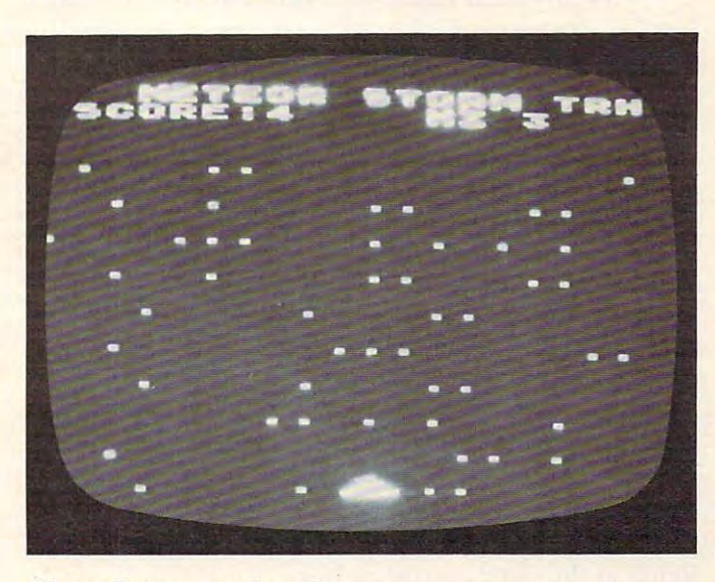

Meteor Storm - Atari version

 $\circ$ 

C-www.commodore.ca

Do you have <sup>a</sup> mixed-vp Rubik's Cube sitting around? *Do you have a mixed-up Ru bik's Cube siUing amund? Your computer can tell you how to solve it step-by-step.* There are versions oj the solution here for PET/CBM *There are versions of Ih e solulion. heFe fo r PET/CBM and Atari – it requires 16K RAM memory. The author*  $will$  make a tape copy (for Commodore machines only) for \$3 *if you don't want to type it in.* 

# **Rubik's Cube Solved**

Dieter Kuespert Dieter Kuespert Glendole. Az este estable a construction of the construction of the construction of the construction of the construction of the construction of the construction of the construction of the construction of the construction o Glendale, AZ

Here is general solution for the problem of the Here is a general solution for the problem of the Rubik's Cube. It absolutely does not matter what the combination of colors is on your cube when the program is started. There are differently designed **cubes on the market having a variety of color com**binations on the various planes. **binations on the various planes.** 

The only deviation from the generality is the requirement that you use the letter "W" for white. [f this is not done, the program assumes wrong If this **is nol done, the program assumes a wrong**  input. There is this required initial condition under all circumstances: **all circumstances:** 

White has to be in the middle of the upper White has to be in the middle of the upper plane! Throughout the whole procedure it is mandatory that only single slices are turned, never the cube as whole. **cube as a whole.** 

The program has been written in BASIC only. It is for use with a PET/CBM computer. As, how**ever, no unusual program techniques are used, it** sould not cause any difficulties to adapt it to other Microsoft computers. Due to its generality, it was Microsoft compute rs. Due LO its gene rality, it was not possible to fit the program into 8K of memory. It takes about 14K instead, which permits use of It takes about 14K instead, which permits use of a 16K computer. 16K computer.

At the start the program requests the color combination of the cube as it exists. question **combination o f the cube as it exists. A question**  mark appears in the respective field for which the first letter of the relevant color has to be keyed in. This has to be done carefully, as no correction is possible except to restart the program from the beginning. In practice it has proven unnecessary to beginning. In practice it has proven unnecessary to provide correction routine. The cube is displayed provide a correction routine, The cube is displayed as if it were folded open. The letter "W" is also as if it we re folded open. The letter "W" is also displayed as reminder. It is easy to assign the displayed as a reminder. It is easy to assign the fields to the cube accordingly.

After input of the last letter, the program starts to check for the fields of the white plane, which will appear on top of the cube after the appropriate instructions have been executed. appropriate instructions have been executed .

The cube will subsequently be solved in slices The cube will subsequently be solved in slices from top to bottom. The number of necessary moves is not optimized because this would require **mo ves is no t optimized because this wo uld require**  more than 16K of memory. Therefore, in order to find a field of a certain color, you are asked to turn slices until this color appears at a certain spot which is the only one checked every time. This will require some additional moves.

The subroutines necessary for keeping track of all fields are grouped at the end of the program. There is one for each kind of turn. The display of There is one for each kind of turn. The display of the required turn is connected to the exchange the required turn is connected to the exchange routine. After the display is on the CRT, the exchange is performed by the program. At the same change is performed by the program. At the same time the plane of the actual cube is turned by the time the plane of the actual cube is turned by the player. Thus the time is used in an optimal way. playe r. Thus the time is used in an optimal way. After the cube is solved, the computer so indicates.

As this is a rather long program, I am willing to save you the boring work of typing all those GOSUBs. Just send a tape or disk and \$3 for a copy. (PET/CBM machines only.) Don't forget to include self-addressed, stamped mailer. include a self-addressed , stamped mailer.

Dieter Kuespert Glendale.AZ <sup>85308</sup> *Glendale, AZ 85308 4333 W. Smu/m Circle* 

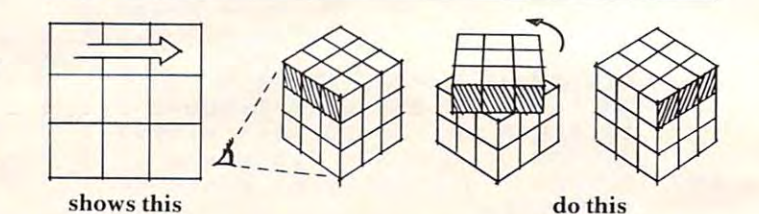

Figure 1: With the arrow pointing right on the **Figure 1: With the arrow pointing right on the**  top slice, rotate one turn as shown. **top slice, rotate one turn as shown.** 

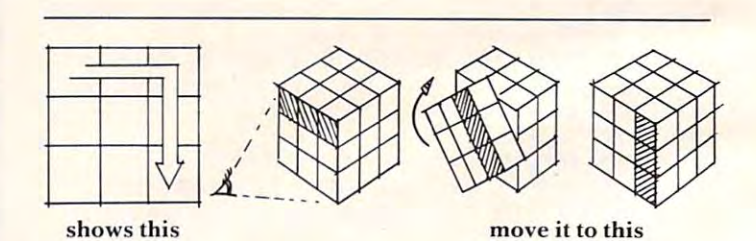

**Figure 2: A curved arrow means rotate the** front or rear face once in the direction of the **front or rear face once in the direction of the**  arrow. **arrow.** 

#### PET Version PET Version

- <sup>150</sup> CLR:DIMA\$(9),B\$(9),C\$(9),D\$(9),E\$(9) 1 5 0 CLR:DIMA\$(9),B\$(9),C\$(9),D\$(9),E\$(9 )
- 160 PRINT" {CLEAR} {03 DOWN}THIS PROGRAM SOLVES ANY RUBIK'S **ANY RUBIK'S**
- <sup>170</sup> PRINT"{DOWN}CUBE. THE ONLY CONDITION IS 170 PRINT" {DOWN} CUBE. THE ONLY CONDITION IS
- "\*\* \*\*\*\*\*\*\* \\*\*\*\*\*\*\* \\*\*\*\*\*\*\*\*\*\* HAS TO BE IN THE MILL DDLE OF THE DOLE OF THE 180 PRINT" {DOWN} {REV}WHITE HAS TO BE IN THE MI
- $1990$  Principles  $290$  Principles plane. The principal principal  $290$ 190 PRINT"{DOWN){REV)UPPER PLANE.
- $200$  Print  $200$  Print  $200$  Print  $200$  Print  $200$  Print  $200$  Print  $200$ 200 PRINT" { 02 DOWN } ALWAYS KEEP IN MIND TO TURN

#### C-www.commodore.ca

# Fly the SPACE SHUTTLE **Fly** the SPACE **SHrITTLE**

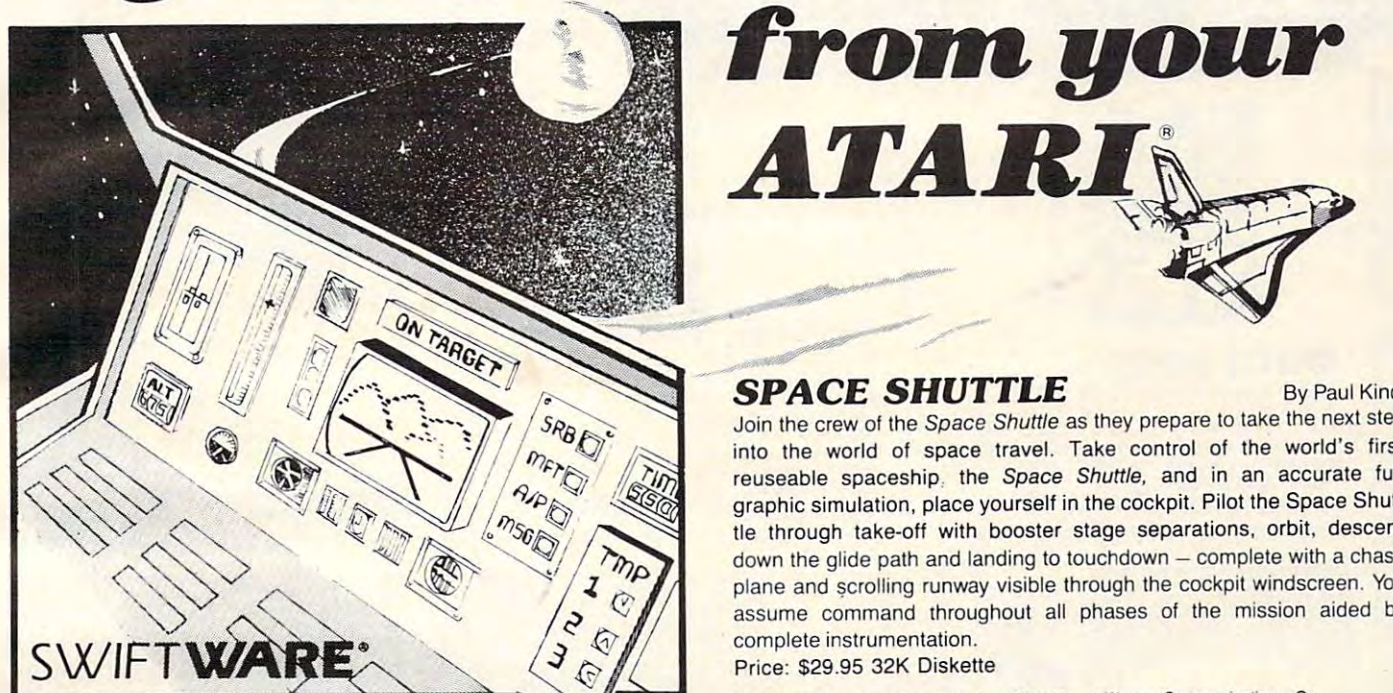

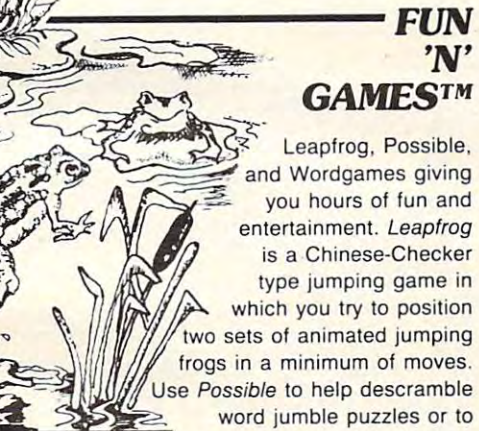

create your own. Wordgames. create your own. Wordgames,

two games in one, contains Guessit - a deductive alphabetic reasoning game for one or two players and Wordjumble - a multiple word descrambling puzzle with play-on-word hints and mystery answers. descrambling puzzle with play-an-word hints and mystery answers. Disk version of Guessit works with a Votrax Type'N'Talk. A real crowd pleaser. Joystick and printer optional. By Jerry White and printer optional. By Jerry While and Printer optional. By Jerry While and Printer optional. By Jerry While and Printer optional. By Jerry While and Printer optiona Price: \$17.95 16K Cassette/ \$19.95 24K Diskette pleaser. Joystick and printer optional. By Jerry White

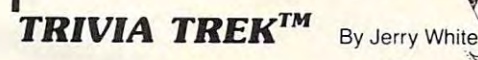

Play it for fun. test your knowledge or Play it for fun. lest your knowledge or family and great at parties of the parties of the parties. Multiple at parties of the parties of the parties of choice trivia game for one or two players choice trivia game for one or two players complete with 500 trivials with 500 trivials with 500 trivials with 500 trivials with 500 trivials with 500 trivials with 500 trivials with 500 trivials with 500 trivials with 500 trivials with 500 trivials with 500 trivia in fifty categories and two In fifty categories and two thousand multiple choice answers. Included is a program for creating your own trivia  $\mathcal{N}$ questions and answers. Joystick optional. entertain friends. Fun for the whole family and great at parties. A multiple complete with 500 trivia Questions Price: \$29.95 32K Diskette

#### space shuttle by Paul Kindley and Separate Shuttle By Paul Kindley and Separate Shuttle By Paul Kindley and Separate Shuttle By Paul Kindley and Separate Shuttle By Paul Kindley and Separate Shuttle By Paul Kindley and Sep SPACE SHUTTLE By Paul Kindl

.....".-

~~

ATARI

Join the crew of the Space Shuttle as they prepare to take the next step Join the crew 01 the Space Shuttle as they prepare to lake the next step into the world of space travel. Take control of ihe world's first into the world of space travel. Take control of the world's first reuseable spaceship, the Space Shuttle, and in an accurate full graphic simulation, place yourself in the cockpit. Pilot the Space Shuttle through take-off with booster stage separations, orbit, descent down the glide path and landing to touchdown - complete with a chase plane and scrolling runway visible through the cockpit windscreen. You assume command throughout all phases of the mission aided by assume command throughout all phases of the mission aided by complete instrumentation. complete instrumentation.

 $ATAKI$ 

Price: \$29.95 32K Diskette Price: \$29.95 32K Diskelle

ATARI<sup>\*</sup> is a registered trademark of Atari Inc., a Warner Communications, Co.

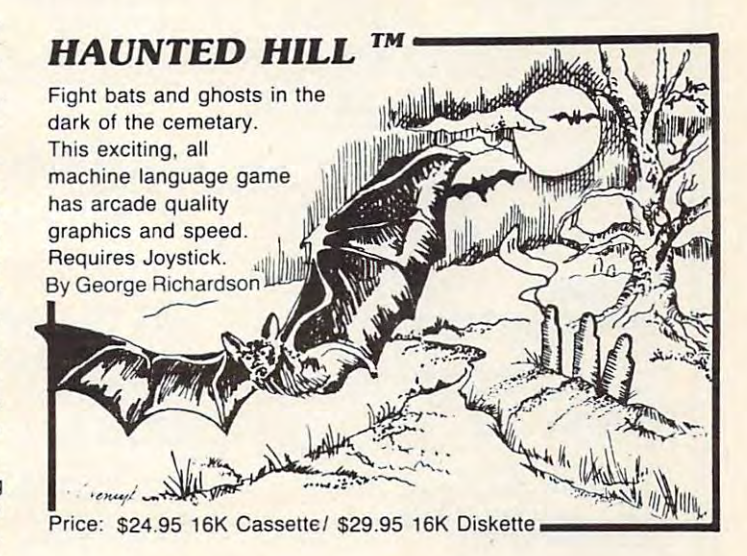

## Plus many more *Plus many* **more**

#### AVAILABLE AT SELECT COMPUTER STORES AT SELECT COMPUTER STORES AT SELECT COMPUTER STORES AT SELECT COMPUTER STORES AND A SELECT COMPUTER OF A SELECT COMPUTER OF A SELECT COMPUTER OF A SELECT COMPUTER OF A SELECT COMPUTER OF AVAILABLE AT SELECT COMPUTER STORES

MAIL ORDERS: Send check or money order plus MAIL ORDERS: Send check or money order plus \$2.50 shipping and handling. N.Y. Residents add \$2.50 shipping and handling. N.Y. Residents add  $7\frac{1}{4}\%$  sales tax.

TELEPHONE ORDERS: {516)549-9141 TELEPHONE ORDERS: (516)549-9141

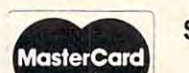

Dealer Inquires Invited Send for FREE catalog

SWIFTY SWIFTY SWIFTY SOFTWARE, INC., Inc., Inc., Inc., Inc., Inc., Inc., Inc., Inc., Inc., Inc., Inc., Inc., Inc., Inc., Inc., Inc., Inc., Inc., Inc., Inc., Inc., Inc., Inc., Inc., Inc., Inc., Inc., Inc., Inc., Inc., Inc., <sup>64</sup> Broad Hollow Road 64 Broad Hollow Road SWIFTY SOFTWARE, INC.

Melville, New York <sup>11747</sup> Melville, New York 11747

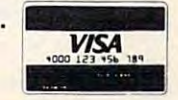

1981, <sup>1982</sup> SWIFTY SOFTWARE. INC 1981 , 1982 SWIFTY SOFTWARE, INC.

#### Cwww.commodore.ca

# **PROGRAM**) New Releases & Best Sellers

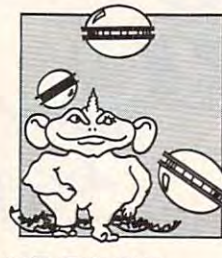

#### SPACE EGGS

From Program Design, Inc.

CAPTIVITY

24 Tape, \$24.95 Tape, \$24.95 Tape, \$24.95 Tape, \$24.95 Tape, \$24.95 Tape, \$24.95 Tape, \$24.95 Tape, \$24.95 Tape, \$24.95 Tape, \$24.95 Tape, \$24.95 Tape, \$24.95 Tape, \$24.95 Tape, \$24.95 Tape, \$24.95 Tape, \$24.95 Tape, \$24.9

**GHOST** 

**ENCOUNTERS** 

24K Tape, \$24.95

By Gebelli & Thompson from Sirius Software Lips, Wicked Wolves and the universally-feared Fuzzbalis are attacking. Shoo! your SPACE EGGS, and walch out! Joystick optional. (Includes full color Fuzzballs are attacking. Shoot your SPACE EGGS, and walch oul! Joystick optional. (Includes full color 'It will crack you up"! The Space Spiders, Lecherous

iron-on T-shirt transfer.) *Save 20%* 48K Disk, \$29.5 and \$29.5 and \$29.5 and \$29.5 and \$29.5 and \$29.5 and \$29.5 and \$29.5 and \$29.5 and \$29.5 and \$29.5 and \$29.5 and \$29.5 and \$29.5 and \$29.5 and \$29.5 and \$29.5 and \$29.5 and \$29.5 and \$29.5 and \$29.5 and \$2 Now Thru Nov. 1 You Pay Only \$23.96

The most advanced maze game for the Atari! You must guide your robot through Ihe maze, with the aid must guide your robollhrough the maze, with the aid of a 3-D view on the screen. 5-color, high-res<br>graphics, sound effects, 20 game variations and an Infinite variety of mazes. Requires joystick.

#### PREPPIE

BATTLE OF

SHILOH From Strategic Simulations

By Russ Wetmore from Adventure International Okay, Preppie: I dare you to cross that alligator-filled river and recover your golf ball. Remember, danger lurks everywhere, from speeding golf carts to mon-<br>ster frogs. With 28 colors and loud sound to match your madras coat. Even the not-so-preppies in your set will love it! 1 or 2 players; multiple skill levels;

joystick required. The control of the control of the control of the control of the control of the control of the control of the control of the control of the control of the control of the control of the control of the cont ioystick required.<br>16K Tape, \$29.95 Save 20%!

Now Thru Nov. You Pay Only \$23.96 Now Thru Nov. 1 You Pay Only S23.96

The first wargame for the Atari! Now Civil War buffs can engage in a realistic simulation of a major battie. Marching through the war-torn countryside, strayou recreate every facit of the battle on a hex-grid map. If you had been in charge, would we still be<br>whistling "Dixie"? 1 or 2 players.

tegically using the forests, creeks, hills for defense,

*.,;iiiIK* ~-. 10<' ! ,~

Wonder if the air traffic controllers are really under

stress? Want to see what all the fuss is about? This

program will give you a taste of what goes on in through your airspace. This advanced version has<br>five separate control areas from which to choose, as

those towers as you try to guide 26 aircraft safely<br>through your airspace. This advanced version has<br>five separate control areas from which to choose, as

Throw out your file boxes-use the Home Filing Manager instead! Now you can create, edit, print, store and retrieve your files with this one easy-to-use program. Great for organizing books, record albums, program. Great for Oflllnizing books, record albums, tools, antiques, stocks, addresses . . . and your com-

32K Tape or 40K Disk, \$39.95 32K Tape or 40K Disk, \$39.95

By David Mannering from Creative

AIR TRAFFIC CONTROLLER

well as other enhancements. well as other enhancements. 16K Disk, \$19.95 Disk, \$19.95 Disk, \$19.95 Disk, \$19.95 Disk, \$19.95 Disk, \$19.95 Disk, \$19.95 Disk, \$19.95 Disk, \$19.95 Disk, \$19.95 Disk, \$19.95 Disk, \$19.95 Disk, \$19.95 Disk, \$19.95 Disk, \$19.95 Disk, \$19.95 Disk, \$19.

16K Disk, \$19.95

From Atart

MANAGER

puter programs. puter programs. \$49.95

16K Disk,

THE HOME FILING CONTINUES OF THE HOME COMPANY OF THE HOME CONTINUES OF THE HOME COMPANY OF THE HOME COMPANY OF

THE HOME FILING

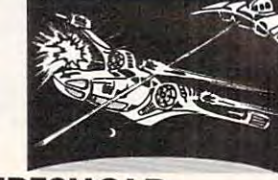

#### THRESHOLD

By Warren Schwader & Ken Williams<br>You, alone, can save the Earth Federation from the these invaders been attacking our home planetthey're also raiding our space colonies! Space travel nas become increasingly dangerous, as has friendly<br>trade. But supplies must go through. As the pilot of you! High resolution graphics and sound plus "save the game" feature. Requires joystick. Ihe game" feature. Requires Joystick. lawless aliens who roam our galaxy. Not only have the Federation fighter THRESHOLD, it's all up to

10K Disk, \$39<del>.95</del><br>Now Thru Nov. 1 You Pay Only \$31.96 Now Thru Nov. 1 You Pay Only S31 .96

#### **AND** CLOWNS **BALLOONS**

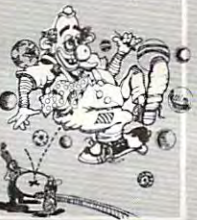

From DataSoft by Frank Cohen

huge bunch of balloons is stuck at ihe lop of the cir A huge bunch of batfoons Is stuck al the top of the circus tent. How do you get Ihem down? By bouncing cus tent. How do you gel them down? By bouncing a clown on a trampoline, high enough to burst them, of<br>course! You must break the balloons in order, one row at a time—if you miss any, the whole row fills up again. Aim your clowns where you want them by mov-<br>ing the trampoline to just the right position. 1 or 2 players; multi-skili levels; joystick or paddle required. players; multl-skiU levels; ioYslick or paddle required. 16K Tape or Disk, \$29.95 16K Tape or Disk, \$29.95

#### COSMIC From Rapid Fire (SSI) THE BALANCE

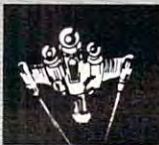

Design your own spaceship, then fight a battle with ate a ship that's powerful, fast, maneuverable—and<br>armed with the most effective weapons—to tip the COSMIC BALANCE in your favor. 1 or 2 players; requires and the property of the second second second second second second second second second second second second second second second second second second second second second second second second second second second se It to test your design On-the-spol. The goal Is to cre-ate a ahlp that's powerful, fasl, maneuverable-and armed with the most effective weapons-to lip Ihe quires joystick.

48K Disk, \$39.95 48K Disk, \$39.95

#### By Castlewitz and Chisausky from VISICALC HOME AND OFFICE COMPANION

Osborne/McGraw-Hill

Fifty VisiCalc models for home and office, including: investments, inventory, sales forecasts, payroll, personal net worth, home budget planning, family insurance needs. Each comes with model listings, sample printed reports and narrative. A must for every VisiCalc owner!

Softcover, \$15.99

#### ATARI 400/800, APPLE & IBM.

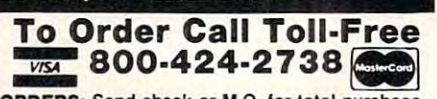

**Ewww.commodore.ca** 

MAIL ORDERS: SEND CHECK ORDERS: SEND CHECK ORDERS: SEND CHECK ORDERS: SEND CHECK ORDERS: SEND CHECK OF TOTAL PURCHASE price, plus \$2.00 postage & handling. D.C., MD. & VA.: add<br>sales tax. Charge cards: include all embossed information MAIL ORDERS: Send check or M.O. for total purchase

From JV Software You're a ghost in this real-time adventure, trying to<br>find the 20 treasures hidden a network of 30 rooms. You may have to transmutate into other forms in order to solve the puzzles and avoid the dangers. You'll have to be fast and clever to figure this one out! Requires joystick. out! Requires Joystick.

#### 16K Tape or Disk, \$29.95 16K Tape or Disk, \$29.95 Also available from JV Software: Also available from JV Software:

**ACTION QUEST** 16K Tape or Disk, \$29.95 Requires joystick.

#### INSTEDIT

By Sheldon Leemon from APX<br>This is the best character set editor we've seen.<br>Using your joystick, you can modify characters; or<br>**create** characters, script or multi-character objects easily! Your modified character is displayed in all six graphic modes simultaneously. And, you can save graphic modes simultaneously. And, you can save your character sets lor use with BASIC or assembly source code. Comes with detailed user manual. Requires joystick. quires Joystick. By Sheldon Leemon from APX<br>This is the best character set editor we've seen.<br>Using your joystick, you can modify characters; or<br>**create** characters, script or multi-character objects

16K Tape or 24K Disk, \$22.95 16K Tape or 24K Disk, \$22.95

#### Over <sup>1500</sup> Programs for TRS-80,  $F = F$  is a state of  $F = F$  in the called  $F = F$  is a state of  $F$ 202-363-9797 202·363·9797 **For Information Call**

Seven Corners Center, Falls Church, VA W. Bell Plaza, 6600 Security Blvd., Baltimore MD Visit our other stores:

829 Bethel Rd., Columbus OH • Coming Soon to Greensboro NC.

on the card. on the card, 4200 Wisconsin Avenue, NW, Dept. U210 Box 9609 Washington, D.C. 20016

PROGRRm

PROGRAM

# For Your JL ATARI 400/800 FOR CORRECTED

#### **ATARI** YOUR **COMPUTER**

By Poole, McNiff & Cook from Osborne/McGraw-Hill Comprehensive, all-in-one guide for Atari 400/800 computers that is helpful to the beginning and advanced programmer. Complete operating instruc-<br>tions; detailed BASIC programming, including a handy alphabetical glossary of BASIC statements handy atphabetical glOssary of BASIC statements and functions; advanced BASIC; computer graphics; and functions; advanced BASIC; computer graphics; and tips on tips or and compatible and compatible and compatible compatible compatible and compatible compatible and tips on hardware, peripherals and compatible software.

Softcover, \$16.95

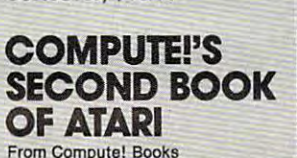

An all new collection of never-before published Topics include: Utilities, Programming, Graphics, Applications and Beyond Basic and Beyond Basic and Beyond Basic and Beyond Basic and Beyond Basic and Beyond articles on the Atari for beginner to advanced users. Appllcallons and Beyond **OF ATARI**<br>From Compute! Books<br>An all new collection of never-before published<br>Topics include: Utilities, Programmo, Graphes,<br>Applications and Beyond BASIC.<br>Spiral-bound, \$12.95<br>GAMES &

Spiral-bound, the spiral-bound, bound, and the spiral-bound, and the spiral-bound, and the spiral-bound, and the spiral-Spiral·bound, S12.95

#### GAMES & **RECREATIONS**

RECREATIONS From Rest on From Reston . -= how to create your own. You'll discover the special Atari capabilities of the keyboard, graphics, sound Atarl capabilities of the keyboard, graphiCS, sound and color. The book provides an entertaining way to and COlor. The book provides an entertaining way <sup>10</sup> This new book is packed with games and ideas on

Part I: Learning Through Games. Part II: Games for the Atari. Part III: The Atari Special. Plus seven learn more about general programming, 100. appendices.

anger geneem aan de geneem Softcover, \$14.95 Hardcover, \$19.95

#### From Santa Cruz Software MASTER MEMORY MAP

If you are serious about programming the Atari, this booklet could become one of your most important<br>tools. A highly detailed map of the Atari's memory, it details thousands of locations and routines. Using details thousands of locations and routines. Using player/missile, and interrupt graphics. The "Miscellaneous Notes" section contains a wealth of knowledge picked up by Santa Cruz in their explorations ol edge picked up by Sanla CfUZ In their explorations of graphics chip. this booklet makes easier the use of display list. the Atari. Also included are notes on the new GTIA

graphics company of the company of the company of the company of the company of the company of Softcover, \$6.95

KATIEWA MARKA WA WA MARKA WA WANANZA MARKA WA MARKA WA MARKA WA MARKA WA MARKA WA MARKA WA MARKA WA MARKA WA M

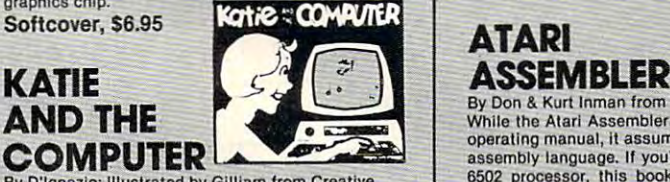

Delightful, full-color picture book about Katie, who home computer. She learns how a computer works<br>during her adventures with Colonel Software, the Hardcover, \$6.95 Softcover, \$12.95 Softcover, \$12.95 Softcover, \$5.95

#### <sup>6502</sup> ASSEMBLY AND RESIDENCE IN A RESIDENCE OF A RESIDENCE OF A RESIDENCE OF A RESIDENCE OF A RESIDENCE OF A RESIDENCE OF A RESIDENCE OF A RESIDENCE OF A RESIDENCE OF A RESIDENCE OF A RESIDENCE OF A RESIDENCE OF A RESIDENCE OF A Language and the second control of the second control of the second control of the second control of the second 6502 ASSEMBLY LANGUAGE **SUBROUTINES**

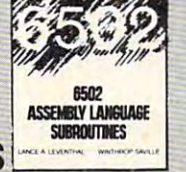

By Leventhal and Saville from Osborne/McGraw-Hill quickly, this book is ideal. It describes general 6502 programming methods, provides code for more than programming methods, provides code for more Ihan <sup>40</sup> subroutines to help you improve your program 40 subroutines to help you improve your program· ming skills, debug or revise an existing program; add ming skills, debug or revise an existing program; add Inslructions and addressing modes. Instructions and addressing modes. If you're interested in using assembly language

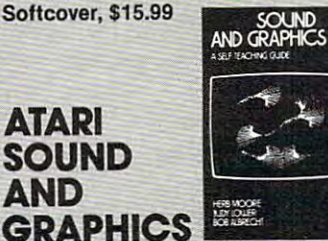

By Moore, Lower and Albrecht from John Wiley This seif-paced, self-teaching guide will have you This self-paced, sell·leachlng guide will have you seeing and hearing things on your Atari in no time even if you're a complete beginner. You'll learn to compose and play melodies, draw cartoons, create compose and play melodies, draw cartoons, creale sound eHects and games. Each secllon teaohes something new in BASIC, the most commonly used computer languag

Softcover, \$9.95

#### PICTURE THE STATE OF THE STATE OF THE STATE OF THE STATE OF THE STATE OF THE STATE OF THE STATE OF THE STATE OF THE STATE OF THE STATE OF THE STATE OF THE STATE OF THE STATE OF THE STATE OF THE STATE OF THE STATE OF THE ST An Introduction to Computer Graphics Computer Graphics PICTURE THIS! An Introduction to

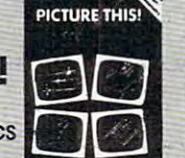

for Kids of All Ages for Kids of All Ages By David D. Thornburg from Addison-Wesley ment for coloring books and crayons". It's a learn-bydoing manual that uses PILOT, a simpler language than BASIC, and Turtle Geometry to teach kids to plex angles and curves. Recommended for use in conjunction with PILOT Cartridge. This book promises to become the "modern replacecreate pictures in full color from simple lines to com-

Spiral-bound, \$14.95 the LILE

ATARI

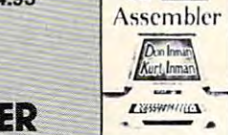

By D'Ignazio; Illustrated by Gilliam from Creative **6502** processor, this book is a must. The Inmans By C.W. Engel from Hayden Bytes and a ferocious Program Bug. Ages 4 to 10. junction with Assembler Cartridge. The flowchart and ideas for variations. By Don & Kurt Inman from Reston operating manual, it assumes that you already know **COMPUTER operating manual, It assumes that you already know** Atari Version, guide you through the rudiments of this fascinating addressing modes. Recommended for use in conjunction with Assembler Cartridge. **AND THE By Don & Kurt Inman from Reston Certridge comes with an SIMULATIONS,** 

#### **By Bill Wilkinson from Compute** INSIDE ATARI DOS

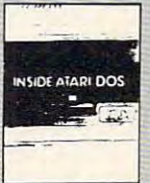

The comprehensive manual on the disk File Manager Contains the only complete and official listing for<br>the system, plus a full description of: the external view, charts & tables, various interfaces and func-System (FMS), commonly known as Atari DOS 2.0S.<br>Contains the only complete and official listing for<br>the system, plus a full description of: the external

Spiral-bound, \$19.95 tions of individual subroutines. ions of individual subroutines.<br>Spiral-bound, \$19.95<br> **COLARLITEDS** 

#### COMPUTERS IN THE RESIDENCE OF A REPORT OF THE RESIDENCE OF A REPORT OF THE RESIDENCE OF A REPORT OF A REPORT OF THE RESIDENCE OF A REPORT OF THE RESIDENCE OF A REPORT OF THE RESIDENCE OF A REPORT OF A REPORT OF A REPORT OF **FOR PEOPLE** By Willis and Miller from Dilithium

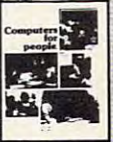

Do you need a computer for your business? Your<br>home? Which one would be most useful? Which software should you consider? You don't have to be an electronics wizard to answer these questions.. .just electronics wizard to answer these Questions . . . just read this book! It will guide the complete novice, step by step, to the selection of the best system for your needs.

Softcover, \$7.95

DE RE ATARI From APX

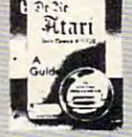

Translated from Latin, the title of this book is "All About Atari" and it means what it says! Used in combination with Atari's Technical Reference Manual, advanced programmers will be able to learn to exploit the many hardware and operating system features that make the Atari 400/800 so tremendous-GTIA chip. Once you know Atari BASIC and assembler, this book is a must. Iy versatile. Includes a useful discussion of the new assembler, this book is a must.<br>Loose leaf

(binder not supplied), (binder nol supplied), \$19.95

#### **COMPUTERS** In the computer of the computer of the computer of the computer of the computer of the computer of the computer of the computer of the computation of the computation of the computation of the computation of the **COMPUTERS** FOR KIDS

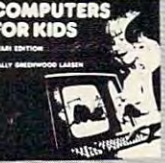

Atari Edition By Sally Larsen from Creative The BASIC programming manual written for kids, The BASIC programming manual written for kids. sure-to-please program, "Scare Mom with an Elephants.<br>glossary of statements and commands. With lesson plans 3nd tips lor parents and teachers. plans and tips for parents and teachers. from flowcharts to color graphics, including the phant." Detailed instructions and sketches plus

## Softcover, \$4.95 Soltcover, \$4.95

So further than the contract of the contract of the contract of

#### **SHMULATING** SIMULATION CONTINUES INTO A REPORT OF A REPORT OF A REPORT OF A REPORT OF A REPORT OF A REPORT OF A REPORT OF A REPORT OF A REPORT OF A REPORT OF A REPORT OF A REPORT OF A REPORT OF A REPORT OF A REPORT OF A REPORT OF A RE Atari Version,<br>2nd Edition By C.W. Engel from Hayden

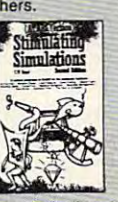

falls into the land of Cybernia, inside her father's type of programming in clear, easy steps. Includes Auction, Starship Alpha, Monster Chase and Devil's Delightful, full-color picture book about Katie, who guide you through the rudiments of this fascinating A handbook of 12 simulation games including Art (publication) and type of programming in clear, easy steps. Includes home computer. She learns how a computer works full listing and description of 6502 mnemonics and pungeon—each complete with listing, sample run, during her adventures with Colonel Software, the addressing modes. Recommended for use in con-<br>Instructions and program documentation, including

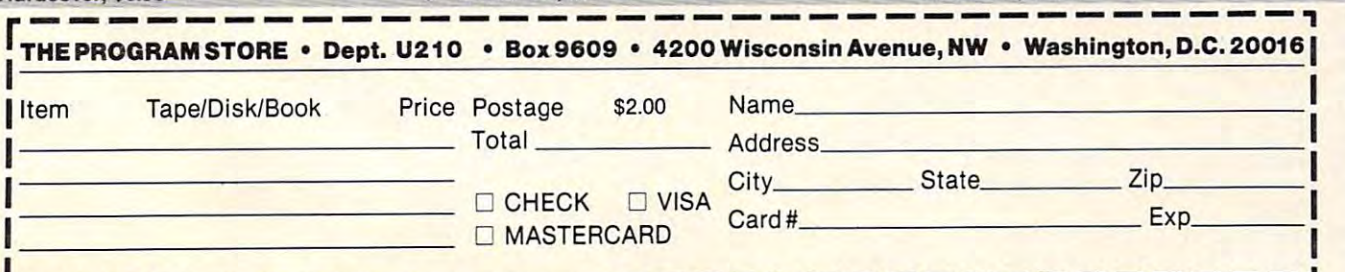

#### The Computer's Instruction and Computer's Instructions: Instructions: Instructions: Instructions: Instructions: In **How To Follow The Computer's Instructions:**

You must keep the same face of the cube You must keep the same face of the cube towards you at all times. Start with white in the middle of the upper (facing the ceiling) face. As you make the moves, imagine that face. As you make the moves. imagine that the cube is held firmly in a vice in *the same position* throughout. Rotate individual slices, but the whole cube stays in position from but the whole cube stays in position from start to finish. **start La finish.** 

An "arrow" will appear on screen for **An "a rrow" will appear all screen for**  each move, and you respond by turning the slice on which the arrow sits in the direction the arrow points. Turn one rotation only **the arrow points. Turn one rOlation only**  per move. (See Figure 1.) If the computer wants you to turn that slice three times, the **wants YO LI to turn thal slice three times, the**  arrow will reappear in the same place three **arrow will rea ppea r in the same place three**  times. **Limes.** 

There are only two other possible There are on ly two other possible moves: the front (the side closest to your body) and rear faces (the one furthest away from you). If a strange "curved" arrow appears, that means that you should rotate the entire front face one move in the direction **the entire front face ont: move in the direction**  the arrow curves. To perform the same **the arrow curves. To perfonn the same**  move for the back side, the computer will announce that you should turn the rear **announce that you should Lut"n the rear**  side. The arrow will appear curved as it side. The arrow will appear curved as it does for a front-side rotation. (See Figure 2.)

It sounds a little complicated, but it isn't when you get started. There are really **isn'L when you get sta rted. There are really**  only two different types of moves to make. The computer will wait until you have **T he compute <sup>r</sup>will wait unlil you have**  moved; then you hit <sup>a</sup> key, and it announces **Illoved: then you hit a key, and it announces lhe next move.** 

ONLY THE **ONLY THE** 

- <sup>210</sup> PRINT"{DOWN}DESIGNATED PLANES, NEVER THE **210** PRINT" {DOWN}DESIGNATED **PLANES , NEVER THE W**  HOLE CUBE! **HOLE CUBE !**
- <sup>220</sup> PRINT"NGW INPUT THE COLORS OF ALL PLANES." **220 PRINT"NOW INPUT THE CO LORS OF ALL PLANES . "**  :PRINT:PRINT:PRINT:PRI NT **:PRINT :PR INT:PRINT: PRINT**
- <sup>230</sup> GOSUB5440 230 GOSUB5440
- 240 PRINT" { CLEAR } " : FORJ= 1TO3 : GOSUB5 350 : NEXT
- 250 PRINT" {HOME} {04 DOWN} {03 RIGHT} {REV}W{OFF}"
- <sup>260</sup> PRINT"{HOME}{02 DOWN}";:K=1:GOSUB4070 260 PRINT"{HOME){02 DOWN) "; :K=1 : GOSUB4070
- <sup>270</sup> FORI=1TO2:GOSUB4070:NEXT 270 FORI=1T02:GOSUB4070:NEXT
- <sup>280</sup> PRINT"{HOME}{04 DOWN}";:GOSUB4070 280 PRINT" (HOME){ 04 DOWN)"; : GOSUB4070
- <sup>290</sup> FORI=1TO2:GOSUB4070:NEXT 290 FORI=lT02:GOSUB4070:NEXT <sup>300</sup> PRINT"{HOME}{06 DOWN}";:GOSUB4070 300 PRINT"{HOME){06 DOWN) "; : GOSUB4070
- <sup>310</sup> FORI=1TO2:GOSUB4070:NEXT 310 FORI=lT02 :GOSUB4070:NEXT
- <sup>320</sup> PRINT"{HOME}{09 DOWN}";:K=l:GOSUB4080 320 PRINT"{HOME){09 DOWN) "; : K=1:GOS UB4080
- <sup>330</sup> FORI=1TO2:GOSUB4080:NEXT 330 FORI=lT02:GOSU84080:NEXT
- <sup>340</sup> PRINT"{HOME}{11 DOWN}";:GOSUB4080 340 PRINT"{HOME ){l1 DOWN) "; :GOS UB4080
- <sup>350</sup> FORI=1TO2:GOSUB4080:NEXT 350 FOR I=lT02 :GOSUB4080 :NEXT
- <sup>360</sup> PRINT"{HOME}{13 DOWN}";:GOSUB4080: 360 PRINT"{HOME ){13 DOWN) "; :G DS UB4 080 :
- <sup>370</sup> FORI=1TO2:GOSUB4080:NEXT 370 FORI=lT02 : GOS UB408 0 :NEXT
- <sup>380</sup> PRINT"{HOME}{09 DOWN}{08 RIGHT}";:K=1:GOSU 380 PRINT" {HOME ){09 DOWN ){08 RIGHT) "; : K=l: GOSU B4090 B4090
- <sup>390</sup> FORI=1TO2:GOSUB4090:NEXT 390 FOR I=l T02 :GOSUB4090 :NEXT
- <sup>400</sup> PRINT"{02 DOWN}{06 LEFT}";:GOSUB4090 400 PRINT" {02 DOWN){06 LEFT)"; :GOSUB4090
- <sup>410</sup> FORI=1TO2:GOSUB4090:NEXT 410 FORI=lT02 :GOSUB4090:NEXT <sup>420</sup> PRINT"{02 DOWN}{06 LEFT}" :GOSUB4090 420 PRINT"{02 DOWN){06 LEFT) "; :GOSUB4090 <sup>430</sup> FORI=1TO2:GOSUB4090:NEXT 430 FORI=lT02:GOSUB409 0 :NEXT 440 PRINT"{02 RIGHT}{04 UP}";:K=1:GOSUB4100 PRINT"{02 DOWN}{06 LEFT}";:GOSUB4100 FORI=1TO2:GOSUB4100:NEXT <sup>470</sup> 470 FOR I=lT02:GOSUB4100 :N EXT PRINT"{02 DOWN}{06 LEFT}' <sup>480</sup> i:GOSUB4100 480 PRINT"{02 DOWN){06 LEFT)"; :GOSUB4100 PRINT TO PRINT TO PUT TO PUT A PARTY OF THE UPPER PROPERTY OF THE UPPER PROPERTY OF THE UPPER PROPERTY OF THE UPPER PROPERTY OF THE UPPER PROPERTY OF THE UPPER PROPERTY OF THE UPPER PROPERTY OF THE UPPER PROPERTY OF THE UP FORI=1TO2:GOSUB4120:NEXT <sup>510</sup> 510 FORI=lT02 :GOSUB4120:NEXT PRINT"{02 DOWN}{06 LEFT}' <sup>520</sup> :GOSUB4120 520 PRINT" (02 DOWN) (06 LEFT) "; :GOSUB4120 <sup>460</sup> 460 PRINT" {02 DOWN) {06 LEFT) "; :GOSUB4100 <sup>500</sup> :K=1:GOSUB4120 500 PRINT"{02 RIGHT){04 UP) "; :K=1: GOSUB4120 <sup>530</sup> 530 FORI=lT02 :GOSUB4120 :NE XT :GOSUB4110:GOSUB <sup>580</sup> PRINT"{02 DOWN}{06 LEFT}" 580 PRI NT"{02 DOWN ){06 LEFT) "; : GOSUB 4110 :GOSUB -.GOSUB4110 <sup>600</sup> PRINT"{02 DOWN}{06 LEFT}" 600 PRINT" (02 DOWN) {06 LEFT) "; : GOSUB4110 :GOTO800 <sup>770</sup> GOSUB4390:GOSUB4390 770 GOSUB4390 : GOSUB4390:G OTD800 :GOSUB4610:GOSUB4880:GO <sup>780</sup> GOSUB4290:GOSUB4290 780 GOSUB 4 290 :GOSUB4290:GOSUB4610:GOSUB4880:GO <sup>540</sup> PRINT"{02 DOWN}{06 LEFT}";:GOSUB4120 540 PRINT"{02 DOWN){06 LEFT)"; :GOSUB4120 <sup>560</sup> PRINT"{HOME}{16 DOWN}";:K=1:GOSUB4110 560 PRINT" {HOME) {16 DOWN) "; :K=1:GOSUB4110 <sup>570</sup> FORI=1TO2:GOSUB4110:NEXT 570 FORI=lT02:GOSUB4110:NEXT <sup>590</sup> FORI=1TO2:GOSUB4110:NEXT 590 FORI=lT02 : GOSUB4110 : NEXT <sup>610</sup> FORI=1TO2:GOSUB4110:NEXT 610 FORI =lT0 2:GOSUB4110 : NEXT 620 IFA CONTROL 12 IFA CONTROL 12 IFA CONTROL 12 IFA CONTROL 12 IFA CONTROL 12 IFA CONTROL 12 IFA CONTROL 12 IFA CONTROL 12 IFA CONTROL 12 IFA CONTROL 12 IFA CONTROL 12 IFA CONTROL 12 IFA CONTROL 12 IFA CONTROL 12 IFA CONT <sup>630</sup> PRINT"{CL5AR}WR0NG IN'PJT, REV} W{ OFF} HITE **630 PRINT"{ CLEAR}WRONG I NPUT, {REV}W{ OFF}HITE** - HAS TO BE IN CENTER **HAS TO BE IN CENTER**  <sup>640</sup> PRINT"OF UPPER PLANE!":FORI=lTO2000:NEXT:( **640 PRINT"OF UPPER PLANE !": FORI=lT02000 :N EXT :G**  650 IFA\$(2)<>"W"THEN720 <sup>660</sup> IFD\$(2)=D\$(5)THEN720 660 I FDS(2 ) =DS (5)T HEN720 <sup>670</sup> IFD\$(2)=C\$(5}THEN710 670 IFDS(2) =CS(5)THEN710 <sup>680</sup> IFDS(2)=F\$(5)THEN700 680 IFD\$(2)=F\$(5)THEN700 <sup>690</sup> GOSUB4520 690 GOSUB 4 520 <sup>700</sup> GOSUB4520:GOTO720 700 GOSUB4520 :GOT0720 <sup>710</sup> GOSUB4600 710 GOSUB4600 <sup>720</sup> IFA\$(6)O"W"THEN800 720 IFA\$(6)<>"W"THENB00 <sup>730</sup> IFC\$(2)=C\${5)THEN800 730 IFC\$(2) =C\$(5 ) THEN800 <sup>740</sup> IFCS (2)=B\$(5)THEN790 740 IFC\$(2) =B\$(5)T HEN790 <sup>750</sup> IFCS(2)=D\$(5)THEN780 750 IFC\$(2)=D\$(5)THEN780 <sup>60</sup> GOSUB4 <sup>29</sup> 0:GOSUB4 <sup>29</sup> 0:GOSUB4 30:GOSUB4 <sup>30</sup> 760 GOSUB4290 : GOSUB4 290 : GOS UB4530 :GOSUB4530 SUB4880:GOTO800 SUB488 0 : GOT0800 <sup>90</sup> GOSUB4 290:GOSUB4 290:GOSUB4 530:GOSUB4770:GO 790 GOSUB4290 :GOSUB429 0: GOSUB4530 : GOS UB4770 : GO SUB4770 SUB4770 800 IFA\$ (4) <> "W"THEN880 <sup>810</sup> IFFS(2)=F\$(5)THEN880 810 IFF\$(2)=FS(5)THEN880 <sup>820</sup> IFFS(2)=B\${5)THEN870 820 IFFS(2)=BS(5)THEN8 7 0 <sup>830</sup> IFF\$(2)=D\$(5)THEN860 830 IFFS(2) =DS(5)THEN860 <sup>40</sup> GOSUB4270:GOSUB4270:GOSUB4610:GOSUB4610 840 GOSUB4270 :GOSUB4270 : GOSUB4610 : GOSUB4610 <sup>850</sup> GOSUB4410:GOSUB4410:GOTO880 850 GOSUB4 410 :GOSUB4410 : GOT0880 <sup>60</sup> GOSUB427 0:GOSUB4 270:GOSUB4 530:GOSUB4970:GO 860 GOSUB4270:GOSUB4270 : GOSUB4530 : GOSU B4 9 70: GO SUB4970:GOTO880 SU8 49 70 :GOT0880 <sup>70</sup> GOSUB4270:GOSUB4 270:GOSUB4610:GOSUB4670 :G0 870 GOSUB 4 270 : GOSUB4270 : GOSUB4610 : GOSUB4670 : GO SUB4670 SUB4670 880 IFA\$(8)<>"W"THEN960 <sup>890</sup> IFB\$(2)=B\$(5JTHEN960 890 IFBS(2)=BS(5)THEN960 <sup>900</sup> IFB\$(2)=C\$(5JTHEN950 900 IFBS(2)=CS(5)T HEN950 <sup>910</sup> IFB\$(2)=F\$(5)THEN940 910 IFBS (2)=FS(5)T HEN9 4 0 <sup>20</sup> GOSUB4770:GOSUB4770:GOSUB4610:GOSUB4610 :G0 920 GOSUB4770 : GOSUB4770 :GOSUB4610 :GOSUB 4 610 : GO SUB4880:GOSUB4880 SUB4880 :GOSUB4880 <sup>930</sup> GOTO960 930 GOT0960 <sup>40</sup> GOSUB4770:GOSUB4770:GOSUB4530:GOSUB439 0:GO 940 GOSUB4770 :GOSUB4770 : GOSUB4530 : GOSUB4390 : GO SUB4390:GOTO963 SUB4 390 : GOT09 60 <sup>50</sup> GOSLJB4770:GOSUB4770:GOSUB4610:GOSUB4410:GO 9 50 GOSUB47 70: GOSUB4770 : GOSUB4610 : GOSUB4410 : GO SUB4410 SUB4410 960 IFB\$(2)<>"W"THEN1040 IFAS(8)=B\$(5)THEN1030 <sup>970</sup> 970 IFAS(8) =BS (5 )THEN10 30 980 IFA\$(8)=C\$(5)THEN1020 IFA\$(8)=F\$(5)THEN1010 <sup>990</sup> 990 IFAS(8)=FS(5)THEN1010 450 FORI=1T02:GOSUB4100:NEXT 490 FORI=1T02:GOSUB4100:NEXT 550 FORI=1T02:GOSUB4120:NEXT 4130 620 IFAS (5) = "W"THEN650 OT0150
- 1000 GOSUB4600:GOSUB4670:GOSUB4520:GOSUB4770:GO TO960 T0960
- <sup>1010</sup> GOSUB4670 GOSUB4390:GOTO960 1 0 10 GOS UB4670: GOSUB4390:GOT0960
- GOSUB4770 <sup>1020</sup> GOSUB4410:GOTO960 1020 GOSUB4770:GOSUB4410:GOT0960
- 1030 GOSUB4770:GOSUB4520:GOSUB4770:GOSUB4600 <sup>1040</sup> IFBS (4)<>"WTHEN1140 1040 IFB\$ ( 4 )<> "W"THENl140
	- <sup>1050</sup> IFF\$(6)=F\$(5JTHEN1130 1050 IFFS(6) =FS(5)THENl130
		- Cwww.commodore.ca

Here's some great games Here's some great games to keep you entertained to keep you entertained

#### DATASOFT DATASOfT Sands of Egypt Sands of Egypt

It's a high-resolution adventure with a new twist—it's animated. You play the part of an English explorer who is lost in the desert. As you wander through the desert in search of your yet to be determined goal the SANDS of EGYPT reveal many secrets (if you know the right questions to ask). All screens are in high-resolution, full color graphics. The property of the property of the congraphics.  $$39.95$ 

 $\bullet$ 

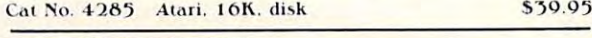

#### SYNAPSE SOFTWARE Nautilus

Definitely a new type of game for the Atari computer. A one or two player game. NAUTILUS features split-screen play allowing simultaneous action and viewing by the playei or players. One player's mission is to destroy the underground city from a submarine while avoiding destruction. The other player (or the computer) is, at the same time, racing the same time, the city by destroying  $\sim$  and  $\sim$  and  $\sim$  and  $\sim$  and  $\sim$ screen features high-resolution graphics and INDEPENDENT scrolling game maps. Definitely a tough challenge to master. simultaneous action and viewing by the player or players. One the same time. racing to preserve the city by destroying you. Each Cat No. 4255 Atari. 32K. cass S29.95

Cat No. 4i\*>5 Atari. 32K. coss 829.95 Cl\l No. 4]1\6 .. lel.\ri. ) 1 K. . dhk Catal Atari. A solo and Atarica and Atarica 5 May 2012. A contract of the Catalogue of the Catalogue of the Catalogue of the Catalogue of the Catalogue of the Catalogue of the Catalogue of the Catalogue of the Catalogue of

#### SIRIUS SOFTWARE Snake Byte

Snake Byte

SNAKE BYTE starts out politely. You (the snake) may accept or decline the presence of the Perilous Purple Plums who haphazardly bounce around the screen. Next, simply concentrate on slithering around the screen, chomping down apples in the screen, chomping down apples in the screen, and the screen, and the screen devour an apple, your snake grows longer. If your're not fast enough, penalyu apples appear. As you eat the apples, your snake grows longer, so beware. If you run into the walls, the Perilous Plums, or even your own tail you will break your fangs. If your're a good snake and eat all your apples, a door will appear at the top of the screen which leads to another of the 28 mazes in SNAKE BYTE. You only have three sets ol fangs, so be careful. Cat No. 4256 Atari. 48K. disk 529.95 around the screen, chomping down apples as you go. Every time you have three sets of fangs, so be careful. \$20.95

#### AUTOMATED SIMULATIONS Dragon's Eye Dragon's Eye

DRAGON'S EYE, an overland adventure, invites the player into a complete the state of the state of the state of the state of the state of the state of the state of the state of the state of the state of the state of the state of the state of the state of the state of the state of the s rescue the Seven Provinces from the curse of the Dragon's Eye. It is a perilous task, but the rewards are great. Treasures of true potency will be found by those who seek out the Eye-Treasures that are quarded by foul dragons, golems, ghosts, and a variety of things that go bump in the night. Can you be the mighty One who can forever Cat No. 4270 Atari. 40K. disk \$29.95 completely detailed world of fantasy involvement. Your mission is to banish the Evil Necromancer? Only time will tell.

## AVALON HILL AVALON HILL

3

Voyager

Voyager<br>4 solitaire computer game that challenges the human player to explace in the four levels of one and the space like corresponding to a space of our corresponding corresponding rooms in 3-D simulated graphics, all the while avoiding robots programmed to blast any intruders. In order to win, the human must destroy all power generators and escape or hunt out and annihilate the killer robots. Includes color-animated graphics and sound effects.  $\,$ Cat No. 4103 Atari. 24K. cass \$29.95 Cat No. 4104 Atari. 32K. disk 5 34.95 plore the four levels of an alien spacecraft's maze-like corridors and

#### SYNCRO Astron IV

You are a space warrior of the galaxy and your assignment is to penetrate and destroy the pirate asteroids. Astron IV. As you enter the asteroid a Power Beam closes the only exit behind you. You are now locked inside and your only hope for escape is to destroy the power panels contained in a multi-level complex deep inside the planet. You battle several types of robots and the deadly ORBITRON. with your space vehicle equipped with Z-bolts. One or two players may compete against the computer or against each other for control ol ASTRON IV. of ASTRON IV.

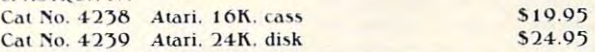

#### JV SOFTWARE COMPANY COMPANY COMPANY COMPANY COMPANY COMPANY COMPANY COMPANY COMPANY COMPANY COMPANY COMPANY COMPANY COMPANY COMPANY COMPANY COMPANY COMPANY COMPANY COMPANY COMPANY COMPANY COMPANY COMPANY COMPANY COMPANY CO JV SOFTWARE Ghost Encounters

GHOST ENCOUNTERS is a 16K assembly language real-time adventure game. You, as a ghost, travel through a network of 30 rooms in search of valuable prizes while, at the same time, try to survive the many perils encountered. Of course, a mere ghost cannot overcome all the evil powers striving to block his journey. Luckily, you are not a mere ghost, but are equipped with the power of transmutation, allowing you to take on the form of other, more useful, objects. Locating all 20 prizes scattered throughout requires a player with fast tesponse and a keen wit.

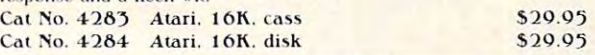

#### HOVED A CHILD AND RESIDENCE IN A CHILD AND RESIDENT AND RESIDENT AND RESIDENT AND RESIDENT AND RESIDENT AND RESIDENT AND RESIDENT AND RESIDENT AND RESIDENT AND RESIDENT AND RESIDENT AND RESIDENT AND RESIDENT AND RESIDENT A HOW TO ORDER

Write or phone. Pay by check. M/C. VISA, or COD (add \$1.50 for COD). CREDIT CARD CUSTOMERS—please include your daytime phone number is a straightful that the control of the control of the control of the control of the control of the control of the control of the control of the control of the control of the control of the control of the con phone number.

Outside Calif (800) 423-5387 Inside Calif (213) 886-9200

Offer expires Oct. 31, 1982

Mention this addition that additional continuity in the second only in the shipping of the ME PAY SHIPPING. We are a second Mention this ad and WE PAY SHIPPING! (UPS ground only).

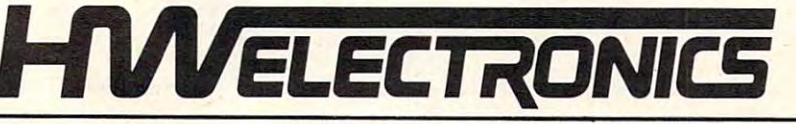

Dept. G1O Dept. GIO Northridgc. CA Northridge, *CA* Q *1)24*  19511 Business Center Dr.

e.ca

wrecht Hicker

WHEN IN SOUTHERN CALIFORNIA, VISIT OUR RETAIL STORES

\$29.95

P<sup>11</sup> Business Center Dr. 2301 Artesia Blvd. 444 S. Indian Ave.<br>Northridge, CA 91324 Redondo Beach, CA 90277 Palm Springs, CA 922 Northridge. CA 91324 **Palm States Center Dr. Palm Springs. CA 91324** Redondo Beach. CA 90277 Palm Springs. CA 92262

 $1060$  Iffs $f$  is  $f$  is  $f$  is  $f$  is  $f$  is  $f$  is  $f$  is  $f$  is  $f$  is  $f$  is  $f$  is  $f$  is  $f$  is  $f$  is  $f$  is  $f$  is  $f$  is  $f$  is  $f$  is  $f$  is  $f$  is  $f$  is  $f$  is  $f$  is  $f$  is  $f$  is  $f$  is  $f$  is  $f$  is  $f$  is <sup>1070</sup> IFF\${6)=D\${5)THEN1100 1070 IFF\$ (6)=D\$(5)THENl1 0 0 <sup>108</sup> GOSUB4 270:GOSUB4610:GOSUB4 610:GOSUB4410:GO 1080 G0 5UB4 270:G0 5U B4610:G05UB4610:G05UB44 10:GO <sup>1100</sup> GOSUB4 270:GOSUB4 530:GOSUB4970:GOSUB4970 1100 G05UB4270:G05UB4530:G05UB4970:G05UB4970 1120 GOSUB4600:GOSUB4670:GOSUB4520 1130 GOSUB4390 1140 IFB\$(6)<>"W"THEN1230 1150 IFC\$(4)=C\$(5)THEN1220 1150 IFCS(4)-C\$C\$(4)-C\$C\$(4)-C\$C\$(4)-C\$C\$(4)-C\$C\$(4)-C\$C\$(4)-C\$C\$(4)-C\$C\$(4)-C\$C\$(4)-C\$C\$(4)-C\$C\$(4)-C\$C\$(4)-C\$C\$(4)-C\$C\$(4)-C\$C\$(4)-C\$C\$(4)-C\$C\$(4)-C\$C\$(4)-C\$C\$(4)-C\$C\$(4)-C\$C\$(4)-C\$C\$(4)-C\$C\$(4)-C\$C\$(4)-C\$C\$(4)-C\$C\$(4)-C 1160 IFC\$(4)=B\$(5)THEN1210 <sup>1170</sup> IFCS(4)-DS{5)THEN1190 1170 IFCS(4)-DS(5)THENl190 119 GOSUB4 200:GOSUB4880:GOSUB4880:GOSUB4880:GOSUB4880:GOSUB4880:GOSUB4880:GOSUB4880:GOSUB4880:GOSUB4880:GOSUB <sup>1200</sup> GOSUB441fl:GOTO960 1200 G05UB441A:GOT0960 <sup>1210</sup> GOSUB4520:GOSUB477 0:GOSUB4 600:GOTO960 1220 G05UB4410 1230 IFB\$(8)<>"W"THEN1310 1230 IFB (8) IFB (8) IFB (8) IFB (8) IFB (8) IFB (8) IFB (8) IFB (8) IFB (8) IFB (8) IFB (8) IFB (8) IFB (8) IFB (8) IFB (8) IFB (8) IFB (8) IFB (8) IFB (8) IFB (8) IFB (8) IFB (8) IFB (8) IFB (8) IFB (8) IFB (8) IFB (8) I <sup>1240</sup> IFE\${2)=B\$(5JTHEN1300 1240 IFES(2)-B\$(5)THEN1300 <sup>1250</sup> IFE\$(2)=CS(5JTHEN1290 1250 IFE\$(2)-C\$(5)THEN1290 1260 PEB (1260 IFFE 1260 IFFE 1260 IFFE 1260 IFFE 1260 IFFE 1260 IFFE 1270 IFFE 1270 IFFE 1270 IFFE 1270 IFFE 1280 GOSUB4770:GOSUB4390:GOSUB4670:GOT0960 2080 GOSUB4390:GOSUB4470:GOSUB4470:GOSUB4670:GOSUB4670:GOSUB4670:GOSUB4670:GOSUB4670:GOSUB4670:GOSUB4670:GOSUB <sup>1290</sup> GOSUB4670:GOSUB4410::GOSUB4770:GOTO960 1290 G05UB4670 : G05UB441 A: :G05UB4770:GOT0960 1310 IFC\$(2)<>"W"THEN1380 <sup>1320</sup> IFA\$(6}=CS(5)THEN1370 1320 IFA\$(6)=C\$(5)THEN1370 <sup>13</sup> <sup>30</sup> IFA\$(6)=B\${5)THENGOSUB4290:GOTO1360 1 330 IFA\$(6) =B\$(5)THENG05UB4290:GOT01360 134 F<del>as(6)The Security of the United States and United States and United States and United States and United States and United States and United States and United States and United States and United States and United Stat</del> <sup>13</sup> <sup>50</sup> GOSUB429 0:GOSUB4770:GOSUB4530:GOSUB4 390:GO 1350 G05UB4290:G05UB4770:G05UB4530:G0 5UB4390:GO <sup>1360</sup> GOSUB4670:GOTO620 1360 G05UB4670:GOT0620 <sup>1370</sup> GOSUB4410:GOSUB4 20:GOSUB4 410:GOSUB4 <sup>600</sup> 1370 G05UB4410:G05UB4520:G05UB4410:G05UB4600 1390 IFC\$(6)="W"THENGOSUB4290:GOT01310 <sup>1390</sup> IFCS(6)="W"THENGOSUB4290:GOTO1310 <sup>1400</sup> IFCS(8)=nW"THENGOSUB4410:GOTO1380 1400 IFC\$(8)="W"THENG05UB4410:GOT01380 <sup>1410</sup> IFDS (2)<>"WMTHEN1490 1410 IFD\$(2)<>"W"THEN1490 <sup>1420</sup> IFA\$(2)=DS(5)THEN1470 1420 IFA\$(2)=D\$(5)THEN1 470 <sup>14</sup> <sup>30</sup> IFA\$(2)=CS(5)THENGOSUB4970:GOSUB4290:GOTO6 <sup>20</sup> 20 1440 IFA\$(2)=F\$(5)THENGOSUB4880:GOSUB4270:GOTO6 <sup>20</sup> 20 <sup>14</sup> <sup>50</sup> GOSUB4970:GOSUB4410:GOSUB4 530:GOSUB4670:GO 1450 G05UB4970:G05 UB4410:G05UB4530:G05UB4670:GO SUB4670 5UB4670 <sup>1460</sup> GOSUB4410:GOTO620 1460 G05UB4410:GOT0620 <sup>1470</sup> GOSUB4970:GOSUB4970:GOSUB4530:GOSUB4410:GO 1470 G05UB4970:G05UB4970:G05UB4530:G05UB4410:GO -----<sup>1480</sup> GOSUB4290 1480 G05UB4290 1490 IFD\$(4)="W"THENGOSUB4880:GOT01410 <sup>1500</sup> IFD\$(6}="W"THENGOSUB4970:GOTO1410 1500 IFD\$(6)="W"THENG05UB4970:GOT01410 <sup>1510</sup> IFD\$(8)="W"THENGOSUB4970:GOTO1500 1510 IFD\$(B)="W"THENGOSUB4970:GOT01500 1520 IFE\$(2)<>"W"THEN1620 <sup>1530</sup> IFBS (8}=B\${5)THEN1610 1530 IFB\$(8)=B\$(S)THEN1610 1540 IFB\$(8)=C\$(5)THEN1590 <sup>1550</sup> IFBS(8)=F\$(5)THEN1570 1550 IFB\$(8)=F\$(5)THEN1570 <sup>1560</sup> GOSUB4610:GOSUB4610:GOTO1790 1560 G05UB4610:G05UB4610:GOT01790 <sup>1570</sup> GOSUB4530 1570 G05UB4530 <sup>1580</sup> GOSUB4 390:GOSUB4 <sup>39</sup> 0:GOTO1520 1580 G05UB4390:G05UB4390:GOT01520 <sup>1590</sup> GOSUB4610 1590 G05UB4610 <sup>1600</sup> GOSUB4410:GOSUB4410:GOTO1520 1600 G05UB4410:G05UB4410 :GOT01520 <sup>1610</sup> GOSUB4670:GOSUB4670 1610 G0 5UB4670:G05UB4670 1620 IFE\$(4)<>"W"THEN1710 <sup>1630</sup> IFFS(8)=F\${5)THEN1580 1630 IFF\$(8)=F\$(5)THEN1580 <sup>1640</sup> IFFS(8)=B\${5)THEN1690 1640 IFF\$(B)=B\$(5)THEN1690 <sup>1650</sup> IFFS(8)=DS(5)THEN1670 1650 IFF\$(8)=D\$(5)THEN1 67 0 <sup>1660</sup> GOSUB4610:GOSUB4610:GOTO1600 1660 G05UB4610:G05UB4610:G OT01600 <sup>1670</sup> GOSUB4530 1670 G05UB453 0 <sup>168</sup> GOSUB4970:GOSUB4970:GOTO1520 16 80 G05UB49 7 0:G0 5U B4970:GOT01520 <sup>1690</sup> GOSUB4610 16 90 G05UB4610 1700 GOSUB4770:GOSUB4770:GOT01520 1710 IFE\$(6)<>"W"THEN1800 <sup>1720</sup> IFCS(8)=CS(5)THEN1600 1720 IFC\$(8)=C\$(5)THEN1600 <sup>1730</sup> IFCS(8)=D\$(5)THEN1780 1730 IFC\$(B ) =D\$(5 ) THEN1780 1060 IFF\$(6)=B\$(5)THENl120  $SIIB4410$ 1090 GOT01110 1110 G05UB4390:GOT0960 ll80 GOSUB4290:GOSUB4530:GOSUB4530:GOSUB4390:GO T01200 1190 G05UB4290:G05UB4610:GOSUB4880:G05U84880 1210 G05UB4520:G05UB4770 : G05UB4600:GOT0960 1260 IFE\$(2)=D\$(5)THEN12B0 1270 G05UB4610:G05UB4290:G05UB4BB0 :GOT01200 1 300 G05UB4610:G05UB4280:G05UB4530 1 340 IFA\$(6)=D\$ ( 5 ) THENGOSUB4410:G05UB4880:GOT06  $20$ 5UB4390 1380 IFC\$(4) <sup>=</sup>"W"THENG05UB4410 : GOT01310 1430 IFA\$(2) =C\$(5)THENG05UB4970:G05UB4290:GOT06 5UB4670

1750 IFCS(8)=BS(5)=BS(5)=BS(5)=BS(5)=BS(5)=BS(5)=BS(5)=BS(5)=BS(5)=BS(5)=BS(5)=BS(5)=BS(5)=BS(5)=BS(5)=BS(5)=BS(5)=BS(5)=BS(5)=BS(5)=BS(5)=BS(5)=BS(5)=BS(5)=BS(5)=BS(5)=BS(5)=BS(5)=BS(5)=BS(5)=BS(5)=BS(5)=BS(5)=BS(5)=BS(5) 1760 GOSUB4530 <sup>1770</sup> GOSUB4770:GOSUB4770:GOTO1520 17 70 G0 5UB4770 : GOSUB4770: GOT0 1 5 20 1800 IFE\$(8)<>"W"THEN1870 <sup>1810</sup> IFD\$(8)=DS(5)THEN1680 1810 IFD\$(8)=O\$(5)THEN168 0 1820 IFD IFD IFD IT DESCRIPTION OF REAL PROPERTY OF REAL PROPERTY OF REAL PROPERTY OF REAL PROPERTY OF REAL PROPERTY OF REAL PROPERTY OF REAL PROPERTY OF REAL PROPERTY OF REAL PROPERTY OF REAL PROPERTY OF REAL PROPERTY OF <sup>1830</sup> IFDS(8)=F\$(5)THEN1350 1830 IFD\$ (8)=F\$ (5) THEN 1350 <sup>1840</sup> GOSUB4610:GOSUB4610:GOTO1770 1 8 40 G05UB4610 :G05U B4 610:GOT01770 <sup>1850</sup> GOSUB4610:GOTO1580 1850 G05U B46 10: GOT0 1580 <sup>1870</sup> IFF\$(2)<>"WnTHEN1940 1870 IFF\$(2)<> "W"THEN1940 <sup>1880</sup> IFA\$(4)=F\$(5)THEN1930 1880 IFA\$(4) =F\$(5)THEN1930 1890 IFA (4) OCTOBER 270: BELL COMPOSITION IN THE REPORT OF THE REPORT OF THE REPORT OF THE REPORT OF THE REPORT OF THE REPORT OF THE REPORT OF THE REPORT OF THE REPORT OF THE REPORT OF THE REPORT OF THE REPORT OF THE REPO 1900 IFA\$(4)=D\$(5)THENGOSUB4390:GOSUB4970:GOT06 <sup>1900</sup> IFA\$(4)=D\$(5)THENGOSUB4390:GOSUB4970:GOTO6 <sup>20</sup> 2 0 <sup>1910</sup> GOSUB427 0:GOSUB4270:GOSUB4610:GOSUB4670:GO 1910 G05UB4270 :GOSUB4270:G05UB4610: G05UB4670:GO SUB4410 5UB4410 <sup>193</sup> GOSUB4 270:GOSUB4 520:GOSUB4 270:GOSUB46 00:GO 1930 G05UB4270:GOSUB4520:G05UB4270:GOSUB4600:GO <sup>1940</sup> IFFS(4}="W"THENGOSUB4270:GOTO1870 1940 IFF\$(4)="W"THENGOSUB4 270:GOT0 1870 <sup>1950</sup> IFFS(6)="W"THENGOSUB4390:GOTO1870 1950 IFF\$(6)="W"THENG05UB4390:GOT0 1870 <sup>1960</sup> IFFS (8)="WTHENGOSUB4 390:GOSUB4 <sup>39</sup> 0:GOTO187 1960 IFF\$(8)="W"THENGOSUB4390:GOSUB43 90 :GOT0187 <sup>1970</sup> IFAS (1)="WTHEN1990 1970 IFA\$(1)="W"THEN1990 <sup>1980</sup> GOTO2010  $19990$  IFF5(Definition) If  $5500$  If  $19900$  If  $19900$  If  $19900$ 2000 GOSUB4390:GOSUB4530:GOSUB4270:GOT02660  $2010$  IFA\$(3)="W"THEN 2030 <u>2020 COTO</u> <sup>2030</sup> IFD\$(1}=D\$(5)THEN2050 2030 IFD\$(1)=D\$(5)THEN2050 <sup>040</sup> GOSUB4 410:GOSUB4 530:GOSUB4 290:GOTO2 <sup>560</sup> 2040 G05UB4410:G05UB4530:GOSUB4290:GOT02 560  $2050$  IFA\$(7)="W"THEN2070 <sup>2060</sup> GOTO2090 2 060 GOT02090 <sup>2070</sup> IFBS CD=B\$ (5JTHEN2090 2 070 IFB\$(1)=B\$(5)THEN2090 2080 GOSUB4270:GOSUB4610:GOSUB4390:GOTO2640 2090 IFA\$(9)="W"THEN2110 <sup>2100</sup> GOTO2130 <sup>2110</sup> IFB\${3)=B\$(5)THEN2130 <sup>2130</sup> IFES(l)<>"WnTHEN2250 <sup>2140</sup> IFF\${9)=F\$(5)THEN2190 2140 IFF\$(9 ) =F\$(5)THEN2190 <sup>2150</sup> IFF\${9}=B\$(5JTHEN2210 2150 IFF\$(9)=B\$ ( 5)THEN2210 21G0 IFF\$(9)=CS(5)THEN2230 *21G0* IFF\$(9) =C\$ ( 5)THEN223 0 <sup>2170</sup> GOSUB4610:GOSUB429 0:GOSUB4610:GOSUB441O:GO 2170 GOSUB4610:G05UB429 0 :GOSUB4610:G05UB4 410 :GO SUB4410 5UB4410 <sup>218</sup> GOSUB4 30:GOSUB4290:GOTO2130 2180 G05UB4530:GOSUB4290:GOT02130 <sup>219</sup> GOSUB4 30:GOSUB4 530:GOSUB4 <sup>97</sup> 0:GOSUB4610:GO 2190 GOSUB4530:G05UB4530:G05UB4970 :G05UB4610:GO SUB4880:GOSUB4880 5UB4880 : G05UB4880 2200 GOSUB4610: GOSUB4970: GOT02130 <sup>210</sup> GOSUB4 30:GOSUB4390:GOSUB4 61i3:GOSUB427 0:GO 2210 GOSUB4530 : GOSUB4390:GOSUB4610: GOSUB4270:GO SUB4270 <sup>220</sup> GOSUB4530:GOSUB4 39O:GOTO2130 2220 GOSUB4530:GOSUB4390:GOT02130 <sup>230</sup> GOSUB467 0:GOSUB4610:GOSUB477 0:GOSUB477 0:GO 2230 GOSUB4670:G05UB4610:GOSUB4770:GOS UB 47 70: GO SUB4530:GOSUB4670 5UB4530:G05UB4670 ----------<sup>2250</sup> IFES(3)<>"WTHSN2270 2250 IFE\$(3)<>"W"THEN2270 <sup>2260</sup> GOSUB4530:GOTO2130 2260 GOSUB4530 :GOT02130 <sup>2270</sup> IFES(7)<>"W"THEN2290 2270 IFE\$(7)<>"W"THEN2290 <sup>2280</sup> GOSUB4610:GOTO2130 2280 GOSUB4610:GOT02130 2290 IFE\$(9)<>"W"THEN2310 2300 GOSUB4610:GOT02230 <sup>2310</sup> IFBS(7)<>"W"THEN2390 2310 IFB\$(7)<>"W"THEN2390 <sup>2320</sup> IFFS(9)=B\$(5JTHEN2380 2320 IFF\$(9)=B\$(5)THEN2380 <sup>2330</sup> IFFS(9)=D\$(5)THEN2370 2330 IFF\$(9)=D\$(5)THEN2370 <sup>2340</sup> IFF\$ (9)=CS(5)THEM2360 2340 IFF\$(9)=C\$ ( 5)T HE N2360 2350 GOSUB4610:GOSUB4270:GOSUB4530:GOSUB4390:GO TO2130 T02130 <sup>360</sup> GOSUB4 530:GOSUB4410:GOSUB4 530:GOSUB4 290:GO 2360 GOSUB4530:G05UB4410:GOSUB4 5 30 : GOSUB4290 : GO TO2130 T02130 <sup>37</sup> GOSUB4880:GOSUB4 530:GOSUB4970:GOTO2130 2 370 G05UB4880:GOSUB4530:GOSUB4970:GOT02130 1740 IFC\$(B)=B\$ ( 5)THEN1760 1750 GOSUB4610: GOSUB4610: GOT01580 1780 GOSUB4610 1790 GOSUB4880:GOSUB4880:GOT01520 1820 IFD\$(8)=C\$(5)THEN1860 1860 GOSUB4530:GOT01600 1890 IFA\$(4)=B\$(5)THENGOSUB4270 : GOSUB4770 : GOT06  $2a$ 1920 G05UB4770 :GOT0620 T0620 o 1980 GOT02010 1990 IFF\$(1)=F\$(5 )THEN2010 2020 GOT02050 2100 GOT02130 2110 IFB\$(3)=B\$(5)THEN2130 2120 G05UB4290 :G05UB4530: GOSUB4410: GOT0 258 0 2130 IFE\$(1)<>"W"THEN2250 5UB4270 2240 GOT02130

Gwww.commodore.ca

2380 GOSUB4610:GOSUB4610:GOSUB4770:GOSUB4530:GO

## The adventures of PROFESSOR VON CHIP & ORBIE

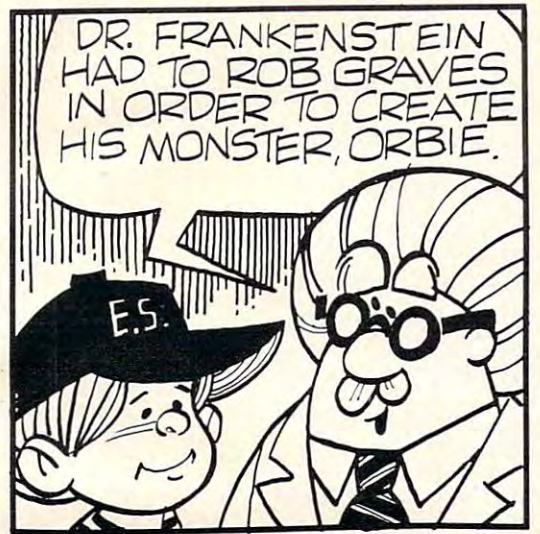

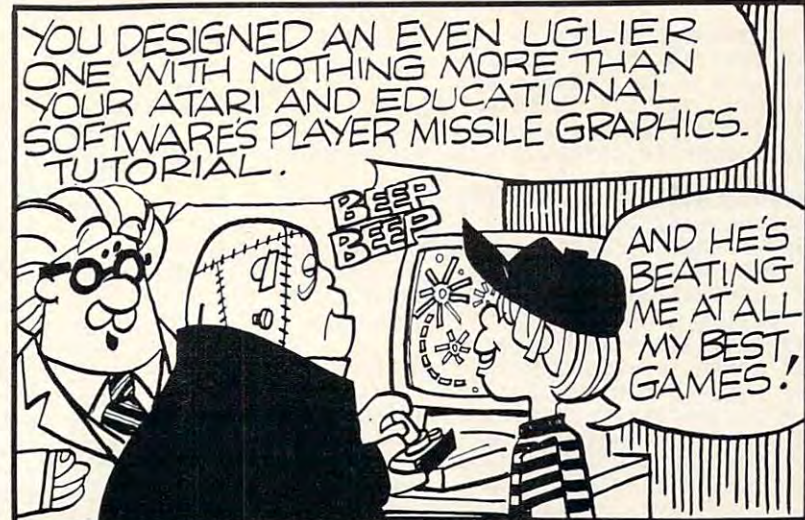

#### TRICKY TUTORIALS (tm) TRICKY TUTORIALS (1m)

There are many things that the ATARI computers can do either better, or easier than other small computers. The following series of programs is designed for anyone who is at least familiar with BASIC programming. What each futorial offers<br>is similar to an extensive magazine article with all discussion in as simple The instruction manuals range from 10 to 50 pages, and some tutorials fill up a<br>complete tape or disk. There is little overlap in what is taught, so anyone wanting to know all they can should buy them all (my banker thanks you). ATARI buys these from us to use in training their own people! Rave reviews have been pub-<br>lished in ANTIC, ANALOG, CREATIVE COMPUTING, and even INFOWORLD. You In ANTICOMORALD, don't you? trust INFOWORLO. don't you' Inguage as possible, plus you get MANY examples already typed in and running

TT#1: DISPLAY LISTS—This program teaches you how to alter the program in the nIl: DISPLAY LISTS - This program teaches you how to alter the program In Ihe B", the machine responds with a large Graphics 8 area at the top of the screen and a small text area at the bottom. Now, you will be able to mix various Graphics (like counting scan lines). You will quickly be able to use the subroutines included in the View of 24K Disk \$19.95 ATARI that controls the format of the screen. Normally, when you say "Graphics modes on the screen at the same time. The program does all of the difficult things i your own programs

#### 16K Tape of 24K Disk. 119.95 September 16K Disk. 119.95 September 179.95 September 179.95 September 179.95 September 179.95 September 179.95 September 179.95 September 179.95 September 179.95 September 179.95 September 179

screen, either GRAPHICS or TEXT, can be moved up, down, sideways, or diagonally. We provide the basic methods and leave the rest up to your skill and machine language subroutine for smoothness. 16K Tape or 24K Disk. J19.95 TT #2: HORIZONTAL/VERTICAL SCROLLING-The information you put on the imagination. Includes 18 examples to get you started, with several using a small

change the picture or text. You will learn how to have the computer draw the next screen you want to see while you are still looking at the previous screen, then flip just appear. Depending on your memory size and which graphics or text modes you are using, you can instantly look at up to 50 pages. The basic method takes only 9 lines and the usefulness is infinite. TT #3: PAGE FLIPPING-Now you don't have to redraw the screen every time you to it instantly. You won't see it being drawn, so a complicated picture can seem to 16K Tape or 24K Disk, \$19.95

16K Tape or 24K Disk. 119.95 September 24K Disk. 119.95 September 24K Disk. 119.95 September 24K Disk. 119.95

IT #4: BASICS OF ANIMATION—This program shows you how to animate simple shapes (with some sound) using the PRINT and PLOT commands, and it also has a nice little PLAYER/MISSILE GRAPHICS game you can learn from. The P/M exam-<br>ple is explained and will get you started on this complicated subject (more fully explained in TT #5). This would be an excellent way to start making your programs come alive on the screen with movement! Recommended for beginning users. 16K Tape or 24K Disk. Since the contract of the contract or 24K Disk. Since the contract of the contract or 34 16K Tape or 24K Disk . \$19 .95

animated applications! The tutorial begins with many small examples that compliment the 50 page manual, then gradually builds up to a complete game where everything you need to know is fully explained. Also included are two machine language utilities that you can use to animate Players with from BASIC. Next we include two of the best editors currently available; one for editing playfield shapes (backgrounds); and one to edit your players, and all in glorious Technicolor!! Everything except the two editors run in 16K Tape or 32K Disk. **\$29.95** TT #5: PLAYER/ MISSILE GRAPHICS-Learn to write your own games and other

IT #6: SOUND AND MUSIC—Unless you have spent many years experimenting with the tour voice channels, you will learn a lot from this one! Learn to play stannicest parts are the examples of special sound effects that you can refer to<br>whenever you need a sound for a program or to impress a friend. This program will be of interest to all ages and levels of experience! dard notes, chords, and whole songs using some simple "tricks". One of the the Tape or 24K Disk. \$19.95

#### SPECIAL DISCOUNT

#### 16K Tapeor 24K Disk. J19.95 Order the first six tutorials in a 3-ring binder for \$99.95, a \$30.00 savings!

**TT#7: DOS UTILITIES—We at Educational Software have been shocked by some** of the prices others are charging to offer you small utilities to help in the use of each was written, and how to use them: A UNIQUE MENU PROGRAM, AN<br>AUTORUN SYS BUILDER, DISK INSPECTOR (LOOK AT SECTORS), DISK JACKET PRINTER. AUTOMATIC FORMATTER, RECORD SAVE AND LOAD UTILITY PRINTER. AUTOMATIC FORMAnER, RECORD SAVE AND LOAD UTILITY. 32 K Disk Only. S29.95 K Disk Only. S29.95 K Disk Only. S29.95 K Disk Only. S29.95 K Disk Only. S29.95 K Disk O our Disk Dirve, we now offer you all of the following plus explanation as to how<br>ach was written, and how To use them: A UNIQUE MENU PROGRAM, AN<br>UTORUN.SYS BUILDER, DISK INSPECTOR (LOOK AT SECTORS), DISK JACKET 329.95 S29.95

#### MASTER MEMORY MAP (tm) MASTER MEMORY MAP (tm)

This book is the most valuable source of information for your ATARI you can buy. It starts out by explaining how<br>to PEEK and POKE values into memory, so that even new computer owners can use many of these "Tricks". Then you are given 32 pages of the memory locations that are the locations. Finally, it includes hints on problems you Graphics modes 9 to 11. Even ATARI buys this book from the most useful, along with hints on how to use many of may be having with the computer and discusses the new  $\mathsf{u}\mathsf{s}!$   $\mathsf{s}6.95$ 

#### **USER SUBMITTED PROGRAMS**

MINI-DATABASE/DIALER-stores and edits up to numbers, messages, inventories, or anything you want.<br>It has the usual sort, search, and print options, but it also has an unusual feature: If your file includes phone numbers and your phone company allows touch-tone<br>phone signals, the program will DIAL THE PHONE NUMBER FOR YOU! 16K Tape or 24K Disk. \$24.95 lines of information such as names & addresses, phone

more expensive graphics computers using simple commands like line, box, circle, polygon, fill, and<br>savescreen to get a high resolution picture you can save on disk in only five seconds! Many more features! 48K disk of the contract of the contract of the contract of the contract of the contract of the contract of the contract of the contract of the contract of the contract of the contract of the contract of the contract of the co THE GRAPHICS MACHINE-allows the ATARI to act like Disk Only. \$19,95

BOB'S BUSINESS-14 small business type programs accessed transferred to a common the common common common the set of  $\mathcal{L}_1$ accessed from a common menu. 16K Tape or 32K disk \$14.95

#### OUR NEWEST PROGRAMS Sets for

#### • OUR REST GAME \*

sPACE GAMES-Our family is being attacked by ALIENS, and only you can save us. A comic book manual will guide you through three games that test your ability in space skills. Includes ALIENS, SURVIVE, and ROBOT 16K for Tape. The last game and all Disk users need ATTACK, and is for all ages. The first two games require 32K S24 95

basic math skills. Very colorful and enjoyable to use. For ages 5 to 16, 16K Tape or 24K Disk. \$19.95 MATHS FOR FUN-Another ENGLISH import teaching

TT #10: SOUND EFFECTS-From laser blasts to ringing sound effects in all of your programs! 16K Tape or 24K Disk. S19.9S in the state of the state of the state of the state of the state of the state of the state of the phones, this tutorial will show you how to make unique Disk, S19.95

#### CONTACT YOUR LOCAL DEALER or ORDER BELOW CONTACT YOUR LOCAL OEALER or ORDER BELOW

We have other fine programs for ATARI computers. Write for a catalog

> with the common gi Send us your programs to sell too!

MINI WORDPROCESSOR-A simple text editor to write, save, and print several pages at a time. 32K Tape or Disk \$19.95

TREASURE HUNT, and a DIALOGUE program. 16K Tape KID'S #1-includes a MATH QUIZ, a children's or 24K Oisk . 3101 • , \$14,95

and TOUCH. 16K Tape or 24K Disk. 3 Educational games KID'S #2-SPELLING BEE, WORD SCRAMBLE, lor . \$14.95

PLAYER PIANO-Turns your keyboard into a mini-piano and 24K Disk. 24K Disk. 124K Disk. 24K Disk. 124K Disk. 124K Disk. 124K Disk. 124K Disk. 124K Disk. 124.95. 12 and more. 24K Tape or 32K Disk. \$14.95

hydrants, shoot their bones, and just have a lot of fun! A fast action program for all ages. 8K Tape or 16K Disk, in machine language (16.95%) and 16.95% and 16.95% and 16.95% and 16.95% and 16.95% and 16.95% and 16.95% and 16.95% and 16.95% and 16.95% and 16.95% and 16.95% and 16.95% and 16.95% and 16.95% and 16.95% and 16.95% and 16.95 DOG DAZE-Two cute little doggies race for the fire machine language. **\$16.95** 

GRAPHIC SYMBOL LABELS-for your keyboard to remind you of the built-in Graphics symbols. 2 complete s2.95

MARATHON-This is a unique math quiz for one or two players. You are in a race to move your runner across the of operation for each. The game uses joysticks for all input, so play is easy for young children. This wonderful<br>learning tool is imported from ENGLAND for your learning pleasure. Your kids will never even notice they are playing an EDUCATIONAL program. 16K Tape or 24K playing an EOUCATIONAL program. 16K Tape or 24K  $\sim$  0.955  $\sim$  0.955  $\sim$  0.955  $\sim$  0.955  $\sim$  0.955  $\sim$  0.955  $\sim$  0.955  $\sim$  0.955  $\sim$ screen first! There are four levels of play with five modes Drsk . \$19,95

TT #8: CHARACTER GRAPHICS-Character Graphics is the best way to animate your ATARI! Make letters look like space monsters, gunfighters, or a myriad of other shapes. Use our editor to create these multicolor shapes and then tutorial even shows how our Space Games were written! 16K Tape or 24K Disk. \$19.95 we'll show you how to move them around the screen. This

#### To order COD, VISA or MasterCard call – (408) 476-4901

By mail include \$3.00 postage (USA only) or \$1.50 Memory Map only-California residents added 6.5% Tape or distri California residents add 6.5% TAX.-Specify Tape or disk.

Educational

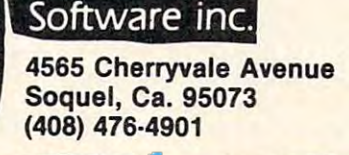

Gwww.commodore.ca

```
2390 IFBS(9)<>"W"THEN2480
23ge IFB$(9)<>"W"THEN2460 
2400 IFC$(7}=D$(5)THEN2440
24e0 IFC$(7)-D$(5)THEN244e 
2410 IFC IS 24 OCT 24 OCT 24 OCT 24 OCT 24 OCT 24 OCT 24 OCT 24 OCT 24 OCT 24 OCT 25 OCT 25 OCT 25 OCT 25 OCT 25
2420 IFC${7}=F${5}THEN2470
242e IFC$(7)=F$(5)THEN247e 
2 4 30 GOSUB4 30:GOSUB4 530:GOSUB4670:GOSUB4 610:GO
243e GOSUB4530:GOSUB453e :GOSUB4670 :GOSUB4610:GO 
       SUB4770:GOTO2130
SUB477e : GOT0 213e 
244 GOSUB4290:GOSUB4 30:GOSUB4 530
244e GOSUB4290:GOSUB453e:GOSUB453e 
2 4 60 GOSUB4 530:GOSUB4290:GOSUB4610:GOSUB4410:GO
2460 GOSUB4530:GOSUB4290 : GOSUB4610:GOSUB4410:GO 
2480 IFBS (3)<>"WltTHEN2500
24B0 IFB$(3)<>"W"THEN2500 
2490 GOSUB4 290:GOSUB4 530:GOTO24 50
2490 GOSUB4290 : GOSUB4530:GOT02450 
2500 IFBS(1)<>"WHTHEN2520
2500 IFB$(1)<>"W"THEN2520 
2510 GOSUB4270:GOSUB4610:GOSUB4 390:GOTO2260
2520 IFF$(1)<>"W"THEN2540
540 IFFS(3)<>"W"THEN2560
2540 IFF$(3) <> "W"THEN2560 
  550 GOSUB4670:GOSUB4 530:GOSUB4770:GOTO2270
2560 IFF$(7)<>"W"THEN2580
2580 IFF$(9)O"W"THEN2600
25B0 IFF$(9)<>"W"THEN2600 
2590 GOTO2570
2590 GOT02570 
2600 IFCS (1)<>"WTHEN2620
2600 IFC$(I)<>"W "THEN2620 
2620 IFC$(3)<>"W"THEN2640
2640 IFCS{7}<>"W"THEN2660
2640 IFC$(7)<> "W"THEN2660 
2660 IFC$(9)<>"W"THEN2680
<u>2870 Francisco</u>
2680 IFD$(1)<>"W"THEN2700
69 GOSUB4410:GOSUB4 610:GOSUB4 290:GOTO2130
2690 GOSUB4410 : GOSUB4610:GOSUB4290 : GOT02130 
2700 IFD$(3)<>"W"THEN2720
2700 IFD$(3)<>"W"THEN2720 
2710 GOSUB4 390:GOSUB4 30:GOSUB4 270:GOTO2130
2710 GOSUB4390:GOSUB4530:GOSUB4270 : GOT02130 
2720 IFDS(7)<>"W"THEN2740
2720 IFD$(7)<>"W "THEN2740 
2730 GOTO2650
2730 GOT02650 
2740 IFD$(9)<>"W"THEN2760
2750 GOTO2650
2750 GOT02650 
2760 IFBS(8)<>BS(5JTHEN2830
2760 IFB$(B )<>B$(5)THEN2B30 
2770 IFE$(2)<>C$(5)THEN2800
780 D=0:GOSUB4 30:GOSUB4290:GOSUB4 610:GOSUB441
27B0 D=0 :GOSUB4530 : GOSUB4290 : GOSUB4610 : GOSUB441 
       0:GOSUB4610:GOSUB4770
0 : GOSUB4610 : GOSUB4770 
790 GOSUB4 30:GOSUB4670:GOTO2760
2790 GOSUB4530:GOSUB4670:GOT02760 
2800 IFES{2)=E$(5)THEN2830
2B00 IFE$(2)=E$(5)THEN2630 
810 D=0:GOSUB4610:GOSUB4 270:GOSUB453 0:GOSUB439
2B10 D=0:GOSUB4610 : GOSUB4270 : GOSUB4530:GOSUB439 
       0:GOSUB4530:GOSUB4670
2820 GOSUB4610:GOSUB4770:GOTO2760
2B20 GOSUB4610:GOSUB4770:GOT02760 
2830 IFBS{8)<>C$(5)THEN2900
2B30 IFB$(6)<>C$(5)THEN2900 
2840 IFE$(2)<>D$(5)THEN2870
28 50 D=0:GOSUB4970:GOSUB4610:GOSUB4880:GOSUB461
2B50 D=0:GOSUB4970 :GOSUB4610:GOSUB4BB0 :GOSUB461 
       0:GOSUB4410:GOSUB4 530
0 :GOSUB4410: GOSUB4530 
2860 GOSUB4290:GOTO2760
2B60 GOSUB4290 :GOT02760 
2870 IFE$ (2}=E$(5)THEN2900
2B70 IFE$(2)=E$(5)THEN2900 
2880 D=0:GOSUB4610:GOSUB4610:GOSUB4770:GOSUB453
2BB0 D=0:GOSUB4610 : GOSUB4610 : GOSUB4770 : GOSUB453 
       0:GOSUB4670:GOSUB4 530
2890 GOSUB4290:GOSUB4610:GOSUB4410:GOTO2760
2B90 GOSUB4290 : GOSUB4610:GOSUB4410 : GOT02760 
2900 IFBS(8)<>FS(5JTHEN2970
2900 IFB$(B)<>F$(5)THEN2970 
2910 IFE$(2)<>B$(5)THEN2940
920 D=0:GOSUB4 30:GOSUB4 53
2920 D=0 :GOSUB4530:GOS UB4530:GOSUB4670:GOSUB461 
       0:GOSUB477 0:GOSUB4610
0:GOSUB4770:GOSUB4610 
29 30 GOSUB4 270:GOSUB4 30:GOSUB4 390:GOTO27 60
2930 GOSUB4270 :GOSUB4530 : GOSUB4390 : GOT02760 
2940 IFE$(2)=E$(5)TH£N2970
2940 IFE$(2)=E$(5)THEN2970 
50 D=0:GOSUB48 80:GOSUB4 530:GOSUB497 0:
2950 D=0 : GOSUB4B60:GOSUB4530 :GOSUB4970 : GOSUB453 
       0:GOSUB439 0:GOSUB4610
0:GOSUB4390 : GOSUB4610 
2960 GOSUB4270:GOTO2760
2960 GOSUB4270:GOT02760 
2970 IFB$(8)<>D$(5)THEN3040
2980 IFE$(2)<>F$(5)THEN3010
990 D=0:GOSUB4 610:GOSUB4 390:GOSUB4610:GOSUB4 27
2990 D=0 : GOSUB4610:GOSUB4390:GOSUB4610:GOSUB427 
       0:GOSUB4610:GOSUB4880
0:GOSUB4610 : GOSUB4BB0 
3000 GOSUB4530:GOSUB4970:GOTO2760
3010 IFES(2)=E$(5)THEN3040
3010 IFE$(2)=E$(5)THEN3040<br>3020 D=0:GOSUB4530:GOSUB4410:GOSUB45300GOSUB429
       0:GOSUB4530:GOSUB4970
0 : GOSUB4530 :GOSUB4970 
241e IFC$(7)-CS(5)THEN2460 
2450 GOSUB4410:GOT02130
      T02130 
2470 GOSUB4610:GOSUB4390:GOSUB4610 : GOSUB4270:GO 
      T02130 
2510 GOSUB4270 :GOSUB461e : GOSUB4390:GOT02260 
2530 GOSUB4BB0 : GOSUB4610:GOSUB4970:GOT02130 
2550 GOSUB4670:GOSUB45 30 :GOSUB4770 : GOT02270 
2570 GOSUB4610 : GOT02310 
2610 GOSUB4770:GOSUB4610:GOSUB4670:GOT02130 
2630 GOSUB4970:GOSUB4530 : GOSUB4660 : GOT02130 
2650 GOSUB4530:GOT02310
2670 GOT02650 
      0:GOSUB4670:GOSUB4530
```

```
3050 IFB$(4)=B$(5)THEN3070
3050 IFBS(4)=B$(5)The Research in the Research in the Research in the Research in the Research in the Research
3070 IFBS(6)-B$(5JTHEN3090
3070 IFB$ ( 6)=B$(5)THEN3090 
3090 IFD$(4)=D$(5)THEN3110
3100 GOTO2990
3100 GOT02990 
3110 IFD$(6}=D$(5)THEN3130
3110 IFD$ ( 6 ) =D$ ( 5 )THEN3 13 0 
3130 IFBS (6) =>BS (5)THEN3150
3130 IFB$(6 )=8 S ( 5)THEN3150 
3150 IFB$(4)=B$(5)THEN3170
3150 IFB$(4)=B$(5)The State of the State of the State of the State of the State of the State of the State of the State of the State of the State of the State of the State of the State of the State of the State of the State
3170 IFD$(4) =D$(5) THEN3190
3170 IFDS(4)=D$(5)THEN3190
3190 IFD$(6)=D$(5)THEN3210
3190 IFDS(6)=DS{5)TH{N3210}=DS{5}TH{N3210}=DS{5}TH{N3210}=DS{5}TH{N3210}=DS{5}TH{N3210}=DS{5}TH{N3210}=DS{5}TH{N3210}=DS{5}TH{N3210}=DS{5}TH{N3210}=DS{5}TH{N3210}=DS{5}TH{N3210}=DS{5}TH{N3210}=DS{5}TH{N3210}=DS{5}TH{N3210}
3210 D=0
  22 IFBS (8)=BS(5)ORES(2)=B${5)THEN3243
230 IFD<3THEND=D+1:GOSUB4 530:GOTO3220
3230 IFD<3THEND=D+l:GOSUB4530 : GOT0322 0 
  240 IFFS(8)=FS(5)ORES(4)=FS(5)THEN3280
3250 IFD$(8)<>F$(5)ANDE$(8)<>F$(5)THEN3290
3260 GOSUB4610:GOSUB4880:GOSUB4410:GOSUB4610:GO
        SUB4290:GOSUB4530
SUB4290 :GOSUB4530 
280 IFDS{8)=D$(5)ORE$(8)=D$(5)THEN3310
3260 IFD$(B)=D$(5)ORE$(B) =D$(5)THEN3310 
29 GOSUB4610:GOSUB4410:GOSUB47 70:GOSUB4 610:GO
3290 GOSUB4610 : GOSUB4410:GOSUB4770 : GOSUB4610 : GO 
        SUB4670: GOSUB4530
3300 GOSUB4290:GOTO3220
3300 GOSUB4290 : GOT03220 
3310 IFES(2)=ES{5)THEN3330
3310 IFE$(2)=E$(5)THEN3330 
320 FORD=1TO4:GOSUB4770:GOSUB4 20:NEXT:GOTO3 31.
3320 FORD=IT04:GOSUB4770:GOSUB4520:NEXT : GOT0331 
3330 IFE$(4)=E$(5)THEN3350
3340 GOSUB4610:GOTO3320
3340 GOSUB4610 :GOT03320 
3350 IFES(6)=ES{5)THEN3370
3350 IFE$(6)=ES(5)THEN3370 
3360 GOSUB4530:GOTO3320
3360 GOSUB4530 : GOT03320 
3370 IFESTIVE IN THE REPORT OF THE STATE IN THE REPORT OF THE STATE IN THE REPORT OF THE STATE IN THE REPORT OF THE REPORT OF THE REPORT OF THE REPORT OF THE REPORT OF THE REPORT OF THE REPORT OF THE REPORT OF THE REPORT O
3380 GOSUB4610:GOTO3340
3360 GOSUB4610 :GOT03340 
3390 IFB$(8)=B$(5)THEN3420
3390 IFB$(6)=B$(5)THEN3420 
3400 GOSUB4530:GOTO3390
3400 GOSUB4530 :GOT03390 
3410 D=0
20 IFBS(7)=BS (5)0RF${9)=B$(5)ORES(1)=B$(5)THE
3420 IFBS(7)=B$(5)ORF$(9)=BS(5)ORES(1)=B$(5)THE 
34 30 IFBS(9)=BS(5)ORES(3)=B$(5)ORCS(7}=BS(5}THE
3430 IFB$(9)=B$(5) ORE$(3)=BS(5)ORC$(7)=BS(5)THE 
        N3530
N 3530 
440 IFCS(9)=C$(5)0RE${9)=C$(5)ORD$(7)=C$(5}THE
3440 IFC$(9)=C$(5)ORE$(9)=CS(5)ORDS(7)=CS(5)THE 
        N3550
N3550 
50 IFFS(7)=FS(5)ORES(7)=FS(5)ORD${9)=F$(5}THE
3450 IFF$(7)=FS(5)ORE$(7)=FS(5)OROS(9)=F$(5)THE 
        N3570
N3570 
3470 GOSUB4770:GOSUB4510:GOSUB4770:GOSUB4770:GO
        SUB4510:GOSUB4510:GOSUB4770
SUB4510:GOSUB4510 : GOS UB4770 
 3480 GOSUB4770:GOSUB4510:GOSUB4670
3490 IFD=1THENGOSUB4530:GOTO3410
3490 IFD=ITHENGOSUB4530 :GOT03410 
3500 GOSUB4610:D=1:GOTO3470
3500 GOSUB4610 : D=1:GOT03470 
 510 IFB$(7)=FS(5)ORF${9)=F$(5)ORES(1)=F$(5)THE
35 10 IFB$(7)=F$(5)ORF$(9)=F$(5)ORE$(1)=F$(5)THE 
3530 IFB$(9)=C$(5)ORE$(3)=C$(5)ORC$(7)=C$(5)THE
        ND=D+2
NO=D+2 
 3550 IFC$(9)=D$(5)ORE$(9)=D$(5)ORD$(7)=D$(5)THE
        ND=D+3
 3570 IFFS(7)=D$(5)ORE$(7)=D$(5)ORD$(9)=D$(5)THE
        ND=D+4
ND=D+4 
 3580 GOTO3460
 3590 IFD>5THEN3780
3590 IFO>5THEN3760 
 3600 IFD>1THEN3660
3600 IFD>ITHEN3660 
 620 GOSUB4880:GOSUB4510:GOSUB488 0:GOSUB488 0:GO
3620 GOSUB4660:GOSUB4510 :GOSUB4660:GOSUB4B60:GO 
        SUB4510:GOSUB4510
SUB4510 :GOSUB4510 
 630 GOSUB4880:GOSUB4880:GOSUB4 590:GOSUB4970
3630 GOSUB4B60:GOSUB4660 :GOS UB4590 :GOSUB4970 
 3640 IFD=1THEN3490
3 640 IFD=lTHEN3490 
 3650 D=1:GOSUB4610:GOTO3620
3650 D=1 :GOSUB4610:GOT03620 3030 GOSUB4610:GOSUB4880:GOT02760
3040 IFD<3THEND=D+l:GOSUB4530 : GOT02760 
3060 GOT02B10 
30B0 GOT027B0 
3120 GOT02950 
3140 GOT027B0 
3160 GOT027B0 
31B0 GOT02990 
3200 GOT0299 0 
3220 IFB$(6)=B$(5)ORE$(2) =B$(5)THEN3240 
3240 IFF$(6)=F$(5)ORE$(4) =F$(5)THEN32B0 
3270 GOSUB4970 :GOT03220 
       o 
3370 IFE$(B)=E$(5)THEN3390 
3410 D=0 
       N 3510 
3460 IFO>0THEN3590 
       ND=D+13520 GOT03430 
3540 GOT03440 
       ND=D+33560 GOT03450 
35B0 GOT03460 
3610 0=0
```
SUB4670:GOT02130

#### BUSINESS OPPORTUNITY BUSINESS OPPORTUNITY

#### Coin Operated Micro-Computers Coin Operated Micro-Computers Service & Maintain In Libraries

#### DEALER REPRESENTATIVES WANTED DEALER REPRESENTATIVES WANTED PART OR FULL TIME NO ROYALTIES, NO FRANCHISE FEE NO ROYALTIES, NO FRANCHISE FEE PART OR FULL TIME

Exceptionally lucrative ground-floor op Exceptionally lucrative ground-floor opportunity to participate in the explosive portunity to participate in the explosive Micro-Computer Market. The Computer Micro-Computer Market. The Computer Bus offers Community minded Micro-Bus offers Community minded Micro-Computer owners the chance to develop Computer owners the chance to develop their own successful business within relatively short period of time with this innovative Microcomputer concept. The innovative Microcomputer concept. The prognosis for success has never been prognosis for success has never been better. their own successful business within a better.

If you are accepted as a Computer Bus "Learning Center" Dealer you will operate your own sales and rental business from your own sales and rental business from your home or office, featuring <sup>a</sup> product your home or office, featuring a product line of uncompromising quality and out line' of uncompromising quality and outstanding company support. standing company support.

Investment required \$3,000, secured by ex Investment required \$3,000, secured by ex· tensive computer software and hardware. tensive computer software and liardware. Selected territory, leads, national and region Selected territory, leads, national and region· al advertising, technical support and full back-up service. back·up service.

For additional information call toll free <u>ohio Residents Call Collect</u> 1-216-255-1617 For additional information call toll free 1-800-321-3670 Ohio Residents Call Collect 1-216-255-1617

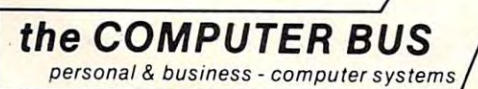

the COMPUTER BUS, <sup>101</sup> River St., Grand River. Ohio <sup>44045</sup> the COMPUTER BUS, 101 River St., Grand River, Ohio 44045 Authorized ATARI® Dealer

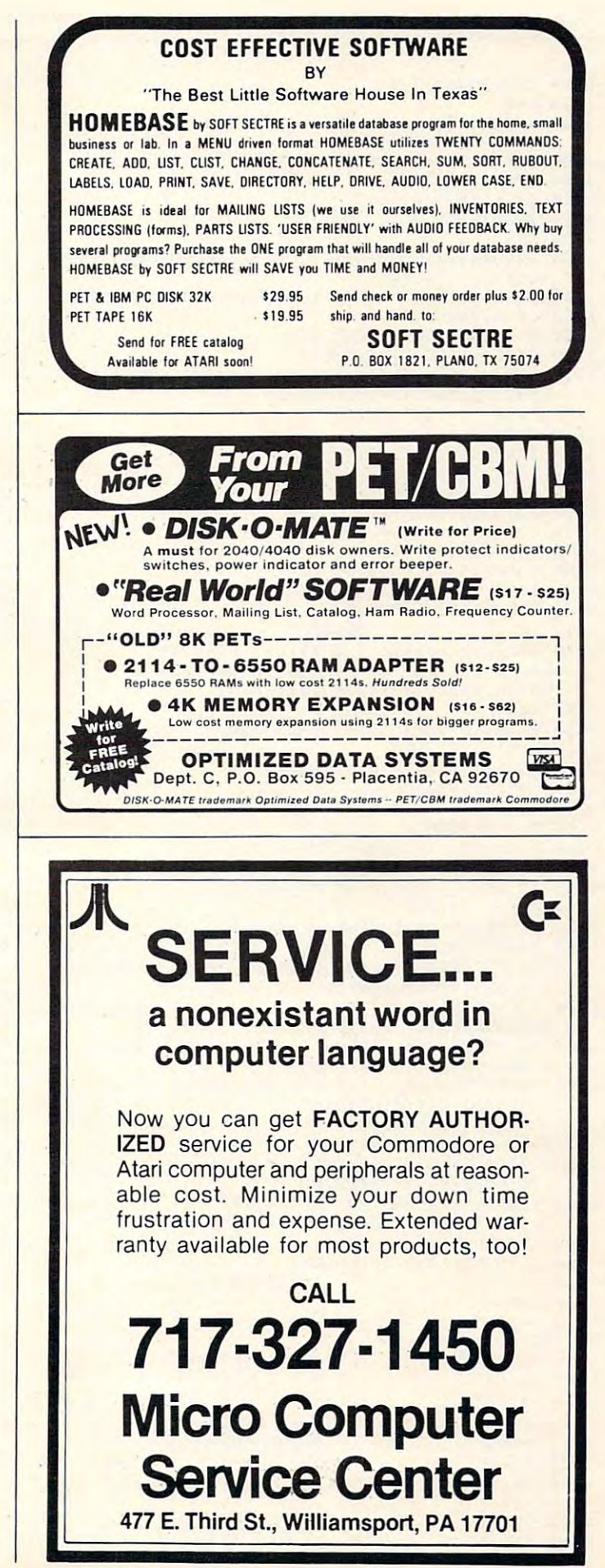

<sup>3660</sup> IFD>2THEN3720 3660 IFD>2THEN3720 <sup>3670</sup> D=0 <sup>68</sup> GOSUB4 270:GOSUB4 510:GOSUB4270:GOSUB427 0:GO 3680 GOSUB4270:GOSUB4510:GOSUB4270:GOSUB4270:GO <sup>3690</sup> GOSUB4 270:GOSUB4 270:GOSUB4 <sup>59</sup> 0:GOSUB4 <sup>390</sup> 3690 GOSUB4270:GOSUB4270:GOSUB4590:GOSUB4390 <sup>3710</sup> D=1:GOSUB4610:GOTO3680 3710 D=1 :GOSUB4610:GOT03680 <sup>3720</sup> IFD=3THEND=0:GOTO3470 3720 IFO=3THEND=0:GOT03470 <sup>37</sup> <sup>40</sup> GOSUB4410:GOSUB4 510:GOSUB4410:GOSUB4410:GO 3740 GOSUB4 410:GOSUB4510:GOSUB4410:GOSUB4410 : GO SUB4510:GOSUB4510 SUB4510:GOSUB4510 <sup>37</sup> <sup>50</sup> GOSUB4410iGOSUB4410:GOSUB4590:GOSUB4290 3750 GOSUB4410:GOSUB4410:GOSUB4590:GOSUB4290 376<del>0</del> IFD=1THEN3490 <sup>3780</sup> IFES(1)=E\${5)THEN3800 3780 IFE\$ (1 ) =E\$(5 )THEN3800 <sup>3790</sup> FORY=1TO2:GOSUB4 270:GOSUB4 670:GOSUB4 390:GO 3790 FORY=lT02 :GOSUB4270:GOSUB4670:GOSUB4390:GO SUB4770:NEXT:D=0:GOTO37 <sup>8</sup> <sup>0</sup> <sup>3800</sup> IFE\${3)=E\$(5)THEN3830 3800 IFE\$( 3)-E\$(5 )T HEN3830 3810 IFO IFO ISLAMIC INC. <sup>3820</sup> GOSUB4530:D=5:GOTO3790 3820 GOSUB4530:0=5:GOT03790 <sup>3830</sup> IFES(7)=E\$(5)THEN3860 <sup>3840</sup> IFD=4THEN3790 3840 IFD=4THEN3790 <sup>3850</sup> GOSUB4610:D=4:GOTO3790 <sup>3860</sup> IFES(9)=ES{5)THEN3890 3860 IFE\$(9)=E\$(5 ) THEN3890 <sup>3870</sup> IFD=6THEN3790 3870 IFD=6THEN3790 <sup>388</sup> GOSUB4 30:GOSUB4 530:D=6:GOTO3790 3880 GOSUB4530:GOSUB4530:D=6:GOT03790 <sup>3890</sup> rFB?(8)=BS(5)THEN3910 3890 IFB\$(8)=B\$(5)THEN3910 <sup>3900</sup> GOSUB4530:GO?O3890 3900 GOSUB4530 : GOT03890 3910 PM 2011 IF WELL AND THE RESIDENCE OF REAL PROPERTY.  $\overline{13}$  Print  $\overline{13}$  and  $\overline{13}$  and  $\overline{13}$  rights. We find the final right field  $\overline{13}$  rights for  $\overline{13}$  rights for  $\overline{13}$  rights for  $\overline{13}$  rights for  $\overline{13}$  rights for  $\overline{13}$  rights for  $\over$ NALLE **PRINT:** PRINT: PRINT: PRINT: PRINT: PRINT: PRINT: PRINT: PRINT: PRINT: PRINT: PRINT: PRINT: PRINT: PRINT: PRINT: PRINT: PRINT: PRINT: PRINT: PRINT: PRINT: PRINT: PRINT: PRINT: PRINT: PRINT: PRINT: PRINT: PRINT: PRIN PRINT:PRINT:PRINT:PRINT:PRINT PRINT:PRINT :PRINT: PRINT :PRINT <sup>3950</sup> GETAS(K):IFA\$(K)=""THEN3950 3950 GETA\$(K):IFA\$(K ) <sup>=</sup>" THEN3950 39<del>60</del> K+1:Return Returns <sup>3970</sup> GETB\$(K):IFB\$(K)=""THEN3970 3970 GETB\$(K ) :IFB\$(K ) <sup>=</sup>"THEN3970 3980 K=K+1:RETURN RETURN RETURN RETURN RETURN RETURN RETURN RETURN RETURN RETURN RETURN RETURN RETURN RETURN RETURN RETURN RETURN RETURN RETURN RETURN RETURN RETURN RETURN RETURN RETURN RETURN RETURN RETURN RETURN RETURN R <sup>3990</sup> GETC\${K):IFCS(K)=""THEN3990 3990 GETC\$(K) :IFC\$(K )= "THEN 3990 <sup>4010</sup> GSTD5(K):IFD\$(K)=""THEN4010 4010 GETO\$(K) :IFD\$(K)="THEN4010 <sup>4020</sup> K=K+1:RETURN 40 20 K=K+l:RETURN 4030 GETES(K):IFE\$(K):IFE\$(K):IFE\$(K):IFE\$(K):IFE\$(K):IFE\$(K):IFE\$(K):IFE\$(K):IFE\$(K):IFE\$(K):IFE\$(K):IFE\$(K):IFE\$(K):IFE\$(K):IFE\$(K):IFE\$(K):IFE\$(K):IFE\$(K):IFE\$(K):IFE\$(K):IFE\$(K):IFE\$(K):IFE\$(K):IFE\$(K):IFE\$(K):IFE\$(K): <sup>4040</sup> K=K+1:RETURN **4040 K=K+l:RETURN**  1050 GETF\$ (K): IFF\$ (K) = " "THEN4050 <sup>4070</sup> PRINTn{RIGHT}?{LEFT}";:GOSUB3950:GOSUB4130 40 70 PRINT' (RIGHT)?( LEFT) "; :GOSUB3950 :GOSUB 4130 :PRINTA\$(K-1);:RETURN : PRINTAS(K-l); : RETURN <sup>080</sup> PRINT"{RIGHT}?{LEFT}";:GOSUB3970:GOSUB4130 4 080 PRINT' (RIG HT)? (LEFT) "; : GOS UB3970: GOSUB4130 : PRINTB\$(K-1);:RETURN 4090 PRINT" {RIGHT}? {LEFT}";:GOSUB3990:GOSUB4130 :PRINTCS(K-l);:RETURN :PRINTCS(K- l); : RETURN <sup>4100</sup> PRINT"{RIGHT}?{LEFT}";:GOSUB4010:GOSUB4130 4100 PRINT' (RIG HT) ? (LEFT) '; :GOSUB40 10 :GOSUB4130 :PRINTDS(K-1);:RETURN : PRINTOS(K- l); : RETURN <sup>4110</sup> PRINT" {RIGHT}? {LEFT} "; :GOSUB4 030:GOSUB4130 4110 PRINT"{RIGHT)?{ U;fT) "; :GOSU B4030 :GOSUB4130 :PRINTES(K-l);:RETURN : PR INTES(K-l); :RETURN <sup>4120</sup> PRINT"{RIGHT}?{LEFT}";:GOSUB4 050:GOSUB4130 4120 PRI NT " (RIG HT)? (LEFT) "; : GOSUB 4 050: GOSUB4130 :PRINTFS(K-l); RETURNS(K-l);; RETURNS(K-l);; RETURNS(K-l);; RETURNS(K-l);; RETURNS(K-l);; RETURNS(K-l);; RETURNS(K-l);; RETURNS(K-l);; RETURNS(K-l);; RETURNS(K-l);; RETURNS(K-l);; RETURNS(K-l);; RETURNS(K-l);; RETURNS(K-l) <sup>4130</sup> IFA\$(K-1)=CHR\$(20)THENPRINT" {03 LEFT}?{02 4130 IFA\$ (K- l ) =CHR\$(20 )THENPRINT" (03 LEFT)?{02 LEFT}";:K=K-2:RETURN **4140 RETURNS** <sup>4150</sup> PRINT"{CLEAR}{02 DOWN} 4150 PRINT'{CLEAR){02 DOWN) <sup>4160</sup> PRINT" 0@g@2@@@2@@@. 4160 PRINT' 4170 PRINTER IN CONTRACTOR IN A SERIES OF THE CONTRACTOR OF THE CONTRACTOR OF THE CONTRACTOR OF THE CONTRACTOR <sup>4180</sup> PRINT" "B\$(l)n "B\$(2)"  $B\$  (3)  $"$  ] <sup>4190</sup> PRINT" +@@@[@@@[6@@3 +@@@(@@@ {@@ @3 <sup>4200</sup> PRINT" <sup>I</sup> <sup>I</sup> <sup>I</sup> **4 2013 PRINT"**  <sup>4210</sup> PRINT" "B\$(4)n "BS(5)n 42 10 PRINT'  $\frac{B\$ (6) " 1}{P\ R{INT}''}$ <sup>4220</sup> PRINT" +@@@[@@@[g@@3 +@@@ [@@@[@@@3 <sup>4230</sup> PRINT" <sup>I</sup> <sup>1</sup> **4 240 PRINT"**   $\overline{a}$  as  $\overline{a}$  by  $\overline{a}$  by  $\overline{a}$  . The state  $\overline{a}$ B\$(9)" <u>]</u> <sup>4250</sup> PRINT" -@@@l@@@ie@@= - @@@l@@@ l@ @@ - 3670 D=0 SUB4510:GOSUB4510 3700 IFO=lTHEN3490 3730 D=0 3760 IFO=lTHEN3490 37 70 D=1 :GOSUB4610:GOT03740 SUB4770:NEXT :O=0:GOT03780 3810 IFO=5THEN3790 3830 IFE\$ (7) =E\$ ( 5)T HEN 3860 3850 GOSUB4610:D=4:GOT03790 3910 IFW(lTHENW=1:GOT0620 3930 PRINT'{CLEAR){13 OOWN){07 RIGHT»» WE FI **NA LLY DID IT ···":PRINT:PRINT:PRINT:**  3940 END 3960 K=K+l:RETURN 3980 K=K+l:RETURN **4OJOJOJ K=K-+l : RF.T!lRN**  40 30 GETE\$(K ) :IFE\$ (K) <sup>=</sup>"THEN4030 4060 K=K+l: RETURN : PRINTF\$ (K-1) ; : RETURN 4140 RETURN 4170 PRINT" 4180 PRINT" 4190 PRINT"- **4 23 0 PRINT"**  4260 RETURN 0@@@2@@@2@@@.  $\frac{1}{\sqrt{1}}$  " $\frac{1}{\sqrt{15}}$   $\frac{1}{\sqrt{1}}$   $\frac{1}{\sqrt{1}}$  "B\$(2)"  $\frac{1}{\sqrt{1}}$  $IBS(4)$   $\overline{1}$   $IBS(5)$   $\overline{1}$  $"B\overline{S(7)}$   $''$  1  $"BS(8)$  " 1 "

<sup>4270</sup> P=15:GOTO4300 4270 P=15:GOT04300

#### <sup>4280</sup> P=19:GOTO4300 4280 P=19:GOT04 300 4300 GOSUB4150:PRINT" { HOME } ": PRINT" { 05 DOWN } "TA  $\blacksquare$ <sup>4310</sup> PRINTTAB(P)"^5" 4310 PRINTTAB (P) '65' <sup>4320</sup> PRINTTAB(P)"6^" 4320 PRINTTAB (P) "65' 4340 PRINTTAB(P)" )" 4340 PRINTER PRINTER (P) - 1240 PRINTER PRINTER (P) - 1340 PRINTER (P) - 1340 PRINTER (P) - 1340 PRINTER (P) - 1340 PRINTER (P) - 1340 PRINTER (P) - 1340 PRINTER (P) - 1340 PRINTER (P) - 1340 PRINTER (P) - 1340 PRINTER (P) <sup>4350</sup> IFP=15THENGOSUB5170 4350 IFP=15THENGOSUB5170 <sup>4370</sup> IFP=23THENGOSUB5200 4370 IFP=23THENGOS UB5200 <sup>4380</sup> GOSUB5440:RETURN 4380 GOSUB5440:RETURN  $\sim$  450 Gost and  $\sim$  450 Gost and  $\sim$  450 Gost and  $\sim$  450 Gost and  $\sim$  450 Gost and  $\sim$  450 Gost and  $\sim$  $\mathbf{P}$   $\mathbf{P}$   $\mathbf{$ <sup>4430</sup> PRINTTAB(P) "\_6^" **4440 PRINTTAB (P) ""6'5"**  4440 PRINTER PRINTER PRINTER <sup>4450</sup> PRINTTAB(P)"65" 4450 PRINTTAB (P) '65' 4460 PRINTTAB (P) "65" <sup>4470</sup> IFP=15THENGOSUB5110 4480 IFP=19THENGOSU B51 30 <sup>4480</sup> IFP=19THENGOSUB5130 4490 IFP=23THENGOSUB5140 <sup>4500</sup> GOSUB5440:RETURN 4500 GOSUB5 44 0 : RETURN <sup>4520</sup> P=5:GOTO4540 4520 P=5:GOT0454 0 <sup>4530</sup> P=8 **4 540 GOSUB4150:PRINT"{HOME} ":FOR PP=0TOP: PRINT:N**  5 5 4 0 G S 4 0 G S 4 0 G S 4 0 G S 4 0 G S 4 0 G S 4 0 G S 4 0 G S 4 0 G S 4 0 G S 4 0 G S 4 0 G S 4 0 G S 4 0 EXTPP:PRINTTAB(17)"{REV}){OFF}////{DO DOWN PRESS 200 LEFT 200 LEFT 200 LEFT 200 LEFT 200 LEFT 200 LEFT 200 LEFT 200 LEFT 200 LEFT 200 LEFT 200 LEFT 200 LEFT 200 LEFT 200 LEFT 200 LEFT 200 LEFT 200 LEFT 200 LEFT 200 LEFT 200 LEFT 200 LEFT 200 LEFT 200 LEFT 200 <sup>4550</sup> IFP=2THENGOSUB5290 4550 IFP=2THENGOSUB5290 <sup>4570</sup> IFP=8THENGOSUB5320 <sup>4580</sup> GOSUB5440:RETURN 4580 GOSUB5440: RETURN <sup>4590</sup> P=2:GOTO4620 4600 P=5:GOT0462 0 4600 P=5:GOTO4620 P=5:GOTO4620 P=5:GOTO4620 P=5:GOTO4620 P=5:GOTO4620 P=5:GOTO4620 P=5:GOTO4620 P=5:GOTO4620 P=5:GOTO4620 P=5:GOTO47949 <sup>20</sup> GOSUB4150:PRINT"{HOME}":FORPP=0TOP:PRINT:N 4620 GOS UB4 150:PRINT' {HOME) ":FORPP=0TOP: PRINT :N EXTPP:PRINTTAB(17)"////{REV} {OFF}{DO DOWN}{05 LEFT}7777)" <sup>4630</sup> IFP=2THENGOSUB5230 4630 IFP=2THENGOSUB5230 <sup>4640</sup> IFP=5THENGOSUB5250 <sup>4650</sup> IFP=8THENGOSUB5260 46 50 IFP=8THENGOSUB5260 4660 GOSUB5440:RETURN 4460 GOSUB5440:RETURN 4460 GOSUB5440 GOSUB5440 GOSUB5440 GOSUB5440 <sup>4670</sup> GOSUB4150:PRINT"{HOM£}":PRINTTAB(16)"{05 4670 GOSUB4150:PRINT" {HOME) ": PRINTTAB(16) " {05 0 4680 PRINTTAB(16)"!" 468 PRINTED PRINTED PRINTED PRINTED PRINTED PRINTED PRINTED PRINTED PRINTED PRINTED PRINTED PRINTED PRINTED PRINTED PRINTED PRINTED PRINTED PRINTED PRINTED PRINTED PRINTED PRINTED PRINTED PRINTED PRINTED PRINTED PRINTED PR 4690 PRINTTAB (16) "!" <sup>4700</sup> PRINTTAB(16) "\_!\_{05 RIGHT} {REV}\_{ OFF} 4700 PRINTTAB(1 6) *"T{05* RIGHT){REV) (OFF) "  $4720 \text{ FS}(\emptyset) = \text{FS}(3) : \text{FS}(3) = \text{AS}(9) : \text{AS}(9) = \text{CS}(7) : \text{CS}(7) =$  $ES(1): ES(1) = FS(0): FS(0) = AS(7)$  $4730$  A\$ (7) = C\$(1): C\$(1) = E\$(3): E\$(3) = F\$(9): F\$(9) =  $F\$ (0): F\(0) = A\(8): $A\$ (8) = C\(4)  $4740 \text{ CS}(4) = E\$(2):E\$(2) = F\$(6):F\$(6) = F\$(0)$ <sup>750</sup> FORI=1TO9:U5(I)=BS(I):NEXT:GOSUB5090:F0RI= 4750 FORI= lT09 :U\$(I)=BS(I ) : NEXT:GOSUB5090:FORI= 1TO9:BS (I)=U\$(I) :NEXT:GOSUB5440 lT09 : B\$(I)=U\$(I) :NEXT: GOSUB5440 4770 GOSUB4150: PRINT" {HOME}": PRINTTAB (15) " {05 D DOWN}{REV}j\_{OFF}" DOWN){REV)) ( OFF)" <sup>4780</sup> PRINTTAB(15)"^5" 4790 PRINTTAB(15)"65" <sup>4800</sup> PRINTTAB{15) "^5\_" 4810 PRINTTAB(15) "65" <sup>4820</sup> PRINTTAB(16)"B888888" 4820 PRINTTAB(16)'8888888 '  $4830$  A\$( $\emptyset$ ) =A\$(9):A\$(9) =F\$(3):F\$(3) =E\$(1):E\$(1) =  $CS(7)$ : C\$(7)=A\$(0): A\$(0)=F\$(9)  $4840 \text{ F}(9) = E(3) : E(3) = C(1) : C(1) = A(7) : A(7) = A(7)$  $A\$  $(0)$ :  $A\$  $(0)$  =  $F\$  $(6)$ :  $F\$  $(6)$  =  $E\$  $(2)$ <sup>4850</sup> ES(2)=C\$(4) :C\$(4)=A\$(8):A\$(8}=A\$(0) 4850 E\$(2)=C\$(4):C\$(4)=A\$(8):A\$(8)=A\$(0) <sup>4</sup> <sup>8</sup> <sup>60</sup> FORI=1TO9:U\$(I)=BS(I):NEXT:GOSUB507 0:F0RI= 4860 FOR I=lT09 : U\$( I)=B\$(I ) :NEXT: GOS UB5070 :FORI= 1TO9:B\$(I)=U\$(I):NEXT:GOSUB54 <sup>4</sup> <sup>0</sup> lT09:BS (I)=U\$( I ) : NEXT :GOSUB5 440 <sup>4870</sup> RETURN 4870 RETURN 4290 P=23 **B ( P ) "65"** . **4330 PRINTTAB (P) ""65"**  4360 IFP=19THENGOSUB5190 4390 P=15:GOT04420 4400 P=19:GOT04420 4410 P=23 4 420 GOSUB4150: PRIN'r'{HOME) ":PRINT"{ 05 OOWN) 'TA  $B(P)$ " $\{REV\}$ )  $\{OFF\}$ " 4430 PRINTTAB(P)'65' 4470 IFP=15THENGOSUB5110 4510 P=2 :GOT04540 4530 P=8 EXTPP:PRINTTAB(17)"{REV}){OFF}////{DO DOWN } { 05 LEFT } 7777" 4560 IFP=5THENGOSUB5310 4570 IFP=8THENGOSUB5320 4590 P= 2:GOT04620 4610 p=8 EXTPP:PRINTTAB(17) "////{ REV) {OFF]{DO DOWN}{05 LEFT}7777)" 4640 IFP=5THENGOSUB52 50 4660 GOSUB5440:RETURN **DOWN} ! "**  4710 PRINTTAB(16) "888888)" 4760 RETURN 4780 PRINTTAB(15)"65" 4800 PRINTTAB(15)"65"

<sup>4880</sup> GOSUB4150:PRINT"{HOME}{REV}REARlOFF} SURFA 4880 GOSU.B4150: PRINT' ( HOME) (REV ) REAR{ OFF} SURFA

Gwww.commodore.ca

CE!":PRINTTAB(16)"{05 DOWN}!"

# All the advantages<br>of Mupet, PLUS...

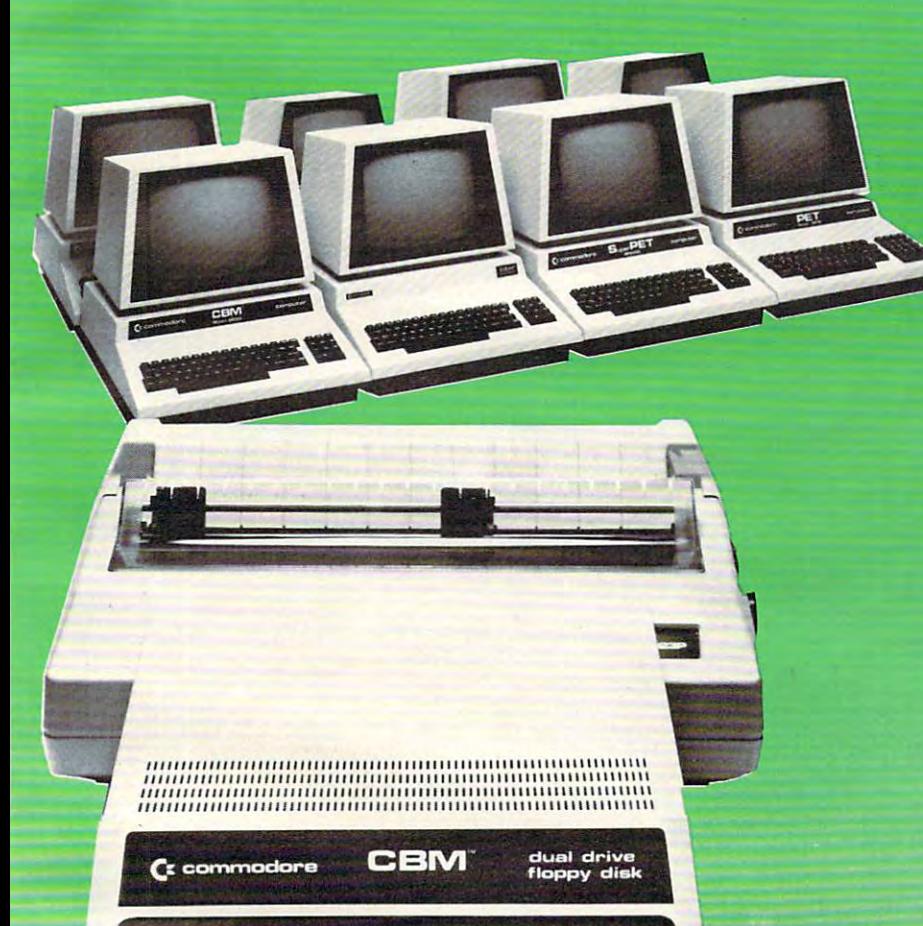

CANADIAN MICRO **CANADIAN MICRO**  DISTRIBUTORS LTD. **DISTRIBUTORS LTD.** 

ENZE

#### MUSIC CONTINUES IN THE CONTINUES OF THE CONTINUES OF THE CONTINUES OF THE CONTINUES OF THE CONTINUES OF THE CONTINUES OF THE CONTINUES OF THE CONTINUES OF THE CONTINUES OF THE CONTINUES OF THE CONTINUES OF THE CONTINUES OF saves money and time too! **saves money and time too! MUPETI**

Museum II and the Community and the Community and the Community and the Community and the Community and the Co advantages of Mupet, plus: advantages of Mupet, plus: Mupet II offers all the

- Can protect against Can protect against incorrect use of harmful incorrect use of harmful disk community and community and community and community and community and community and community and community disk commands.
- No more printer interface No more printer interface background printing - background printing supported on IEEE, RS 232C supported on IEEE, RS 232C and parellel ports included and parellel ports included in controller.
- Programmable 32K RAM Programmable 32K RAM controller provides user controller provides user defineable operating systems. defineable operating systems.
- Up to <sup>16</sup> computers may Up to 16 computers may be connected to central be connected to central printer and disk drives. printer and disk drives.

Integrate intra-office terminals Integrate intra-office terminals allowing independent analysis allowing independent analysis for such functions as in the such functions as in the such functions as a such as a such function of  $\mathcal{A}$ for common data access for such functions as:

- Accounting Accounting
- Sales forecasts, budgets and orders and orders • Sales forecasts, budgets
- Production scheduling Production scheduling
- word processing and the control of the control of the control of the control of the control of the control of • Word processing

The only product available The only product available capable of serving Daisy capable of serving Daisy Chained Commodore Chained Commodore Computers up to Computers up to 100 feet.

> small price for a small price for huge capabilities, from: huge capabilities, from : MUPET II **\$995.00**

\$995.00

<sup>500</sup> Steele Ave., 500 Steele Ave ., Milton, Ontario L9T 3P7 Milton, Ontario L9T 3P7 416-878-7277

SHIPP

es a computer in the computer of the computer in the computer in the computer of the computer of the computer in the computer of the computer of the computer of the computer of the computer of the computer of the computer 62 COMPUTE COMPUTE COMPUTE COMPUTE COMPUTE COMPUTE COMPUTE COMPUTE COMPUTE COMPUTE COMPUTE COMPUTE COMPUTE COMPUTE

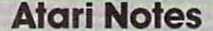

Because of the extreme length of this program, a full converted program is not feasible. Instead, use the following suggestions to convert stead, use the following suggestions to convert Rubik's Cube Solver to the Atari as you are Rubik's Cube Solver to the Atari as you are typing it in. If you prefer, you can type in the typing it in. If YOll prefer, you can type in the program first, LIST it to tape or disk, and then use an Editor (such as the Atari As then lise an Editor (such as the Atari Assembler/Editor Cartagory and Cartesian and Cartesian and Cartesian and Cartesian and Cartesian and Cartesian and Cartesian and Cartesian and Cartesian and Cartesian and Cartesian and Cartesian and Cartesian and Cartesian a replace to make "global" changes to the text. replace to make "global" changes to the text. You can then use ENTER to read the con You can then lise ENTER to read the converted program with BASIC. verted program with BASIC. Because of the extreme length of this program, sembler/Editor Cartridge) with search and

1. Change all occurrences of "NEXT" without 1. Change all occurrences of "NEXT" without a variable to "NEXT I".

2. Text preceded with "[RVS]" should be 2. Text preceded with "(RVS]" should be entered using the Atari Logo key.

**3. PRINT statements with the [HOME] char**acter should be rephrased:

> from: PRINT"[HOME][06 RIGHT]" to: POSITION 0,0:PRINT"[06 RIGHT]" LO: POSITION 0,0:PRINT" [06 RIGHT]"

4. All TAB statements should be converted as in: 4. All TAB statements should be converted as in :

from: Print Tab(TB); The Company of the Company of Tab(TB); The Company of Tab(TB); The Company of Tab(TB); The Company of Tab(TB); The Company of Tab(TB); The Company of Tab(TB); The Company of Tab(TB); The Company of Tab to: POKE 85,TB:PRINT T\$ from: PRINT TAB(TB);T\$

will have to be converted for use with Atari keyboard graphics. (See below.) 5. The PRINT statements to draw the arrows

6. GET statements such as: 6. GET statements such as:

acter should be represented by the representation of the representation of the representation of the representation of the representation of the representation of the representation of the representation of the representat

GET B $S(K):$ IF B $S(K) =$ "" THEN

should be changed to: should be changed to:

 $GET#1, A:B$(K+1,K+1)=CHRS(A)$  (see below)

**7.** Substitute line 150 below, and add line 100:

<sup>100</sup> GRAPHICS 0:POKE 752,I:POKE 82,0: 100 GRAPHICS O:POKE 752, I :POKE 82,0: OPEN#1.4,0,"K:"  $150$  DIM  $A\$(10),B\$(10),C\$(10),D\$(10),E\$(10),$ F\$(10),T\$(10),U\$(10) F\$( I O),T\$(I 0),U\$(10) OPEN#1,4,0,"K:"

8. Strings (of course) will have to be changed. 8. Strings (of course) will have to be changed. Generally, all references to variable xxS(n) Gene rall y, all references to variable xx\$(n) will become  $xx\$(n + 1, n + 1)$ . For example,

1170 IF  $C$(4) = D$(5)$  THEN 1190

becomes becomes

1170 IF  $CS(5,5) = DS(6,6)$  THEN 1190

Here's where SEARCH and REPLACE come Here's where SEARCH and REPLACE come in handy. Just use ten patterns, such as:

REP/\$(0)/\$(l,l)/»A REP/\$(O)/\$(I,I )/,A

Watch out for statements like A\$(I), which Watch out for statements like A\$(I), which should become  $A\$(I+1,I+1)$ , or  $A\$(I0-K)$ , which should be  $A\$(11-K,11-K).$ 

4150 PRINT "(CLEAR) (2 DOWN)" 4160 PRINT "(13 SPACES)(Q){3 R){W}{3 R) EWX3 R>tE>" (W)(3 R)(E)"

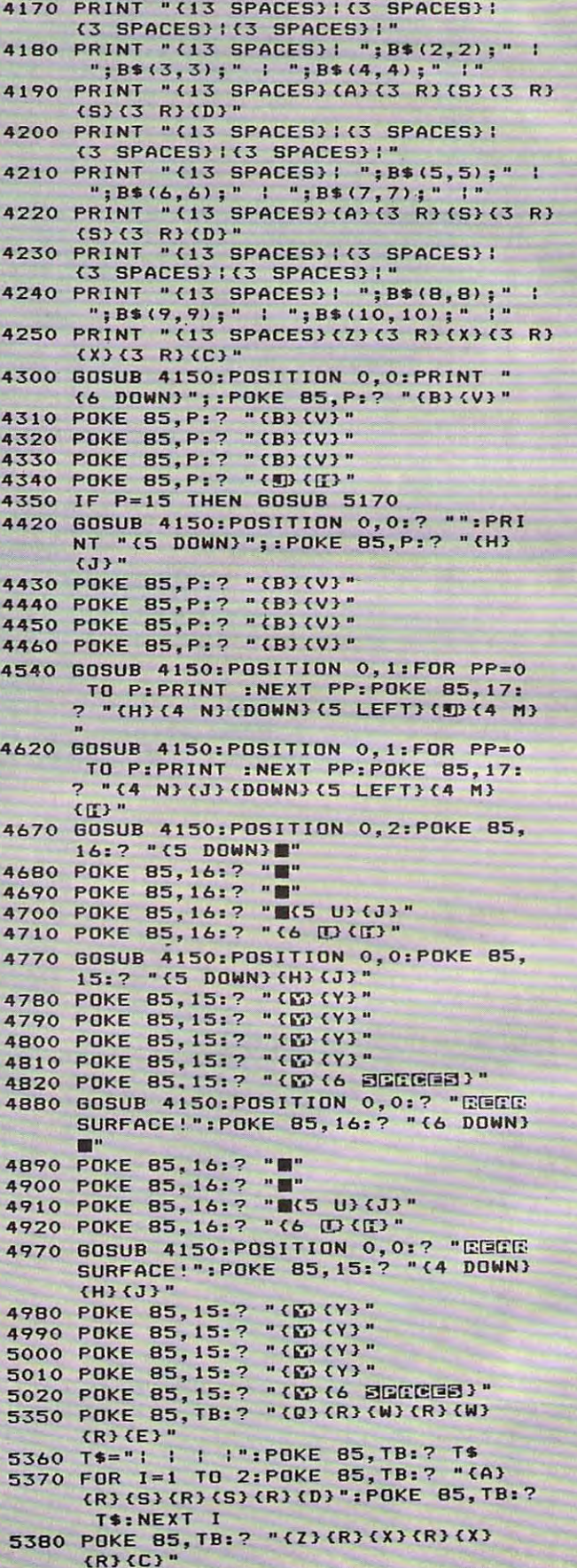

#### 4920 PRINTER COMPUTER STREET IN 1999 PRINTER STREET IN 1999 PRINTER CONTROL 1999 PRINTER CONTROL 1999 PRINTER <sup>4</sup> <sup>9</sup> <sup>30</sup> FORI=1TO9:U\$(I)=D\$(I):NEXT:GOSUB5070:FORI= 4930 FORI=lT09:U\$(I)=0\$(I) :NEXT:GOSUB5070:FORI= 1TO9:D\$(I)=U\$(I) :NEXT (I) :NEXT (I) :NEXT (I) :NEXT (I) :NEXT (I) :NEXT (I) :NEXT (I) :NEXT (I) :NEXT (I) :NEXT (I) :NEXT (I) :NEXT (I) :NEXT (I) :NEXT (I) :NEXT (I) :NEXT (I) :NEXT (I) :NEXT (I) :NEXT (I) :NEXT (I) :NEXT  $1940 \text{ F}\$(\emptyset) = \text{F}\$(7): \text{F}\$(7) = \text{A}\$(1): \text{A}\$(1) = \text{C}\$(3): \text{C}\$(3) =$ E\$(9):ES(9)=F\$(0):F\${0)=F\$(4)  $4950$  F\$ (4) =A\$ (2) : A\$ (2) =C\$ (6) : C\$ (6) =E\$ (8) : E\$ (8) = F\$(0):F\$(0)=F\$(1):F\${1)=A\$(3) <sup>960</sup> A\$(3)=C\$(9):CS(9)=E\$(7):E\$(7)=FS(0):G0SUB5 4960 A\$(3)-C\$(9):C\$(9)=E\$(7):E\$(7)=F\$(0) :GOSUB5 40:RETURN <sup>4970</sup> GOSUB4150:PRINT"{HOME}{REV}REAR{OFF} SURFA 4970 GOSUB4150:PRINT" (HOME) (REV}REAR(OFF) SURFA CE1":PRINTTAB(15)"{05 DOWN}{REV}]\_{OF CE!":PRINTTAB (15) "(05 OOWN}(REV} ) (OF  $-$ <sup>4980</sup> PRINTTAB(15)"£5" <sup>4990</sup> 4990 PRINTTAB(15) "65" <sup>5000</sup> PRINTTAB(15)"65" **5010** PRINTTAB(15 ·6~" 5020 PRINTTAB (16) "8888888" <sup>5020</sup> PRINTTAB(16)"8888888" <sup>030</sup> FORI=1TO9:US(I)=D\$(I):NEXT:GOSUB5090:FORI= 5030 FORI=lT09 :U\$(I)=0\$(I):NEXT:GOSUB5090:FORI=  $1TO9: D$ (I) = U$ (I): NEXT$  $5040$  A\$(0)=A\$(3):A\$(3)=F\$(1):F\$(1)=E\$(7):E\$(7)=  $CS(9):CS(9) = AS(0)$ : A\$(0) = A\$(2)  $5050$  A\$(2)=F\$(4):F\$(4)=E\$(8):E\$(8)=C\$(6):C\$(6)=  $A\$  $(0)$ : $A\$  $(0)$ = $A\$  $(1)$ : $A\$  $(1)$ = $F\$  $(7)$  $5060 \text{ F}$ \$(7)=E\$(9):E\$(9)=C\$(3):C\$(3)=A\$(0):GOSUB5  $5070$  U\$(0)=U\$(3):U\$(3)=U\$(1):U\$(1)=U\$(7):U\$(7)=  $US(9): US(9) = US(0): US(0) = US(6)$ 5080 U\$(6)=U\$(2):U\$(2)=U\$(4):U\$(4)=U\$(8):U\$(8)= U\$(0):RETURN <sup>5090</sup> US(0)=US(7):U\$(7)=US(1):U\$(1)=U\$(3):U\$(3)= 5090 U\$(0)=U\$(7):U\$(7 ) =U\$(1):U\$(1 ) =U\$(3 ) :U\$(3)= U\$(9):U\$(9)=US(0):U\$(0)=U\${4) U\$(9):U\$(9) =U\$(0):U\$(0 ) =U\$(4 )  $5100$  U\$(4)=U\$(2):U\$(2)=U\$(6):U\$(6)=U\$(8):U\$(8)=  $...$ <sup>5110</sup> FORI=1TO7STEP3:GOSUB5160:NEXTI:FORI=1TO9:U 5110 FORI=l T07STEP3:GOSUB5160:NEXTI:FORI=lT09 :U (I)-FS(I):NEXT:GOSUB5090 \$(I)=F\$(I) :NEXT:GOSUB5 090 <sup>5120</sup> FORI=1TO9:FS{I)=US(I):NEXT:RETURN 5120 FORI-1T09:F\$ (I) =U\$(I) :NEXT:RETURN <sup>5130</sup> FORI=2TO8STEP3:GOSUB5160:NEXTI:RETURN 5130 FORI-2T08STEP3:GOSUB5160:NEXTI:RETURN <sup>5140</sup> FORI=3TO9STEP3:GOSUB5160:NEXTI:FORI=1TO9:U 5140 FORI=3T09STEP3:GOSUB5160:NEXTI:FORI=lT09:U \$(I)=C\$(I):NEXT:GOSUB5070 \$(I)=C\$(I) :NEXT:GOSUB5070 <sup>5150</sup> FORI=1TO9:C\${I)=US(I):NEXT:RETURN 5150 FORI=lT09 :C\$(I ) =U\$(I) :NEXT:RETU RN  $-16$ DS (10-1) :D\$(10-1)=A\$(0) :RETURN 0\$(10-1) :0\$(10-I)=A\$(0):RETURN <sup>5170</sup> FORI=1TO7STEP3:GOSUB5220:NEXTI:FORI=1TO9:U 5170 FORI=lT07STEP3 :GOSUB5220:NEXTI:FORI=lT09 : U (I)=F\$(I) :NEXT:GOSUB5070 \$ (I )-F\$(I) :NEXT:GOSUB5070 <sup>5180</sup> FORI=1TO9:F\$(I)=US(I):NEXT:RETURN 5180 FORI-1T09:F\$(I) =U\$(I ) :NEXT:RETURN <sup>5190</sup> FORI=2TO8STEP3:GOSUB5220:NEXTI:RETURN 5190 FORI=2T08STEP3:GOSUB5220:NEXTI:RETURN <sup>200</sup> FORI=3TO9STEP3:GOSUB5220:NEXTI:FORI=1TO9:U 5200 FORI- 3T09STEP3:GOSUB5220 :NEXTI:FORI=lT09:U (I)=C\$(I):NEXT:GOSUB5090 \$(I) - C\$(I) :NEXT:GOSUB5090 <sup>210</sup> FORI=1TO9:C\$(I)=US(I):NEXT:RETURN 5210 FORI=lT09:C\$(I)-U\$(I ) :NEXT:RETURN <sup>220</sup> B\$ (0)=B\$(I):B\$(I)=A\$(I):A\$(I)=D\$(10-1):D\$( 5220 B\$(0)-B\$(I) :B\$(I)=A\$(I ) :A\$(I)=0\$(10-I) :0\$(  $10-I$ ) = E\$(I) : E\$(I) = B\$(Ø) : RETURN <sup>230</sup> FORI=1TO3:GOSUB5280:NEXT:FORI=1TO9:U\$(I)=A 5230 FORI=lT03:GOSUB5280:NEXT:FORI=lT09:U\$(I ) =A S(I):NEXT:GOSUB5090:FORI=1TO9 \$(1) :NEXT:GOSUB509 0 :FORI=lT09 <sup>5240</sup> A\$(I)=US(I):NEXT:RETURN 5240 A\$ (I) -US (I) :NEXT: RETURN <sup>5250</sup> FORI=4TO6:GOSUB5280:NEXT:RETURN 5250 FORI- 4T06:GOSUB5280:NEXT:RETURN <sup>5260</sup> FORI=7TO9:GOSUB5280:NEXT:FORI=1TO9:U\$(I)=E 5260 FORI=7T09:GOSUB5280:NEXT:FORI=lT09:U\$(I) =E \$(I):NEXT:GOSUB5070:FORI=1TO9  $5270$  E\$(I)=U\$(I):NEXT:RETURN  $5280 \text{ B}\$ (\emptyset) = B\$ (I) : B\$ (I) = F\$ (I) : F\$ (I) = D\$ (I) : D\$ (I) = 0$  $CS(I):CS(I)=BS(0):RETURN$ <sup>5290</sup> FORI=1TO3:GOSUB5340:NEXT:FORI=1TO9:US(I)=A 52 90 FORI =lT03:GOSUB5340 :NEXT:FORI=lT09:U\$(I)=A \$(I):NEXT:GOSUB5070:FORI=1TO9 \$(1) :NEXT:GOSUB5070:FORI=lT09 <sup>5300</sup> AS(I)=U\$(I):NEXT:RETURN 530 0 AS(I)=US(I) :NEXT:RETURN <sup>310</sup> FORI=4TO6:GOSUB5340:NEXT:RETURN 5310 FORI =4T06 :GOSUB534 0:NEXT:RETURN <sup>320</sup> FORI=7TO9:GOSUB5340:NEXT:FORI=1TO9:U\$(I)=E 5320 FORI= 7T09:GOSUB5340:NEXT:FORI=lT09 :U\$ (I)=E (I) :NEXT:GOSUB5090:FORI 1TO9 <sup>5330</sup> ES(I)=U\$(I):NEXT:RETURN 5330 E\$(I) =U\$(I) :NEXT:RETURN 5340 B\$(0)=B\$(I):B\$(I)=C\$(I):C\$(I)=D\$(I):D\$(I)=<br>F\$(I):F\$(I)=B\$(0):RETURN F\$(I) :F\$(I)=B\${0) :RETURN 5350 PRINTTABLE 1999 PRINTER <sup>5360</sup> T\$="J :PRINTTAB(TB);TS 5360 T\$="} } } }':PRINTTAB(TB) ,T\$ <sup>5370</sup> FORI=1TO2:PRINTTAB(TB);"+§[@[@3":PRINTTAB( 5370 FORI=lT02 :PRINTTAB(TB),"+@(@(@3":PRINTTAB( 4920 PRINTTAB(16)"S88888)" 1T09:0\$(I)=U\$(I):NEXT  $ES(9):ES(9) = FS(0):FS(0) = FS(4)$  $FS(0):FS(0) = FS(1):FS(1) = AS(3)$ 440:RETURN  $OFF$ 4980 PRINTTAB(15)"65" 5000 PRINTTAB(15) "65" **440:RETURN**  U\$(Ø):RETURN U\$(0):RETURN 5160 A\$(0)=A\$(I):A\$(I)=B\$(I):B\$(I)=E\$(I):E\$(I)= \$(1) :NEXT:GOSUB5070:FORI=lT09 \$(I):NEXT: GOSUB5090: FORI=1T09 5350 PRINTTAB(TB) ,"0@2@2@."

#### Computer to the Resource of the Resource of the Resource of the Resource of the Resource of the Resource of the Resource of the Resource of the Resource of the Resource of the Resource of the Resource of the Resource of th **COMPUTE!** The Resource

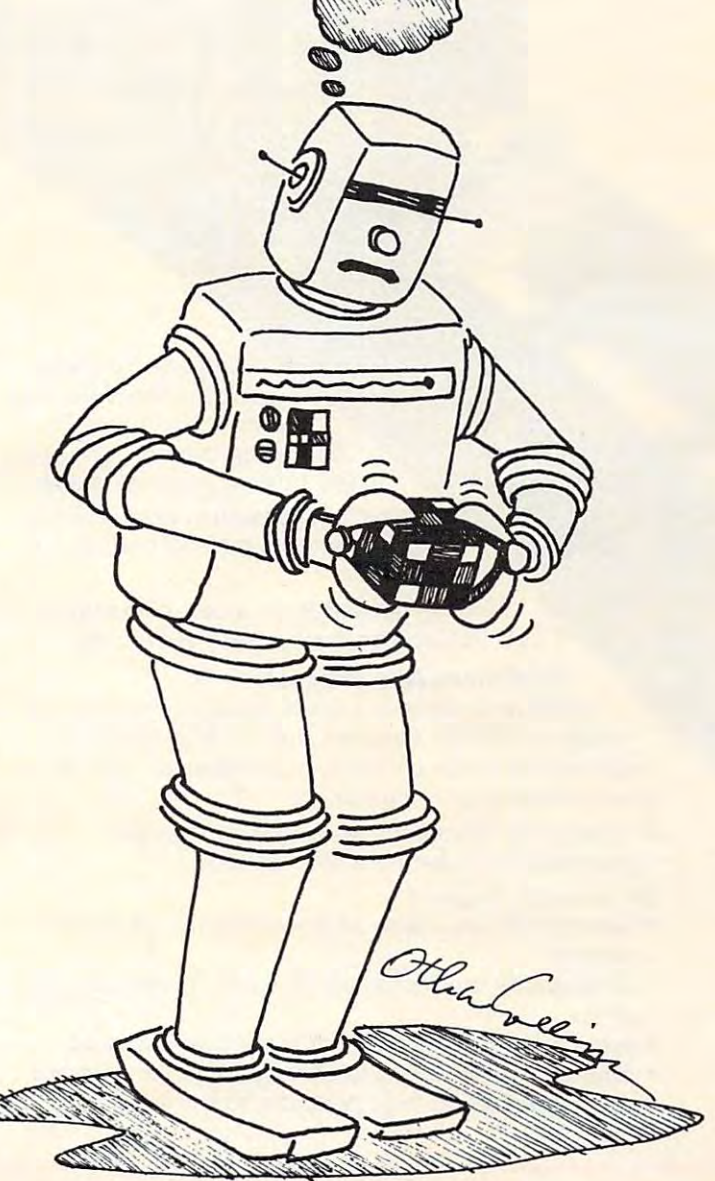

- 5470 GOT05450 0
- <sup>5460</sup> IFR\$=CHR\$(32)THENRETURN 5460 IFR\$=CHR\$(32) THENRETURN
- 
- 
- 5450 GETR\$:IFR\$=""THEN5450
- o CONTINUE"
- 5440 PRINT" {HOME} {20 DOWN}HIT {REV}SPACE{OFF} T <sup>5440</sup> PRINT"{HOME}{20 DOWN}HIT {REV}SPACE{OFF} 5430 RETURN
- GOTO5350 <sup>5420</sup> IFJ=2THENTB=8:PRINT"{08 UP}":JJ=2:GOTO5350 5420 IFJ=2THENTB=8:PRINT"(08 UP}":JJ=2:GOT05350
- GOTO5350 <sup>5410</sup> IFJJ=3ANDJ=2THENTB=24:PRINT"{08 UP}":JJ=4: 5410 IFJJ=3ANDJ =2THENTB= 24 :PRINT"(08 UP}':JJ=4: GOT05350
- <sup>5400</sup> IFJJ=2ANDJ=2THENTB=16:PRINT"{08 UP}":JJ=3: 5400 IFJJ=2ANOJ =2THENTB=16:PRINT"(0 8 UP}":JJ=3: GOT05350
- 5380 PRINTED PRINTED PRINTED FOR A 200 PRINTED PRINTED PRINTED PRINTED PRINTED PRINTED PRINTED PRINTED PRINTED PRINTED PRINTED PRINTED PRINTED PRINTED PRINTED PRINTED PRINTED PRINTED PRINTED PRINTED PRINTED PRINTED PRINTED <sup>5390</sup> IFJJ=4THENTB=0:RETURN 5390 IFJJ=4THENTB=0:RETURN
- 5380 PRINTTAB(TS),"-@l@l@="

4890 PRINTER PRINTER PRINTER PRINTER PRINTER PRINTER PRINTER PRINTER PRINTER PRINTER PRINTER PRINTER PRINTER PRINTER PRINTER PRINTER PRINTER PRINTER PRINTER PRINTER PRINTER PRINTER PRINTER PRINTER PRINTER PRINTER PRINTER P <sup>4900</sup> PRINTTAB(16) "\_!\_' 4900 PRINTTAB(16) "I"

4890 PRINTTAB(16)"!"

TB) ; T\$: NEXTI

<sup>4910</sup> PRINTTAB(16) "j\_{05 RIGHT} {REV}\_{OFF} 4910 PRINTTAB(l6) "1(05 RIGHT} (REV) (OFF) "

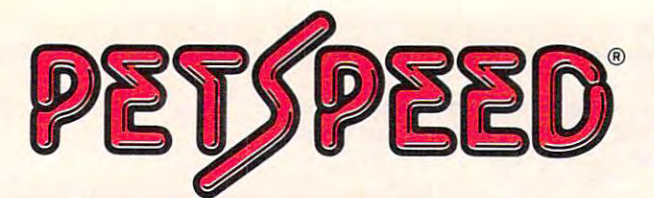

een

#### lets Commodore users and a commodore users and commodore users and commodore users and commodore users and com more...with less...with ease. **more ••• with less ••• with PETSPEED** lets COMMODORE users do

Petspeed is not only going to change the way going to change the way you think about your Pet you think about your Pet Basic programs—it's going to change the way you use them. change the way you use them.

It turns your painfully slow programs It turns your painfully slow programs into fast, smooth-running, professional into fast, smooth-running. professional software.

Nothing can match the speed, compatibility Nothing can match the speed, compatibility and trouble-free performance of Petspeed. and trouble-free performance of Petspeed.

#### Optimizes Any Program **Optimizes Any Program**

While most compilers simply translate from one lan While most compilers simply translate from one language to another, Petspeed analyzes your source pro guage to another, Petspeed analyzes your source program and eliminates unnecessary complexities. This speeds gram and eliminates unnecessary complexities. This speeds your processing time dramatically. your processing time dramatically.

Programs are reduced to smaller components and Programs are reduced to smaller components and reassembled into a far more efficient form.

#### For example, Petspeed: For example, Petspeed:

**RECEIVED** 

- automatically uses faster integer arithmetic whenever possible possible
- automatically handles frequently occurring variables and  $\cdots$ arrays
- automatically calls all subroutines at maximum speed
- properly locates subroutines for optimum performance properly locates subroutines for optimum performance
- reduces the size of large programs so less memory is needed

#### runs twice as fast as any other compiler • runs twice as fast as *any* other compiler Totally Compatible **Totally Compatible**

Petspeed will work with any combination of Commodore Petspeed will work with any combination of Commodore <sup>4000</sup> and <sup>8000</sup> series systems. 4000 and 8000 series systems.

It will compile any Basic application. It will compile any Basic application.

And, Petspeed is already in daily use in major companies And, Petspeed is already in daily use in major companies around the world, helping them work more efficiently and more profitably with their Commodore computers. more profitably with their Commodore computers.

#### Easy-To-Use **Easy-To-Use**

**ED** 

í,

You don't have to add compiler directives. Simply type in the program name, and in less than two minutes you'll see the program name, and in less than two minutes you'll see your program run significantly faster. your program run Significantly faster.

You'll see improvements no one can match. You'll see improvements no one can match.

#### Built-in Security **Built-in Security**

Petspeed is provided with a special security device, but you won't need special runtime key for any compiled you won't need a special runtime key for any compiled programs. programs.

Instead, you can build in your own protection. Instead, you can build in your own protection.

No one else can list your Petspeed code, so no one can tamper with your completed programs. tamper with your completed programs. No one else can list your Petspeed code, so no one can

Your programs belong to you and you alone. Your programs belong to you and you alone.

If you'd like to do more work in less time with your If you'd like to do more work in less time with your Commodore computer, contact your local Commodore Commodore computer. contact your local Commodore dealer today. Or, call or write us for complete information dealer today. Or, call or write us for complete information and the name of the dealer nearest you. and the name of the dealer nearest you.

> (415)964-8201 SMALL SYSTEMS ENGINEERING **SMALL SYSTEMS ENGINEERING**  1056 Elwell Court • Palo Alto. CA 94303

> **(415) 964-8201**

#### HARDBOX puts volume information storage and multi-user capability of the capability of the capability of the capability of the capability of the capability of the capability of the capability of the capability of the capability of the capability of the capabilit **HARDBOX® puts volume information storage**  and multi-user capabili<u>ty at vour fin</u>gertips.

 $C<sub>z</sub> commodor<sub>z</sub>$ 

**HARDBOX** 

SOFTBOX

CBM

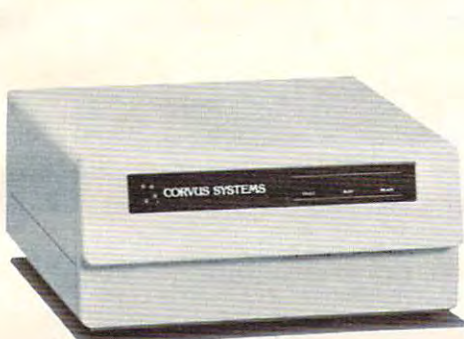

#### Hard Disk Interface **Hard Disk Interlace**

HARDBOX is the intelligent controller that lets you add a Corvus hard disk drive to your Commodore computer. drive to your Commodore computer. In fact, you can chain up to 4 hard disk drives of 6, II or <sup>20</sup> Megabyte disk drives of 6, II or 20 Megabyte capacities. **capacities.** 

Compatible with CBM DOS versions Compatible with CBM DOS versions I and 2, the HARDBOX operates with existing Commodore programs and existing Commodore programs and appears to the Commodore as high appears to the Commodore as a high speed, high capacity floppy drive. speed, high capacity floppy drive.

#### Multi-User System **Multi-User System**

Create multi-user network by adding Create a multi-user network by adding the Corvus Constellation multiplexer to the Corvus Constellation multiplexer to your hard disk system. With a HARD-BOX at each work station, up to <sup>64</sup> BOX at each work station, up to 64 users can simultaneously access the users can Simultaneously access the same drive. same drive.

As a multi-user system, the HARDBOX provides: provides:

- Separate user areas on each hard Separate user areas on each hard  $\overline{\phantom{a}}$ disk.
- Multi-user work areas for shared Multi-user work areas for shared programs. programs.
- File and record locking for shared databases. shared databases.
- Password protection of user areas. **areas.**
- Access to any user area from  **Access to any user area from**  any station using the password. any station using the password.

#### Video Cassette Backup **Video Cassette Backup**

The HARDBOX supports the Corvus Mirror Option. This provides a highspeed, low cost means of backup, using speed, low cost means of backup, using commercial video cassette recorder. a commercial video cassette recorder. Backup speeds of 7/2 kilobytes per Backup speeds of *7V2* kilobytes pet second let you save contents of a

<sup>10</sup> MByte drive in less than <sup>20</sup> minutes. 10 MByte drive in less than 20 minutes. Video cassette capacity is approximately Video cassette capacity is approximately <sup>100</sup> Megabytes. 100 Megabytes.

#### Hardware Requirements **Hardware Requirements**

- Commodore 3000, 4000, or <sup>8000</sup> Commodore 3000, 4000, or 8000 series computer with BASIC <sup>2</sup> or 4. series computer with BASIC 2 or 4.
- One HARDBOX and PET-IEEE cable One HARDBOX and PET-IEEE cable per work station. per work station.
- Corvus bare drive and ribbon cable. Corvus bare drive and ribbon cable.
- Access to a floppy disk or cassette.

For more information on how you can **For more informacion on how you can**  make your PET and CBM more useful in make your PET and CBM more useful in your business, contact your local **your business, contact your local**  Commodore dealer. Or, for more infor **Commodore dealer. Or. for more infor**mation and the name of the dealer nearest **mation and the name of the dealer nearest**  you, call or write us today. **you, call or write us today.** 

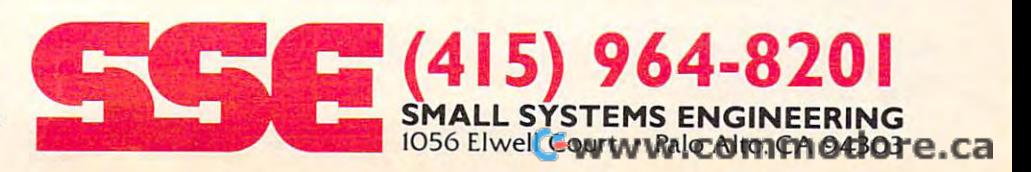

This challenging and fast-paced game is for the VIC (5K) and Atari computers. Try to collect as much treasure as you can, but keep an eye on the monster! **flIi yO'll ClIll , blil/leel) all C)'e on/he monslerf** 

**Superchase** 

Anthony Godshal Anthony Godshall Elkhart, IN Elkhart, IN

"Superchase" is an arcade-style game where you "Superchase" is an arcade-style game where you try to eat all the treasures before the monster of dungeons eats you! Sounds easy, doesn't it? Well, it isn't quite that simple. The faster you go, the faster he goes. What's the point in going fast? If you go he goes. What's the point in going fast? I f you go tast, you get more points.

Here's how the game works. You get to choose your skill level. Hit a key between 1 and 9. After this, the maze is drawn. Following this, the treasures this, the maze is d rawn. Following this, the treasures are put in, and you appear in the upper left-hand are put in , and you appea r in the upper left-hand corner. The corner of the corner corner. Take off!

If you clear the maze of all the treasures, you will receive a bonus, depending on your skill level and score, and will start a new screen with a higher skill level. Don't be disappointed if you don't get skill level. Don't be disappointed if you don't get a good score the first time. find that most people good score the first time, I find that most people learn quickly. learn quickly.

The monster will follow in your exact footsteps, T he monster will follow in your exact footsteps, so you can duck into a side passageway and let him go past if you know where you have been. If you are trapped, try to make him accelerate. When he are trapped, try LO make him accelerate. When he is accelerating, you can run past him. Do this by **is accelerating, you can run past him. Do this by**  moving back and forth as fast as you can.

If you don't want to spend the time to type the  $\overline{\phantom{\mathbf{u}}\phantom{\mathbf{u}}}$ VIC version in, send me a cassette, a self-addressed, stamped mailer, and \$3:

Anthony Godshall *Alltholl), Godshall*  <sup>137</sup> Wagner **<sup>J</sup>37** *l¥agm·r*  Elkhart, IN <sup>46516</sup> *E/ldwr/, IN 46516* 

#### Program I: VIC Version Program I: VIC Version

- <sup>10</sup> rem"{07 DEL}o@@@@@e@@@ee@@@@@@@e. sup 10 REM"{07 DEl)0@@@@@@@@@@@@@@@@@@@ . ) SUP
- ERCHASE ]\_ ]\_BY ANTHONY GODSHALLj\_ <sup>22</sup> REM"{07 DEL}-@@22@@g@@@@@@@@22@§= <sup>88888888</sup> **ERCHASE ] l8Y ANTHONY GODS HALL]**  22 REM"{07 DEl)-@@22@@@@@@@@@@ @22@@= 88888888
- 8888888888B888 88888888888888
- <sup>40</sup> GOSUB14000 40 GOSUB14000
- <sup>42</sup> POKE1,0:POKE2,0 **42 POKEl , 0:POKE2,0**
- <sup>45</sup> GOSUB12000:CLR:SK=PEEK(0):P=PEEK{1)\*256+PE 45 GOSUB12000 : ClR : SK=PEEK(0):P=PEEK(1)\*256+PE EK{2) EK (2)
- <sup>100</sup> GOTO10000 100 GOT010000
- <sup>1000</sup> HS '"1 **111300 M\$=" "**
- <sup>1110</sup> POKEDD,127:P1=PEEK(D1)ANDAD:P2=PEEK(D2) **1110 POKEDD,127:Pl=PEEK(Dl)ANDAD : P2=PEEK(D2)**
- <sup>1120</sup> IFPl=58THENMS="+{LEFT){UP}":PRINTM\$;:Y=V-1 1120 IFPl=58THENM\$=" <sup>+</sup> {lEFT) {UP)" : PRINTM\$ ;: Y=Y-l  $C$ \$ = " $\{DOWN\}$ ":  $CX=Ø:CY=1:GOTO116Ø$
- <sup>1130</sup> IFP2=119THENM\$="+{LEFT}{RIGHT}":PRINTMS;:X 1130 IFP2=119THENM\$= "+{lEFT){RIGHT)" : PRINTM\$;:X =X+l:C\$="{LEFT}":CX=-1:CY=0:GOT01160 =X+l:C\$="{lEFT)" : CX=- 1 : CY=0:GOTOl160
- <sup>1140</sup> IFPl=46THENM\$="+{02 LEFT}":PRINTMS;:X=X-1: 1 14 0 IFP1=46THENM\$ <sup>=</sup>"+{02 l EFT)" : PRINTM\$ ;: X=X- l : CS="{RIGHT}":CX=1:CY=0:G0T01160 C\$="{RIGHT) ": CX=1:CY=0 : GOTO l 160
- $+1:C$ \$="{UP}":CY=-1:CX=0:GOTO1160  $1150$  IFPl=54THENM\$="+{LEFT}{DOWN}":PRINTM\$;:Y=Y **1155 GOT01300**
- 
- <sup>1160</sup> IFFNCH(S)=WLTHENPRINTC\$;:X=X+CX:Y=Y+CY:GOT **1160 IPPNCH(S)=WLTHENPRINTC\$ i: X=X+cx : Y=Y+CY :GOT**  01300
- <sup>1170</sup> F\$ F\$ RIGHT\$(M\$,1) **1170 FS=FS+RIG HT\$( MS , l)**
- $1180$  If  $\mathcal{L}$  is a periodic property of  $\mathcal{L}$  is a periodic property of  $\mathcal{L}$  . Put is a periodic property of  $\mathcal{L}$  is a periodic property of  $\mathcal{L}$  is a periodic property of  $\mathcal{L}$  is a periodic propert **1 180 I FFNCH(S)=D I THENP=P+ 1 00 \* (EL- S) : PC=PC+l**
- <sup>1190</sup> IFFNCH(S)=SPTHENP=P+50\*(EL-S):PC=PC+1 **1 190 I FFNCH(S) =S PTHENP= P+S0 \* (E L-S) : PC=PC+l**  12~0 **IFFNCH(S)=CLTHEHP= P+30 \* (EL- S) : PC=PC+l**
- $1200$  IFFNCH(S)= $1200$  If  $\alpha$  is proposed in  $200$  if  $\alpha$  is proposed in  $200$  if  $\alpha$  is proposed in  $200$ <sup>1210</sup> IFFNCH(S)=HETHENP=P+20\*(EL-S):PC=PC+1 **12 10 IFFNC H(S) <sup>=</sup> HETHENP=P+20 \* (EL- S) :PC=PC+l**
- <sup>12</sup> <sup>20</sup> IFFNCH(S)=CITHENP=P+10\*(EL-S):PC=PC+1 1220 IFFNCH(S)=CITHENP=P+10 \* (El- S) :PC=PC+l
- <sup>1250</sup> J\$ STR\$ (P\*SK) :FORJ=1TOLEN(J\$):POKESC+J <sup>489</sup> **1250 JS=STR\$(P\*SK) : FORJ=lTOLEN(JS) : POKESC+J+489**
- ,ASC(MID\$(J\$,J,1)):NEXT <sup>1300</sup> PRINT"£{LEFT}"; **,ASC( MIDS(J\$ , J , I» : NEXT**
- 1300 PRINT"Q{LEFT}";
- <sup>1310</sup> IFPC>=61THENPRINTDN\$"N0 MORE TREASURE.";:G **1 3 10 IFPC>=61T HENPRI NTDNS "N O MORE TRE ASURE . "; :G**   $-$ **OT07e <sup>e</sup> 0**
- <sup>1900</sup> RETURN **1900 RETURN**
- 2000 IFLENCH AND THE STATE OF STATE AND A REPORT OF THE STATE AND ANOTHER AND STATE AND ANOTHER PROPERTY OF STATE AND  $2000$  IFLEN(F\$) >=30THENGOSUB3000
- 2005 FM=FM+1:IFFM/S<>INT(FM/S)THENRETURN
- 2006 FORH=1TOSKL:
- <sup>2007</sup> POKEFNPLOT{0),32 2007 POK EFNPlOT(0) , 32
- <sup>2010</sup> J\$=LEFT\${FS,1):F\$=MID\$<F\$,2) 2010 J\$-l EFT\$( F\$ ,1 ) : F\$=M I O\$(F\$,2)
- <sup>2030</sup> POKEV,15:POKES1,254-LEN(F\$):FORM=1TO10:NEX **2030 POKEV , 15:POKESl , 254 - LEN(FS) : FORM= ITOI0 : NEX**  T:POKES ARE A REPORTED THE RESIDENCE OF A REPORT OF A REPORT OF A REPORT OF A REPORT OF A REPORT OF A REPORT OF A REPORT OF A REPORT OF A REPORT OF A REPORT OF A REPORT OF A REPORT OF A REPORT OF A REPORT OF A REPORT OF A **T:POKE36875 , 0**
- 2210 IFJ \$"{UP}"THEN"H" H" H" D" \$" B" UP\$ \$" UP\$ 2 1 00 IFJ\$= " (UP) "THENYF=YF- l :GOT02200
- **2 1 10 I FJ\$= " {RIGHT} "THENXF=XF+ 1 :GOT02200**
- <sup>2120</sup> IFJ\$="{D0WN}"THENYF=YF+1:GOTO2 <sup>200</sup> **2 1 20 IFJ\$= " {DOWN} "THENYF=YF+l :GOT02200**
- <sup>2130</sup> IFJS="{LEFT}"THENXF=XF-1:GOTO2200 2 1 30 IFJ\$= " {lEFT ) "THENXF=XF- l:GOT02200
- 2150 GOTO 2250 GOTO2200 2150 GOT02200
- <sup>2200</sup> POKEFNPL(0),42 **2200 POKEFNPL(0),42**
- <sup>2205</sup> NEXT **2205 NEXT**
- <sup>2210</sup> RETURN **2210 RETURN**
- <sup>3000</sup> POKEFNPL(0),32 **3000 POKEFNPL(0) , 32**  <sup>3007</sup> S=S-1:IFS<1THENS=1 **3007 S=S-I : IFS<ITHENS=l**
- <sup>008</sup> J\$=STR\$(EL-S):FORJ=1TOLEN(JS):POKESC+J+502 **3008 J\$ =STRS( EL- S) : FORJ=ITO LEN(JS) : POKESC+J+502**   $,$  ASC $(MID$ (J$, J, l)) : NEXT$
- <sup>010</sup> FORC=1TO10:JS=HID5(FS,C,1):IFJ\$="{UP}"THEN **301 0 FORC= IT010:J\$=MIDS(FS , C, 1) : IFJS="{UP} "THEN YF=YF-l :GOT03100**
- <sup>3020</sup> IF.1\$ "{DOWN} "THENYF=YF+1:GOTO3100 3020 I F.1\$=" (DOWN) "THENYF=YF+ 1 :GOT03100
- <sup>3</sup> <sup>0</sup> <sup>30</sup> IFJ\$="{RIGHT}"THENXF=XF+1:GOTO3100 3030 I FJ\$=" (RIG HT) "THENXF=XF+ 1 : GOT031 00
- 3040 IFJ\$ = "{LEFT}"THENXF = XF-1: GOT03100
- <sup>3100</sup> POKEFNPL{0),42 **3100 POKEFNPL(0) ,4 2**
- <sup>3150</sup> IFC/SK=INT(C/SK)THENGOSUB1000 3 1 50 IFC/SK= I NT(C/SK) THENGOSUB1000
- <sup>310</sup> FORM=CTOC+2:POKES2,M\*3+130:FORN=1TO10:NEXT **3310 FORM=CTOC+ 2 : POKES2 ,M\* 3+130 : FORN= I T010 : NEXT**  :NEXT:POKES2,0 **: NEXT : POKES2 , 0**
- <sup>3350</sup> POKEFNPLOT(0),32 **3350 POKEFNPLOT(0),32**
- <sup>3400</sup> NEXT **3400 NEXT**
- <sup>3500</sup> F\$=MID\$(F\$,EL):RETURN 3500 F\$=MID\$(F\$ , El) : RETURN
- <sup>4000</sup> IFX=XFANDY=YFTHENPRINTDN\$"A TASTY MORSEL **4000 I FX=XFANDY=YFTHENPRINTDNS"A TASTY MORSEL I**  NDEED!";:GOSUB6000:GOTO11000
- <sup>500</sup> RETURN **4500 RETURN**
- <sup>6000</sup> POKE36877,220:FORL=15TO0STEP-1:POKE36878,L 6000 POKE36877 , 220:FORl=15T00STEP- l : POKE36878 , l :FORH=1TO300:NEXT:NEXT:POKE36877,0:P0 : FORM=IT0300:NEXT:NEXT:POKE36877 , 0:PO KE36878.15 **KE36878 , 15**
- 
- <sup>6010</sup> RETURN 60 10 RETURN
- <sup>7000</sup> FORK=1TO30 7000 FORK=1T030
- <sup>005</sup> POKE36876,220:FORL=1TO5:NEXT:POKE36876,0:F **7005 POKE36876 , 220 : FORL=lT05 : NEXT : POK E36876 , 0:F**  ORL=1TO5:NEXT:POKE36876,200:FORL=1TO5 **ORL= l T05:NEXT:POKE36876 , 200 : FORL=lT05**  -.NEXT **: NEXT**
- <sup>7010</sup> POKE36876,0:FORL=1TO5:NEXT:NEXT **7010 POKE36876 , 0 : FORL=lT05 : NEXT : NEXT**
- <sup>7100</sup> J=INT(P/256):P0KE1,J:P0KE2,P-J\*256 7100 J=INT(P/256) :POKE l , J : POKE2 , P- J\*256
- <sup>200</sup> SK=PEEK(0)+1:POKE0,SK:GOTO45 **7200 SK=PEEK(0)+1:POKE0 , SK:GOT045**
- <sup>7999</sup> GOTO7000 7999 GOT07000
- 8000 FORM=1TO500:GOSUB1000:IFLEN(F\$)<20THENNEXT
- <sup>8010</sup> FORJ=8142TO8142+20:POKEJ,32:NEXT **8010 FORJ=8142T08142+20 :POKEJ,32 : NEXT**
- <sup>8100</sup> GOSUB10 00:GOSUB2000:GOSUB4000:GOTO8100 8100 GOSUB1000:GOSUB2000 : GOSUB4000:GOT08100
- <sup>10000</sup> DNS="{H0ME}{21 DOWN}{REV}{WHT}" 10000 DN\$ <sup>=</sup>"{ HOME){21 DOWN) (REV) (WHT)"
- <sup>10030</sup> S=10:PC=0:SC=7680:RO=22 10030 S=10 : PC=0:SC=7680:RO=22
- $10000$  DEFFINE M(IIII) (ARTIST)  $10050$  DEFFNPL(XX) = (YF\*RO+XF) + SC
- <sup>10060</sup> DEFFNCH(XX)=PEEK((Y\*RO+X)+SC) 10060 DE FFNCH(XX) =PEEK((Y\*RO+X)+SC)
- <sup>10077</sup> SO=10:POKE36878,15 10077 SO=10 : POK E36878 , 1 5
- <sup>10100</sup> DD=37154:D1=37151:D2=3715 2:AD=63 10100 DO=37154 : Dl <sup>=</sup> 37151 : D2 <sup>=</sup> 37152 : AD=63
- 10110 WL=102:DI=90:SP=65:CL=88:HE=83:CI=87:EL=11 <sup>10120</sup> V=36878:S1=36875:S2=36876 10120 V=36878:S1=36875:S2=36876
- 
- <sup>10500</sup> TI\$="000000" 10500 TI\$=" 000000"
- <sup>10600</sup> PRINTDN\$" GO !J ! <sup>I</sup> ! **10600 PRINTDNS· GO Il l!! !**  <sup>10700</sup> PRINTDN\$"{OFF}{DOWN}{BLK}SCORE:{WHT} 10700 PRINTDN\$"{OFF){DOWN){BlK)SCORE:{W HT)
- ${BLK}$ SPEED: ${WHT}$  l{HOME}"
- 10800 PRINT" {HOME} {RIGHT} {DOWN}";:X=1:Y=1:XF=1:Y

#### C-www.commodore.ca

## Do You Know Your Apple or Atari Can Already Talk?

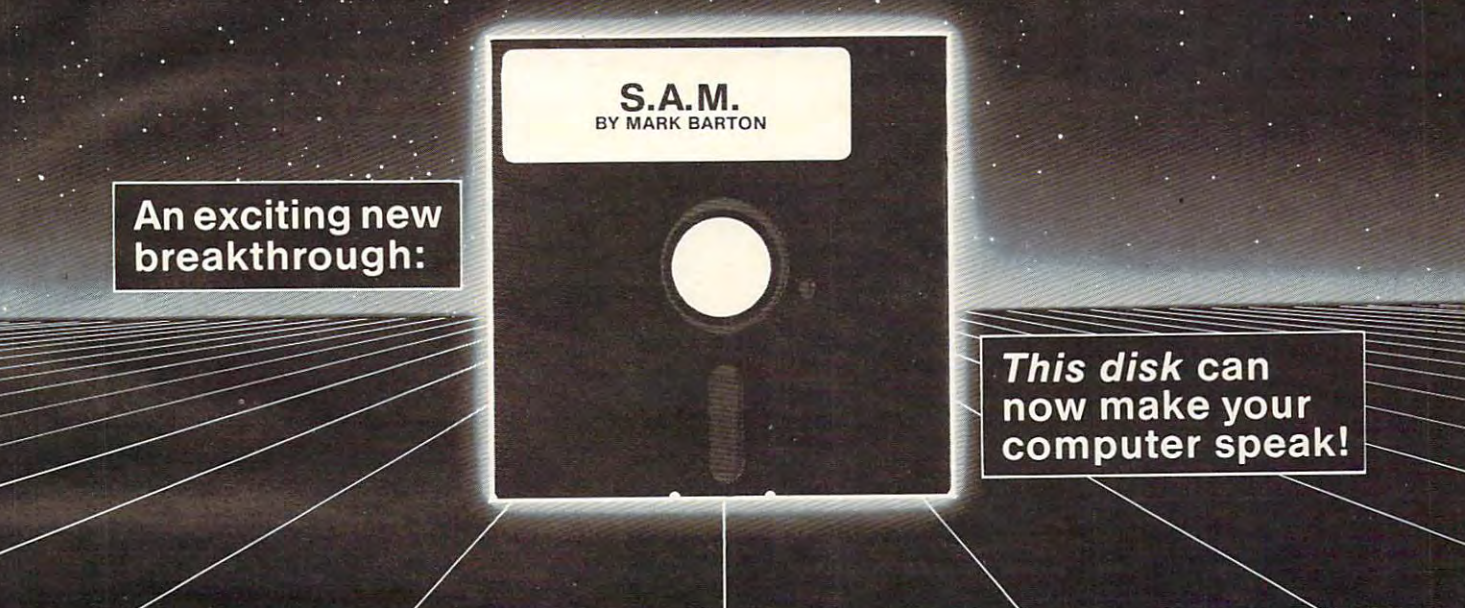

#### It's the **Software Automatic Mouth – S.A.M.** The brand new, all-software, high quality speech synthesizer The brand new, all-software, high quality speech synthesizer from Don't ask a strong product and the product of the product of the product of the product of the product of the product of the product of the product of the product of the product of the product of the product of the pr from **DON'T ASK.**

#### S.A.M. gives you: S.A.M. gives you:

Unlimited vocabulary Unlimited vocabulary Full inflection at your control Full inflection at your control Effortless access from BASIC Effortless access from BASIC Separate pitch and speed control Separate pitch and speed control Thorough, instructive owner's manual Thorough, instructive owner's manual Easy-to-learn phoneme spelling system Easy-to-Iearn phoneme spelling system And automatic English-to-speech conversion And automatic English-to-speech conversion Elaborate internal pronunciation rules for natural-sounding speech Elaborate internal pronunciation rules for natural-sounding speech

#### S.A.M. for the APPLE II/II+ includes:

bit digital-to-analog converter and audio amplifier 8 bit digital-to-analog converter and audio amplifier on a board (amplifies the sound of all your APPLE games). games).

- S.A.M. on disk
- Complete documentation Complete documentation
- English-phoneme dictionary

Only \$124.95 Only \$124.95

APPLE is a trademark of APPLE COMPUTER, INC.

#### S.A.M for the ATAC 400/800 includes: The ATARI 400/800 includes: The ATARI 400/800 includes: The ATARI 400/800 S.A.M for the ATARI 400/800 includes:

- S.A.M. on disk of the second control of the second control of the second control of the second control of the second control of the second control of the second control of the second control of the second control of the se • S.A.M. on disk
- Complete documentation
- English-phoneme dictionary English-phoneme diclionary

#### Only \$59.95 Only \$59.95

Note: On the ATARI, screen blanks during vocal output. The control of the control of the control of the control of the control of the control of the control of the control of the control of the control of the control of the control of the control of the control o vocal output.

ATARI is a trademark of ATARI INC.

#### Hear S.A.M. at your favorite computer store today. Hear S.A.M. at your favorite computer store today. For more information, contact: For more information, contact:

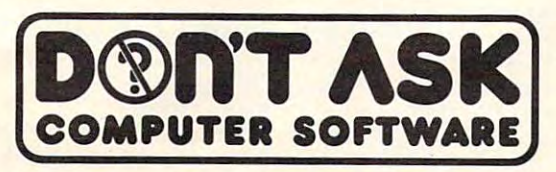

<sup>2265</sup> Westwood Blvd., Ste. B-150 2265 Westwood Blvd., Ste. B-150 Los Angeles, California 90064. (213)397-8811 Los Angeles, California 90064. (213) 397-8811

- **•** For a copy of the owner's manual, specify computer and send \$2.00 to DON'T ASK.
- **You can order S.A.M.** directly from **DON'T ASK.**  $\mathbf{1}$  for shipping and handling to your check or shipping and handling to your check or  $\mathbf{1}$ money order (or order C.O.D.). money order (or order C.O.D.). Add \$2.00 for shipping and handling to your check or

#### Dealer inquiries welcome Talk is cheap **Talk is cheap** Dealer inquiries welcome

<sup>10900</sup> GOTO8000 10900 GOT08 000 <sup>11000</sup> REH GAME OVER **1 1000 REM GAME OVER**  1101 POKEST POKEST POKEST POKEST POKEST POKEST POKEST POKEST POKEST POKEST POKEST POKEST POKEST POKEST POKEST <sup>11105</sup> PRINT:PRINT"{DOWN}TIME WAS ";MIDS(TlS,3,2) **1 1105** PRI NT: PRINT" {DOWN }TI ME **WAS ";MIDS (TI\$ , 3 , 2)**  MINUTES, ";RIGHTS(TI\$,2);" SECONDS **;" MINUTES , ";RIGHTS(TIS,2) ;" SECONDS**   $11120$  GETJ\$: IFJ\$=""THENll120 11120 GETJS = 12120 GETJS=""THEN" 11130 PRINTJ\$:IFJ\$="N"THENEND <sup>11140</sup> IFJ\$ "Y"THENRUN 11140 IFJ\$= "Y"T HENRUN <sup>11150</sup> PRINT:PRINT"{UP}";:GOTO11110 111 50 PRINT, PRINT" {U P) ", ,GOT0l111 0  $12000$   $DIMA(3): A(0)=2:A(1)=-44:A(2)=-2:A(3)=44:WL$  $=102$ : HL=32: SC=7680: A=SC+23: J=RND(-TI) 12010 POKE36879.110 <sup>12100</sup> PRINT"{CLEAR}{YEL}{OFF}";CHRS(142):FORI=1T 12 100 PRINT" {CLEAR){YEL){OFF) ", CHR\$(1 42) ,FORI=lT <sup>021</sup> PRINT"&&&&&&&&&&&&Sr&&&S,&E.&&" :NEXT **02 1: PRI NT"&&&& &&&&&& && && && &&& &&" : NEXT**  :P0KEA,4 \*"  $12200 \text{ J=INT(RND(1)*4)}: X=J$  $12205 B=A+A(J)$ <sup>12210</sup> IFPEEK(B)=WLTHENP0KEB,J:P0KEA+A(J)/2,HL:A= **12210 IFPEEK(B):WLTHENPOKEB , J : POKEA+A(J) / 2 , HL : A:**  B:GOTO12200 B,GOT012200 1224 July 1224 July 1224 July 1224 July 1224 July 1224 July 1224 July 1224 July 1224 July 1226 July 1220 July 1 <sup>12250</sup> J=PEEK(A):POKEA,HL:IFJ<4THENA=A-A(J):G0T01 **12250 J=PEEK(A) : POKEA , HL : IFJ(4THENA=A- A(J) :GOTOl**  12300 PRINT", PRINTED IN THE RIGHTING PRINTED IN THE RIGHTING PRINTED IN THE RIGHT IS A REPORT OF THE RIGHTING OF THE RIGHTING OF THE RIGHT IS AN OVERFLOW OF THE RIGHT IS A REPORT OF THE RIGHT OF THE RIGHT OF THE RIGHT OF <sup>12305</sup> READJ,K,C:IFJ<0THEN12500 **12305 READJ , K, C: IFJ(0THEN12500 -** <sup>12310</sup> FORA=1TOJ 12310 FORA=lTOJ <sup>12320</sup> B=INT(RND(1)\*410):IF(B-21)/22=INT{(B-21J/2 12320 B=INT(RND ( 1) \*410) , IF (B- 21)/22=INT( (B- 21) / 2 2JTHEN12320 2)THEN12320 12340 POKEB+7702, K: POKEB+38422, C <sup>12340</sup> POKEB+7702,K:POKEB+38422,C <sup>12350</sup> NEXT:GOTO12305 12350 NEXT , GOT012305 12400 DATA2,90,1,4,65,0,7,88,5,9,83,2,39,87,3,-1 ,0,0 ,0, 0 <sup>12500</sup> RETURN 12500 RETURN <sup>14000</sup> POKE36879,46 14000 POKE36879 , 46 <sup>14010</sup> PRINTCHRS(14)"{CLEAR}{WHT}{04 DOWN}{02 RIG 14010 PRINTCHR\$(14) " {CLEAR){ WHT){04 DOWN){02 RIG  $R$  and  $R$  and  $R$  and  $R$  and  $R$  and  $R$  and  $R$  and  $R$  and  $R$  and  $R$  and  $R$  and  $R$  and  $R$  and  $R$  and  $R$  and  $R$  and  $R$  and  $R$  and  $R$  and  $R$  and  $R$  and  $R$  and  $R$  and  $R$  and  $R$  and  $R$  and  $R$  and  $R$  a SUPERCHASEfOFF}" ~U ER£ ASE[OFF )" 14020 PRINT" {03 DOWN} {02 RIGHT} BY TONY GODSHALL 14050 PRINT" [03 DOWN] SKILL LEVEL (1-9): {REV} {  $C = C$  . The set of  $C$  is the set of  $C$  left  $C$  and  $C$  is the set of  $C$  . The set of  $C$  is the set of  $C$  is the set of  $C$  is the set of  $C$  is the set of  $C$  is the set of  $C$  is the set of  $C$  is the set of  $C$  is 140 GETJS: IF IF IT IS NOT THE RESIDENCE OF THE USE OF THE USE OF THE USE OF THE USE OF THE USE OF THE USE OF THE USE OF THE USE OF THE USE OF THE USE OF THE USE OF THE USE OF THE USE OF THE USE OF THE USE OF THE USE OF TH <sup>14</sup> <sup>070</sup> SK=VAL(J\$):IFSK<1ORSK>9THEN14 <sup>060</sup> 14070 SK=VAL(J\$) , IFSK<10RSK>9THEN14060 <sup>14075</sup> POKE0,SK 14075 POKE0 , SK <sup>14080</sup> PRINTSK:POKE0,SK:RETURN **1 4080 PRINTSK : POKE0 , SK : RETUR N**   $F=1$ **11010 POKE37154 , 255**  " 11110 PRINT"PLAY AGAIN ? \$ {LEFT}"; **: POKEA , 4**   $12240$  J=(J+1) \*-(J<3): IFJ<>XTHEN12205 2200 12300 PRINT"{HOME){DOWN){RIGHT)V " 12330 IF PEEK(B+7702)<>32THEN12320 12450 PRINT"12450:P="P RIG HT) SS\$\$SS\$\$\$S {REV)  $OFF$ } ${02 \text{ LEFT}}$  , 14060 GETJ\$: IFJ\$=""THEN14060

Program 2: Atari Version **Program 2: Atari Version** 

<sup>40</sup> GOTO <sup>14000</sup> **42 POKE 1,O:POKE 2 ,0**  42 POKE 1,0:00 POKE 2,0:00 POKE 2,0:00 POKE 2,0:00 POKE 2,0:00 POKE 2,0:00 POKE 2,0:00 POKE 2,0:00 POKE 2,0:00 <sup>45</sup> TRAP 47:DIM F\*<40):TRAP 4O000 **45 TRAP 47:DIH FS(40) : TRAP 4000 0**  <sup>47</sup> F\*="":GOSUB 12000:SK=PEEK(0):P=PEE 47 F\$="',G05UB 12000,5K=PEEK(0),P=PEE K(1)\*256+PEEK(2):GOSUB 10000:GOTO **K (1)'256+PEE K C2):GOSUB 10 000:GOTO**  <sup>990</sup> REM READ JOY, MOVE **990 REM READ JOY, MOVE**  <sup>1010</sup> PA=STICK(O> 1010 PA=5TICK ( 0)  $1020$  S3=(PA=7) <sup>1030</sup> S0=<PA=14):S1=<PA=13>:S2=(PA=11) **10 30 50=(PA=14):S l= (PA=1 3 ):S2=( PA <sup>=</sup> 11)**  1100 IF SO THEN POKE X, 7+128: C=20: GOT <sup>160</sup> o 1160 <sup>1130</sup> IF S3 THEN POKE X.6+128:C=-1:GOT **11 3 0** IF 53 **THEN PO KE X, 6+128:C =- 1:BOT**  160 July 200 July 200 July 200 <sup>1140</sup> IF <sup>52</sup> THEN POKE X,8+128:C=1:GOTO **1140** IF 5 2 THEN PO KE **X,8+128:C=1:BOTO**  <sup>1160</sup> 1160 <sup>1150</sup> IF SI THEN POKE X,9+128:C=-20:GO 1150 IF 51 THEN PO KE **X, 9+128:C=-2 0:GO**  TO <sup>1160</sup> TO 1160 <sup>1155</sup> FOR J=l TO 50:NEXT J:GOTO <sup>1300</sup> 1155 FOR J=I TO 50 : NEXT J:GOTO 1300 <sup>1160</sup> X=X-C:IF PEEK(X>=129 THEN X=X+C: 1160 X= X-C:IF PEEK(X)=129 THEN **X= X+C: 40 GOTO 14000**  8000 1000 REM 0 1160

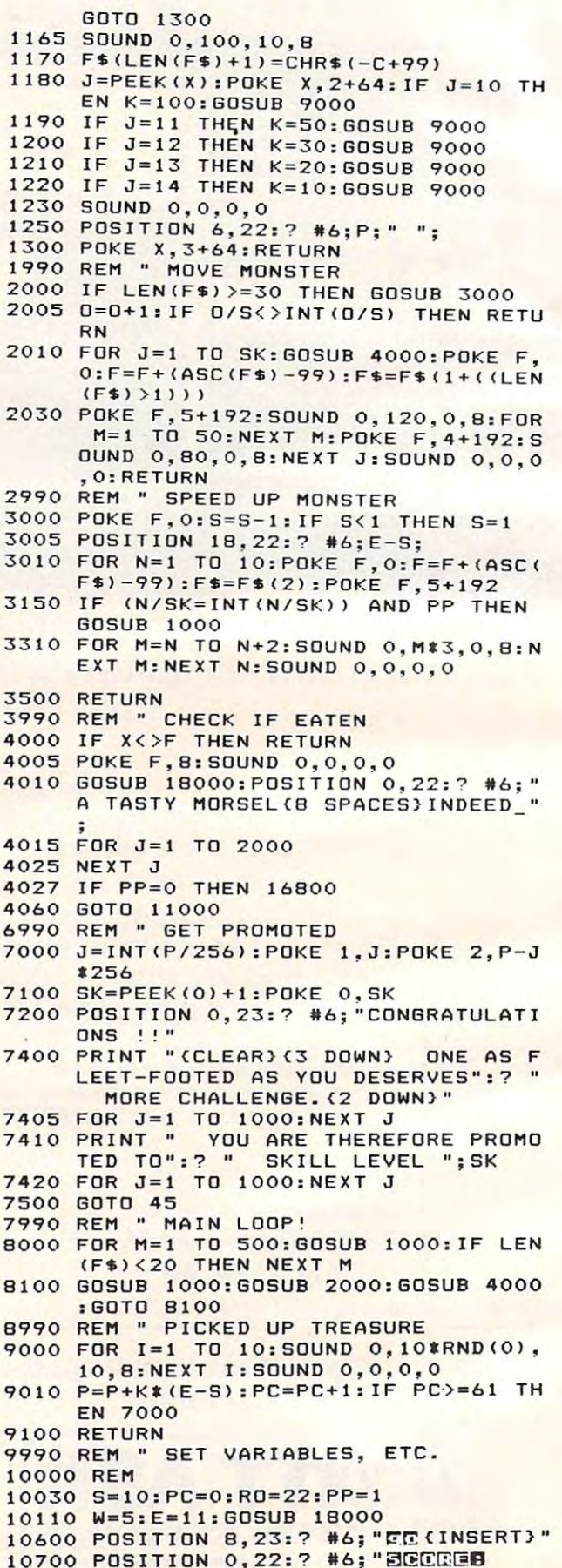

Cwww.commodore.ca

1O7O0 POSITION 0,22:? \*6; <6 SPACES>speed: *{ b* **sPACES)speed:l"** 

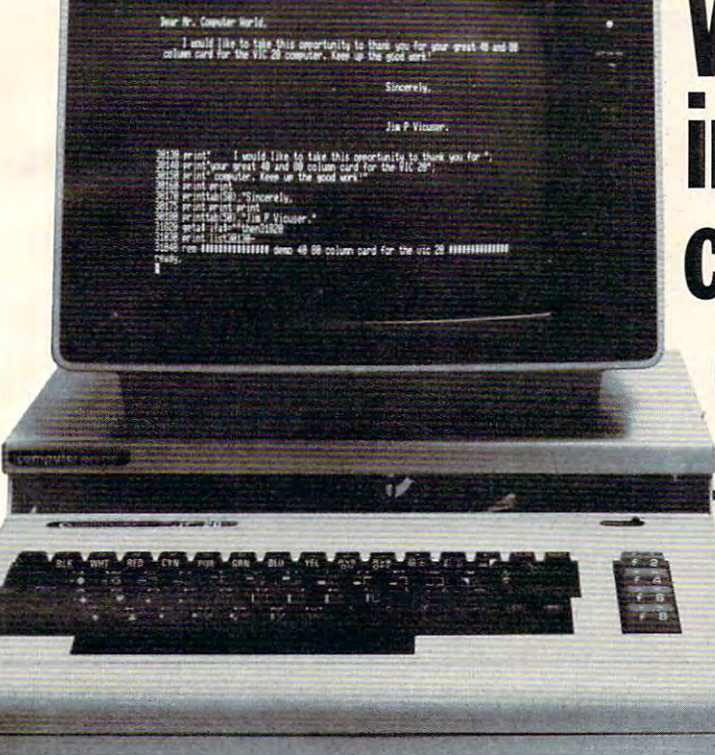

computer world of the computer world of the computer world of the computer of the computer of the computer of the computer of the computation of the computation of the computation of the computation of the computation of t Computer World offers you its **SUPER EXPANDER INCL.**<br>sensational videocartridge.Just plug supero.et it in , connect video monitor with a second connect video monitor with a second connect video monitor with a second your VIC-20 and the world of the world of the world of the world of the world of the world of the world of the **professional computing. Discover** Buy Commodore's super expander. But... it word-processing, and processing, accounting etc. Accounting etc. Accounting etc. Accounting etc. Accounting etc. **sensational videocartridge.Just plug SUPER EXPANDER INCL. it in, connect a video monitor with VICTOOL your VIC-20 and enter the world of** 

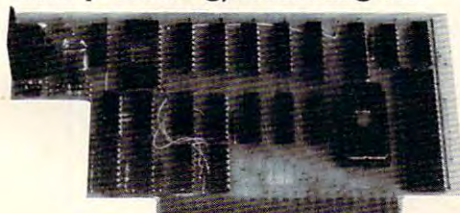

#### Our new videocartridge has **Our new videocartridge has**  remarkable for only the form  $\bullet$  . The second form  $\bullet$   $\bullet$ **remarkable features for only \$ <sup>249</sup>**

- <sup>40</sup> or <sup>80</sup> colum display (switchable from . 40 or 80 colum display (switchable from BASIC, without losing any program in memory);  $\rightarrow$
- VICE and CBM/PET graphics; and CBM/PET graphics; and CBM/PET graphics; and CBM/PET graphics; and CBM/PET graphics; and CBM/PET graphics; and CBM/PET graphics; and CBM/PET graphics; and CBM/PET graphics; and CBM/PET graphic • VIC and CBM/PET graphics:
- BY adding this board you can expand your BY adding this board you can expand your VIC to 32K RAM, instead of 27.5K. VIC to 32K RAM, instead of 27.5K. (Note: you one discussed the expansion of the expansion of the expansion of the expansion of the expansion of the expansion and 3.8 and 16K RAM cartridges); and 3.8 and 16K RAM cartridges); (Note: you only need the expansion card
- Upper and lower case control to the lower case characters with the case case case case case of the case of the decent and service the service of • Upper and lower case characters with true decenders;
- Full cursos control; and control; and cursos control; and cursos control; and cursos control; and cursos control; and cursos control; and cursos control; and cursos control; and cursos control; and cursos control; and curs • Full cursor control:
- Program editing in 40 and 80 column mode; If you want to expand your VIC with more
- No alternations needed to your VIC;
- No external power supply needed;<br>• Fits in ARFON or Commodore expansion box;
- Fits in ARFON or Commodore expansion box;
- Now you can look the commodore or VICE and LOAD every Commodore or VICE and LOAD every Commodore or VICE and L program and adjust it to 40 or 80 columns; and adjust it to 40 or 80 or 80 or 80 columns; and 40 or 80 columns;
- Operations with a large stress with a large stress with a large stress with a large stress with a large stress working in the area AØØØ Hex to CØØØ Hex.  $\bullet$  Operates with all ROM cartridges, except those

real property of the property of the property of the property of the property of the property of the property of the property of the property of the property of the property of the property of the property of the property Order our printer driver with cable! Please specify EPSON or OKI printer. \$129.- Please specify EPSON or OKI printer. **7 PP PP 99 Hilvertsweg, 1214 JB HILVERSUM, Holland. Phone: 00 31-35-12633** Parallel Interface \$129. Comp**ute 2f World** 

Looking for high resolution graphics? Buy Commodore's super expander. But... it doesn't work together with the programmersaid. doesn't work together with the programmers aid. The solution: buy our SUPER VICTOOL, the **word-processing, accounting etc.** The solution: buy our SUPER VICTOOl, the toolkit that works perfectly with the super to the superior that with the superior that with the superior that with the superior that with the superior that with the superior that with the superior that with the superior that with the superior that with the superior expander. Our SUPER VICTOOL adds <sup>18</sup> expander. Our SUPER VICTOOl adds 18 commandstoyour VIC, i.e. AUTO, DELETE, DUMP, FIND, HELP, OFF, RENUMBER, STEP, TRACE, TEXT, GRAPHICS, LINE, CLEAR, DRAW, PUT, TEXT, GRAPHICS, LINE, CLEAR, DRAW, PUT, CLEAR, DRAW, PUT, CLEAR, DRAW, PUT, CLEAR, DRAW, PUT, CLEAR, DRAW, PUT, FILL, SET, POINT, CIRCLE. ROM cartridge and manual

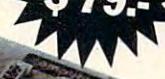

#### Memory Expansion

Roman carte and manual manual manual care control of the control of the control of the control of the control of

If you want to expand your VIC with more • No alternations needed to your VIC; memory you'll need this unique expander. • No external power supply needed; Now you can have 7 more slots for program-• Fits in ARFON or Commodore expansion box; mers aid, RAM packs, etc. Computer World offers  $\,$  $\bullet$  Now you can LOAD every Commodore or VIC  $^-$  you this expander (with 1 slot completely tested)  $^-$  Terms: Shipment will be made in one week after for 59.- (Add 9.- for each extra connector). program and adjust it to 40 or 80 columns; for \$59.– (Add \$9.– for each extra connector). receivement of your order. VISA, MC, or check

# **We turn your VIC**   $\blacksquare$  we then you would be the contract of  $\blacksquare$ into a **real** uter fo **com**

#### Great and Hamis for Hamisters for Hamisters and Hamisters and Hamisters and Hamisters and Hamisters and Hamisters and Hamisters and Hamisters and Hamisters and Hamisters and Hamisters and Hamisters and Hamisters and Hamist can see what you hear! **cah see what you hear! Great news for HAM's... Now you**

The TDK-20 'HAM interface' is a complete RTTY and MORSE code system fot the VIC-20 and MORSE code system fot the VIC20 computer. It comes in a single cartridge which you can plug in either a standard VIC-20 or in an expansion box. The cartridge includes two an expansion box. The cartridge indudes two converters, one for MORSE reception and the converters, one for MORSE reception and the other for RTTY. Just plug it in and you can read other for RTIY. Just plug it in and you can read what's in the air on your VIC-monitor!

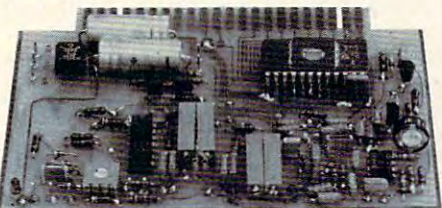

computer world"

- RTTY transmit/receive; Features: \_  **Rm transmiVreceive;**
- Audio in publication of the state of the state of the state of the state of the state of the state of the state of the state of the state of the state of the state of the state of the state of the state of the state of the **• Audio input; •**
- but for store text; the store text; the store text; the store text; the store text; the store text; the store text; the store text; the store text; the store text; the store text; the store text; the store text; the store • 8 buffers to store text;
- LED tuning indicator;
- MORSE transmit/receive 6 Wpm tot 60 Wpm;

\$183.-

- Every Baudrate La 45,50,57,75, UO, 150, Every Baudrate i.e. 45, 50, 57, 75, 110, 150, 200,300 Baud; 200,300 Baud; 200,300 Baud; 200,300 Baud; 200,300 Baud; 200,300 Baud; 200,300 Baud; 200,300 Baud; 200,300 Baud; 200,300 Baud; 200,300 Baud; 200,300 Baud; 200,300 Baud; 200,300 Baud; 200,300 Baud; 200,300 Baud 200,300 Baud;
- Every shift, 170, 225, 425,850 Cs.; Every shift, 170, 225, 425, 850 Cs.;
- Old or New tones, <sup>1275</sup> or <sup>2125</sup> Cs.; Old or New tones, 1275 or 2125 Cs.;
- WELFALL CONTINUES TO PERSONAL CONTINUES. **. WRU** mode; CD ID;PTI \_

#### VICPHONE Leave the" **VICPHONE Leave the •**  dialing to your VIC! **dialing to your VIC!**

VICPHONE is mailing to the control of the control of the control of the control of the control of the control of the control of the control of the control of the control of the control of the control of the control of the face between your VIC computer and your tele face between your VIC computer and your tele· phone. Type the name of the person you want to phone. Type the name of the person you want to speak and your VIC looks in its memory and speak and your VIC looks in its memory and dials automatically the correct number. On your dials automatically the correct number. On your (TV)screen your line you like the phone of the phone and phonenumber. The sees and phonenumber and phonenumber and phone VICPHONE is a mailinglist program and an inter-(TV)screen you'll see name and phonenumber.

Terms: Shipment will be made in our will be made in our will be made in our will be made in our will be made in accepted. Add  $$10-$  for shipping.

 $\odot$ 

11000 REM " GAME OVER 111O5 PRINT :? "SCORE:";P:? PRINT :? "SCORE:";P:? 11105 11110 PRINT "PLAY AGAIN ? (Y/N): "; 11120 OPEN #1,4,0,"K:":GET #1,A:CLOSE 1113O IF A=ASC("N") THEN END 11130 IF A=ASC (ION") THEN END <sup>11140</sup> RUN 11140 RUN <sup>11990</sup> REM MAKE MAZE (ALGORITHM FRO 11990 REM II MA KE MA ZE (A LGORITHM FRO <sup>12000</sup> GRAPHICS 17:P0KE 756,CHSET/256 1 2000 GRAPHICS 17:POKE 756~C HS ET/2S6 <sup>12010</sup> 12010 TRAP 1 2015 :DIH A(3):A(O) =2 :A(1)  $12200$  J=INT(RND(1)  $*4$ ):  $X=J$ <sup>12205</sup> B=A+A(J) 1 2205 B=A+A(J) 12210 IF PEEK(B)=WL THEN POKE B,J+1:P 12240 J=(J+1) \*(J<3):IF J<>X THEN 1220 <sup>12250</sup> J=PEEK<A):POKE A,HL:IF J<5 THEN 1 2250 J=PEEK(A):POKE A,HL:IF J ( S THEN <sup>12255</sup> GDSUB <sup>18000</sup> 12255 GOSUS 18000 12260 POSITION 0,22:? #6;" @DGC NOGGO 7 <sup>12300</sup> FOR K=10 TO 14:READ J,C 12300 FOR K=10 TO 1 4:READ J~ <sup>C</sup> 12310 FOR A=1 TO J ----<sup>12330</sup> IF PEEK<B)<>0 THEN <sup>12320</sup> 1 2330 IF PEEK( B> <)O THEN 12 320 12340 POKE B,K <sup>12500</sup> RESTORE :RETURN 12500 RESTORE :RETURN <sup>12600</sup> DATA 1.1.7.3,12,7,15,6,26,0 12600 DATA 1,1,7,3,12,7,15 , 6,26,0 <sup>13990</sup> REM TITLE PAGE, ETC. 13990 REM II TITLE PAGE, ETC. 14000 GRAPHICS 17 <sup>14005</sup> 14005 SC=PEEK(8B)+256\*PEEK(B9):CHSET= <sup>14007</sup> FOR 1=0 TO 512:P0KE CHSET+I,PEE 14007 FOR 1=0 TO 512:POKE CHSET+I,PEE <sup>14020</sup> #6 14 020 ? \*6 <sup>14030</sup> GOTO <sup>16000</sup> 14030 GOTO 16000 14050 ? #6:? #6;"BRANNINGLOUR <1..9>" 14060 OPEN #1,4,0,"K:":GET #1,A:CLOSE <sup>14070</sup> SK=A-48:IF SK<1 OR SK>9 THEN <sup>14</sup> 14070 SK=A-48:1F SK ( l OR SK ) 9 THEN 14 <sup>14080</sup> POKE O,SK:GDTD <sup>42</sup> 14080 POKE O,SK:GOTO 4 2 15990 REM " SHOW & DEFINE CHARACTERS <sup>16000</sup> FOR J=l TO 7:P0KE SC+J\*4O+8O,J: 16000 FOR J=l TO 7:POKE SC+J\*40+80,J: 16O1O FOR J=8 TO 15:P0KE SC+19+80+40\* 16010 FOR J=8 TO 15:POKE SC+19+80+40\* ----<sup>16150</sup> FOR J=0 TO 7:P0KE CHSET+J,0:NEX 16150 FOR J=O TO 7:POKE CHSET+J,O:NEX <sup>16200</sup> X=256:F0R J=0 TO 119:READ 16200 X-256 :FOR J-O TO 119:REAO K <sup>16250</sup> X=X-O.81:SOUND 0,X,10,8 16250 X= X-O.8 1:S0UND 0,X, 1 0, 8 <sup>16300</sup> POKE CHSET+8+J,K:NEXT 16300 POKE CHSET+8+J, K:NE XT J <sup>16305</sup> FOR 1=0 TO 7:READ A:POKE CHSET+ 16305 FOR 1-0 TO 7 :READ A:PO KE CHSET+ ----<sup>17111</sup> REM CHARACTER DATA 17111 REM " CHARACTER DATA <sup>17112</sup> DATA 85,42,05,42,85,42,85,0 17112 DATA 85,42 , 85,42,85,42 , 85,0 10900 RETURN COMPUTE!) H COMPUTE!) TRAP 12015: DIM ACTION 12015: DIM ACTION 12025: A 2015: A 2016 12025: A 2016 12025: A 2016 12:A 2:A 2:A 2:A 2:A =-40:A(2)=-2:A<3> =40:WL=129:HL =- 40:A (2)=-2:A(3) =40:WL= 129:HL=  $12015$   $A=SC+21$ 12100 FOR I=1 TO 21:? #6; " ggggggggggg UUUAAAAN":NEXT I:POKE A,5 #6;"the dwarves mined":? «6;" here many years ago"; here many years ago"; OKE A+A(J)/2,HL:A=B:GOTO <sup>12200</sup> OKE A+A(J) /2 ,HL:A=B:GOTO 12200 A-A <J-l) :GOTO <sup>12200</sup> A=A-A(J-l):GOTO 12200 #6; "rE fOr;:~ " : ? \* 6; "IFm~mm".fOr;:I!.~r;:mfO!1:r!r;:m" 12320 B=SC+40+INT(20\*RND(0))\*20+INT(1  $\ldots$ POKE B.K NEXT A:NEXT 12350 NE XT A:NEXT K PEEK(1O6)-8:CHSET=CHSET\*256 PEEK(106) - 8:CHSET:CHSET\*256 K(57344+1):NEXT 14010 ? #6;" (5 SPACES) SLEGGGLESS <INSERTJ":? #6 (INSERT}":? \*6 (J-7),J:NEXT POKE 7 56, CHE 25 6, CHE 25 6, CHE 25 6, CHE 25 6, CHE 25 6, CHE 25 6, CHE 25 6, CHE 25 6, CHE 25 6, CHE 25 6, 6160 FOR J=1 TO 10:READ K:NEXT J 63\*B+I,A:NEXT 63\*8+I,A:NEXT I SOUND 0,0,0,O:GOTO <sup>14050</sup> 16310 SOUND 0,0 ,0,0 :60TO 14050 X=SC+21:F=X 10800 \*1 1 2150 O:TRAP 40000 ? #6; "the dwarves mined":? #6:" 5 12270 RESTORE 9\*RND(0) ) K(57344+I):NEXT I \*1 060 NEXT J <J-7) , J:NEXT J 16020 POKE 756,CHSET/256 T J

```
17115 DATA 28,42,62,34,28,36,68,38
17115 
DATA 
28,42,62 ,34,28,36 , 68 ,38 
17120 DATA 28, 2002 DATA 28, 2002 DATA 28, 2003 DATA 28, 2003 DATA 28, 21, 22, 23, 23, 24, 25, 26, 27, 28, 28,
1713 DATA 60, 127 DATA 60, 127 DATA 60, 126, 127 DATA 60, 126, 127 DATA 60, 126, 127 DATA 60, 127 DATA 60, 12
17140 DATA 60,90,126,74,126,66.66,195
17140 
DATA 
60,90,126,74,126,66,66,195 
17150 DATA 0,224,240,224,14,15,14,0
17150 
DATA 
0,224,240,224,14,15,14,0 
17160 DATA 4,14,14,14,32,112,112,112
17170 D.H. 20070 D.H. 20070 D.H. 20070 D.H. 20070 D.H. 20070 D.H. 20070 D.H. 20070 D.H. 20070 D.H. 20070 D.H.
17180 DATA 14,14,14,4,112,112,112,32
17180 DATA 
14,14,14,4,112,112,112,32 
17190 DATA 0,8,34,8,93,8,34,8
17190 DATA 
0, 8 ,34,8, 93 , 8,34 , 8 
17200 DATA 1,76,18,34,68,72,50,128
17200 
DATA 
1,76,18,34,68,72,50,128 
17210 DATA 0,73,42,0,216,28,60,0
1 7210 
DATA 
0,73,42,0,216,28,60,0 
17220 DATA 0,2,24,36,36,24,64,0
17220 
DATA 
0,2,24,36,36,24,64,0 
17230 DATA 0,0,12,28,56,48,0,0
17230 
DATA 
0,0,12,28,56,48,0,0 
17235 DATA 0,126,126,126.122,126,126,
17235 
DATA 
0,126,126,126,122,126,126, 
17300 DATA 0.7,15,14,24,48,0,64
17300 
DATA 0,7,15,14,24,48,0,64 
18000 COLOR O:PLOT 0,21:DRAWT0 19,21:
18000 
COLOR O:PL OT 0,21 :DRAWTO 19 , 21: 
            PLOT 0,22:DRAWTD 19,22:PL0T 0,2
PLOT 0,22:DRAWTO 19,22:PLOT 0,2 
            3:DRAWTD 19,23:RETURN
3:DRAWTO 19 ,23:RETURN 
17120 
171 30 
17160 
17170 
            DATA 
            DATA 
28,42,62,34,28,21,18,24 
            DATA 
            DATA 
           o 
                      60,90,126,74,66,60, 36,102 
                      4,14 , 14,14, 32, 112 , 112,112 
                       0, 112, 240, 112, 7, 15, 7, 0
```
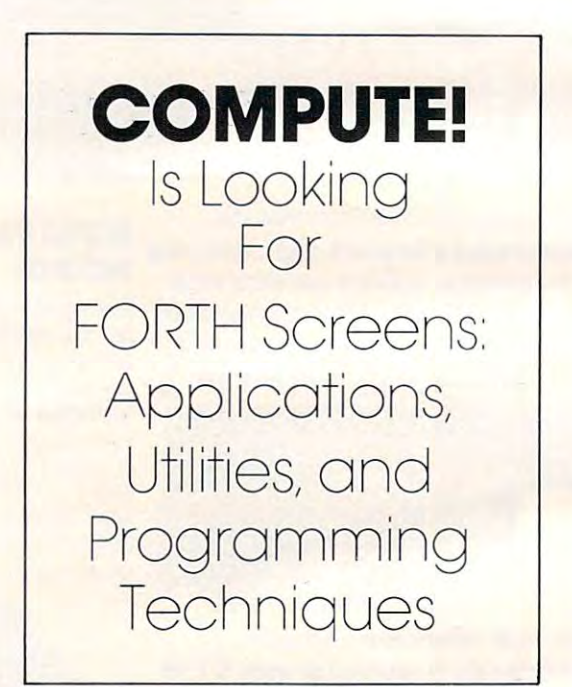

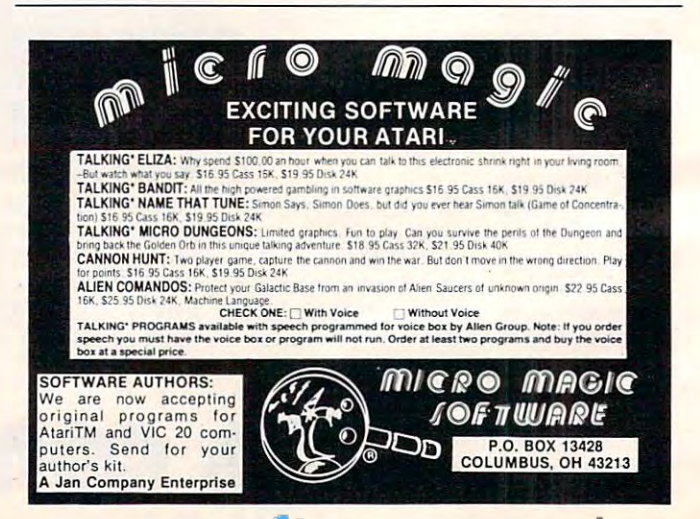
# AMERICAN PERIPHERALS **AMERICAN PERIPHERALS**

# LINDENHURST, N.Y. <sup>11757</sup> LINDENHURST, N.Y. 11757 122 BANGOR ST. 516-226-5849

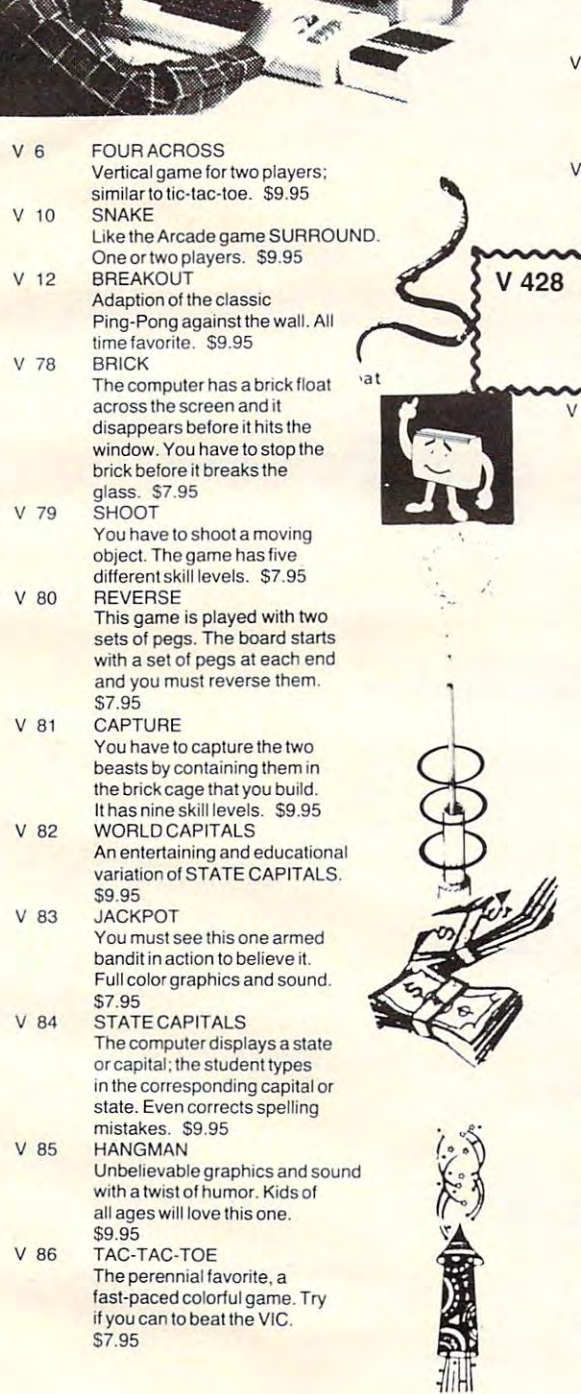

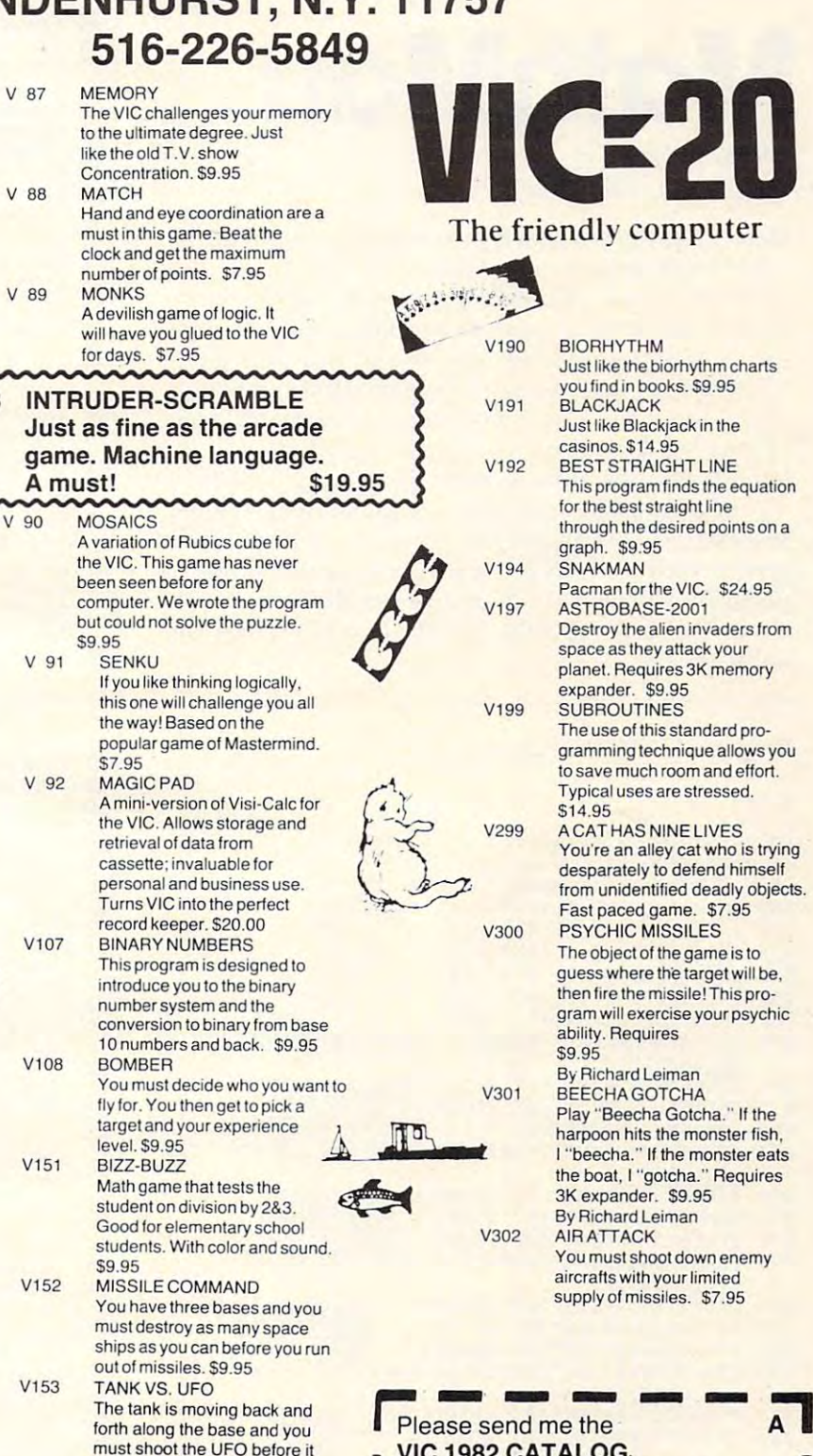

**Limitary** Company

A 1

nodore<sup>l</sup>c

I

must shoot the UFO before it shoots you. S9.95 commodore C VIC <sup>1982</sup> CATALOG VIC 1982 CATALOG AMERICAN PERIPHERALS AMERICAN PERIPHERALS <sup>122</sup> Bangor Street 122 Bangor Street Lindenhurst, NY <sup>11757</sup> Lindenhurst, NY 11757 NAME \_\_\_\_\_\_\_\_\_\_\_\_\_\_\_\_\_\_\_\_\_\_ \_\_\_ I ward for the form of the form of the form of the form of the form of the form of the form of the form of the f SOFTWARE CATALOG SOFTWARE CATALOG ADDRESS CITY STATES IN THE CITY STATES IN THE CITY OF REAL PROPERTY OF REAL PROPERTY. WRITE FOR FREE NAME<br>ADDRESS<br>AND ATACHER CITY STATE

Here is a game for VIC and Atari that teaches math while *it entertains.* 

Andy Hayes Andy Hayes San Jose, CA Son Jose, CA **MathMan** 

Here's a program which proves that computeraided math practice need not be boring. In the guise of a game, MathMan teaches multiplication facts by presenting random problems. The player (or student) types in the answer and presses RE-TURN. If he is correct, his friends gathered below cheer, but if the player fails to guess correctly, one <u>of his friends will run away in shame. If all six</u> friends flee, the game is over.

A good player can advance to the next level by successfully completing ten problems. The prob successfu ll y completing ten problems. The problems get successively more difficult, so this single program will provide challenge for almost any program will prO\'ide challe nge for almost any elementary school child. (Adults may also enjoy the animation!)

### Program 1: VIC Version Program I: VIC Version

```
\delta A=6
 LV=1
1 LV=l 
10 PRINT"{WHT}{CLEAR}"
10 PRINT"{WHT){CLEAR )" 
20 POKE36879,U0
20 POKE36879 , 110 
30 CS$="{HOME}[21 DOWN}"
30 CSS="{HOME}{21 DOWN }" 
200 PRINTLEFT$(CSS,16)"{REV} (OFF} N"
200 PRINTLEFTS (CSS ,16)"{REV} 
20 PRINTLEFT$(CSS,17)"{REV} {OFF}"
220 PRINTLEFTS (CSS ,17 )"{REV} 
30 PRINTLEFT$(CSS,18)"{REV} {OFF}"
230 PRINTLEFTS (CSS ,18)"{REV} 
240 PRINTLEFTS (CSS,19)"{REV} {OFF}"
240 PRINTLEFTS(CSS,19)"{REV} 
250 Printlers is 250 printlers in the contract of 250260 PRINTLEFT$(CS$,21)"{REV}              {OFF}"<br>270 IFA=6THENPRINT"{HOME}{17 DOWN}{07 RIGHT}UI
271 IFA=6THENPRINT" {07 RIGHT}JKJKJKJKJKJK"
271 IFA=6THENPRINT"{07 RIGHT}J<u>KJKJKJKJKJK</u>"<br>272 IFA=6THENPRINT"{07 RIGHT}POPOPOPOPO"
273 RIGHT}NMNMNMNMNMNM"
274 IFA=5THENPRINT"{HOME}{17 DOWN}{07 RIGHT}
274 IFA=5THENPRINT" {HOME}{17 
      UIUIUIUIUI"
U1U1U1U1U1" 
275 PERSONAL PRINTERS IN RIGHT AND RESERVE AND RESERVE AND INCOME.
276 IFA=5THENPRINT"{07 RIGHT} POPOPOPOPO"
276 IFA-5THENPRINT" {07 RIGHT} POPOPOPOPO" 
277 RIGHT} HMNMMMNMNH"
278 IFA=4THENPRINT"{HOME}{17 DOWN}{07 RIGHT}
278 IFA=4THENPRINT" {HOME ){ 17 DOWN}{07 RIGHT} 
         UIUIUIUI"
UIUIUIUI" 
279 IFA=4THENPRINT"{07 RIGHT} JKJKJKJK"
279 IFA= 4THENPRINT"{07 RIGHT} JKJKJKJK" 
280 IFA=4THENPRINT"{07 RIGHT}
280 IFA=4THENPRINT" {07 RIGHT} POPOPOPO" 
292 2211 PAILBIRTH ( 7 ) - 22 - 23 |
                                                 POPOPOPO"
                                                NMNMNMM<sup>"</sup>
282 IFA=3THENPRINT"{HOME}{17 DOWN}{07 RIGHT}
282 IFA-3THENPRINT"{HOME}{17 DDWN}{07 RIGHT} 
283 IFA=3THENPRINT"{07 RIGHT} JKJKJK"
285 IFA=3THENPRINT"{07 RIGHT} NMNMNM"
285 RIGHTS NAMED AT 285 RPD 2005 RPD 2005 RPD 2005 RPD 2005 RPD 2005 RPD 2005 RPD 2005 RPD 2005 RPD 2005 RPD 20
286 IFA=2THENPRINT"{HOME}{17 DOWN}{07 RIGHT}
286 IFA=2THEN PRI NT"{HOME}{17 DOWN}{07 RIGHT} 
 287 IFA=2THENPRINT" {07 RIGHT} JKJK"
287 IFA=2THENPRINT"{07 RIGHT} JKJK"
 288 IFA=2THENPRINT"{07 RIGHT} POPO"
289 IFA=2THENPRINT"{07 RIGHT} NHNH"
 290 IFA=1THENPRINT"{HOME}{17 DOWN}{07 RIGHT}
290 IFA-1THENPRINT"{HOME}{17 DOWN}{07 RIGHT} 
                  UI"
UI" 
 291 IFA=1THENPRINT"{07 RIGHT} JJS"
 292 IFA=1THENPRINT" {07 RIGHT} PO"
250 PRINTLEFTS {CSS , 20)"{REV} 
270 IFA=6THENPRINT" {HDME}{17 
     UIUIUIUIUI" 
 272 IFA=6THENPRINT"{07 RIGHT 
273 IFA=6THENPRINT" {07 RIGHT}NMNMMMMMMMM"
                                            [OFF} N" 
                                              {OFF}{OFF}"
                                                 {OFF}" 
                                                  {OFF} " 
                                                     {OFF}" 
                                           DOWN}{07 RIGHT}<u>UI</u>
275 IFA=5THENPRINT" [07 RIGHT] JKJKJKJKJK"<br>276 IFA=5THENPRINT" [07 RIGHT] POPOPOPOPO"
277 IFA=5THENPRINT" [07 RIGHT] NMNMNMMNMM"
281 IFA=4THENPRINT"{07 RIGHT}
            U1U1U1" 
284 IFA=3THENPRINT"{07 RIGHT} POPOPO"<br>285 IFA=3THENPRINT"{07 RIGHT} NMNMMM"
              UIUI'
 289 IFA=2THENPRINT"{07 RIGHT} NMNM"
291 IFA=1THENPRINT"{07 RIGHT}
                                                           JK" 
                                                           \overline{O} "
```
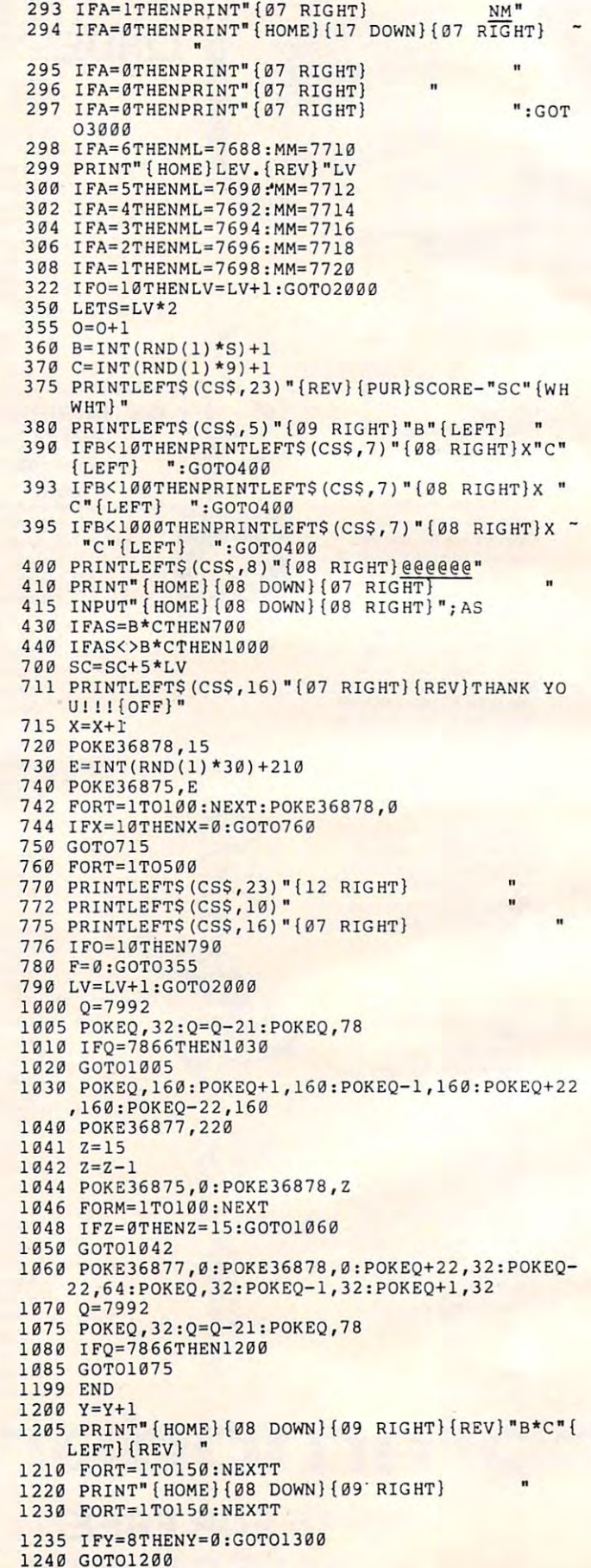

# TODAY'S CONTRACT OF CONTRACT AND A REPORT OF CONTRACT OF CONTRACT OF CONTRACT OF CONTRACT OF CONTRACT OF CONTRACT OF CONTRACT OF CONTRACT OF CONTRACT OF CONTRACT OF CONTRACT OF CONTRACT OF CONTRACT OF CONTRACT OF CONTRACT TODAY'S **MENU**

## For Your VIC<sup>™</sup> 20 and ATARI<sup>®</sup> 400/800

Games

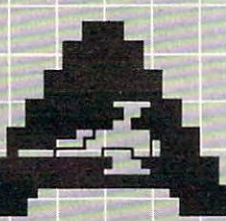

**ASTROBLITZ** Protect your planet by destroying

enemy saucers.

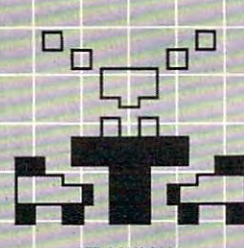

**TRASHMAN** Drive the garbage truck and empty<br>the city's trash cans. But watch out for

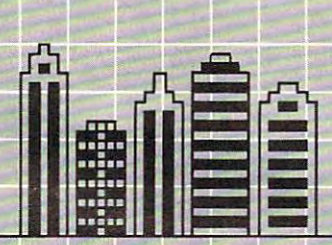

**CITY BOMBER**<br>Level a city to make it easy to land. Take off and do It again.

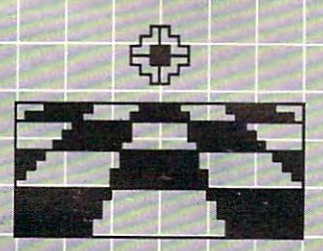

ACTION GAMES SEAWOLF, BOUNCEOUT, or VIC TRAP. You'll need sharp eyes and quick<br>hands for these.

### Education

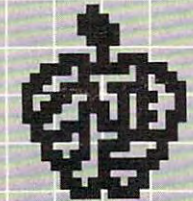

EDUCATIONAL/RECREATIONAL (l&ll) and spatial relationships.

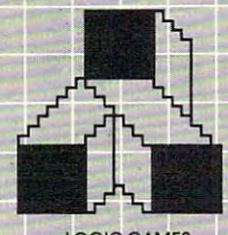

LOGIC GAMES You should be, too

# Choose an Entree:

Maybe it's a colorful and challenging Maybe if the international and challenging international coloring to the challenging of the challenging of the game like ASTROBLITZ, TRASHMAN, or<br>CITY BOMBER; perhaps an educational aame like HANGMAN or MATH game in the state of the HANGMAN of the Control of the Hangman or Mathematical and the Hangman or Mathematical and the Hangman or Mathematical and the Hangman or Mathematical and the Hangman or Mathematical and the Hangman HURDLER: maybe a basic diet of Hurdler; maybe basic die term in die term in die term in die term in die term in die term in die term in die t household concerns like HOME **INVENTORY, HOUSEHOLD FINANCE, or** INVENTORY, HOUSEHOLD FINANCE, A STANDARD FINANCE, CAPACITY AND SUPPORT AND CONSUMING ASSOCIATED TO AN ARTICLE AND RELEASE. **DECISION MAKER.** 

Take your pick. All you have to supply is your VIC<sup>"</sup> 20 or ATARI® 400/800 and your own ideas about how to put our software to use. We supply the rest: competitive games, educational games, down-to-earth personal programs, and simple instructions that make everything easy to digest.

What you see here is part of the menu for today. We'll be adding more, so check our menu from time to time. It's growing, and it's all take home.

Contact your local outlet.

Personal

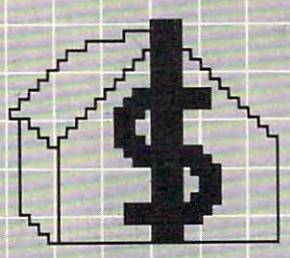

**HOUSEHOLD FINANCE**<br>Schedule the family budget, account for expenditures, and face the tax man

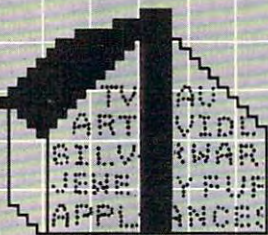

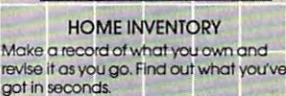

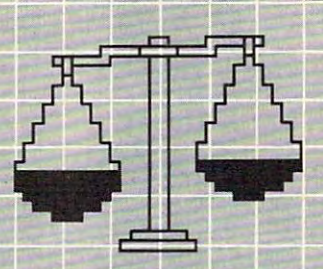

**DECISION MAKER** anything? Here's help. What should you do about virtual and about virtual should be about virtual and about virtual and about virtual

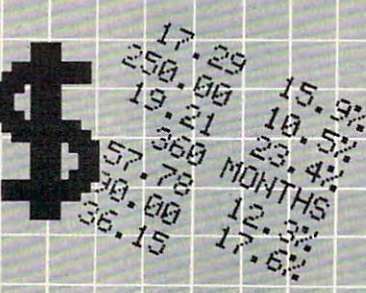

LOAN ANALYZER<br>Home, car, boat ... whatever. How much can you afford? Find out.

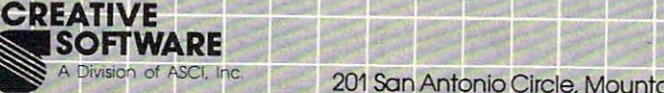

<sup>201</sup> San Antonio Circle, Mountain View, CA <sup>94040</sup> U.SA. (415) 948-9595 **ELAZLAZLI** 

commodore.ca

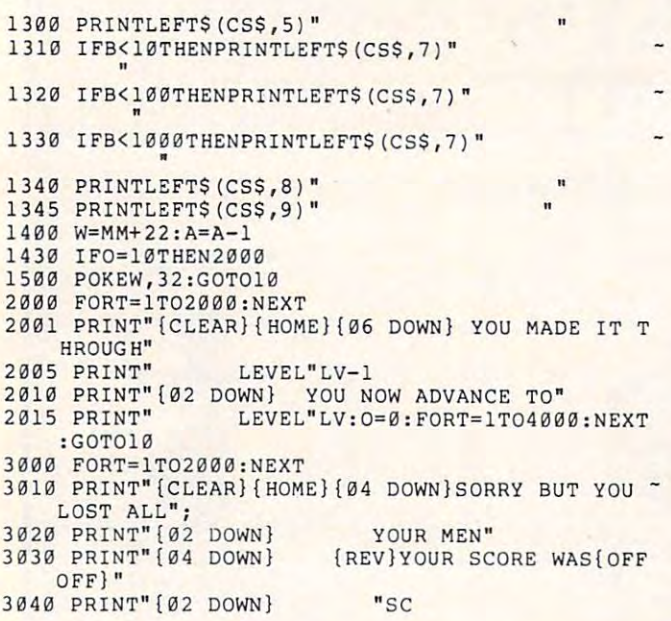

Program 2: Atari Version **Program 2: Atari Version** 

```
IF A=0 THEN 3000
270
270 IF A=O THEN 3000 
FOR 1=1 TO
275
275 FOR 1=1 TO A 
POSITION I*3 6, 17
28O
2 80 POSITION 1* 3+6 ,17 
290 ? "{RIGHT}{Q}{E}{DOWN}{2 LEFT}
0 A = 61 LV=110 GRAPHICS
O:POKE B2.0:P0KE 752.1:7
10 GRAPHICS O:POKE B2 ,0 :POKE 752,1 : ? 
     11 {CLEAR}
"{CLEAR}" 
20 POSITION
O. 16
20 POSITION 0,16 
200 "MR
200? """{F}" 
220 ? "{3 BLI:GEB}"
230 ? "{4 BEECEB}"
240 ? "(5 EIEM; EEE)"
———————————
260 ? "{7 360263}"
295
NEXT
295 NEXT I 
299
POSITION 0,0:? "LEVEL ";LV
2 99 POS ITION O, O: ? "LEVEL ";LV 
322
IF 0=10 THEN LV=LV+1:GOTD 2000
3 22 IF 0=10 THEN LV=LV+I : GOTO 2000 
--
355
355 0=0+1 
360
B=INT(RND(1) *S> +1
3 60 B=INT(R ND ( I ) * S)+ I 
370
C=INT(RND( *9> +1
370 C= INT (R ND (I)*9)+1 
375
POSITION 0,22:? "SCORE-";SCO
375 POSITION 0,22 : ? "SCORE - ";SCO 
390
8, 7: ?
POSITION
390 POSITION 8,7 : ? "X ";C 
400
S, 8: ?
POSITION
16
40 0 POSITION 8,8 : ? " {b R}" 
410
S, 9:
POSITION
Ih SPACES}"
410 POSITI ON 8 ,9 : ? "{b SPACES}" 
415 TRAP 415:POSITION 8,11:INPUT AS:T
430
IF AS=B*C THEN 700
4 30 IF AS=B*C THEN 700 
440 IF AS<>B*C THEN 1000
\sim711 POSITION 10,14:? "DEECLOWECCHBB"
730
E=INT(RND(1)*30)+2 10
730 E= INT(RND ( I)* 30 )+210 
742 FOR T=1 TO 10:POKE 710, PEEK(53770
743
SETCOLOR 2,9,4:SOUND 0,0,0,0
7 43 SETCOLOR 2,9, 4:SQUND o,o~o,o 
744
IF X=10 THEN X=O:GOTO 760
744 IF X=IO THEN X=O :GOTO 760 
75O
GOTO 715
750 GOTO 715 
250 ? "(6 BEEREEB)"
SC PEEK (88)+256*PEEK<89)
29B SC=PEEK(BB)+256*PEE K (B9) 
S=LV*2
3 50 S=LV*2 
B;
10,5:?
POSITION
3 8 0 POSITION 10 ,5 : ? B;" 
       RAP 40000
RAP 400 00 
SC0=SC0+5*LV
700 SCO=SCO+5*LV 
        ):SOUND O,T,10,8:NEXT
):SOUND O ,T,l O, 8:NE XT T 
      {Z}{C}{DOWN}{2 LEFT } {E}{Q }{DOWN} 
      {2 LEFT }{ F }{G} " 
715 X=X+1
```
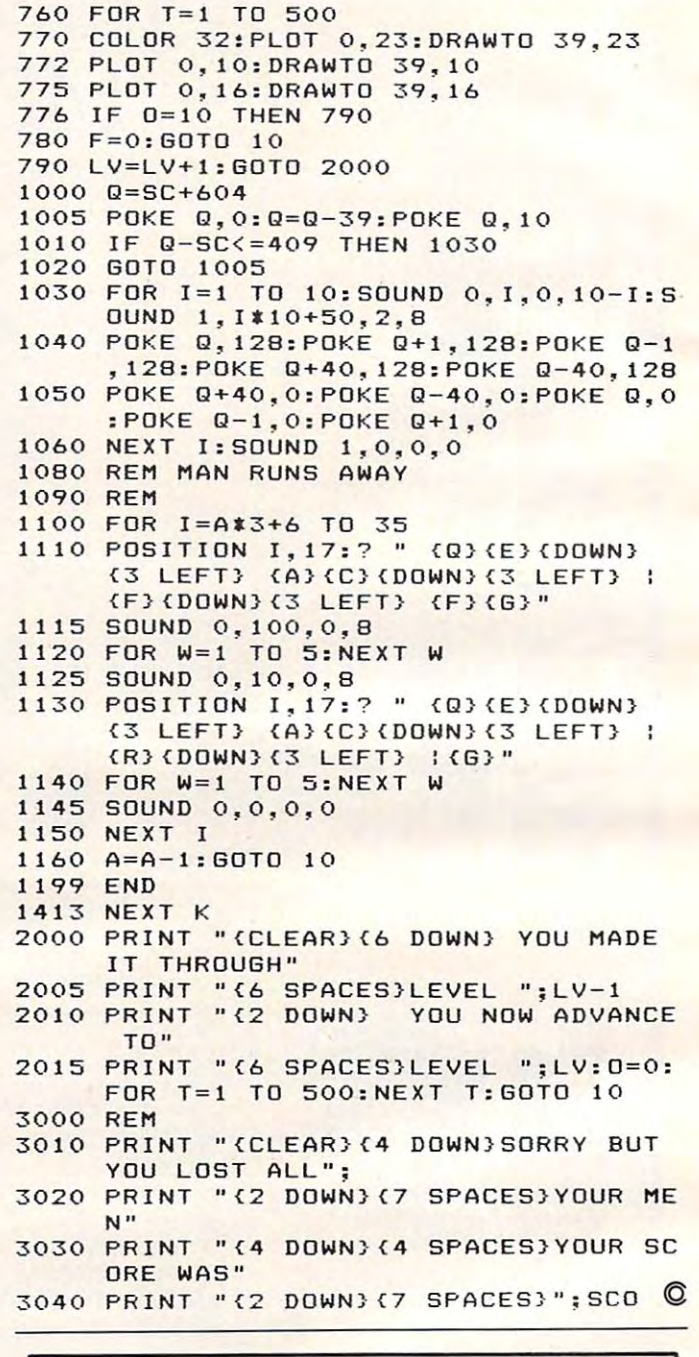

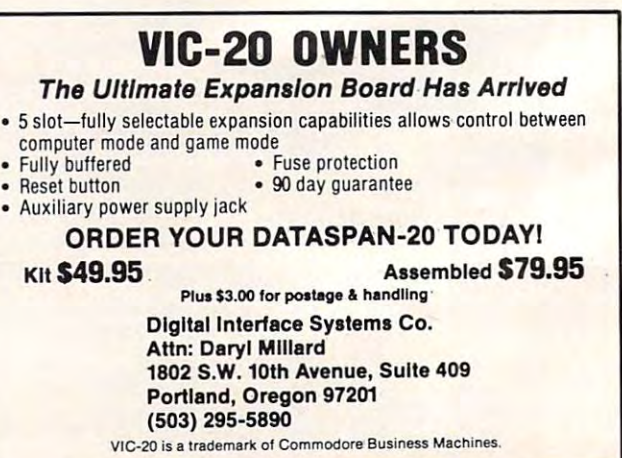

Cwww.commodore.ca

## The Simplest, Most Complete Computer Literacy Course Available The Simplest, Most Complete Computer Literacy Course Available

I Speak **BASIC**  Speak Basic Speak Basic Speak Basic Speak Basic Speak Basic Speak Basic Speak Basic Speak Basic Speak Basic Speak Basic Speak Basic Speak Basic Speak Basic Speak Basic Speak Basic Speak Basic Speak Basic Speak Basic Speak Speak B4SIC I Speak aASIC to *My*  Apple  $-$ EXAM SET ak B<mark>4S</mark><br>o *Mw* eak B*A*SIC **I Speak BASIC**  $S = S$ to *My*   $\cdots$ PET **EXAM SET STUDENT TEXT TEACHED'S MANUAL** 

# the mystique **the mystique**  of computers. **of** computers ... **eliminate**

#### Machine-Specific for Apple'", and PET'" Micros Machine-Specific for Apple<sup>™</sup>, and PET<sup>™</sup> Micros

- Details basic components and operations of your specific Details basic components and operations of your specific machine.
- All programming examples and commands are written in the BASIC version for your computer. BASIC version for your computer.

### Includes Everything Needed for an Includes Everything Needed for an Introductory Course Introduc tory Course

- 15-session course includes:
	- followed by definitions of key terms, programming followed by definitions of key terms, programming examples, in-class exercises, assignments, a summary, and produce the most Student Text: begins each lesson with learning objectives and practices.
- suggestions to aid in lesson planning and teaching methods. Includes and the state of the state and production and production and production and production and production and production Teacher's Manual: contains special annotations and Includes answers to all quizzes and practices.
- Exam Set: provided on spirit duplicating masters. Exam Set: provided on spirit duplicating masters.

### No Previous Experience Required No Previous Experience Required

- complete understanding of computer operations and functions. • Students (and teachers) learn BASIC programming and get
- Introduces the basic parts of a computer through easy-tounderstand diagram and diagram and diagram and diagram and diagram and diagram and diagram and diagram and diagram and understand diagrams
- Teaches the hows and whys of programming, defining key<br>terms and BASIC concepts.
- Teaches students how to write, run, even modify programs.
- Details common probiems and solutions.
- Includes a lesson on the video-display graphics of each microcomputer. The computer of the computer of the computer of the computer of the computation of the computation of the computation of the computation of the computation of the computation of the computation of the comput microcomputer.

### Field Tested

Field tested in Philadelphia by Aubrey B. Jones, Jr. Teachers Field tested in Philadelphia by Aubrey B. Jones, Jr. Teachers evaluators, and quizzes. It has since been adopted by many schools across the country. and students used in-class exercises, reviews, performance

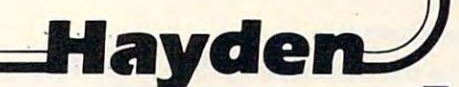

Mail to:

r" I

> Hayden Book Company, Inc. Hayden Book Company, Inc.<br>50 Essex St.,<br>Rochelle Park, NJ 07662 Dept.  $\approx$  CO 02

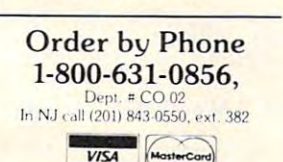

□ I Speak **BASIC** to My Apple, 6175-7;<br>
I Speak BASIC to<br>
My PET, 6176-5; **Student Texts:** My Apple, 6175-7;<br> **C** *I* Speak BASIC to <br>
My PET, 6176-5;<br>
each \$8.45

- each \$8.45 **Example 2** *I* Speak BASIC to Speak BASIC to My Apple, 6185-4; Speak BASIC to My PET, 6186-2; each \$13.75 *Exam Sets:*  My Apple, 6185-4;<br>□ *I Speak BASIC to*<br>*My PET, 6186-2;*<br>each \$13.75
	-

Complete Teacher's Manual, <sup>20</sup> Student Texts, *Complete- Teache <sup>r</sup>'s Manual,* 20 *<sup>S</sup> tudent Texts, E).·am Set:*  □ I Speak BASIC to My<br>Apple. 6155-6;<br>□ I Speak BASIC to My<br>PET, 6156-0; each set \$175.00 eac h set *\$ 175.00 0 1* Speok *BAS IC to My Apple.* 6155·6; o I *S peak BAS IC* to *My PET. 6 156·0;* 

*Teacher's Manuals:* Speak BASIC to My <sup>o</sup>*I Speak BASIC to* My

Apple, 6/65-X, *Apple. 6165·X;*  o *I S peak BASIC to My*  Speak BASIC to My PET, 6166-8; each \$17.45 *PET,* 6166·8; *each \$ 17.45* 

PET is a registered trademark of Commodore Business Machi<br>Inc., none is affiliated with Hayden Book Company, Inc. Apple is a registered trademark of Apple Computer Company, Inc.,<br>PET is a registered trademark of Commodore Business Machines,<br>Inc , none is affiliated with Hayden Book Company, Inc.

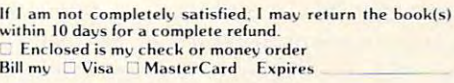

Mr/Ms

Address **Address** 

**City City** 

State/Zip

 $V$ isa/MasterCard #

Signature

Signature of the control of Residents of NJ and CA must add sales tax. Prices subject to change CO 10 82 065

\*ATARI<sup>TM</sup> version soon to be available

.,

*There are versions of this exciting adaptation of Tag for the Atari (16K required) and PET/CBM with Upgrade* or 4.0 BASIC. Each game involves a special extra feature which makes the action all the more challenging: the pursuer can become the pursued without warning and without tagging the other player! *withullt tagging the other p/a)'er!* 

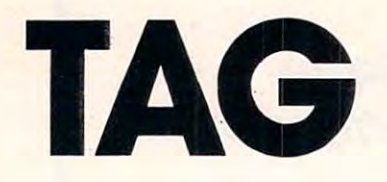

```
Ed Davis 
Rumford. ME
```
When playing real-life tag with only two players, nobody really wins because the number of tags per player remains constant. But in computer Tag, the clock decides who will be the champion. Every <sup>15</sup> clock decides who will be the champion. Every 15 seconds, if the person who is // cannot tag the seconds, if the person who is It cannot tag the other, the computer will reverse the It player. This feature allows a real fight for points. If you are not skilled in attacking, you can become skilled in evasive tactics and win the game. evasive tactics and win the game.

Before the game starts, the players must input their names. Then, the computer will ask for the "color'\* of the playing arena. "Color" simply de "color" of the playing arena. "Colo <sup>r</sup>" simply describes which keyboard character will appear as the border of the arena.

Then, you set a point limit by inputting a number from one to infinity. Game length is deter number from one to infinity. Came length is determined by the amount of time it takes for any one player to amass the predefined number of points. player to amass the predefined number of points.

The computer then draws a large square area the length and width of the screen and fills this the length and width of the screen and fills this area with <sup>180</sup> obstacles that players must dodge in area with 180 obstacles that playe rs must dodge in their quest for victory. their quest for victory.

### The Controls

The PET number pad serves as the control for the right-side player. The "QWE", "ASD", and "ZXC" right-side player. T he "QWE", "ASD", and "ZXC" keys serve as the controls for the left-side player. keys serve as the controls for the left-side player. These are movement controls, and the "5" or the "s" keys will stop the player from going further than he wishes. To quit <sup>a</sup> game in progress, typing than he wishes. To quit a game in progress, typing "%" will cease all function, and no points will be given to either player. This feature exists because given to either player. This feature exists because the computer will sometimes surround a player with obstacles before battle, causing a shutdown of the afflicted player's actions.

### Sound Effects Sound Effects

The sound effects in Tag are mostly simple loops. The sound output is for CB2 sound users. If you

are not using sound, or just want to make the game movements a little faster by eliminating the sound loops, just remove the sound GOSUBs (lines 10-81) and install RETURNs. There are six different sound effects. sound e ffects.

### Machine Language Machine Language

The machine language program built into Tag will work on all 40-column Commodore PETs. will work on all 40-column Commodore PETs. Even though the starting address is 826, and starting here on 4.0 ROMs sometimes messes things starting he re on 4.0 ROMs sometimes messes things up, the program always works on the Fat-Forty up, the program always works on the Fat-Forty that I use, and it works on the  $4016, 2001,$  and <sup>8032</sup> models as well. The machine language pro 8032 mocl els as well . The machine language program simply reverses all the characters on the screen by SYS826. (Typing SYS826 again will restore the screen to normal to normal. The screen to normal term in the screen to the screen term in the screen term in the screen term in the screen term in the screen term in the screen term in the screen term in the sc restore the screen to normal.)

### Program 1: PET Version Program J: PET Version

```
POKE59467,16:POKE59466,15
o POKE59467 , 16:POKE59466, 1 5 
 POKE594&4,0:POKE59468,12:GOTO100
1 POKE594&4,0:POKE5946B,12:GOT0100 
10 FORT=0TO127STEP5
1 0 FORT=0T0 1275TEP5 
20 FORX=T*2TOTSTEP-3:POKES1,X:NEXT
30 POKES1,0:RETURN
30 POKES1,0:RETURN 
FORT=255TO100STEP-1:POKES1,T:NEXT
32 FORT=255T0100STEP- l :POKES1 ,T:NEXT 
33 POKES1,100:FORX=1TO100:NEXT
33 POKES l,100:FORX=lT0100:NEXT 
34 FORTH 24 FORTH 2005 STEP 2007 A 2007 A 2005 STEP 2007 A 2006 STEP 2007 A 2007 A 2007 A 2008 STEP 2007 A 200
35 POKES2,T:NEXT:POKES1,0:RETURN
35 POKES2 , T:NEXT : POKESl , 0:RETURN 
FORT=255TO0STEP5:POKES1,T:NEXT
50 FORT=255T00STEP5:P OK ES1,T:NEXT 
5 POKES 1, 2:5 POKES 1, 2:5 POKES 1, 2:5 POKES 1, 2:5 POKES 1, 2:5 POKES 2, 2:5 POKES 1, 2:5 POKES 2, 2:5 POKES 2, 2:5 POKES 2, 2:5 POKES 2, 2:5 POKES 2, 2:5 POKES 2, 2:5 POKES 2, 2:5 POKES 2, 2:5 POKES 2, 2:5 POKES 2, 2:5
56 FORT=1TO18:FORX=3TO30STEP3:POKES1,X
56 FORT=lTOIB:FORX=3T030STEP3:POKESl , X 
57 NEXT:NEXT:POKES1,0:RETURN
5 7 NEXT:NEXT:POKES1,0:RETURN 
60 POKES1,30:POKES1,0:RETURN:REM AAA
60 POKES1,30:POKES1,0:RETURN:REM AAA 
70 POKES1/170:POKES1,0:RETURN:REM ZZZ
70 POKES1,170:POKES1 , 0 : RETURN:REM ZZZ 
75 FORY=1TO13:REM GALAXIAN WIPETHEOUT
75 FORY=lTOI3:REM GALAXIAN WIPETHEOU T 
      FOR THE 200TH CHARGES TO 200TH CHARGES TO 200TH CHARGES TO 200TH CHARGES TO 200TH CHARGES TO 200TH CHARGES TO 200TH CHARGES TO 200TH CHARGES TO 200TH CHARGES TO 200TH CHARGES TO 200TH CHARGES TO 200TH CHARGES TO 200TH CHAR
81 NEXT:POKES1,0:RETURN
81 NEXT: POKES1 , 0 :RETURN 
100 A=32809:Z=33726:AA=81:ZZ=87:TT=900
100 A=32809 :Z=33726 :AA= 81 : ZZ=87 : TT=900 
110 DATA39,4 0,41,-l,0,l,-41,-40,-39
110 DATA39 , 40 , 41,-1, 0 ,1,- 41 ,-40 ,- 39 
150 PRINT" {CLEAR}";
150 PRINTED FOR A 200 PRINTED FOR A 200 PRINTED FOR A 200 PRINTED FOR A 200 PRINTED FOR A 200 PRINTED FOR A 200 PRINTED FOR A 200 PRINTED FOR A 200 PRINTED FOR A 200 PRINTED FOR A 200 PRINTED FOR A 200 PRINTED FOR A 200 PR
160 IFG=1THEN600
160 IFG=lTHEN600 
200 READAB,BM
200 READAB,BM 
201 F0RT=ABT0BM:READX:P0KET,X:NEXT
210 PRINT"{CLEAR}{10 RIGHT}TAG!"
210 PRINT" {CLEAR ){ 10 RIGHT)TAG!" 
220 PRINT"{DOWNjRACE FOR POINTS!!"
230 PRINT"{DOWN}ASSUMING YOU KNOW THE ";
230 PRINT"{DOWN)ASSUMING YOU KNOW THE "; 
231 PRINT"KEYBOARD GAME CONTROLS..."
231 PRINT"KEYBOARD GAME CONTROLS ... " 
260 PRINT"Q WILL BE NUMBER CONTROL'S MAN"
260 PRINT"2 WILL BE NUMBER CONTROL'S MAN" 
270 PRINT"W WILL BE LETTER CONTROL'S MAN"
ave printed to the either who is a contract of the contract of the contract of the contract of the contract of
        'D, HE IS IT! IT IS IT! IT IS IT!
290 PRINT"'IT' TAGS OTHER MAN FOR POINT AND
300 PRINT"IN 15 SECONDS DURING GAME, IF NO TAG
               ARISE, THEY CHANGE ANYWAY!"
310 PRINT"{DOWN}YOU'LL BOTH GO BACK TO START
31 0 PRINT" {DOWN)YOU'LL BOTH GO BACK TO START A 
        FTER EACH TAG."
315 PRINT:PRINT"WINNER OF EACH ROUND IS INDICA
315 PRINT:PRINT"WINNER OF EACH ROUND IS INDICA 
316 PRINT"BY A {REV}B{OFF} AFTER A WINNING HIT
320 PRINT" {DOWN} {REV}RETURN {OFF} TO CONTINUE..
350 GETT$:IFT$=CHR$(13)THEN390
350 GETT$:IFT$=CHR$(13)THEN390 
 355 PRINT"{H0ME}";TAB(21};"{REV}WITH SOUND{OFF
355 PRINT"{HOME)",TAB (21) ,"{REV)WITH 50UND{OFF 20 FORX=T*2TOTSTEP-3:POKES1, X:NEXT
21 NEXT 
34 FORT=100T0255STEP2:POKES1, T
55 POKES1, 142: FORT=1TO100: POKES2, T:NEXT
B0 FORT=200T0100STEP-20:POKESl,T:NEXT 
101 S1=59464:S2=59466
120 FORT=lT09 
130 READX 
140 AM(T) =X:ZM(T) =X:NEXT
201 FORT=ABTOBM:READX:POKET,X:NEXT 
220 PRINT" {DOWN}RACE FOR POINTS!!"
250 PRINT 
270 PRINT"W WILL BE LETTER CONTROL'S MAN"
280 PRINT"{DOWN}IF EITHER MAN IS {REV}RVS{OFF}<br>'D, HE IS IT!!"
290 PRINT" 'IT' TAGS OTHER MAN FOR 1 POINT AND -
        WHO IS 'IT' CHANGES. 
300 PRINT "IN 15 SECONDS DURING GAME, IF NO TAG 
       S ARISE, THEY CHANGE ANYWAYl" 
       TED<sup>"</sup>
 I" (DOWN) [REV]RETURN{OFF] TO CONTINUE..
```
C-www.commodore.ca

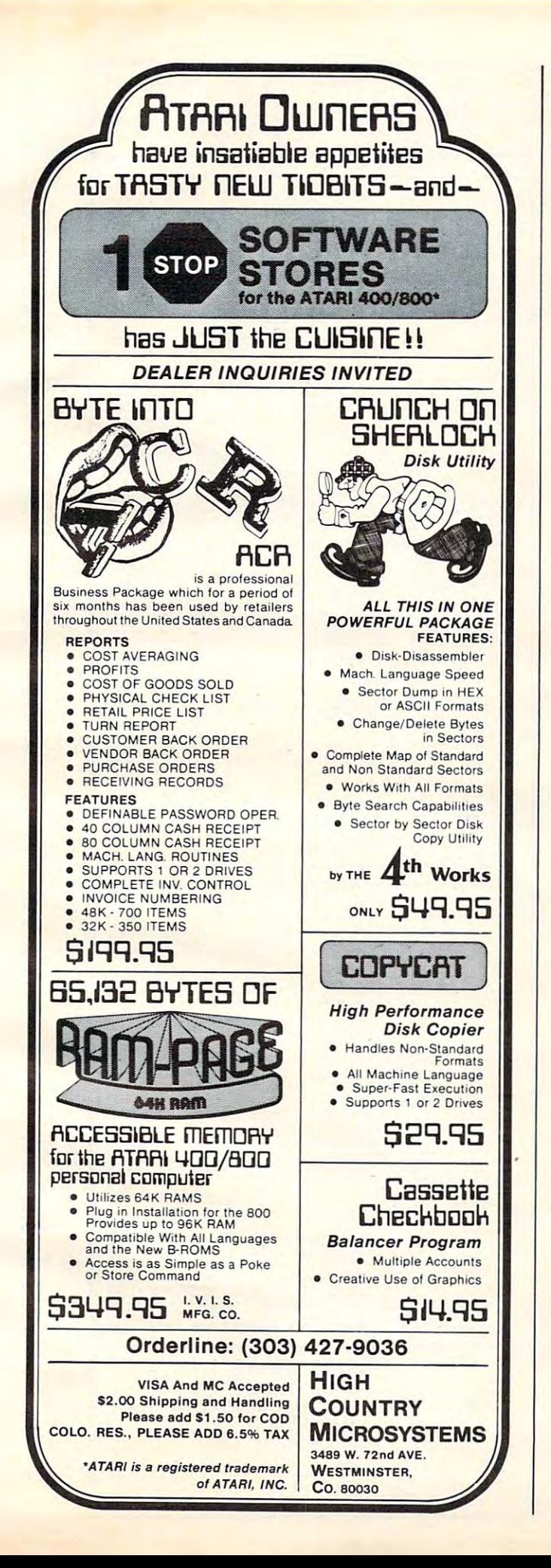

# **SOFTWARE** for the ATARI 800\* and ATARI 400\* from QUALITY SOFTWARE

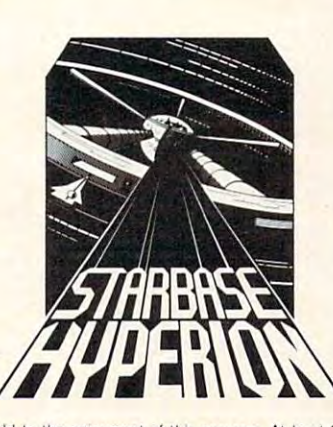

#### **STARBASE HYPERION" By Don Ursem**

Become absorbed in this intriguing, original space simulation of war in the far future. Use strategy to defend a front line Star Fortress against invasion forces of an alien empire. You create, deploy, and command a fleet of various classes of space ships, while managing limited resources including power generators, shields and probes. Real time responses are sometimes required to take advantage of special tactical opportunities. Use of color sound, and special graphics

add to the enjoyment of this program. At least 24K of RAM is required<br>On Cassette - \$19.95 0n Diskette - \$22.95

### **NAME THAT SONG** By Jerry White Here is great entertainment for everyone!

Two players listen while the Atari starts playing a tune. As soon as a player thinks he knows the name of the song, he presses his assigned key or joystick button. There are two ways to play. The first way requires you to type in the name of the song. Optionally, you can play multiple choice, where the computer

Vame that

asks you to select the title from four possibilities. The standard version requires 24K of RAM (32K on diskette) and has over 150 songs on it. You also get a 16K version that has more than 85 songs. The instructions explain how you can add songs to the program, if you wish. Written in BASIC.

On Cassette - \$14.95 On Diskette  $-$  \$17.95

#### **QS FORTH** By James Albanese

Want to go beyond BASIC? The remarkably efficient FORTH programming language may be just for you. We have taken the popular fig-FORTH model from the FORTH Interest Group and expanded it for use with the Atari Personal Computer. Best of all we have written substantial documentation, packaged in a three ring binder, that includes a tutorial introduction to FORTH and numerous examples. OS FORTH is a disk based system that requires at least 24K of RAM and at least one disk drive. Five modules that may be loaded separately from disk are the fig-FORTH kernel, extensions to standard fig-FORTH, an on-screen editor, an I/O module that accesses Atari's operating system, and a FORTH assembler

Diskette and Manual - \$79.95

Manual Only - \$39.95

www.commodore.ca

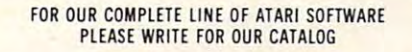

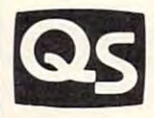

**QUALITY SOFTWARE** 6660 Reseda Blvd., Suite 105, Reseda, CA 91335  $(213)$  344-6599

ASK FOR QUALITY SOFTWARE products at your favorite computer store. If necessary you may order directly from us. MasterCard and Visa cardholders may place orders by calling us at (213) 344-6599. Or mail your check or bankcard number to the address above. California residents add 6% sales tax. Shipping Charges: Within North America orders must include \$1.50 for shipping and handling. Outside North America the charge for airmail shipping and handling is \$5.00. Pay in U.S. currency.

\*Indicates trademarks of Atari

 $GMBERGK H (Nall)$  is a simplicity of a simplicity)  $\mu$ , and the simplicity  $\mu$  is a simplicity of the simplicity of the simplicity of the simplicity of the simplicity of the simplicity of the simplicity of the simplicity of CRYSTALS (Anti cor))<br>The main state of the state of the state of the state of the state of the state of the state of the state of<br>Chrystal Carl Carl Carl Carl Carl and the state of the state of the state of the state of th fount Suthachi as the matters landed on the<br>Island, thus it was a critical objective if the<br>Suthachi prosed to be one of the most strongly NORTH STAR SOFTWARE EXCHANGE (NSSE) LIBRARY<br>- DYMAGON shall as the parties of the specific field of the start of the series and program said of an<br>- DYMAGON shall as the parties of the specific field of the start of the Sa Price: \$39.95.20 Diskettes ette S18.95 Diskette<br>terry and chance<br>ded a ACKJACK, LUNAR LANDER, COSSERE ST8.95 Diskette<br>Lenge program for ease in loading. They are individually<br>Lenge program for ease in loading. They are individually Price: \$14.95 Cassette/\$18.95 Diskette<br>You control your spacecraft using the Jossick<br>black hole closes about you e on the planet Sheol which will match<br>conflict, for the planet of Sheol is a key al Lisenhouer had reached the Rhine. The<br>19 several altied divisions to cross hefore it<br>Berlin Price: S19,95 Cassette 823,95 Diskett<br>Settyour course and keep an social measure readings<br>Cand sound capabilities. One of two phases, about 18<br>Cand sound capabilities. One of two phases, about 18  $\kappa$ . The German bitricting in the east sast complete. Germany had turned it breech sasterned in the Ardenove and Mesure. The heroism of Dunkirk, the first final collapse of the French armies in the south has all passed. S19.95 Disket Diske assette/\$17.95 Diske :/S18.95 Diske Price: \$17.95 Cassette/\$21.95 Diske 523.95 Disk , and it is experimentally as a series of the computers correlated by the  $\sim$  10 MSACOMP offers if a mess, then this is  $\sim$ \$21.95 Disk S19.95 Dist<br>To escape von  $\begin{array}{ll}\n & \textbf{Firendly service} \\
 & \textbf{Free catalog}^* \\
 & \textbf{Toll free order phone}\n\end{array}$ LE LARTH. Though a mass of issued creates, and each scale in hyperstage and the system appears of decreased and the state of the system of the system of the system of the system of the system of the system of the system o S17.95 I i K ap and put<br>we do a sec just liberated Kiev a<br>rmpt to halt the Rus ξĘ I \$13.95 Casse Price: \$14.95 Casse 519.95 Cass<br>first This is a h<br>Requires one Price: 515.95 Cass<br>the guardian (university Cass ssed for radio<br>infested territo Price: \$15.95 Cas is besteped by 1<br>iANALO.G Price: \$14.95 Ca ce: \$13.95 C it wedge in the same<br>th GOLF PRO . Rec  $\sigma_2$  STARSHIP TROOPERS and INVASION OF THE NUD PEOPLE and the control of the state of the state of the state of the state of the state of the state of the state of the state of the state of the state of the state of the S17.5 **TWO PLAYER GAMES** Because our licensing and development costs were<br>monic\$19.95 diskette, \$23.95/disk. Hyou like warg **MISCELLANEOUS** rice:<br>them en disparched to a remote village area to involved most of the villages. Eye-artnesses have the first have reddy begins forming across the I arti pened fire from Mo.<br>cover the entire is are out to get you if you don't get dithe  $SPACE$  TRAP (Attricently, 16K)<br>This galactic shoot can up areade as me places you near a black hole.)<br>and attempt to blast as many of the alien ships as provide before the GOLF PRO to t of Kiev, Russia. The Russ<br>e preparing for a last des Date 2 (es), 1941. Place Musik, Russia, A German function-with the set of the State Correct Control of the State Correct Correct Correct Correct Correct Correct Correct Correct Correct Correct Correct Correct Correct Corr Fore **AND MORE** the the price (  $2\pi$  FALL OF THE THIRD REICH and ARMORCAR the state  $\mathbf{M}=\mathbf{M}$  and  $\mathbf{M}=\mathbf{M}$  and  $\mathbf{M}=\mathbf{M}$  . The state  $\mathbf{M}=\mathbf{M}$  and  $\mathbf{M}=\mathbf{M}$  and  $\mathbf{M}=\mathbf{M}$  and  $\mathbf{M}=\mathbf{M}$  and  $\mathbf{M}=\mathbf{M}$  . The state hich places you in the middle<br>ted to destroy you at all costs<br>ovided. INTRUDER ALERT  $12K$ iš. the n biast  $\tilde{m}$ ams in one! ALP<br>ALPHA BASE is<br>x juscetek and one of Battles ar more)<br>purchased for \$159.95. DISKETTES (soft sectored ten sectored)<br>As you might imagine: DYNACOMP purchases disks<br>the savings along to set Widest variety<br>Guaranteed quality<br>Fastest delivery ve citier<br>radar h naion of the pring 1940 Place Northern France<br>a to the west France. The German<br>of the Aisne-Somme position, and n<br>w on Paris. LIL' MEN FROM MARS (Azzi only)<br>Defend yourself The little men from Mars. **ESCAPE FROM VOLANTIUM (Atar** THE RINGS OF THE EMPIRE (Att<br>The empire has developed a new battle's \*1: PANZER and BLITZKRIEG otten Leven<br>
a revised solutions and an<br>
a revised solutions are solved by the MUD PEOPLE<br>
3ON OF THE MUD PEOPLE<br>
and the multipliers with the solution<br>
1974 of directions with bales where<br>
1974 of directions with bales w  $\begin{array}{l} \textbf{GAMES PACK} & \textbf{1}\Delta \textbf{N} \\ \textbf{GAMES PACK} & \textbf{1}\Delta \textbf{N} \\ \textbf{SWTCH and more These games have} \\ \textbf{SWTCH and more These games have} \\ \textbf{A}\textbf{C}\textbf{S}\textbf{S}\textbf{S} & \textbf{1}\Delta \textbf{S} \\ \textbf{A}\textbf{C}\textbf{S}\textbf{S}\textbf{S} & \textbf{1}\Delta \textbf{S} \\ \textbf{A}\textbf{C}\textbf{S}\textbf{S}\textbf{S} & \textbf{1}\Delta \textbf{S} \\ \textbf{A}\textbf{C}\text$  $\frac{\text{only}}{\text{power}}$ **TWO PLAYER GAMES (Availa**<br>DYNACOMPhas acquired the disc hoully collapses<br>ARMORCAR<br>Date: 2 Feb. 1944. Place: Minsk.<br>Chile, A relief convoy of armo se attaca<br>shot ar!<br>rd! The C lor. SUPER SUB CHASE (Atari of SUPER SUB CHASE similares) INTRUDER ALERT (Atari of the Third of the Architecture of the Architecture of the Architecture of the Press Architecture of differently at the Architecture of differently at  $\mu$ Nov. 1943 Place: Ser written for the North<br>- by DYNACOMP<br>-<br>two to a diskictic fo he Jac ALPHA FIGHTER (Atari of **STARBASE 3.2 (Available**<br>This is the classic space in GOLF PRO (Atar) only) MIDWAY (Atari 32K) from an inactive will<br>uncharted frontier:<br>arrived at the Earth<br>MIDDLE EARTH at  $\bullet$  $\bullet$ ALVIN (Atari rings<br>16K pros  $\sim 15$  $\overline{\overline{x}}$  $\overline{\overline{x}}$  $\bar{x}$ **MEM MEM MEM MEM** MASTER. Price: \$14.95 Casotte \$18.95 Diskette \$21.45 Disk<br>logic: and is a "natural" for computer calculation. The<br>editor 24 factos elements of the cobe, it then solves the  $FLUHTS11ULL1708, A{\rm validlet for all components}.\newline A {\rm part of } 95.95 {\rm Coker} (95.95 {\rm Coker} (95$ g consule, similation requiring you is variete of HeC \$14.95 Caserway - over 5-11 UPL<br>- and the species to measure and significant similation in the first state and the species of the species of<br>- and the species happy. Ru c (outgoing tankers a<br>e reviews in 80 Soft- $\frac{1}{\sqrt{2}}$  . Unimage of the regularisms and examples. Unimages of the property of the state of the state of the state of the state of the state of the state of the state of the state of the state of the state of the sta ssette \$22.95 Disks<br>urself at the gaming to<br>on the Azari-Contains CO ESSH (Available for all compaters)<br>https://www.compaters.com/www.compaters.com/www.compaters.com/www.compaters.signs.com<br>https://www.compaters.com/www.com/www.com/www.com/www.com/www.com/www.com/www.com/www.com<br>https:// :/S29.95 Disko  $\begin{array}{l} \text{BACKANHOLY-20 (A) and the (or all computer) }\\ \text{the prime matrix and non-linear matrix } \mathcal{O}(\mathcal{O}(2)) = \mathcal{O}(\mathcal{O}(2)) = \mathcal{O}(\mathcal{O}(\mathcal{O}(2)) = \mathcal{O}(\mathcal{O}(\mathcal{O}(2))) = \mathcal{O}(\mathcal{O}(\mathcal{O}(2))) = \mathcal{O}(\mathcal{O}(\mathcal{O}(2))) = \mathcal{O}(\mathcal{O}(\mathcal{O}(2))) = \mathcal{O}(\mathcal{O}(\mathcal{O}(2))) = \mathcal{O}(\mathcal{O}(\mathcal{O}(2))) =$ bound of etc. this simulation parts, can be Price ST495 Checkett ST885 Disk.<br>The conservation for changes in a west operation of the Your Harach and the same of the South Price State and<br>The Conservation for changes in a w  $\mathrm{CRA}\mathrm{NSTON}\mathrm{M} \mathrm{A}\mathrm{NOR}\mathrm{A}\mathrm{D}\mathrm{Y}\mathrm{E}\mathrm{N}\mathrm{T} \mathrm{U}\mathrm{R}\mathrm{E}$  (North Star, SuperBrain and CP N only)  $\quad$   $\mathrm{Pric}$  519.93 Disks and the matter of the star of the star of the star of the star of the star of the star of Price: \$22.95 Disk Price: \$17.95 Cassette \$21.95 Disk<br>arcade features in addition to being a his<br>players. You score he making Price: \$21,95 Disk<br>BRIDGE MASTER Price: \$29.95 Cassette \$33.95 Disk Price: \$17.95 Cassette \$21.95 Disk<br>ce William Sound Valdez Narrows regi<br>lement map, portions of which may be vis  $\begin{tabular}{ll} \multicolumn{2}{l}{\textbf{Price:}} $\mathsf{S} \mathsf{S} \mathsf{S}$ & \textbf{C} \textbf{3} \textbf{exists} $\mathsf{S} \mathsf{S} \mathsf{S}$ & $\mathsf{S} \mathsf{S} \mathsf{S} \mathsf{S} \mathsf{S}$ & $\mathsf{S} \mathsf{S} \mathsf{S} \mathsf{S} \mathsf{S}$ & $\mathsf{S} \mathsf{S} \mathsf{S} \mathsf{S} \mathsf{S}$ \\ \multicolumn{2}{l}{\textbf{or} } \mathsf{true} & \textbf{angle} \mathsf{true} & \textbf{because} \mathsf{true$ CP/M Disks/Diskettes  $\overline{\mathbf{r}}$ NEC PC-8000<br>TRS-80 (Level II)\*\*\*<br>SUPERBRAIN\*\*\*\*\*\* of switching cards<br>Adis to BRIDGE A<br>acts are scored based<br>of The score card of toy management<br>frogs) must be frai<br>ng right. This take<br>vare to score. Man  $5^{\circ}$ Price: \$19.95 Cassette \$23.<br>PORER, by Oswald Jacobe. There Quality software for\* (See Availability box) MACOMP trance, splitting pairs.<br>sey at the tables, incre basic type of<br>rach them There is a considered at TRS 00 Model reference is a series of the DES NRT DES WITH AND ARRESTS APP. The state of the state of the state of the state of the state of the state of the state of the state of the state of the the results of the second section of section of section of section of section of section of the section of the December of the December of the December of the December of the December of the December of the December of the ine<sub>s</sub> ust be rett game which is the Javaine of the Monte Call Prick S IR 98 Case<br>defining to symmetric Lemma and shall BACCAMP of the time group your<br>place and matching wound. Roos in TeK Requires one installer MASTER tual gan<br>which n THOUGHT PROVOKERS ALTAIR\*\*\* may upgrade to BRIDGE MASTER 6<br>box) Original cassette diskette m nide their h<br>monstrate t<br>sesi. As you<br>ticks. x<br>ordessional playing methods. The<br>ods. The BLACKJACKCOACH can be<br>select. Extensive summary reports pi<br>advancellect data. If you risk money a<br>edvancellect data. If you risk money a The i **CARD GAMES** ng tool as well as a stimulating interfering for the second second second complete controls a complete complete second properties to the new with the high second aty<br>Internet FROG MASTER contains exciting articles<br>Inst-moving high-concentration game for 1-4 pla<br>them a realized for the right efforts of the share of the<br>them a realized for the right spitched when the AVAILABILITY  $\vec{z}$ er implementation of GIN RUMMY .<br>The What else can be said? ed on the h get through As they learn you the "bought processes" should be a high school and capture in the line of the state of the state of the state of the state of the state of the state of the state of the state of the state of t consulable for microscomm Base<br>Spousill get follows them based<br>Practice with the BARTY based<br>inte a 32K for latter) A—Y ad betting strategies you select. Ex<br>of play, All the standard player ch<br>.A line printer may be used to coll<br>OACH OSBORNE-I<br>NORTH STAR\*\*\* evaluates products. **T6K** ching<br>each<br>his co VALDEZ (Available for all computers)<br>VALDEZ is a computer simulation of super<br>Alaska, Included in this simulation is a real **APPLE II Plus** ACKIACK COACH (32K TR5-80)<br>BLACKIACK COACH reaches and eval st teach<br>sols, e<br>form h POKER PARTY (Available for all<br>POKER PARTY (Available for all<br>POKER PARTY is a draw polar is RUBIK'S CUBE SOLVER (Availa)<br>Solomg the Rubik's cube parzle is<br>RUBIK'S CUBE SOLVER permits software is supposed<br>rifled, all programs w<br>available on ATARL I<br>available is density PET/CBM ple diskett i de  $\frac{9}{8}$ MASTER (Atari only) **SRIDGE MASTER (AV)** MANAGEMENT SIMU program III<br>thed by giving<br>thed by giving<br>udgement Yo **ATARI** FOREST FIRE! (Atar<br>Using excellent graphs<br>operations to put out!<br>structures can result in  $\begin{array}{l} \displaystyle \mathbf{N}\ \mathbf{R}\mathbf{U}\mathbf{M}\mathbf{M}^{\prime}\mathbf{M}^{T}\mathbf{A}\mathbf{p}\mathbf{p} \end{array}$  This is the basi  $\begin{array}{l} \mathsf{ACCARAT} \leftarrow \\ \mathsf{This}\times \mathsf{the}\to \mathsf{ex} \\ \mathsf{with}\, 007 \,\mathsf{to}\, \mathsf{so} \\ \mathsf{with}\, 007 \,\mathsf{to}\, \mathsf{so} \end{array}$ DYNACOMP<br>http://www.peci<br>programa.are.as FROG GIN  $\mathbf{H}$ 

**MEM** 

**MEM** 

DYNACOMP OFFERS THE FOLLOWING

**MEM** 

**MEM** 

### **BUSINESS and UTILITIES**

EW  $\frac{1}{2}$ 

NEW

NEW

VEW

NEW

NFW

NEW

Price: \$69.95 two Diskettes

- PORTFOLIO MANAGEMENT (Apple only)<br>
Price: 569.95 two Disket<br>
The COMETOLIO MANAGEMENT (Apple only)<br>
The COMETOLIO MANAGEMENT (Apple only)<br>
The COMETOLIO MANAGEMENT package was written by a stock heleart to help manage port PERSONAL FINANCE SYSTEM (Available for all computers)<br>PES is a single diskette, menu-oriented system composed of ten different programs. Beside Price: \$39.95 Diskette CONTRACTES as angle diskatte, meno criterior system composed of the different groups are. The size of the system of the system of the system of the system of the system of the system of the system of the system of the sys  $\label{eq:multiv} \begin{minipage}{0.9\textwidth} \begin{minipage}{0.9\textwidth} \begin$
- The set complete control over an otherwise completated (and unorganized) subject.<br>TEXT MASTER (Apple 32K, diskette only)<br>TEXT MASTER (Apple 32K, diskette only)<br>TEXT MASTER (Apple 32K, diskette only)<br>TEXT MASTER (Apple 32K,
- MANUAL, CHANGE, SCRATCH, SHOW, CATALOUS, MUDIFY. A MOTHEM. THE C S40,95 Diskette.<br>The ChANGE of Manus and multiplier of the control of the control of the control of the control of the control of the control of the control
- **PATEURE AND THE SET ASSET ASSET ASSETS AND ASSET ASSET ASSET ASSETS AND THE SET ASSETS THAT AND THE SET ASSETS THAT AND THE SET ASSETS THAT AND THE SET ASSETS THAT AN ARREST ASSETS THAT AND THE SET ASSETS AND THE SET ASS** SHOPPING LIST (Atari only)
- SHOPPING LIST stores information on items you purchase at the supermarket. S12.95 Cassistles To the distribution of the supermarket. States and all the distribution of the supermarket. Before going shopping, it will remind
- Fixed DTMLZER (Available for all computers)<br>That CDTMLZER (Available for all computers)<br>That MAY OPTIMLZER is an easy-foruse, menu-oriented soliwate package which provides a convenient making<br>may around the computer of com
- **STOCK MASTER:STOCK PLOT** (Apple 48K)<br>
This is analysis weren, Ten years of receives the Price: S59.95 Disketter<br>
This is a higher state of the interval of the price of the state and the<br>Interval of the price of the state
- $\label{thm:main} \begin{minipage}[t]{.5em} \textbf{Pries:} \texttt{S17.95} \textbf{Diskette} \\ \textbf{TURNKEY AND MENL (Atari only)} \textbf{P:} \texttt{P:} \texttt{P:} \texttt{S17.95} \textbf{Diskette} \\ \textbf{TURNKEY} \texttt{A subUp program which allows you to create aational distribution of the TURNELY model that now exists.} \textbf{P:} \texttt{URNKEY} \texttt{diskette also comes with the probability to the model.} \textbf{P:} \texttt{P:} \texttt{C18.95} \texttt{C18.95} \texttt{C18.9$ STOCKAID (Atari only) Price: \$29.95 Diskette
- OCKAID (Atari only)<br>STOCKAID provides a powerful set of tools for stock market analysis. With STOCKAID you can display point and<br>figure thatts, as well as bar charts with oscillators. You can also examine long term moving
- NYINDEX (Atari only)<br>NEWINDEX (Atari only)<br>NEWINDEX (Atari only)<br>NEWINDEX (Atari only)<br>NEWINDEX is a comprehensive suffuser package for storing, retrieving and plotting, new highs and new low-<br>New Streament of the data mea
- PLAYER-MISSILE GRAPHICS TABLET (Atari only)<br>
The CHAVER-MISSILE GRAPHICS TABLET (as a designed totals the dualgery out of developing four color displays in<br>
GRAPHICS MODE 7. No longer will you have to read the locations of
- LIFE CYCLE ANALYSIS AND DEPRECIATION (Apple diskette only)<br>This software package creates a data file of business expenses for equipment which can la Price: \$39.95 Diskette This subseque package creates a data file of banines a expense for equipment which can have been defined as designed and split of the design of the design of the designed and designed as  $\frac{1}{2}$  designed as  $\frac{1}{2}$  de
- MICROMAGIC (Apple diskette only)<br>The emphasis of this program is clearly the MAGIC! MICROMAGIC offers outstanding Price: \$39.95 Diskette The emphasis of this program is clearly the MAGIC MICHOMAGIC offices outstanding seriaality<br>propagation and the mean system of the mean of the mean of the meaning and<br>material propagation for the second thermal propagatio
- SHAPE MAGICIAN (Apple II, 48K, diskette only)<br>Atlast Anaulin/torpanlesskycreating graphics shapes horted to analy the heuse of the state of the state of the state of the state of the state of the state graphics then the us Price: \$29.95

### **ORDERING INFORMATION**

orders are processed and shipped within 48 hours. Please enclose payment with order and include the appropriate information. If paying by VISA or Master Card. Include all numbers on card. Purchase orders accepted Shipping Quastity Discounts<br>Deduct 10% when ordering 3 or more programs; 20% when ordering 5 or more. Dealer discount si 8" CP: M. Disks<br>Add \$2.50 to the listed diskette price for each 8" Roppy disk (IRM soft sectored CP: M format). Programs run under<br>Microsoft MRASIC or RASIC-80. 514" CP M Disks<br>All software available on 8" CP M disks is also available on 514" disks. North Star, Osborne, Superbrain and NEC or DYNACOMP programs at your local software dealer. Write for detailed descriptions of these and other pro-DYNACOMP, Inc. (Dept. E)

1427 Monroe Avenue Rochester, New York 14618 24 hour message and order phone:  $(716)$  442-8731<br>Toll free order phones:  $(800)$  828-6772 (800) 828-6773

Office phone (9AM-5PM EST): (716) 442-8960

#### **EDUCATION**

- HODGE PODGE (Apple 48K only)<br>
Price: \$14,98 Cassette/\$18,95 Diskette<br>
Let HODGE PODGE be your child's teacher. Pressing any key on your Apple will result in a different and intriguing<br>
"chappening" related to the letter or
- $\begin{tabular}{p{0.85\textwidth}} \bf{ACLHERS} \bf{AIDE} \textbf{(A})\textit{C} \bf{A} \textit{C} \textit{C} \textit{A} \textit{C} \textit{C} \textit{A} \textit{C} \textit{C} \textit{D} \textit{C} \textit{D} \textit{S} \textit{D} \textit{D} \textit{S} \textit{D} \textit{D} \textit{S} \textit{C} \textit{D} \textit{S} \textit{C} \textit{D} \textit{S} \textit{D} \textit{S} \textit{D} \textit{D} \textit{S$ Price: \$13.95 Cassette/\$17.95 Diskette TEACHER'S AIDE (Atari and PET only)

### **STATISTICS and ENGINEERING**

- 
- DATA SMOOTHER (Not available for Atari) **STA SMOOTHER** (Not available for Atari)<br>This special data smoothing program may be used to rapidly derive useful information from noity business and<br>regiorcing data which are equally spaced. The soliton are factorize thos
- FOURIER ANALYZER (Available for all computers) Price: \$19.95 Cassette \$23.95 Diskette the this program in examine the frequency spectra of limited duration signals. The program features automatic scaling of the input clata
- $\begin{minipage}{0.9\textwidth} \begin{minipage}{0.9\textwidth} \begin{minipage}{0.9$
- HARMONIC ANALYZER (Available for all computers) Price: 524.95 Cassette \$28.95 Diskette<br>
HARMONIC ANALYZER was designed for the agentmin analysis of repetitive asseted and the independent of the antallele data fits and the
- FOURIER ANALYZER, TFA and HARMONIC ANALYZER may be purchased together for a combined price of \$51.95<br>(three cassettes) and \$63.95 (three diskettes).
- three casesties and \$63.79 three states through the conditions. Price: \$19.95 Cassette \$23.95 Diskette REGRESSION 1 is a piece on deceptionally sensitive conditions and the conditions of the CRESSION 1 is a piece on the re
- **REGRESSION II** (Available for all computers)<br> **Price S19.95 Cassette \$23.95 Diskette**<br>
REGRESSION II (Available for all computers)<br>
PRICE 19.95 Cassette \$23.95 Diskette<br>
Material Theoretical forms including the parameters
	-
- NULTILINEAR REGRESSION (MLR) (Available for all computers in the conductions.<br>
MULTILINEAR REGRESSION (MLR) (Available for all computers) Price: S24.95 Cassette \$28.95 Diskette<br>
MURTILINEAR REGRESSION (MLR) (Available for interpreter variables. The number of variables and data size is limited only by the available memory<br>REGRESSION L. II and MULTILINEAR REGRESSION may be purchased together for \$51.95 (three cass
- S6-39.01 three disk<br>attests of for PET-CBM) Price: S39.95 Cassette: S43.95 Diskette<br>note the ANOVA (analishe on Attari cassette or for PET-CBM) Price: S39.95 Cassette: S43.95 Diskette<br>note of NOVA (analysis of statement)
- **EXECUTE IT COURSE CONTROLLER SUBROUTINES.** Volumes 1 and 2 (Not available for Atari)<br>BASIC SCIENTIFIC SUBROUTINES. Volumes 1 and 2 (Not available for Atari)<br>DYNACOMP is the exclusive distribution for the software level do
	-
	- Volume 1<br>Collection \*1: Chapters 2 and 3 Data and function plotting; complex variables and functions<br>Collection \*2: Chapter 4 Extended matrix and vector operations (Polacetion \*3: Chapters 5 and 6 Random number gener
	- Volume 2<br>
	Collection \*1: Chapter 1 Linear, polynomial, multidimensional, parametric least squares.<br>
	Collection \*2: Chapter 2 Series approximation techniques (economization, neversion, everysion, shifting, etc.)<br>
	Collec
	-
	-
	-
	-

NEW

NEW

NEW

- All eight colle<br>Because the
- Seattlebe Tom DT-MCCMERC SUBROUTINES, Vol. 1 (319 pages): \$19.95 + 75C postage<br>BASIC SCIENTIFIC SUBROUTINES, Vol. 2 (790 pages): \$23.95 + \$1.50 postage<br>See reviews in KILOBAUD, Dr. Dobbs, and ACCESS.
- SOFTNET (Apple 11 and TRS-80-48K diskette only)<br>SOFTNET may be used to create models of liquid \$pipeline systems to evaluate their flow performance. Ups in 150 connecting elements may be simulated, and models may be combin
- 
- $\label{eq:20} \textbf{ACTIVE CIRCULT} \textbf{MALYSIS (Available for all computers)} \textbf{Prices 535.95} \textbf{C} \textbf{as} \textbf{set} \textbf{C} \textbf{339.95} \textbf{Diskette} \\ \textbf{Wink-ACP IN CIRCULT} \textbf{MALYSIS (Available for all computers)} \textbf{Pries 535.95} \textbf{C} \textbf{as} \textbf{set} \textbf{C} \textbf{339.95} \textbf{Diskette} \\ \textbf{Wink-AP} \textbf{X} \textbf{P} \textbf{S} \textbf{m} \textbf{P} \textbf{S} \$
- **EXECUTE THE CONSULTATION:** A CAPTION IN part of sequence is program. Bluest a sequence of  $\mathbb{R}^2$  Construction of the constraints of the constraints of the constraints of the constraints of the constraints of the cons
- **ERAM DEFLECTION (Available for all computers) (disk-diskette only)** Price: \$29.95 Diskette \$32.45 Disk<br>
BEAM DEFLECTION (Available for all computers) (disk-diskette only) Price: \$29.95 Diskette \$12.45 Disk<br>
BEAM DEFLECTIO
	- s the analysis program is called. The calculated results are the stress and deflections of the beam, both in<br>d graphical form, since the input data is saved, cases may be easily re-tun with modification, thereby<br>rrative de
- The documentation which comes with BEAM DEFLECTION clearly shows how to use the software. In addition, three<br>text problems are described and demonstrated to ensure that you understand hew to use the program. Also, helpful<br>
- 

### **ABOUT DYNACOMP**

DYNACOMP is a leading distributor of small system software with the agent of the second second the DYNACOMP productions. Second the contract of the second second second the second second second the second second second the

OFF}":FORT=1TO200:NEXT:GOSUB60 <sup>356</sup> PRINT"{H0ME}";TAB{21);"WITH SOUND":FORT=1T <sup>390</sup> SYS(826):GOSUB10:SYS(826} 390 SYS(826) , GOSUB10 , SYS(826) **600 INPUT" {CLEAR} PLAYER WITH LETTER CONTROLS** LETTER ";LETTER" ";LETTER" ";LETTER" ";LETTER" ";LETTER" ";LETTER" ";LETTER" ";LETTER" ";LETTER" ";LETTER" ";L <sup>601</sup> INPUT"{CLEAR}PLAYER WITH NUMBER CONTROLS **601 IN PUT" {C LEAR}P LAYE R WIT H NUMBER CONTROLS**  NUHBER{10 LEFT} ";NUS NUMBER{10 LEFT} "; NU\$ <sup>602</sup> PRINT"{CLEAR}" 602 PRINT"{CLEAR} " <sup>1000</sup> PRINT"{CLEARjNOW, PUSH KEY FOR THE PLAYI **1000 PRINT" {CLEAR}NOW , PUSH A KEY FOR THE PLAY!**  <sup>1010</sup> PRINT"FIELD. THE KEY YOU PUSH WILL BE **1010 PRINT"FIELD . THE KEY VOU PUSH WILL BE**  THE {REV}RVS{OFF} KEY." E THE {REV}RVS{OFF} KEY. " 1040 IFT\$=CHR\$(13)THEN1030 1050 IFT\$ = " {REV} "THENKK=128:GOT01030 1050 IFTS="{REV}"THENEXT IFTS="{REV}"THENEXT IFTS="{REV}"THENEXT IFTS="{REV}"THENEXT IFTS="{REV}"THEN;"THEN IFTS="{REV}"THEN <sup>1060</sup> IFT\$="{OFF}"THENKK=0:GOTO1030 1060 IFT\$="{OFF}"THENKK=0 ,GOT01030 <sup>1070</sup> PRINT"{HOME}";T\$:FF=PEEK{32768}+KK 1070 PRI NT"{HOME}" ; T\$ , FF=PEEK(32768)+KK <sup>1072</sup> IFFF=32THENFF=96 **1072 IFFF=32THENFF=96**  <sup>1100</sup> X=INT{RND(1)\*2)+l:IFX<2THENAA=AA+128:G0T01 **1100 X=INT(RND(1)\*2)+1 : IFX(2T HENAA=AA+128 :GOTOl**  <sup>300</sup> 300 <sup>1300</sup> PRINT"{CLEAR}SET POINT LIMIT 1-THRU: 5{03 **1300 PRINT"{C LEAR}SET POINT LIMIT I- THRU: S{03**  LEFT}";:INPUTPL:IFPL<1THEN1300 **LEFT}** <sup>n</sup> ; **: INPUTPL: IFPL<l T HENl300**  <sup>1400</sup> GOSUB32:M=32768 1400 GOSU832 ,M= 32768 <sup>1410</sup> FORT=1TO39:POKEM,FF:M=M+1:NEXT:GOSUB60:FOR **1410 FORT=lT039 : POKEM , FF : M=M+l : NEXT:GOSUB60 : FOR**  T=1TO24:POKEM,FF:M=M+40:NEXT **T=lT024 : POKEM , FF:M=M+40:NEXT**  <sup>14</sup> <sup>20</sup> FORT=1TO39:POKEH,FF:M=M-1:NEXT:GOSUB60:FOR 1420 FORT=lT039,POKEM , FF , M=M- l,NEXT,GOSU860,FOR T=1TO24:POKEM,FF:M=M-40:NEXT **T=lT024:POKEM,FF:M=M- 40 :NEXT**  <sup>1430</sup> C=0:FORT=1TO180 1430 C=0,FORT=lT0180 <sup>1440</sup> M=INT(RND(1)\*1000)+1 1450 IFPEEK(32767+M)<>32THENGOSUB60:GOTO1440 <sup>1460</sup> GOSUB70:POKE32767+M,FF:NEXT **1460 GOSUB70 : POKE32767+M , FF :NEXT**  <sup>1500</sup> TI\$="000000":POKEA,32:POKEZ,32 **1500 TI\$="000000" : POKEA , 32:POKEZ , 32**  <sup>2000</sup> GETT\$:IFT\$O""THEN4000 **2e00 GETT\$: I FTS<> ""THEN400e**  <sup>2010</sup> L=PEEK (A+B) :IFL=FFTHEN2050 2010 L=PEEK(A+B) ,IFL=FFT HEN2050 <sup>2020</sup> IFL=ZZTHEN5000 2020 IFL=ZZTHEN5000 <sup>2</sup> <sup>0</sup> <sup>30</sup> GOSUB60:POKEA,32:A=A+B:POKEA,AA **2030 GOSUB60 : POKEA , 32:A=A+B : POKEA , AA**  <sup>2050</sup> Y=PEEK(Z+W):IFY=FFTHEN2000 2050 Y=PEEK(Z+W} , IFY=FFT HEN2000 <sup>2060</sup> IFY=AATHEN5000 <sup>070</sup> GOSUB70:POKEZ,32:Z=Z+W:POKEZ,ZZ **2070 GOSUB70 : POKEZ , 32:Z=Z+W: POKEZ , ZZ**  <sup>080</sup> IFTI>TTTHENTI\$="000000":SYS(826}:GOSUB55:S 2080IFTI>TTTHENTI\$="000000",SYS(826),GOSUB55 , S YS(826):GOT03000 <sup>2090</sup> GOTO2000 2090 GOT02000 <sup>000</sup> IFAA>128THENAA=AA-128:ZZ=ZZ+128:GOTO2050 3000 IFAA>128THENAA=AA- 128 , ZZ=ZZ+128 ,GOT02050 <sup>010</sup> ZZ=ZZ-128:AA=AA+128:GOTO2010 **3010 ZZ=ZZ- 128 : AA=AA+ 128:GOT02010**  <sup>4000</sup> IFVAL(T\$)THENV=VAL(T\$):W=ZM(V):GOTO2050 4000 IFVAL(T\$} THENV'VAL(T\$),W=ZM(V) , GOT02050 1005 IFT\$ = "\* "THENPRINT" {CLEAR}": GOTO8000 <sup>4010</sup> IFT\$=dZ"THENC=l **4020 IFT\$= "X"T HENC=2**   $1022$   $1077$   $117$   $119$ <sup>4030</sup> IFT\$="C"THENC=3 **4030 IFT\$ <sup>=</sup>" C"THENC=3**   $\frac{1}{2}$   $\frac{1}{2}$  <sup>4050</sup> IFT\$="S"THENC=5 **4050 IFT\$="S"THENC=5**  <sup>4060</sup> IFT\$="D"THENC=6 4060 IFT\$ <sup>=</sup>"O"T HENC=6 <sup>4070</sup> IFT\$="Q"THENC=7 4070 I FT\$="Q "THENC=7 <sup>4080</sup> IFTS="W"THENC=8 **4080 IFT\$="W"THENC=8**  <sup>4090</sup> IFTS="E"THENC=9 4090 IFT\$= "E"THENC=9 <sup>4100</sup> B=AM(C):GOTO2010 4100 B=AM(C) ,GOT02010 <sup>5000</sup> SYS(826):GOSUB10 <sup>5100</sup> IFAA>128THENPA=PA+1:GOTO5200 **5 100 IFAA>128THENPA=PA+l:GOT05200**  <sup>5150</sup> PZ=PZ+1:GOTO5210 <sup>200</sup> IFPA=PLTHENGOSUB20001:GOTO6010 **5200 I FPA=PLTHENGOSUB20001 :GOT06010**  <sup>210</sup> IFPZ=PLTHENGOSUB20010:GOTO60 <sup>20</sup> **5210 IFPZ=PLT HENGOSUB20010 :GOT06020**  <sup>5300</sup> SYS(826):POKEA,32:POKEZ,32:A=32809:Z=33726 5300 SYS(826),POKEA , 32,POKEZ , 32 , A=32809 , Z=33726 <sup>310</sup> B=0:W=0:TIS="000000":SYS(826}:SYS{826) 5310 B=0,W=0,TI\$="000000",SYS(826) , SYS(826) <sup>320</sup> IFAA>128THENAA=AA-128:ZZ=ZZ+128:GOTO2000 5320 IFAA>128 THENAA=AA- 128:ZZ=ZZ+128,GOT02000 5330 AA=AA+128:ZZ=ZZ-128:GOT02000 <sup>010</sup> GOSUB50:GOSUB3 2:GOSUB75:GOSUB10:PRINT"{CLE 6010 GOSU850, GOSU83Z,GOSUB75 ,GOSUB10 , PRINT" {C LE CLEAR}"LL\$;" WON <sup>I</sup> <sup>1</sup> ! BY ";PA-PZ; **CLEAR}"LL\$ ;" WONII ! BY "iPA-PZ ;**  <sup>6011</sup> IFPA-PZOlTHENPRINT"P0INTS! !d:GOTO6033 **601 1 I FPA- PZ<>lTHENPRIN T"POINTS ! ! ":GOT06033**  <sup>6012</sup> PRINT"POINT! 1":GOTO6033 **60 12 PRINT"POINT! 11" :GOT06033**  <sup>020</sup> GOSUB7 5:GOSUB50:GOSUB32:GOSUB10:PRINT"{CLE 6020 GOSU875, GOSU858,GOSUB32 ,G05UB10 , PRINT" {C LE CLEAR}";NU5;" WON!!! BY ";PZ-PA; **CLEAR} "; NU\$;" WON !!! BY "; PZ-PA;**  OFF} ",FORT=lT0200 , NEXT,G OSUB60 356 PRINT" {HOME}"; TAB(21); "WITH SOUND": FORT=1T **02a0 :NExT: GOS US70 :GOT03 50**  500 GETT\$ , IFT\$<>""THEN500 LETTER{10 LEFT} ";LL\$ NG 1020 PRINT"THE OUTLINE OF THE FIELD. YOU MAY US 1030 GETTS: IFTS=""THEN1030 1 071 GOSUB55 **1200 ZZ=Z2+128**  1440 M=INT(RNO(1)\*1000)+1 **2060 IFY=AATHEN5000 4010 IFT\$ <sup>=</sup>" Z"THENC=l**  4040 IFT\$="A"THENC=4 5000 SYS(826) , GOSUB10 5150 PZ=PZ+l ,GOT05210

<sup>6021</sup> IFPZ-PAO1THENPRINT-P0INTS! !":GOTO6033 **6021 IFPZ- PA<>lTHENPRINT" POINTS ! !" :GOT06033** 

```
6033 GETT$: IFT$<>""THEN6033
8000 PRINT:PRINT:PRINT:PRINT"PLAY AGAIN OR
80e0 PRINT : PRINT : PRINT:PRIN T"PLAY AG AIN Y OR N 
8010 GETT$:IFT$="Y"THENSYS(826):PRINT" {CLEAR}":
80.000 PRINTER (PRINTER ) { OFFICE 2 } { CREATING OF PRINTER & CONTROL & CONTROL & CONTROL & CONTROL & CONTROL & CONTROL & CONTROL & CONTROL & CONTROL & CONTROL & CONTROL & CONTROL & CONTROL & CONTROL & CONTROL & CONTROL &
         IFT$=""THENGOSUB20000:GOTO8010
80.28 Printed and 80.28 Printed and 80.288020 A$="{REV}THANKS{OFF} FOR {REV}PLAYING{OFF}
8022 O=LEN(AS):PRINT"{05 DOWN}{11 RIGHT}";
8022 0=LEN(A$) , PRINT"{05 OOWN} {II RIGHT}" ; 
   033 FORZ=1TOO:FORY=1TOINT(RND(1)*30)+70:NEXT
040 PRINTMIDS(A$,Z,1);:GOSUB7 0:NEXT
8040 PRINTMID$(A$ , Z, 1)i :GOSUB70:NEXT 
9000 POKE59468,14
9000 POKE59468 ,1 4 
9010 PRINT"{HOME}{07 DOWN}{18 RIGHT}TAG":SYS(82<br>6)
        6}
9020 GOSUB32:GOSUB50
9020 GOSUB32 ,GOSUB50 
9050 DATA826,849,162,128,160,0,132,33,134,34,17
        7,33,73,128,145,33
7 , 33 , 73 , 128 , 145 , 33 
051 DATA200,208,247,232,224,132,208,240,96,0
9051 DATA200 , 208 , 247 , 232 , 224 , 132 , 208,240,96 , 0 
10000 POKE59467,0:POKE59466,255:POKE59464,60:POK
1 0000 POKE59467 , 0 : POKE59466 , 255:POKE59464 , 60:POK 
        E59468,12:SYS(826)
E59468 , 12,SYS(826) 
10001 END
10001 END 
20000 PRINT"2{LEFT}";:FORN=1TO50:NEXT:RETURN
20000 PRINT"Q{LEFT}" ; ,FORN=lT0 50 , NEXT, RETURN 
20001 FORTH 10001 FORTH 10001 FORTH 10001 FORTH 10001 FORTH 10001 FORTH 10001 FORTH 10001 FORTH 10001 FOR THE
20002 POKE59468,14:POKE59468,12:NEXT
20002 POKE59468 , 14 : POKE59468 ,1 2 :NEXT 
2000 RETURN 2000 RETURN 2000 RETURN 2000 RETURN 2000 RETURN 2000 RETURN 2000 RETURN 2000 RETURN 2000 RETURN 2000 RETURN 2000 RETURN 2000 RETURN 2000 RETURN 2000 RETURN 2000 RETURN 2000 RETURN 2000 RETURN 2000 RETURN 2000 R
20010 FORT=100TO130:POKEZ,T
20010 FORT=100T0130:POKEZ , T 
20011 POKE59468,14:POKE59468,12:NEXT
20011 POKE59468 , 14:POKE59468 , 12:NEXT 
20012 'RETURN
6 022 PRINT" POINT ! I! " 
       2";
       GOSUB10:CLR :G=1 :GOT00 
8011 PRINT" {REV} {OFF} {LEFT}";:FORN=1T050:NEXT:
        I FT$=""THENGOSUB20000 :GOT08010 
8012 PRINT" {C LEAR}" 
         " 
8033 FORZ=1TOO: FORY=1TOINT(RND(1)*30)+70: NEXT
20001 FORT=100T0130 : POKEA , T 
20003 RETURN 
20012 -RETURN
```
### Program 2: Atari Version **Program 2: Atari Version**

```
100 REM #1880 - RIARI CERSICI
```

```
60SUB 1170:REM INITIALIZE
110 G05UB 1170,REM INITIALIZE
```
- <sup>120</sup> PLR=1-PLR:IF PEEK<53279)=6 THEN 120 PLR=l-PLR:IF PEEK (53279)=6 THEN R UN :REM ALLOW RESTART UN :REM ALLOW RESTART
- 130 IF PEEK(20)+256\*PEEK(19)>900 THEN IT=1-IT:POKE 20,0:P0KE 19,0:F0R IT=l-IT:POKE 20,0 : PO KE 1 9 ,0: FOR W=15 TO 0 STEP -0.1:SOUND 0,10,12 ,W:NEXT **,W:NEXT W**
- 14O BLINK=BLINK-(BLINK>0):G0SUB <sup>530</sup> 140 BLINK=BLINK- (BLINK >0):G05UB 530
- <sup>150</sup> S=STICK(PLR):T=STRIG<PLR>:POKE PO 150 5=5TIC K (PLR):T= 5TRIG(PLR):POKE PO KEHERE+1,VV+IT **KEHERE+l , VV+IT**
- 160 IF S=15 AND T=1 THEN S=S(PLR)
- <sup>170</sup> S(PLR)=S 170 5(PLR)=5
- <sup>180</sup> SOUND PLR,S\*5+100,10,4 **180 SOUND PLR,S.S+100 , 10, 4**
- TEST POSTER POSTER POSTER POSTER POSTER POSTER POSTER POSTER POSTER POSTER POSTER POSTER POSTER POSTER. 190 TE5T=P05(PLR )
- $-2$ 200 TEST=TEST-20\*(S=10 OR S=14 OR S=6 )+20\*(S=5 OR S=9 OR S=13)-(S>8 AN S<12)+(S>4 AND S<B) D 5 ( 12)+(5 >4 AND 5 <8)
- 210 IF TEST<SCR+20 OR TEST>SCR+439 TH EN SOUND PLR,O,0,0:BOTO 12O **EN SOUND PLR,O,O,O:GOTO 120**
- 220 CHR=(S>4 AND S<8)+3\*(S>8 AND S<12 )+2\*(S=14 OR S=13) )+2'(5=14 OR 5=13)
- SOUND PLR,0,0,0 **230 SOUND PLR , O,O,O**
- ---P=PEEK<TEST):IF P=O THEN POKE POS 240 P=PEEK (TE5T) ,IF p=o THEN POKE P05 (PLR),O:POKE TEST,CHR+PLR\*64:POS< **(PLR) , O: POKE TEST , CHR+PLR ' 6 4 :POS(**  PLR)=TEST:GOTO <sup>120</sup> PLR)=TE5T:GOTO 120
- --250 Z=P-(PLR=0) \$64: IF Z<1 OR Z>3 THEN --280
- 260 IF PLR=IT THEN 310:REM GOTCHA
- <sup>260</sup> PLR=1-PLR:GOTO 310:REM WHOOPS! 270 PLR=l-PLR :GOTO 310,REM WHOOPS' --
- <sup>290</sup> IF P=196 THEN PLR=1-PLR:GOTO 310: 280 IF P=196 THEN PLR=l-PLR:GOTO 3 10, REM "MONSTER" GOT PLAYER REM "MONSTER" GOT PLAYER
- 29O GOTO <sup>120</sup> 290 GOTO 120
- --300 REM PLAYER CAUGHT ROUTINE
- --320 POSITION 0, 1:? #6;" ELEEEE "; (1-310 RESTORE 340: SOUND 3, 0, 0, 0 PLR)+1;" DEEEI1EB **PLR)+I; "** Urr~~[§ ~A to
- <sup>330</sup> POKE P0S<0),O:PDKE POS<1),O 330 POKE POS(O) , O:POKE POS(l) , O
- <sup>340</sup> DATA 100,1,100,1,115,1,90,1,100,2 **340 DATA 100,1,100,1,115,1,90 ,1, 100,2**  ,120,3 **, 120 , 3**

Cwww.commodore.ca

80

# Peripherals **peripherals FANTASTIC PRICES!**  Unlimited.. OUR FAST SERVICE, PRODUCT **Unlimited ...** OUR FAST SERVICE, PRODUCT

# SELECTION AND OUR CUSTOMERS' SATISFACTION MAKE US #1.

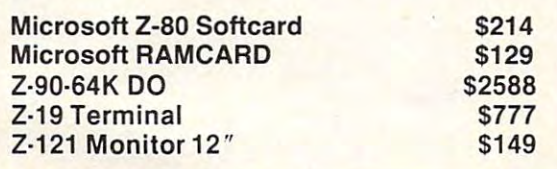

### **ATARI COMPUTERS**

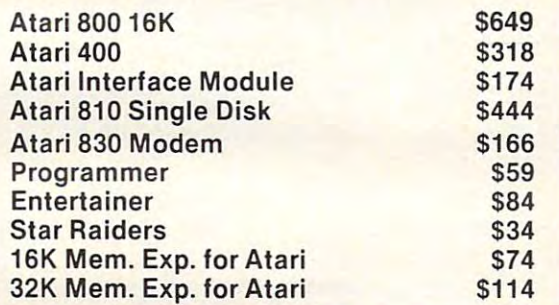

### NEC PRINTERS

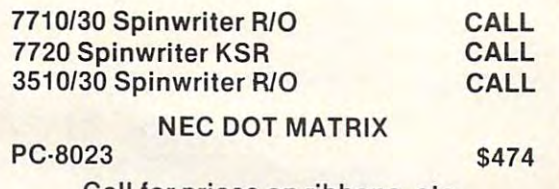

Call for prices on ribbons, etc.

### MORE PRINTERS

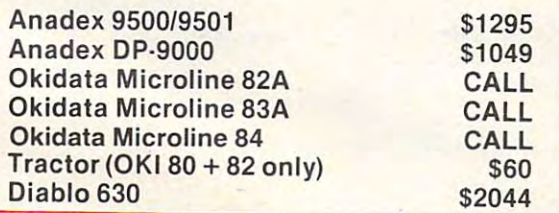

#### MONITORS IN THE SERVICE OF STATE AND RESERVED ON A SERVICE OF STATE AND INTERNATIONAL CONTINUES. MONITORS

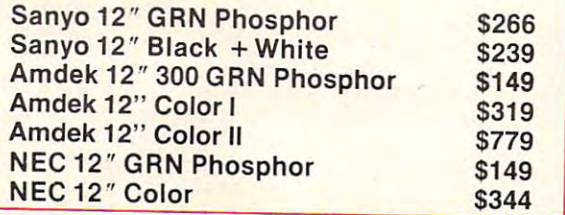

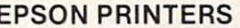

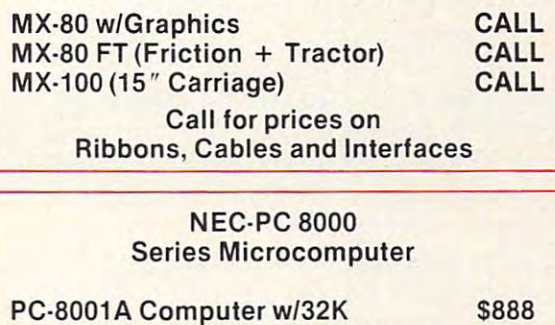

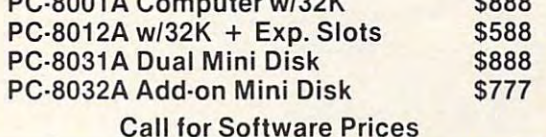

# FOR THE LOWEST **FOR THE LOWEST PRICE CALL TOLL FREE 1·800·343·4114**

### ORDERING INFORMATION

Our order lines are open 9AM to 6PM Our order lines are open gAM to 6PM EST Monday thru Friday. Phone orders are welcome; same day ship orders are welcome; same day ship· ment on orders placed before 10AM. The contract of the contract of the contract of the contract of the contract of the contract of the contract of the contract of the contract of the contract of the contract of the contrac Free use of Mastercard and VISA. Per Free use of Mastercard and VISA. Per· sonal checks require 2 weeks clearance. Manufacturer's warranty clearance. Manufacturer's warranty included on all equipment. Prices sub ject to revision. C.O.D.'s accepted. ject to revision. C.O.D.'s accepted. EST Monday thru Friday. Phone ment on orders placed before 10AM. included on all equipment. Prices sub·

For service, quality and delivery call: For service, quality and delivery call:

PERIPHERALS UNLIMITED STATES IN A REPORT OF THE RESIDENCE OF THE RESIDENCE OF THE RESIDENCE OF THE RESIDENCE OF THE RESIDENCE OF THE RESIDENCE OF THE RESIDENCE OF THE RESIDENCE OF THE RESIDENCE OF THE RESIDENCE OF THE RESI (617)655-7400 (617) 655-7400 <sup>62</sup> N. Main St.\* Natick, MA01760 62 N. Main St.- Natick, MA 01760 PERIPHERALS UNLIMITED

# Atari Notes For Tag **Atari Notes For Tag**

Charles Brannon Charles Brannon Editorial Assistant

Plug <sup>a</sup> joystick into jacks one and two, and Plug ajoystick into jacks one and two, and get ready for some furious chasing and get ready for some furious chasing and desperate dodging. After the game in desperate dodging. After the game initializes, each player can type in his initials Itializes, each player can type in his initials (three letters). You then select the final (three letters). You then select the final score (what you play to) from 1-10. Press score (what you play to) from 1-10. Press OPTION to increase the final score, and OPTION to increase the final score, and SELECT when the desired number appears. SELECT when the desired number appears. The game will begin with player one in the The game will begin with player one in the upper left-hand corner, and player two in upper left-hand corner, and player two in the opposite corner. Player one will be the opposite corne r. Player one will be flashing, which indicates that he is  $It$ .

Whoever is It has to chase down and Whoever is It has to chase down and catch the other player in order to claim <sup>a</sup> catch the other player in order to claim a point. If It fails to score within <sup>15</sup> seconds, point. If It fails to score within 15 seconds the players "switch roles," and player two is It and has his chance to catch player one. It and has his chance to catch player one. The "switcheroo" is signaled by a loud bell, so when you hear it, change direction fast! so when you hear it, change direction fast!

Play consists of It trying to catch the Play consists of It trying to catch the "victim" as fast as possible, while the "victim" tries to evade It for at least <sup>15</sup> seconds. tries to evade It for at least 15 seconds. Both players must maneuver about the Both players must maneuver about the screen, turning and twisting among a maze of pink rocks. But if you dally too long, the of pink rocks. But if you dally too long, the rocks will wake up, open their eyes, and rocks will wake up, open their eyes, and further confound the conflict. Don't let one further confound the conflict. Don't let one of the Living Rocks touch you. of the Living Rocks touch you.

### Tag With A Twist

Tag for the Atari uses character graphics in Tag for the Atari uses character graphics in graphics mode one, but with a twist. Usually, if you want a redefined character set along with letters and numbers, you are limited to with letters and numbers, you are limited to redefining punctuation and other special redefining punctuation and other special symbols and have to wait <sup>10</sup> to <sup>15</sup> seconds symbols and have to wait 10 to 15 seconds for POKE loop that downloads the ROM for a POKE loop that downloads the ROM character set to RAM. character set to RAM.

 $350$  FOR I=1 TO 6:READ A,B

- <sup>360</sup> FOR W=15 TO STEP -O.5/B:S0UND 360 FOR W=15 TO 0 STEP -0.5/B:SOUND 0 ,A,10,W:NEXT ,A,10,W:NEXT W
- <sup>370</sup> SOUND 0,0,0,0:NEXT 370 SOUND o,O,O,O:NEXT I <sup>380</sup> COLOR 32:PL0T 0,l:DRAWT0 19,1 3BO COLOR 32:PLOT O,I:DRAWTO 19,1
- 
- <sup>390</sup> SCR<PLR>=SCR<PLR>+1 390 SCR(PLR)=SCR(PLR)+I
- <sup>400</sup> POSITION 3,1:? #6;SCR<0):P0SITION 400 POSITION 3,1:? \*b;SCR(O}:POSITION 17,1:? #6;SCR(1) 17,1:? \*b;SCR(l)
- <sup>410</sup> IF MONSTERS THEN FOR 1=1 TO M0NST 410 IF MONSTERS THEN FOR 1=1 TO MONST ERSsPOKE MP0S(I>,5+128:NEXT ERS:POKE MPOS(I),5+128:NEXT I
- 420 IF SCR(PLR) (ESCORE THEN IT=1-IT:G OSUB 1510:G0T0 <sup>120</sup> OSUB 1510:GOTO 120
- 43O REM GAME OVER 430 REM GAME OVER

Tag, however, uses Display List In Tag, however, uses a Display List In· terrupt (DLI) to "flip" the character set terrupt (DLI) to "flip" tbe character set midway down the screen. This lets you use midway down the screen. This lets you use the upper portion of the display for normal the upper portion of the display for normal text (using the entire character set), and the text (using the entire character set), and the lower portion for as few or as many custom lower portion for as few or as many custom characters as desired. The DLI used in Tag characters as deSIred. The DLIused in Tag also changes the screen colors, so you gel also changes the screen colors, so you get five colors in each portion, for a total of ten simultaneous colors. simultaneous colors.

### Flipping Out Flipping Out

Another interrupt-driven machine lan Another interrupt.driven machine Ian· guage routine in Tag uses Count-Down guage routine in Tag uses Count·Down Timer #2 to "flip" the character set pointer Timer #2 to "flip" the character set pointer every 16/fiOths of second. In Tag, there every *16/60ths* of a second . [n Tag, there are two character sets. The first character are two character sets. The first character set, for example, displays one view of set, for example, displays one view of a running person. The other character set, at running person. The other character set, at an offset of <sup>512</sup> bytes, displays another an offset of 5 12 bytes, displays another view. view.

When the CHBASE pointer is switched When the CHBASE pointer is switched between the two views, the character appears to be running. Character set flipping can to be running. Character set flipping can also be used to represent blinking, flashing, spinning, bouncing, or any other simple spinning, bounCing, or. any other simple motion. And, since the flipping is controlled motion. And, since the flipping is controlled by machine language, the motion is fast and by machine language, the motion is Fast and regular. It also simplifies the BASIC regular. It also simplifies the BASIC program. program.

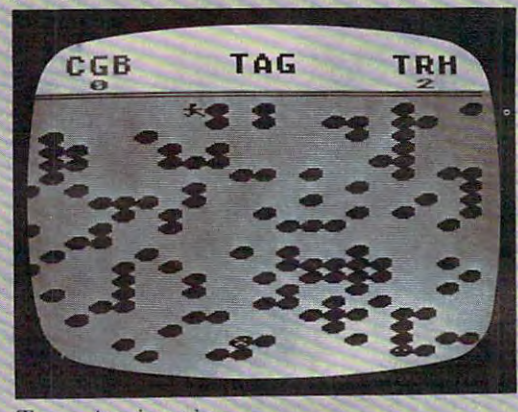

Tag Atari version *Tag- Alm-i vtu-sion* 

- 440 FOR 1=255 TO 0 STEP -5:POKE COLTA B+4,PEEK(53770):SOUND 0,I,12,4:SO B+4,PEEK(53770):SQUND 0,1,12,4:50 UND 1,I,10,4:NEXT I:SOUND 0,0,0,0 UND 1,1,10,4:NEXT I:S0UND 0,0,0,0
- 450 POSITION 0,1:? #6;"{3 SPACES} GUER HE -iPLR+lj" wHNS!<3 SPACES?" **EE** "; PLR+1; " wENE! (3 SPACES)'
- <sup>460</sup> FOR 1=1 TO 5:F0R «=0 TO 15:S0UND 460 FOR 1=1 TO 5:FOR W=O TO IS:SOUND 0,10,0,W:NEXT W:F0R W=0 TO 15:50U 0,10,O,W:NEXT W:FOR W=O TO 15:S0U ND 0,12,0,15-W:NEXT W:NEXT ND 0,12,O,15-W:NEXT W:NEXT I 470 POKE COLTAB+4, 28: S=0: 60TO 490
- <sup>470</sup> POKE C0LTAB+4,28:S=0:60T0 <sup>490</sup> <sup>480</sup> IF PEEK(20)<25 THEN <sup>510</sup> 4BO IF PEEK(20) 2~ THEN 510
- 49O POKE 20,0:P0SITI0N 7,0:S=l-S:IF 490 POKE 20,O:POSITION 7,O:S=I-S:IF S
- THEN ? #6: "PRESS": GOTO 510 <sup>500</sup> #6;"aBEEG"sP0KE 53279,0 500 ? \*6;"~D~mD·:POKE 53279 ,0
	-

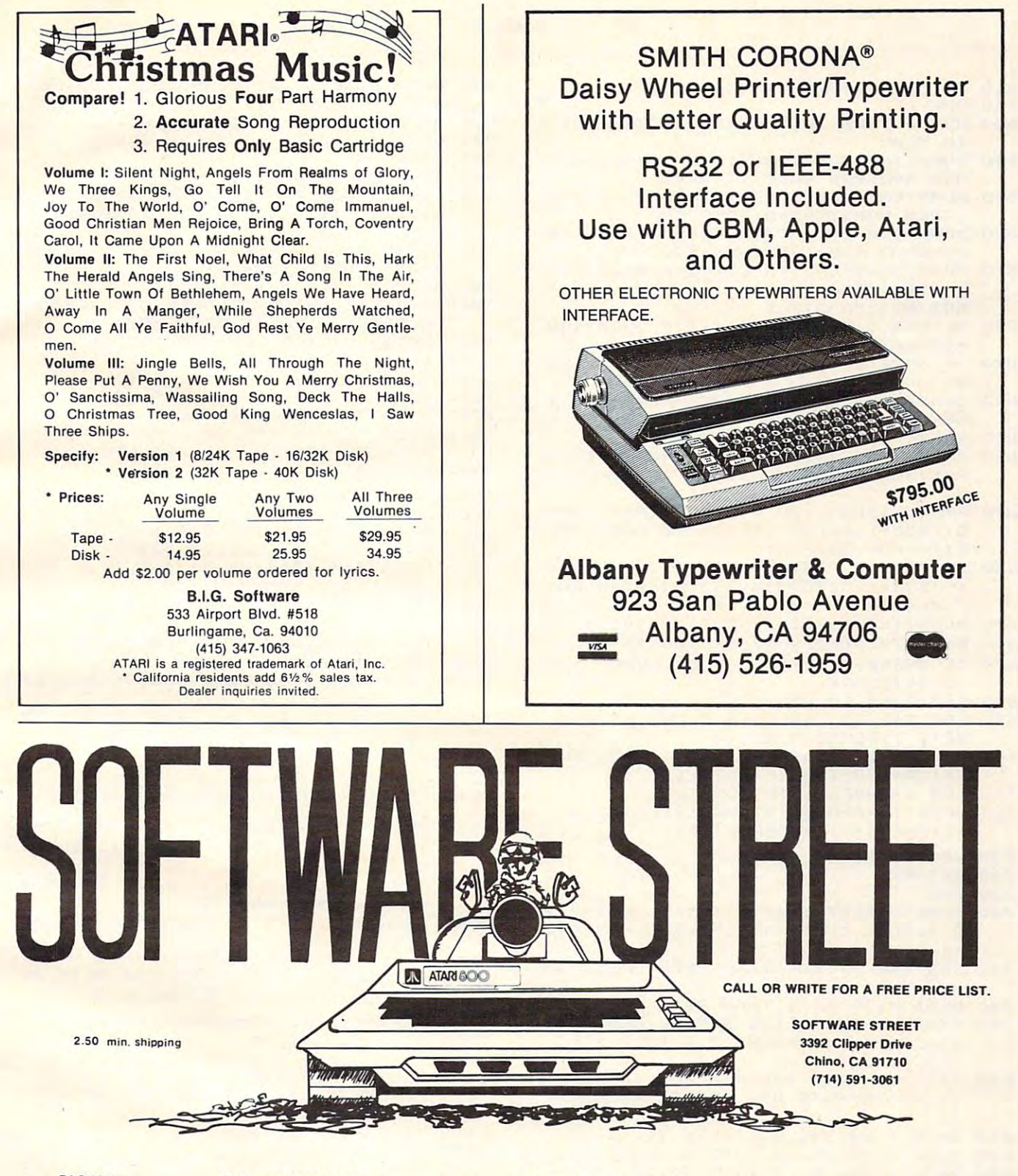

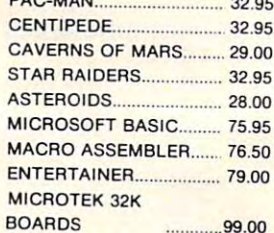

PRICES ARE SUBJECT TO CHANGE. PRICES ARE SUBJECT TO CHANGE. ABOVE ARE PREPAID PRICES. ABOVE ARE PREPAID PRICES.

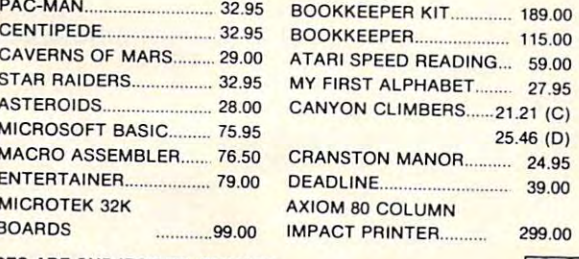

WE ALSO CARRY PERCOM SYSTEMS AND MUCH MORE! WE ALSO CARRY PERCOM SYSTEMS AND MUCH MORE!

**VISA** 

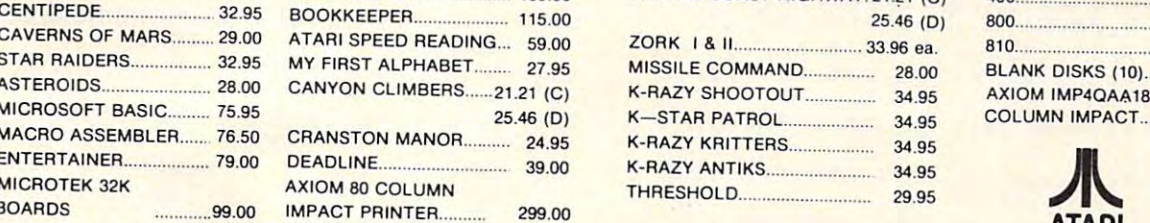

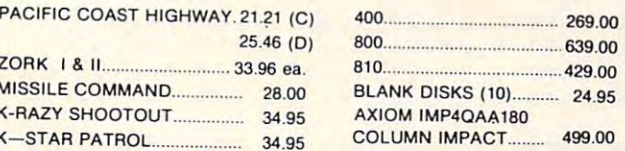

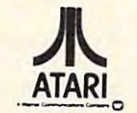

ATARI IS REGISTERED TRADEMARK. ATARI IS A REGISTERED TRADEMARK.

Cwww.commodore.ca

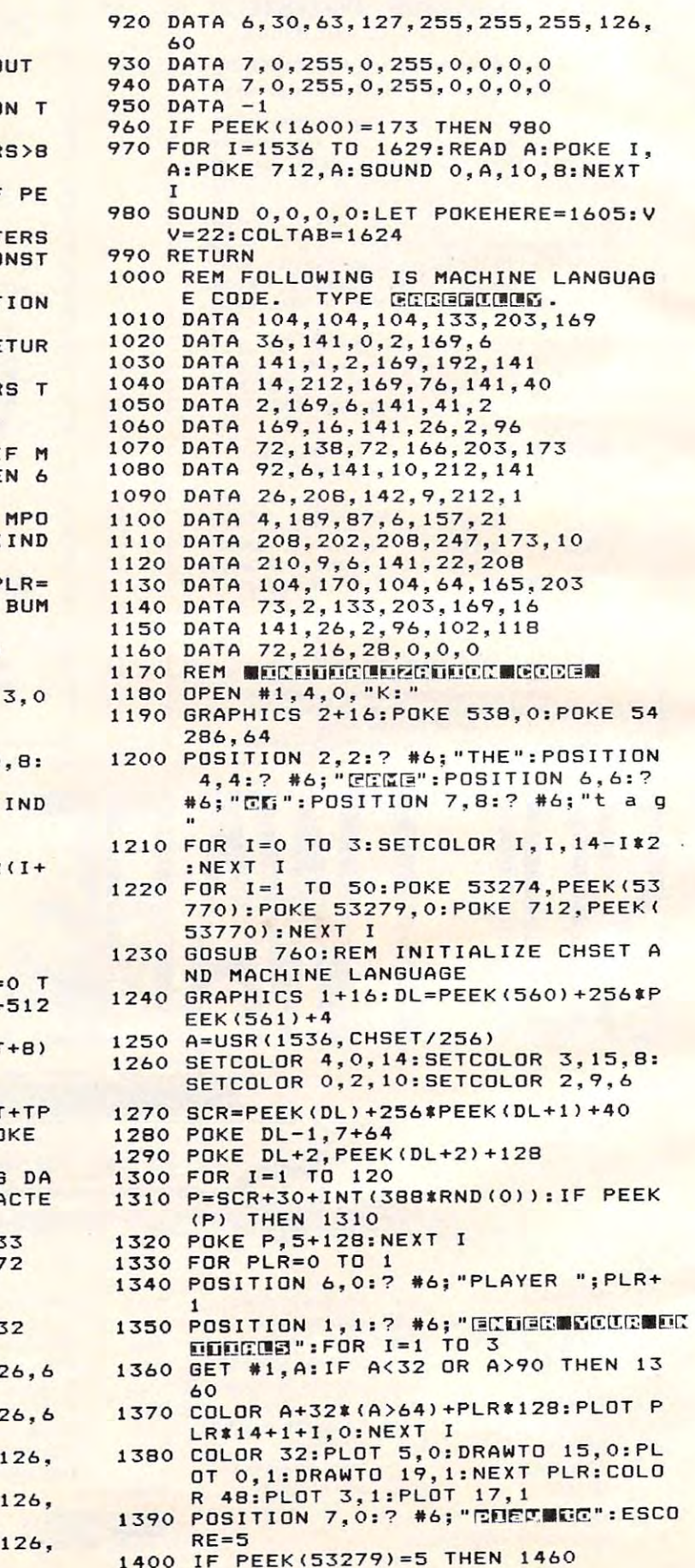

. . . .

```
600 INDEX=INDEX+1:IF INDEX>MONSTERS
600 INDEX=INDEX+l:IF INDEX>MONSTERS T 
       HEN INDEX=1
HEN INDEX=1 
610 SOUND 3,INDEX*10+20,O,15
610 SOUND 3,INDEX'10+20,O,lS 
620 MPOS=MPOS(INDEX)+MCUR(INDEX):IF
620 MPOS=MPOS(INDEX)+MCUR(INDEX):IF M 
       POS<SCR+20 OR MP0S>SCR+419 THEN
POS <SCR+20 OR MPOS>SCR+419 THEN 6 
630 P=PEEK(MPOS): IF P=0 THEN POKE MPO
       S(INDEX),O:POKE MPOS,196:MP0S(IND
S(INDEX),O:POKE MPOS,196:MPOS(IND 
       EX)=MPOS:GOTO 670
EX)=MPOS:GOTO 670 
640 IF P<4 OR P>64 AND P<68 THEN PLR=
       1-<P>64):BOTO 310:REM MONSTER BUM
1-(P >6 4):GOTO 310:REM MONSTER BUM 
       PLAYER
P PLAYER 
650 MCUR(INDEX)=DIR(INT(8*RND(0)))
660 MNERGY(INDEX)=MNERGY(INDEX)-1
670 IF MNERGY(INDEX) > O THEN SOUND 3, 0
       ,0,0:RETURN
,O,O:RETURN 
680 REM TURN TO STONE
680 REM TURN TO STONE 
690 FOR 1=1 TO 10:S0UND 3,1*2+50,0,8:
690 FOR 1=1 TO 10:SDUND 3,1*2+50,0,8: 
       NEXT I:SOUND 3,0,0,0
NEXT I:SDUND 3,0,0,0 
700 MONSTERS=MONSTERS-1:POKE MPOS(IND
       EX), 5+128: INDEX=INDEX-1
710 FOR I=INDEX+1 TO MONSTERS
710 FOR 1=INDEX+l TO MONSTERS 
720 MPOS(I)=MPOS<1+1):MCUR(I)=MCUR<1+
720 MPOS ( I ) =MPOS ( 1+1) : MCUR ( I) =MCUR ( 1+ 
       1):MNERGY(I)=MNERSY(1+1)
1):MNERGY(I)=MNERGY(I+l) 
730 NEXT I:SOUND 3,0,0,0
740 RETURN
740 RETURN 
750 END
750 END 
760 CHSET=(PEEK<106)-8)*256:F0R 1=0
760 CHSET= ( PEEK (10 6)-8)'256:FOR 1=0 T 
       0 7: POKE CHSET+I, 0: POKE CHSET+512
       +I,O:NEXT
+I,O:NEXT I 
770 RESTORE 810:TP-0:IF PEEK(CHSET+8)
770 RESTORE 810:TP- 0:IF PEEK(CHSET+B) 
       «24 THEN 960
-24 THEN 960 
780 READ A: IF A=-1 THEN 960
790 FOR J=0 TO 7:READ B:POKE CHSET+TP
790 FOR J=O TO 7:READ B:POKE CHSET+TP 
        *512+A*B+J, B: SOUND O, B, 10, B: POKE712,BsNEXT
712,B:NEXT J 
BOO TP=1-TP:GOTO 780:REM FOLLOWING DA
        TA STATEMENTS ARE CUSTOM CHARACTE
TA STATEMENTS ARE CUSTOM CHARACTE 
 RS
DATA 1,24,24,16,126,24,28,82,33
810
810 DATA 1,24,24,16,126,24,28,82,33 
 DATA 1,24,24,18,124,16,24,36,72
820
820 DATA 1 , 24,24,18 , 124,16,24,36,72 
 DATA 2,28,28,72,62,9,28,22,48
830
830 DATA 2 ,28,28,72,62,9,28,22,48 
 DATA 2,28,28,9.62,72,28,52,6
840
840 DATA 2,28 , 28,9,62,72,28,52,6 
 DATA 3,24,24,8,126,24,56,74,132
850
850 DATA 3,24,24,8,126,24,56,74,132 
 DATA 3,24,24,72,62,8,24,36,18
860
860 DATA 3,24,24,72,62,8,24,36,18 
 DATA 4,30,63,91,255,231,219,126,6
870
870 DATA 4,30,63,91,255,231,219,126,6 
eoo
      N 
      50 
730 NEXT I:SOUND 3,0,0,0 
       RS 
        o
```
- 51O IF PEEK(53279)<>6 THEN <sup>480</sup> 510 IF PEEK(53279) <> 6 THEN 480 520 RUN
- <sup>530</sup> REM ...AND THE MONSTERS COME OUT 530 REM ••• AND THE MONSTERS COME OUT TO PLAY
- S40 DURATION=DURATION-1:IF DURATION 540 DURATION-DURATION-I:IF DURATION T HEN 590:REM MAKE IT RARE HEN 590:REM MAKE IT RARE
- <sup>550</sup> MONSTERS=MONSTERS+1sIF M0NSTERS>8 550 MONSTERS-MONSTERS+l:IF MONSTERS>8 THEN M0NSTERS=8:S0T0 <sup>590</sup> THEN MONSTERS~8:GOTO 590
- 560 MPOS=SCR+20+INT(420\*RND(0)):IF PE EK(MPOS)<>5+128 THEN 560
- <sup>570</sup> MPOS(MONSTERS)=MPOS:MCUR<MONSTERS 570 MPOS(MONSTERS)=MPOS:MCUR(MONSTERS >=DIR<INT(8\*RND(0>)):MNERBY<MONST )=DIR(INT(8'RND(0»):MNERGY(MONST ERS)=20-MONSTERS
- <sup>580</sup> BLINK=10:POKE MPOS,6+128:DURATI ON 580 BLINK=10:POKE MPOS,6+128:DURATION =45:RETURN
- <sup>590</sup> IF MONSTERS=O OR BLINK THEN RETUR 590 IF MONSTERS=O OR BLINK THEN RETUR
- 

- <sup>880</sup> DATA 4,30,63,91,255,231,195,126,6 **BBO DATA 4,30,63 ,91, 255,23 1,1 95,126,6**  o
- <sup>890</sup> DATA 5,30,63,127,255,255,255,126, **890 DATA 5, 30,63,1 27,255,255 ,255,126,**  60
- --<sup>60</sup> DATA 5,30,63,127,255,255,255,126, **900 DATA 5,30,63,127,255,255,255,126,**  60
- --<sup>60</sup> DATA 6,30,63,127,219,255,255,126, **910 DATA 6,30,63,127,219,255,255,126,**  <sup>60</sup> 60

Gwww.commodore.ca

<sup>84</sup>

- <sup>1410</sup> POSITION 8,1:? #6;"B ";ESCORE;" 1410 POSITION 8 , 1: ? \*6;"~ ";ESCORE;" " PEEK (53279) <> 3 THEN 1400<br>1430 IF PEEK (53279) = 3 THEN 1430
- 
- 1430 IF PEEK(53279)=3 THEN 1430 1430 IF PEEK (532) =3 THE PEEK (532) =3 THE PEEK (532) =3 THE PEEK (532) =3 THE PEEK (532) =3 THE PEEK (532) =3 THE PEEK (532) =3 THE PEEK (532) =3 THE PEEK (532) =3 THE PEEK (532) =3 THE PEEK (532) =3 THE PEEK (532) =3 TH
- <sup>1440</sup> ESCORE ESCORE+1 IF ESCOREMO THE 1440 ESCORE=ESCORE+I:IF ESCORE > IO THE N ESCORE=I
- <sup>1450</sup> GOTO <sup>1400</sup> 1450 GOTO 1400 <sup>1460</sup> COLOR 32:PL0T 5,O:DRAWT0 15,0:PL 1460 COLOR 32:PLOT S,O:DRAWTO IS,O:PL OT 5, 1: DRAWTO 15.1
- OTHER DESIGNATION CONTINUES IN THE SERVICE OF A RESIDENCE OF A RESIDENCE OF A RESIDENCE OF A RESIDENCE OF A RESIDENCE OF A RESIDENCE OF A RESIDENCE OF A RESIDENCE OF A RESIDENCE OF A RESIDENCE OF A RESIDENCE OF A RESIDENCE 1470 POSITION 9,0:? #6;"DCC":IT=0:PLR  $=IT$
- <sup>1480</sup> POSITION 0,2:? #6;"C20 C?> 1480 POSITION 0,2:7 \*6;"{20 ~}"
- 1490 DIM POS(1), S(1), SCR(1), MPOS(8), D IR(7),MCUR(8),MNERGY(B):SCR<0)=0 IR (7 ) ,MCUR(S) ,MNERGY(S) :SCR(O)=O  $: **SCR**(1) = 0$
- R<3)=-19:DIR(4)=21:DIR(5)=-21:DI R(3'=-19:DIR(4,=21:DIR(5'=-21:DI  $R(6) = 1: DIR(7) = -1$
- 1510 POKE 20,0:POKE 20,0:POKE 20,0:POKE 20,0:POKE 20,0:POKE 20,0:POKE 20,0:POKE 20,0:POKE 20,0:POKE 20,0:POKE 20,0:POKE 20,0:POKE 20,0:POKE 20,0:POKE 20,0:POKE 20,0:POKE 20,0:POKE 20,0:POKE 20,0:POKE 20,0:POKE 20,0:POKE 20 1510 POKE 20,0:POKE 19.0:MONSTERS=0:D URATION=70
- <sup>1520</sup> P0S(0)=SCR+20:P0S(l)=SCR+419:S(0 1520 POS(0'=SCR+20:POS(I'=SCR+419:S(0 )=7:S(1)=11:Z=0  $)=7:5(1)=11:7=0$ 1530 RETURN ©
- 

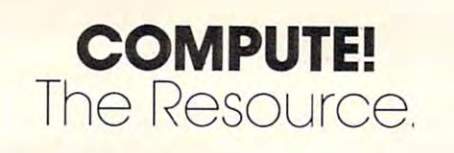

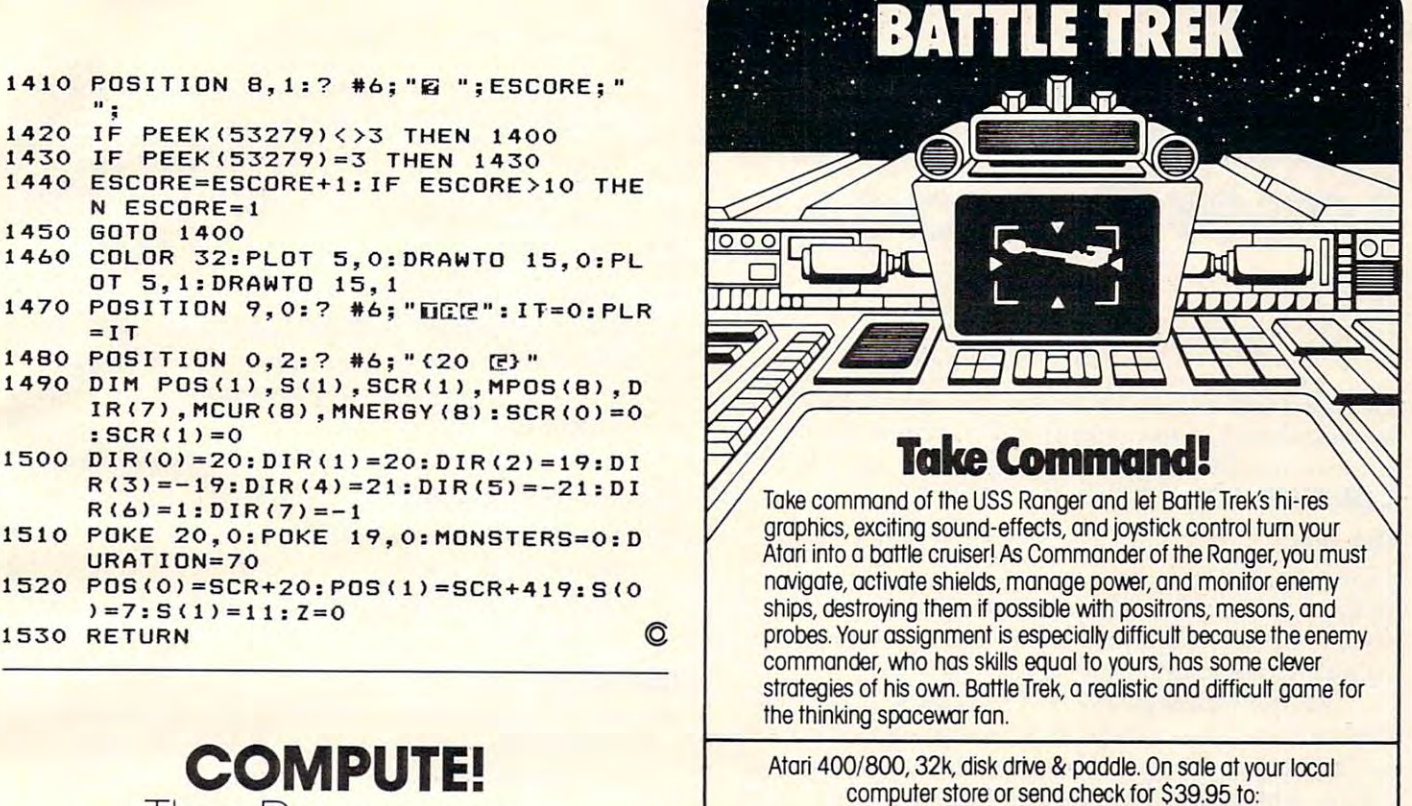

VOYAGER SOFTWARE, DEPT. P.O. BOX <sup>1126</sup> BURUNGAME, CA <sup>94010</sup> P.O. BOX 1126 . BURUHGAME, CA 94010 VOYAGER SOFTWARE, DEPT. C

Allow 21 days for delivery. California residents add 61/2% sales tax.

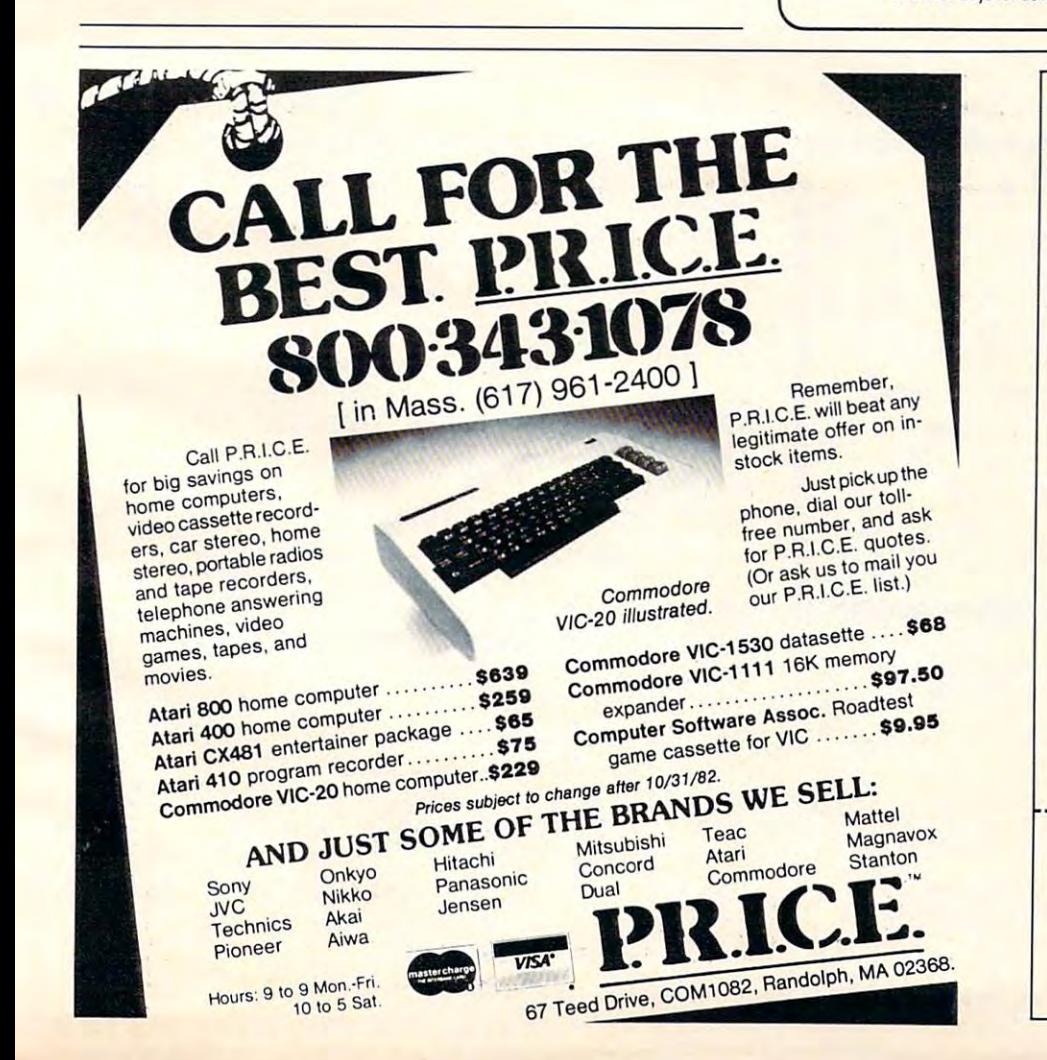

#### **Finances: Educational**  $F = F = F + F + F + F + F + F + F$ COMMODORE PET™

Commodore-compatible taped Commodore-compatible taped programs. programs.

Will categorize and review entries, Will categorize and review entries. give to tallies for all past-states for all past-states for all past-states for all pastentered data (not a ledger; no dates or specific item names). dates or specIfic Item names). give totals & tallies for all past-

Great for use every 2-6 months Great for use every 2-6 months in conjunction with check book in conjunction with check book records, stubs, bills, or your records, stubs. bills. or your cancelled checks. [32K required] cancelled checks. 132K required]

- (a) Personal cash flow & tax deduction-related; <sup>24</sup> specific deduction-related; 24 specific to general categories: to general categories: or "TAX ACCOUNTS" tax accounts" ...... \$30  $(No \nshift)$
- $\mathbf{F}$  for  $\mathbf{F}$   $\mathbf{F}$  specific for common home speCific for common home expenditures. or "HOUSE ACCOUNTS" (b) Forty categories mostly expenditures: "house accounts" ..... \$50<br>
or "HOUSE ACCOUNTS" (No shift)
- !c) Both above programs: very (C) Both above programs: very slight overlap: \$70 slight overlap: \$70

For a descriptive price list of lessextensive computer-literacy and extensive computer-literacy and other educational programs, send \$1. other educational programs, send \$1 .

Choice desirsd \_\_^ ChOice desired . Mail, wich check or other Mall. With check or other payment and your address, to: payment and your address. to: PractEd Tapes, Inc. PractEd Tapes, Inc. Bellevue, Washington 98005<br>(206)747-8485 Programs not guaranteed against loss.<br>**misuse or system difficulties** 12162 S.E<mark>. 14th St.</mark><br>Bellevue, Washington 98005 .<br>206)747-8485 .

Defend your energy pods against the fifteen amok robots. For Atari and PET/CBM. *For Alari fllld PET/CBM .* 

# Laser Barrage **Laser Barrage**

Sean Igo Sean Igo Ogden, Utah Ogden. Utah

Here is a one-player game for 40-column PETs. It is packed with action and fun. [To run it on the 80column machines, use the program on pg. <sup>130</sup> of column machines, use the program on pg. 130 of COMPUTE! #12 —Ed.] **COMPUTE!** # 12 - Ed.]

#### $\sim$   $\sim$   $\sim$   $\sim$   $\sim$ **The Idea**

In this game, <sup>15</sup> enemy robots are after some fuel In this game, 15 enemy robots are after some fuel pods of yours. You must defend the ten pods. The pods of yours. You must defend the ten pods. The robots must touch a pod to eat it, but you may zap robots with a laser.

All the robots pick a pod to pursue. They will flatten anything in their way (except each other) to flatten anything in their way (except each other) to get it. This includes the barriers that are scattered get it. This includes the barriers that are scattered about (which you will bounce off).

When a robot destroys a pod, whether or not it was his objective pod, he will pick a new one to go after. go after.

### Figure Figure I

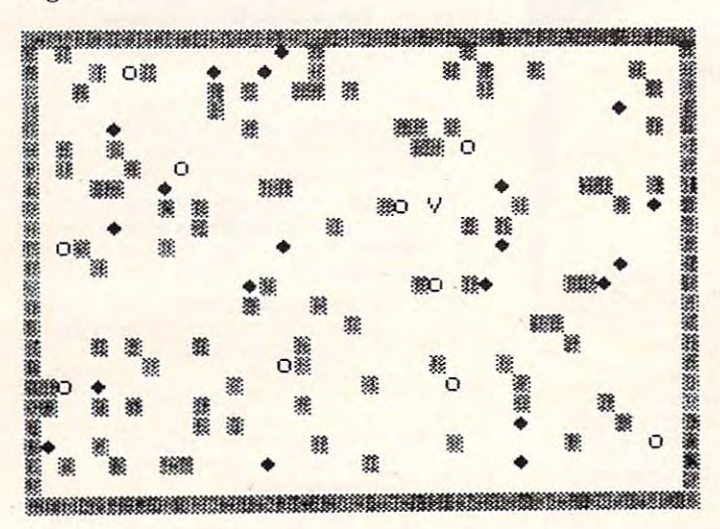

sample playfield. Robots are Diamonds, Barriers are **A sample playfield. Robots are Diamonds, Barriers are**  Grids, Fuel Pods are Circles, and the Player is the V. **Grids, Fuel Pods are Circles, and the Player is the V.** 

Laser Barrage has eight main routines, and all are noted in the program by a REM statement.

Set Up Playfield-draws playfield, initializes Set Up Playfield - draws playfield , initializes variables, places pods, robots, barriers, and va riables, places pods, robots, barrie rs, and player, defines functions. player, defines functions.

Move Player – increments the position of the

player and scans the upcoming space in the player and scans the upcoming space in the event that the player is moving.

Fire Player – shoots the player's laser. The laser spans live spaces and will destroy pods as laser spans five spaces and will destroy pods as well as robots. Watch where you shoot! The well as robots. Watch where you shoot! The ray will not destroy barriers. ray will not destroy barriers.

Move Robots – moves one robot one space toward its target pod. The player and robots alternate moving, so the game goes a lot faster than if the player waited for all the robots than if the player waited for all the robots to move.

Rotate Player- rotates player clockwise, coun Rotate Player- rotates player clockwise, counterclockwise, or 180°.

<u>You Win You Lose – deliver a message of</u> appropriate nature. appropnate nalure.

Instructions – instructions preceded by a small graphic laser effect. graphic laser effect.

### Tips For Playing **Tips For Playing**

When the game starts, it is OK to patrol around When the game starts, it is 0 K to patrol around and blast robots at your leisure. But when the and blast robots at your leisure. But when the game winds down to the last few robots or pods, it is wise to guard a single pod or a small group of  $\blacksquare$ them and attack robots approaching. If you can keep your laser between them and their target pods, you will do better. Even if you save only onepod from destruction, that is better than losing. pod from destruction, that is bette r than losing.

When patrolling around, you must remember these guidelines. When in doubt, STOP. Don't run into robot because that causes instant destruction. into a robot because that causes instant destruction. Running into pods is alright because that only Running into pods is alright because that only stops you. Barriers are treacherous, for you will bounce off them, possibly into <sup>a</sup> robot. bounce off them, possibly into a robot.

```
REM\sim10 REM *** LASER BARRAGE ***
BY SEAN IGO
30 REM BY SEAN IGO 
--
110 DIM P(10),P1(10),R(15),R1(15),D
120
DEF FNY(X)=INT((X-32768)/40):DE
120 DEF FNY(X)= INT( (X- 32768)/40) :DE 
130
DI(1)=-39:DI(2)=1:DI(3)=41:DI(4
130 DI(l)=- 39 : DI(2)=1:DI(3)=41:DI(4 
140 DX(1)=80:DX(2)=62:DX(3)=122:DX(
REM
20 REM 
    \cdotsREM
40 REM 
POKE 59468,12
50 POKE 59468,12 
PRINT"{CLEARJNEED INSTRUCTIONS
60 PRINT"{CLEAR}NEED I NSTRUCTIONS -
      (Y/N) ";CHR$(160);"{03 LE
      LEFT}";:INPUT A$
LEFT}"; :INPUT A$ 
70 IF LEFT$(A$,1) = "Y" THEN 1110
80 IF LEFT$(A$,1)<>"N" THEN 60
90 REM ---SET UP PLAYFIELD---
PRINT"{CLEAR}":RN=0
100 PRINT"{CLEAR } ":RN=0 
      (8) ,DX(8) ,LB(8) ,DP(15)
I (8 ) ,DX(8) ,LB(8) ,DP(15) 
      F FNX(X) = 40*(X-32768)/40-INT((X-32768)/40))
INT( (X- 327 68 ) /40 )) 
      =40:DI(5)=39:DI(6)=-1:DI(7) = -41:DI(8) = -40
```
Cwww.commodore.ca

# **NEW FOR ATARI MMG MICRO SOFTWARE**

### \*\*\*\*\*\*\*\*\*NECESSITIES\*\*\*\*\*\*\*\*\*\*

DISK COMMANDER - Just save this program on your BASIC disks and it will autoboot and automatically list all programs from the disk into your screen. Simply run any program by typing in a number. 

BASIC COMMANDER - This all machine language program is an absolute requirement for ATARI BASIC programmers. Single keystroke DOS and BASIC commands, plus; AUTONUMBER, RENUMBER, BLOCKDELETE and much more!

RAM TEST - The most thorough and fastest memory test available for the ATARI. This all machine language program takes 4 min. to test 48K. It's the only program that tests the cartridge area of RAM. Good for new 400/800 computer owners and for testing new RAM boards.

Requires 8K - Disk or Cassette ... ..................... \$24.95 \*\*\*\*\*\*\*\* BUSINESS/HOME \*\*\*\*\*\*\*\*\*\*

MAILING LIST - Extremely fast BASIC and machine language program. Each data disk holds over 500 files. Sort on any of 6 fields at machine language speed. Use any size labels or envelopes.

### \*\*\*\*\*\*\*\*\*\*\*\* TUTORIALS\*\*\*\*\*\*\*\*\*\*\*\*

ASTEROID MINERS - A unique game tutorial. A 32K BASIC game utilizing over 25 players in player-missile graphics, machine language subroutines, a redefined character set, multiprocessing utilizing the vertical blank interrupt interval, and much more! Comes with a book<br>documenting each part of the entire program, and fully documented source code for both the BASIC and assembly language parts of the<br>source code for both the BASIC and assembly language parts of the<br>program. Use these routines in your own programs. These examples will make it easy

Requires 32K, 1 Joystick - Cassette or Disk .............. \$34.95

Dealers and Distributors Contact: **CLASSIC SOFTWARE, INC.** RD1 - 3D .HIGHWAY 34 . MATAWAN, NJ 07747

 $(201)$  566-5007

ATARI is a registered trademark of ATARI, INC. N.J. Residents add 5% sales tax.

# **VOICE I/O THAT WORKS!** for the COMMODORE and APPLE II computers

Voice I/O has come a long way from the Voice I/O has come a long way from the<br>barely intelligible computer speech of on-<br>the relation possible to<br>enter data or commands to your computer<br>just by talking to it and the computer can<br>talk back with clear, pleasant,

The COGNIVOX models VIO-1002 Hor Commodore) and VIO-1003 (for the Apple<br>II + ) are at the forefront of a new generation of Voice I/O peripherals that are easy to use, offer excellent performance and<br>are affordably priced.

#### SOME SPECIFICATIONS

COGNIVOX can be trained to recognize up to 32 words or phrases chosen by the user. To train COGNIVOX to recognize a<br>new word, you simply repeat the word<br>three times under the prompting of the system.

COGNIVOX will also speak with a voca bulary of 32 words or phrases chosen by blang of the user. This vocabulary is independent<br>of the recognition vocabulary, so a dialog<br>with the computer is possible. Memory requirements for voice response are approximately 700 bytes per word.<br>
For applications requiring more than 32

words, you can have two or more vocabu ries and switch back and forth between<br>em. Vocabularies can also be stored on laries a disk

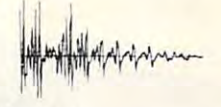

#### HOW IT WORKS

COGNIVOX uses a unique single-chip CONIVOX uses a unque single-chip<br>signal processor and an exclusive non-li-<br>near pattern matching algorithm to do<br>speech recognition. This gives reliable op-<br>eration at low cost. In fact, the perfor-<br>mance of COGNIVOX in sp many times as much

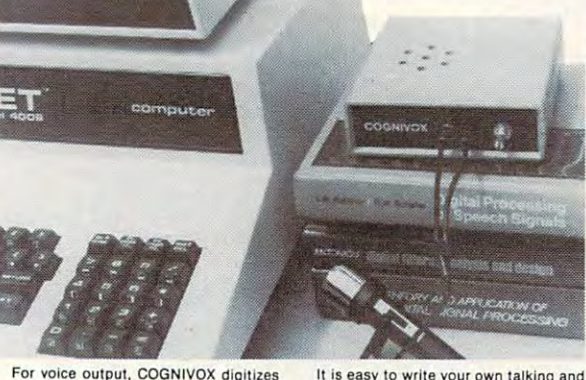

For voice output, COGNIVOX digitizes and stores the voice of the user, using a<br>add acompression algorithm. This method<br>data compression algorithm. This method<br>offers four major advantages: First there are no restrictions to the words COGNI-VOX can say. If a human can say it, COG-<br>NIVOX will say it too. Second, it is very<br>easy to program your favorite words. Just say them in the microphone. Third, you<br>have a choice of voices: male, female, child,<br>foreign. Fourth and foremost, COGNIVOX sounds very, very good. Nothing in the<br>market today can even come close to the<br>quality of COGNIVOX speech output. You can verify this yourself by calling us and<br>asking to hear a COGNIVOX demo over<br>the phone. Hearing is believing.

#### A COMPLETE SYSTEM

COGNIVOX comes assembled and test-<br>ed and it includes microphone, software, power supply, built in speaker/amplifier<br>and extensive user manual. All you need<br>to get COGNIVOX up and running is to plug it in and load one of the programs supplied.

its listening programs too. A single state-<br>ment in BASIC is all that you need to say<br>or recognize a word. Full instructions on

of recognize a word. Put instructions on<br>how to do it are given in the manual.<br>COGNIVOX model VIO-1002 will work<br>with all Commodore computers with at list<br>least 16k of RAM. Model VIO-1003 re-<br>quires a 48k APPLE II + with 1 and DOS 3.3

#### **ORDER YOUR COGNIVOX NOW**

Call us at (805) 685-1854 between 9am<br>and 4pm PST and charge your COGNIVOX<br>to your credit card or order COD. Or send<br>us a check in the mail, specifying your<br>computer. Price for either model of COG-NIVOX is \$295 plus \$4 shipping in the U.S.<br>(foreign add 10% we ship AIR MAIL).

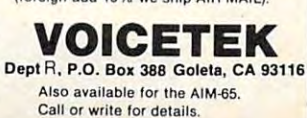

**MMG MICRO SOFTWARE** P.O. BOX 131 . MARLBORO, NJ 07746

or call (201) 431-3472 for MasterCard, Visa or COD deliveries

ALL MACHINE LANGUAGE ARCADE GAME

**WITH INTELLIGENT MONSTERS!** 

This arcade style game is sure to become an ATARI classic.

Chomper requires 16K RAM, 1 joystick and nerves of steel.

Available at your favorite computer store or

Send a check or money order directly to:

Available on Disk or Cassette .............. \$29.95

# **VIC-20**

#### VIC-20 INTERFACING BLUE BOOK

Did you know that your VIC can be used to<br>control a 99e toy motor so effectively that it and to control a 99e toy motor so effectively that it approximation architecture build an accurate digital thermometer using VIC-20 the VIC and four other parts costing less than k \$52

VIC-20 ILC-20 These and other 18 interfacing projects inese and unier to interacting properties<br>and low cost are detailed in the VIC-20 Inter-<br>facing Blue Book, a verifable gold mine of practical<br>facing Blue Book, a verifable gold mine of prac-**VIC-20**  $C-20$ 

tical information on how to build a variety of in-<br>terfaces for your computer. Projects include: Connecting VIC to your<br>stereo; Pickproof digital lock; Capacitance<br>meter, Liquid level sensor; Telephone dialer,<br>Voice output  $MC.20$  $VIC.20$ A/D converter; MX-80 printer interface and

**VIC-20**  $VIC.20$ Written by a college professor in a friendly and informative style, the Blue Book gives you<br>theory of operation, schematics, program<br>listings, parts list, construction hints and<br>sources of materials for each one of the 20 pro- $\leq$  $C.20$ acts.

<u>is</u> If you want to get the most out of your VIC Б this book is a must. Even if you don't plan to<br>build any of the projects, the Blue Book is a<br>valuable source of information on what can be **VIC-20**  $VIC.20$ done with the VIC. Cost is \$14.95 (less than 75c per project!).<br>WORD WHIZ

VIC-20  $C.20$ Here is a no-frills word processor that does the job and is so small it leaves plenty of<br>memory for your text. Yet if offers full screen E editing and easy save of work in progress on<br>cassette, by taking advantage of VIC's built-in<br>text manipulation capabilities. WORD WHIZ  $C-20$ **VIC-20** prints out on the 1515 printer and is a bargain  $at$  \$9.95 Б **WORD WHIZ/80** 

 $IC-20$ 

WORD WHIZING OUTPUT, this version of<br>
For classy looking output, this version of<br>
WORD WHIZ will drive an EPSON MX-80 (See<br>
Interfacing info in Blue Book above). Get letter<br>
quality printing for only \$14.95. **VIC-20** VIC-20

Above prices include postage in the<br>U.S. CA res. add  $6\%$  tax. Foreign add \$2. **VIC-Z** 

### microsignal

900 Embarcadero Del Mar, Unit A VIC-20

re.ca

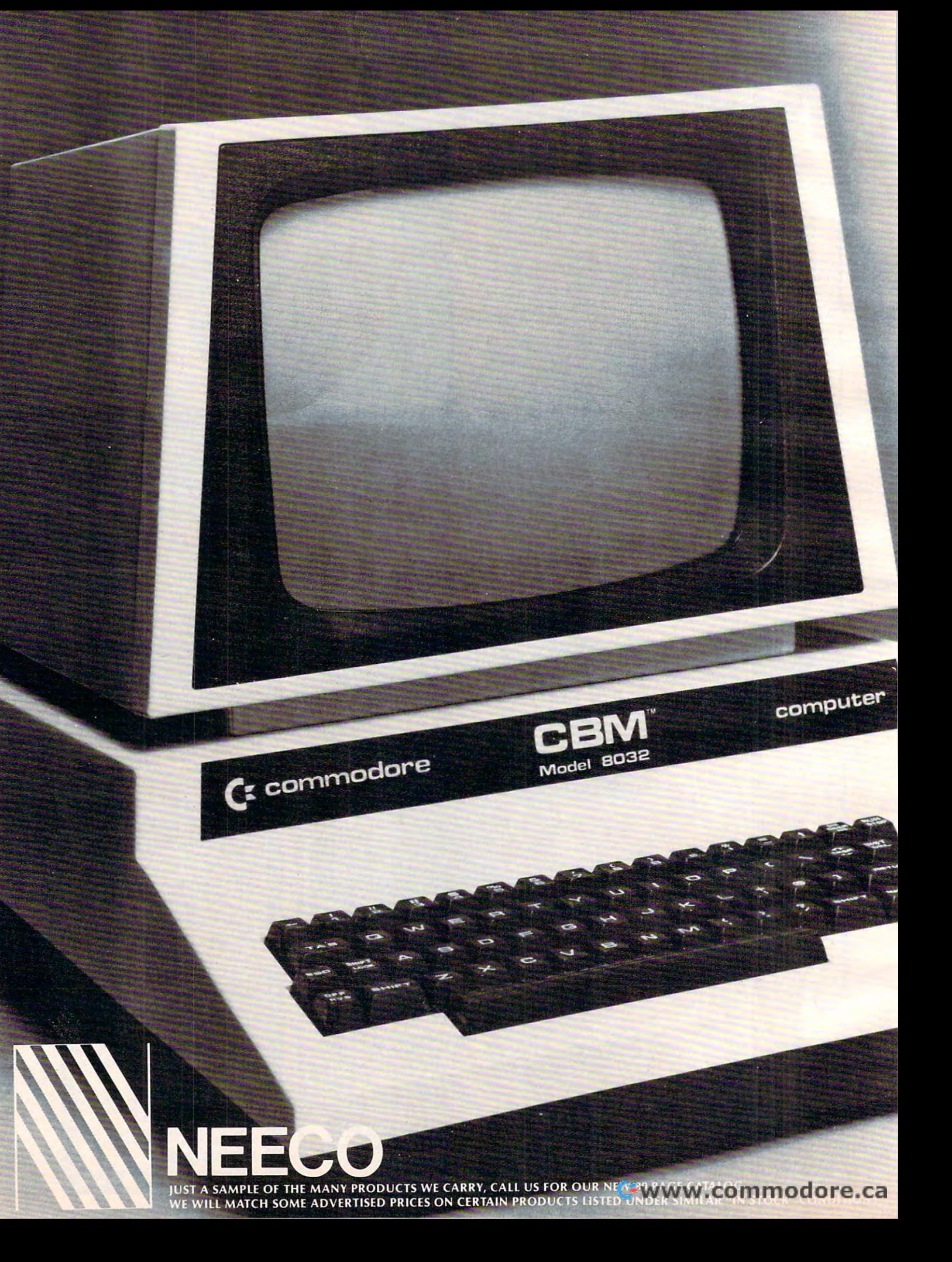

# Tomorrow's Technology Today **Tomorrow's Technology Today**

## Z. Commodore Computer **(:: Commodore Computer**

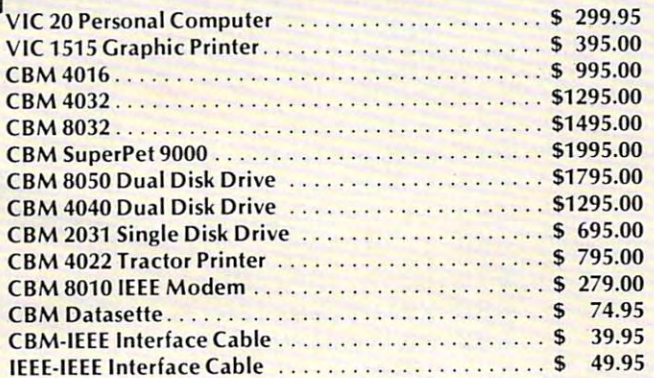

### NEC Spinwriter Printer **NEC Spinwriter Printer**

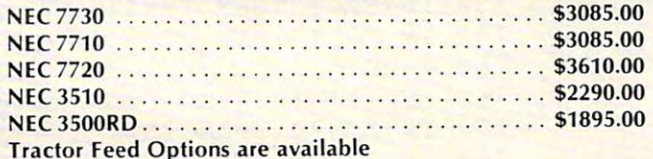

### Professional Software **Professional Software**

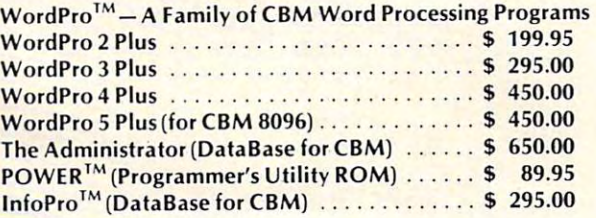

### Epson Printers **Epson Printers**

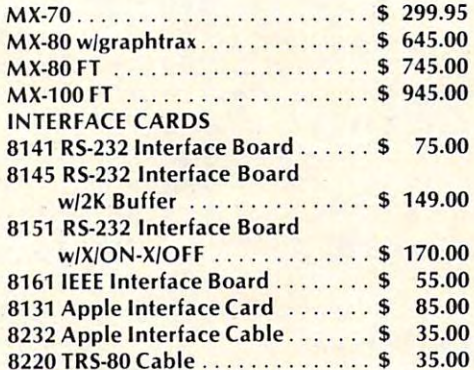

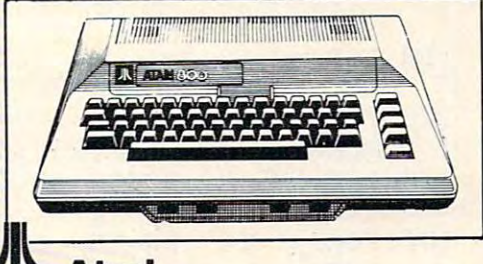

# **I\: Atari**

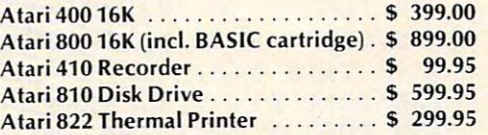

### Amdek Monitors **Amdek Monitors**

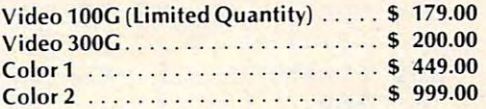

### Diablo <sup>630</sup> Printer **Diablo 630 Printer**

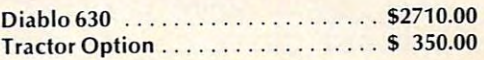

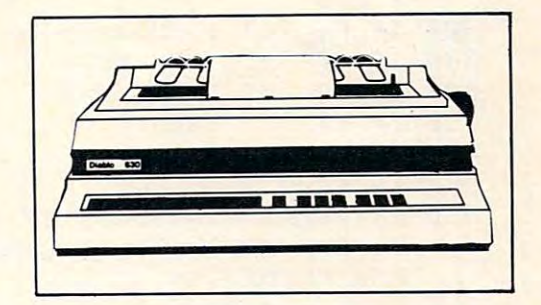

## CMDMupet **CMDMupet**

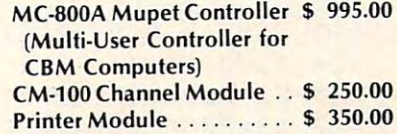

### Qume **Qume**

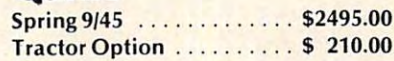

WordPro, POWER and InfoPro are Word Pro, **POWER and InfoPro are**  registered trademarks of **registered trademarks of**  Professional Software Inc. **Professional Software Inc.** 

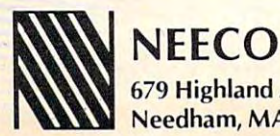

<sup>679</sup> Highland Ave. Needham, MA 02194 (617) 449-1760 **(617) 449-1760 e. :E:**  MON-FRI 9:00- 5:30 E.S.T. **MON-FRI9:00 - 5:30 E.s.T.** 

**TELEX: 951021 WWW.COMMSTERTS** 

### COMPUTE!

<sup>150</sup> LB(1)=78:LB(2)=64:LB(3)=77:LB(4 150 LB(1)=78:LB( 2)=64:LB(3)=77 : LB(4 <sup>160</sup> FORJ=0 TO 39:POKE 32768+J,230 160 FORJ=0 TO 39:POKE 32768+J , 230:P <sup>170</sup> FORJ 0TO24:POKE <sup>32807</sup> 40\*J,230 170 FORJ=0T024:POKE 32807+40\*J,230: <sup>180</sup> DEF FNF(X)=32809+INT(38\*RND(1)) 180 DEF FNF(X)=32809+INT(38\*RND(1)) <sup>190</sup> FORJ=1 TO 100:POKE FNF(1),102:N 190 FORJ=l TO 100:POKE FNF(l) ,1 02:N <sup>200</sup> FORJ=1 TO 10:P(J)=1 200 FORJ=l TO 10:P(J)=1 <sup>210</sup> PI (J)=FNF(1) :IF PEEK(P1(J))<>32 210 P1(J)=FNF(1):IF PEEK(P1(J)) <>32 <sup>220</sup> POKE PI(J),87:NEXT 220 POKE P1(J),87 :N EXT <sup>230</sup> FORJ=1 TO 15:R(J)=1 230 FORJ=l TO 15:R(J)=1 240 R1(J)=FNF(1):IF PEEK(R1(J))<>32 <sup>250</sup> POKE R1(J),90:DP(J)=INT(10\*RND( 250 POKE R1(J),90:DP(J)=INT(10\*RND( <sup>260</sup> PP=FNF(1):IF PEEK(PP)<>32 THEN 260 PP=FNF(l):IF PEEK(PP)<>32 THEN - <sup>270</sup> DR=INT(8\*RND(1)+1):POKE PP,DX(D 270 DR=INT(8\*RND(1)+1) : POKE PP,DX(D 280 REM ---MOVE PLAYER---290 GET C\$:IF C\$="4" THEN A=-1:GOSU 300 IF C\$="6" THEN A=1:GOSUB 900 <sup>310</sup> IF C\$="5" THEN 310 IF C\$= "5" THEN MS=l <sup>320</sup> IF C\$="0" THEN MS=0 320 IF C\$="0" THEN MS=0 <sup>330</sup> IF C\$="8" THEN GOSUB <sup>20</sup> 330 IF C\$= " 8 " THEN GOSUB 420 <sup>340</sup> POKE PP,DX(DR) 340 POKE PP,DX(DR) <sup>350</sup> IF MS=0 THEN <sup>640</sup> 350 IF MS=0 THEN 640 <sup>360</sup> X1=PEEK(PP+DI(DR)):IF Xl=32 THE 360 X1=PEEK(PP+DI(DR)) :IF X1=32 THE <sup>370</sup> IF Xl <sup>90</sup> THEN <sup>1770</sup> 370 IF Xl=90 THEN 1770 <sup>380</sup> IF Xl=87 THEN MS=0 380 IF Xl=87 THEN MS=0 <sup>390</sup> IF Xl=102 OR Xl=230 THEN A=4:G0 390 IF Xl=102 OR Xl =230 THEN A=4:GO <sup>400</sup> GOTO <sup>640</sup> 400 GOTO 640 <sup>410</sup> REM FIRE PLAYER 410 REM ---FIRE PLAYER--- <sup>420</sup> X2=0:MS=0 420 X2=0:MS=0 <sup>430</sup> X2=X2+1:IF X2>5 THEN <sup>480</sup> 430 X2=X2+1:IF X2>5 THEN 480 <sup>440</sup> X3=PEEK(PP+X2\*DI(DR)):IF X3=102 440 X3=PEEK(PP+X2\*DI(DR)) :IF X3=102 <sup>450</sup> IF X3=87 THEN <sup>530</sup> 450 IF X3 =87 THEN 530 <sup>460</sup> IF X3=90 THEN <sup>580</sup> 460 IF X3=90 THEN 580 <sup>470</sup> POKE PP+X2\*DI(DR),LB(DR):GOTO 470 POKE PP+X2\*DI(DR) ,LB (DR) :GOTO 4 <sup>480</sup> IF X2=l THEN <sup>500</sup> 480 IF X2=1 THEN 500 <sup>490</sup> FORJ=1 TO X2-1:POKE PP+J\*DI(DR) 490 FORJ=l TO X2 - 1:POKE PP+J\*DI(DR) <sup>500</sup> IF PG=10 THEN <sup>1040</sup> 500 IF PG=10 THEN 1040 <sup>510</sup> IF RG=15 THEN <sup>940</sup> 510 IF RG=15 THEN 940 <sup>520</sup> RETURN 520 RETURN <sup>530</sup> POKE PP+X2\*DI(DR),42 530 POKE PP+X2\*DI(DR) , 42  $(4) = 22 : DX(5) = 76 : DX(6) = 60 : DX$  $(7) = 79 : DX(8) = 1$ )=93:LB(5)=78:LB(6)=64:LB( )=93:LB(5)=78:LB(6)=64:LB( 7)=77:LB(8)=93 7)=77:LB(8)=93 OKE 33767-J,230:NEXT OKE 33767-J,230 : NEXT POKE 33728-40\*J,230:NEXT POKE 33728-40\*J , 230 : NEXT +40\*INT(22\*RND); +40\*INT(22\*RND); +40\*INT(22\*RND); +40\*INT(22\*RND); +40\*INT(22\*RND); +40\*INT(22\*RND); +40\*INT(22\*RND); +40\*INT(22\*RND); +40\*INT(22\*RND); +40\*INT(22\*RND); +40\*INT(22\*RND); +40\*INT(22\*RND); +40\*INT(22\*RND); +  $-1$ THEN <sup>210</sup> THEN 210 THEN <sup>240</sup> THEN 240 1)+1):NEXT 1 )+1) : NEXT ---POKE PP,32:PP=PP+DI(DR): N POKE PP,32:PP=PP+DI(DR) : POKEPP,DX(DR) POKEPP , ox (DR) -------OR X3=230 THEN <sup>480</sup> <sup>30</sup> 30 ,32:NEXT ,32:NEXT +40\*INT(22\*RND(1)) EXT 260 R) B 900 SUB 900 OR X3=230 THEN 480

<sup>540</sup> FORJ=1 TO 10:IF PEEK(PI(J))=42 540 FORJ=1 TO 10:IF PEEK(Pl(J))=42 - <sup>550</sup> NEXT:POKE PP+X2\*DI{DR),32 550 NEXT:POKE PP+X2\*DI(DR) ,3 2 <sup>560</sup> 560 PG=PG+l <sup>570</sup> GOTO <sup>480</sup> 570 GOTO 480 <sup>580</sup> POKE PP+X2\*DI(DR),42 580 POKE PP+X2\*DI(DR),42 590 FORJ=1 TO 15:IF PEEK (R1(J))=42 <sup>600</sup> NEXT:POKE PP+X2\*DI(DR),32 600 NEXT:POKE PP+X2\*DI (DR) ,3 2 <sup>610</sup> 610 RG=RG+l <sup>620</sup> GOTO <sup>480</sup> 620 GOTO 480 630 REM --- MOVE ROBOTS---640 RN=RN+1:IF RN>15 THEN RN=RN-15 <sup>650</sup> IF P(DP(RN))=0 THEN <sup>870</sup> 650 IF P(DP(RN))=0 THEN 870 <sup>660</sup> IF R(RN)=0 THEN <sup>640</sup> 660 IF R(RN)=0 THEN 640 <sup>670</sup> Z8=P1(DP(RN)) 670 Z8 =P1(DP(RN)) <sup>680</sup> X=INT(FNX(Z8)+.5):Y=FNY(Z8) 680 X=INT(FNX(Z8)+ . 5):Y=FNY(Z8) <sup>690</sup> X0=INT(FNX(R1(RN))+.5):Y0=FNY(R 690 X0=INT(FNX(R1(RN))+.5) :Y0=FNY(R <sup>700</sup> IF X0<X THEN X9=l:GOTO <sup>730</sup> 700 IF X0<X THEN X9=I :GOTO 730 <sup>710</sup> IF X0>X THEN X9=-l:GOTO <sup>730</sup> 710 IF X0>X THEN X9=-I:GOTO 730 <sup>720</sup> <sup>730</sup> 730 IF Y0<Y THEN Y9=I:GOTO 76 0 <sup>750</sup> Y9 750 Y9=0 <sup>760</sup> Z9=X9+4 0\*Y9:Z0=PEEK(R1(RN)+Z9) 760 Z9=X9+40\*Y9:Z0=PEEK(Rl(RN)+Z9) <sup>770</sup> IF Z0=90 THEN <sup>290</sup> 770 IF Z0=90 THEN 290 <sup>780</sup> IF Z0=DX(DR) THEN <sup>1770</sup> 780 IF Z0=DX(DR) THEN 1770 <sup>790</sup> IF Z0=87 THEN <sup>820</sup> 790 IF Z0=87 THEN 820 <sup>800</sup> POKE Rl(RN),32:R1(RN)=R1(RN)+Z9 800 POKE Rl(RN) , 32:Rl(RN)=Rl(RN)+Z9 <sup>810</sup> GOTO <sup>290</sup> 810 GOTO 290 <sup>820</sup> POKE R1(RN)+Z9,42:FORJ=1 TO <sup>10</sup> 820 POKE Rl(RN)+Z9,42:FORJ=1 TO 10 830 IF PEEK(Pl(J))=42 THEN  $P(J) = \emptyset : P$ 840 NEXT: PG=PG+1:IF PG=10 THEN 1040 <sup>850</sup> DP(RN)=INT(10\*RND(1)+1):IF P(DP 850 DP(RN)=INT(10\*RND(l)+I):IF P(DP <sup>860</sup> GOTO <sup>800</sup> 860 GOTO 8M <sup>870</sup> DP(RN)=INT(10\*RND(1)+1):IF P(DP 870 DP(RN)=INT(10\*RND(I)+1) :IF P(DP 890 REM --- ROTATE PLAYER---<sup>900</sup> DR=DR+A:IF DR>8 THEN DR=DR-8 900 DR=DR+A:IF DR>8 THEN DR=DR- 8 <sup>910</sup> IF DR<1 THEN DR=DR+8 910 IF DR<1 THEN DR=DR+8 <sup>920</sup> RETURN 920 RETURN <sup>930</sup> REM YOU WIN!! 930 REM ---YOU WIN! **!---** 940 FORJ=1 TO 2000:NEXT <sup>950</sup> PRINT"{CLEAR}YOU HAVE DEFEATED 950 PRINT"{CLEAR}YOU HAVE DEFEATED - 960 PRINT:PRINT"GOOD FOR YOU." <sup>970</sup> PRINT:PRINT"YOU MANAGED TO SAVE 970 PRINT:PRINT"YOU MANAGED TO SAVE  $\blacksquare$ THEN  $R(J) = \emptyset$  $-1$  $\blacksquare$ IF Y0>Y THEN Y9=-l:GOTO <sup>760</sup> 740 IF Y0>Y THEN Y9=-I:GOTO 760 :POKE Rl(RN),90 : POKE Rl (RN) , 90 OKE P1(J),32 OKE PI (J), 32  $(RN)$ ) = 0 THEN 850  $(RN)$ ) = 0 THEN 870 GOTO <sup>660</sup> 880 GOTO 660 THE 15 ROBOTS!!!" ";10-PG;"OF THE" **n;10-PG;"OF THE"**  PRINT"PODS." <sup>980</sup> 980 PRINT"PODS." 990 PRINT: PRINT" PLAY AGAIN? (Y/N)" 1000 GET YN\$:IF YN\$="Y" THEN CLR:GOT <sup>100</sup> o 100 1010 IF YN\$<>"N" THEN 1000 THEN  $P(J) = \emptyset$ 1 (RN) )  $720 \times 9=0$ 

Cwww.commodore.ca

### Krell's College Board Krell's College Board SAT\* Preparation Series New for <sup>82</sup> **SAT· tion Series New for 82**

## PACKAGE / 30 PROGRAMS / \$299.95

- $\blacksquare$
- 2. Prescription of individual study plans
- 
- 
- 
- 4. Unlimited drill and practice<br>5. SAT\* Exam Question simulator<br>6. All questions in SAT\* format and at<br>5. All questions in SAT\* format and at<br>7. Instantaneous answers, explanations<br>and scoring for problems<br>8. Worksheet gen  $\overline{7}$
- $\mathbf{R}$
- $\mathbf{q}$ 9. A complete record management system-
- (optional)
- 10. Systematic instruction in pertinent math, verbal test taking skills (optional)

ized instruction for each student according to

APPLE, ATARI, COMMODORE. CBM/PET,

LOGO \$99

- NO FRILLS PAK
- 2. Utility Disk with M.I.T.'s valuable
- 
- 3. The official M.I.T technical manual LOGO

No Frills Turtle Price S99.00

# **FRILLS FOR LOGO**

FRILLS FOR LOGO / Support Pak for: **M.I.T. LOGO. KRELL & TERRAPIN INC.** 

- Krell utility disk<br>Alice in LOGOLAND  $\overline{2}$
- 
- 3. Logo for Apple II by H. Abelson
- 5. Comprehensive wall chart
- 

### 6. LOGO Educational Computing Journal \$89.95 NO FRILLS LOGO AND A REPORT OF REAL PROPERTY. ALL THE FRILLS COMBO FOR APPLE II\* \$149.95

### ALSO AVAILABLE

**Competency/Proficiency Series<br>Pythagoras and the Dragon** Super Star Baseball / Sword of Zedek<br>Krell Game Pak CALL FOR DETAILS AND PRICES

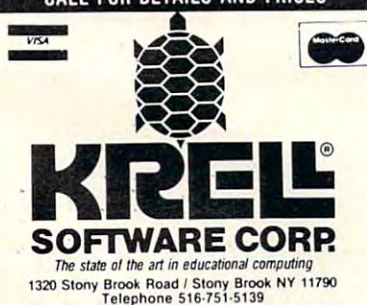

intrince Examination Board or the Educational Testing Service.<br>
Krell is, however, a supplier of products to the E.T.S.<br>
<sup>®</sup>Trademarks of Apple Comp, Corp., Tandy Corp., Commodore Corp<br>
Diorial Research Corp., T.B.M., Atar PROGRAMS AVAILABLE FOR THE TRS-80, APPLE II, PET & ATARI N.Y.S residents add sales tax Krell Software Corp. has no official ties with the College<br>Entrance Examination Board or the Educational Testing Service<br>Krell is, however, a supplier of products to the E.T.S.<br><sup>\*</sup>Trademastis of Apple Corp. Corp. Termidy C

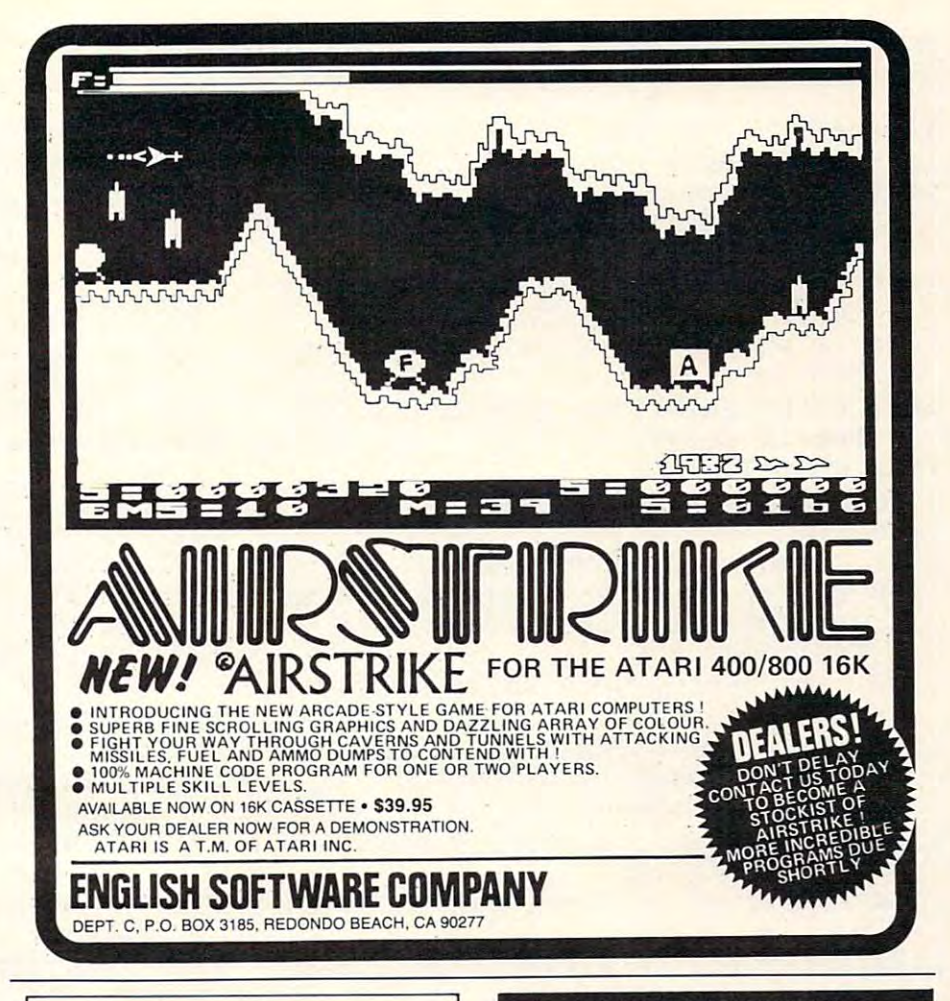

# Software for your Software for your **ATARITM**

- 1. Decision Maker I . Decision Maker
- 2. Stack Attack! game
- 3. Three Base Calculator 3. Three Base Calculator
- 4. Audible Disassembler 4. Audible Disassembler
- 5. Automobile Analyzer 5. Automobile Analyzer
- 6. Checkbook Balancer 6. Checkbook Balancer

All six programs on one All six programs on one disk for only \$29.95 disk for only \$29.95

Programs written in Programs written in ATARI BASIC<sup>"</sup>

Color Computer Concepts Color Computer Concepts <sup>1275</sup> Terry Drive 1275 Terry Drive Idaho Falls, ID <sup>83401</sup> Idaho Falls. 10 83401 (208)529-9738 (208)529-9738

## Available for a second control of the control of the control of the control of the control of the control of the control of the control of the control of the control of the control of the control of the control of the cont Wish your ATARI BASIC had some of the NOW YOU'VE GOT IT!! Introducing

### BASIC COMMANDER

program that is co-resident with both the ATARI BASIC<br>cartridge and your program, occupying only 4K of RAM. Perform all of the following additional functions at<br>machine language speeds! BASIC COMMANDER is an all machine languar

error trapping. Renumber a 500 line program in less than<br>3 seconds. RENUMBER - All line numbers and references. Extensive<br>error trapping. Renumber a 500 line program in less than<br>3 seconds.

BLOCK DELETE - Imagine! Delete from 1 to 32,000<br>lines of code in 1 second, and not have your computer lock up!

AUTONUMBER - Automatically generates line numbers<br>and places the cursor in typing position. Speeds program<br>entry 30 to 50% AUTONUMBER - Automatically generates line numbers<br>and places the cursor in typing position. Speeds program<br>entry 30 to 50%.

so that with a single keystroke you can enter any line<br>you can legally type in ATARI BASIC!! Use up to 108 characters. PROGRAMMABLE KEYS - 3 keys you can program

**BASIC COMMANDS - Single keys allow LOADing**<br>RUNning. ENTERing. LISTing. and much more!

DOS FUNCTIONS - Single key access to DOS functions, directly from your BASIC program. There is no reason to go to DOS! *go* 10 DOS!

**VARIABLES - A** single key produces a list of all variable names used in your program, and the total number of variable complete a state of the state of the state of variables used.

S34.95 from your local computer store or S34.95 from your local computer store or Send a check or money order to:

P.O. BOX 131 · MARLBORO. NJ 07746 or call (201) 431-3472 for MasterCard. Visa or COD deliveries for MasterCard. Visa or COD deliveries MMG MICRO SOFTWARE

Dealers and Distributors Contact: ---*Dealers and Dist,ibutOlS Contact:* --- CLASSIC SOFTWARE, IMC. CLASSIC SOFTWARE, INC.<br>RD1 - 3D • HIGHWAY 34 • MATAWAN, NJ 07747  $\frac{\sim}{\sim}$  (201) 566-5007 ATARI is a registered trademark of ATARI. INC<br>NJ. Residents add 5% sales tax.

**Ewww.commodore.ca** 

### Gwww.commodore.ca

1700 PRINT"ARE EATEN OR IF YOU ARE!!

1710 PRINT: PRINT"YOU MUST BLAST ALL

 $\mathbf{u}$ 

- 1160 DATA 192,66,89,32,83,69,65,78,3 2, 73, 71, 79, 192 1170 FORJ=1 TO 13:X\$=X\$+CHR\$(32):NEX T 1180 PRINT" {CLEAR} Ø (((@";:POKE 32787  $,90$ 1190 FORJ=1 TO 2000:NEXT:PRINT"\*"; 1200 FORJ=1 TO 143: PRINTMIDS (X\$, J, 1) ; : FORK=1 TO 25: NEXT: NEXT 1210 POKE 32773, 32: POKE 32787, 42: FOR J=1 TO 250:NEXT:POKE 32787  $, 32$ 1220 PRINT: PRINT: PRINT" THE OBJECT OF THIS GAME IS" 1230 PRINT"TO DEFEND 10 FUEL PODS FR OM 15" 1240 PRINT"ROBOTS. PRESS THE RETURN ~ KEY TO" 1250 PRINT"GO ON." 1260 GET R\$: IF R\$<>CHR\$(13) THEN 126  $\sigma$ 1270 PRINT" {CLEAR} YOUR FUEL PODS LOO K LIKE THIS: W" 1280 PRINT"THE ROBOTS LOOK LIKE THIS  $: Z''$ 1290 PRINT 1300 PRINT"THERE ARE BARRIERS HERE A ND THERE WHICH LOOK LIKE THIS: &" 1310 PRINT 1320 PRINT"YOU LOOK LIKE:"  $1330 X$ = "AV>$ 1340 FORJ=1 TO 8: PRINTMID\$ (X\$, J, 1) ; C HR\$(32); "IF YOU ARE FACING  $"$ ; CHR\$ (32); 1350 IF J=1 THEN PRINT"UP"
- 1370 IF J=3 THEN PRINT"RIGHT" 1380 IF J=4 THEN PRINT"LEFT" 1390 IF J=5 THEN PRINT"LEFT & DOWN" 1400 IF J=6 THEN PRINT"RIGHT & DOWN" 1410 IF J=7 THEN PRINT"RIGHT & UP" 1420 IF J=8 THEN PRINT"LEFT & UP" 1430 PRINT:NEXT 1440 PRINT"PRESS RETURN TO GO ON." 1450 GET R\$: IF R\$<>CHR\$ (13) THEN 145  $\alpha$ 1460 PRINT" {CLEAR} YOUR CONTROLS: " 1470 PRINT: PRINT" {REV} 4 { OFF} - ROTAT E COUNTERCLOCKWISE" 1480 PRINT"{REV}6{OFF} - ROTATE CLOC KWISE" 1490 PRINT"{REV}5{OFF} - MOVE FORWAR  $D''$ 1500 PRINT"{REV}0{OFF} - STOP MOVING 1510 PRINT"{REV}8{OFF} - {REV}FIRE L ASER" 1520 PRINT: PRINT"WHEN YOU ENTER A 5. YOU WILL" 1530 PRINT"MOVE FORWARD UNTIL YOU ET THER" 1540 PRINT"STOP OR FIRE YOUR LASER." 1550 PRINT"IF YOU RUN INTO A BARRIER , YOU WILL" 1560 PRINT"BOUNCE OFF AND BEGIN TRAV ELING" 1570 PRINT"THE OPPOSITE DIRECTION." 1580 PRINT"YOU CANNOT DESTROY BARRIE RS OR WALL" 1590 PRINT"SECTIONS. IF YOU HIT A WA LL, YOU WILL BOUNCE OFF. 1600 PRINT"ROBOTS WILL MOVE TOWARD A TARGET POD." 1610 PRINT"THEY WILL SMASH ANYTHING IN THEIR" 1620 PRINT"PATH (INCLUDING BARRIERS AND YOU!)" 1630 PRINT"TO GET THERE. THEY DESTRO Y THINGS BY" 1640 PRINT"TOUCHING THEM, SO IF YOU TOUCH ONE-" 1650 PRINT"BYE BYE!!" 1660 PRINT"PRESS RETURN TO GO ON." 1670 GET R\$: IF R\$<>CHR\$ (13) THEN 167 Ø 1680 PRINT" {CLEAR}GOOD LUCK!!" 1690 PRINT: PRINT"YOU WILL LOSE IF AL L YOUR PODS"

1360 IF J=2 THEN PRINT"DOWN"

1020 END

1030 REM --- YOU LOSE.---

- 
- 
- 

ATED!!!"

TROYED! !"

1090 GOTO 990

 $1110 XS = 44$ 

THE 15 ROBOTS."

750:GOSUB 1760

750: GOSUB 1760

 $,82,65,71,69$ 

1100 REM --- INSTRUCTIONS ---

1120 GOSUB 1750: GOSUB 1760

- 
- $1040$  FORJ=1 TO  $2000 \cdot \text{NEXT}$
- 

1050 PRINT" {CLEAR} YOU HAVE BEEN DEFE

1060 PRINT: IF PG=10 THEN PRINT"ALL Y

1070 IF PD=1 THEN PRINT"YOU WERE DES

1080 PRINT: PRINT"YOU ZAPPED"; RG; "OF ~

1130 FORJ=1 TO 13:READ Q:X\$=X\$+CHR\$(

1140 DATA 76,65,83,69,82,32,66,65,82

1150 FORJ=1 TO 13:READ Q:X\$=X\$+CHR\$( Q):NEXT:GOSUB 1760:GOSUB 1

Q):NEXT:GOSUB 1760:GOSUB 1

OUR PODS WERE DESTROYED!"

**COMPUTEI** 

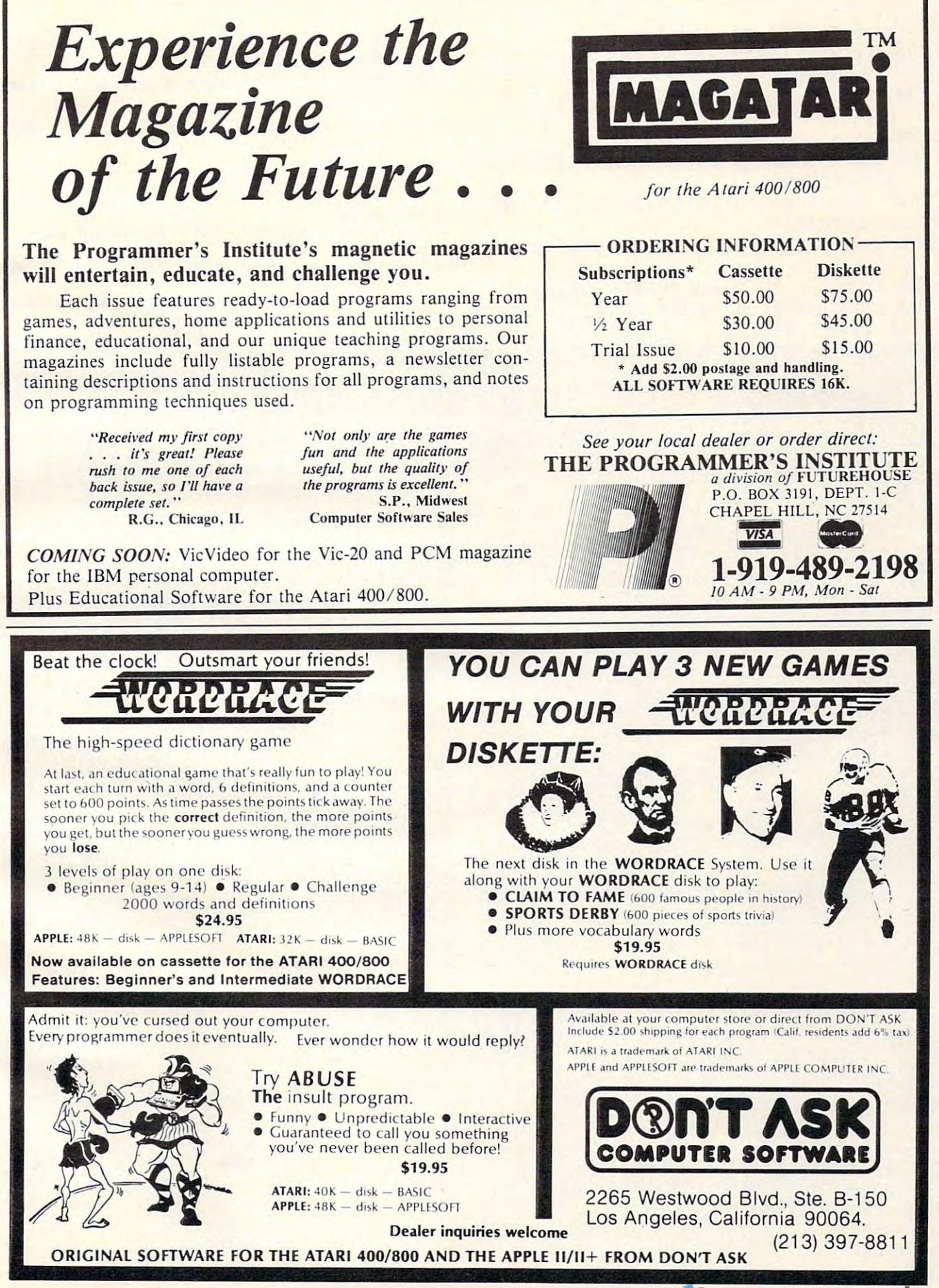

### Ewww.commodore.ca

THE ROBOTS TO WIN!" THE ROBOTS TO WIN!"

- <sup>1720</sup> PRINT:PRINT"PRESS THE SPACE BAR 1720 PRINT:PRINT"PRESS THE SPACE BAR TO PLAY." TO PLAY."
- $1730$  GET R\$:1F R\$<>CHR\$(32) THEN 173 o
- 1740 GOTO 100
- <sup>1750</sup> FORJ=1 TO 13:X\$=X\$+CHR\$(192):NE 1750 FORJ=1 TO 13:X\$=X\$+CHR\$(192):NE XT:RETURN
- $1760$  FORJ=1 TO  $13:X$ \$ =  $X$ \$ + CHR\$(157):NE XT:RETURN
- <sup>1770</sup> FORX=-2 TO 2:POKE PP+40\*X,93:NE 1770 FORX=- 2 TO 2 :POKE PP+40\*X,93:NE XT XT
- <sup>1780</sup> FORX=-2 TO 2:POKE PP+X,64:NEXT 1780 FORX=-2 TO 2 :POKE PP+X,64:NEXT
- <sup>1790</sup> POKE PP-81,85:POKE PP-41,85:POK 1790 POKE PP-81,85:POKE PP-41,85:POK  $E$  PP-42,85

### Atari Notes **Atari Notes**

Charles Brannon Editorial Assistant

The Atari version of Laser Barrage requires The Atari version of Laser Barrage requires 16K and joystick. When you RUN the 16K and ajoystick. When you RUN the program for the first time, you'll see the program for the first time, you'll see the message "PLEASE WAIT", and if you turn message "PLEASE WAIT", and if you turn up your TV volume control, you'll hear up your TV volume control, you'll hear a series of random tones as the custom char series of random tones as the custom character set for the game is initialized. acter set for the game is initialized.

Subsequent RUNs will not require the Subsequent RUNs will not require the initialization, thanks to line 1080, which initialization, thanks to line 1080, which checks if the character set is already POKEd checks if the character set is already POKEd in. This technique is very useful if program in. This technique is very useful if a program will be RUN many times at one sitting. It will be RUN many times at one sitting. It can be used with machine language pro ean be used with machine language programs to PEEK a certain location to see if a particular opcode is present. If not, READ/ particular opcode is present. If not, a READ/ POKE loop can be called to put the machine POKE loop can be called to put the machine language code into memory. language code into memory.

Go After The Among Robots With Z-Beams and Among Robots With Z-Beams and Among Robots With Z-Beams and Among Robots With Z-Beams and Among Robots With Z-Beams and Among Robots With Z-Beams and Among Robots With Z-Beams and You start the game with three ships. The You start the game with three ships. The screen is filled with "energy pods," blue screen is filled with "energy pods," blue robots, and brick-like obstacles. Each robot robols, and brick-like obstacles. Each robot picks <sup>a</sup> pod to attack, and then moves to picks a pod to attack, and then mOves towards it with deadly deliberation. If a robot contacts pod, the pod bursts and collapses, contacts a pod, the pod bursts and collapses, and the robot instantly picks another target and the robot instantly picks another target **Go After The Amok Robots With Z-Beams** 

to destroy. to destroy. Your ship, which can be controlled in Your ship, which can be controlled in eight directions with the joystick, can fire eight directions with the joystick, can fire a powerful "Z-beam" in whatever direction it  $\blacksquare$ is currently facing. Your mission is to clear is currently facing. Your mission is to clear the screen of robots by destroying each one the screen of robots by destroying each one with your Z-beam. You get one point for with your Z-beam. You get o ne point for each robot you eliminate, and when you each robot you eliminate, and when you

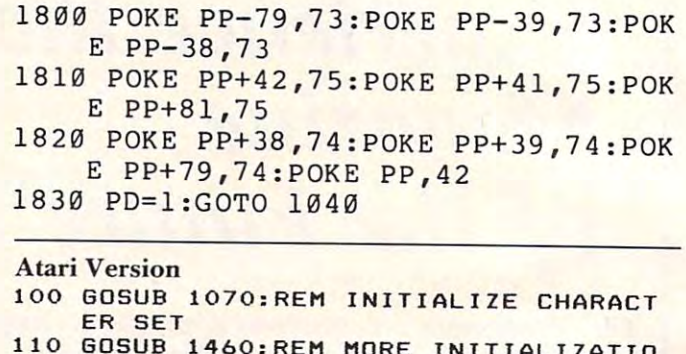

- <sup>110</sup> GDSUB I460:REM MORE IN ITIALIZATIO <sup>120</sup> R=O:FOR 1=1 TO 2OO:POKE PPOS,O:PO 120 R=O:FOR 1=1 TO 200 :POKE PPOS,o:PO N
- KE PPOS, DIRHAM A PPOS, DIRHAM A PPOS, DIRHAM A PPOS, DIRHAM A PPOS, DIRHAM A PPOS, DIRHAM A PPOS, DIRHAM A PPO <sup>130</sup> IF ROBOTS<5 THEN FOR W=1 TO 50:NE 130 IF ROBOTS<5 THEN FOR W-l TO 50:NE **KE PPOS,DIR+64:NEXT I**

clear the screen, five points for each sur clear the screen, five points for each surviving pod. viving pod.

You then face <sup>a</sup> new screen of pods You then face a new screen of pods and robots, but each new level challenges and robots, but each new level challenges you with two additional robots. You know you with two additional robots. You know you're really good (but in big trouble) when you're really good (but in big trouble) when you have <sup>15</sup> or more robots to deal with. you have 15 or more robots to deal with. The game can handle up to <sup>64</sup> robots, but it The game can handle up to 64 robots, but it is inconceivable that anyone could with is inconceivable that anyone could withstand the "Laser Barrage" that long. (But stand the "Laser Barrage" that long. (But if you're superhuman and manage to, you if you're superhuman and manage to, you can change lines <sup>1640</sup> and 1650, memory can change lines 1640 and 1650, memory permitting.)

### Speedy Technique **A Speedy Technique**

One interesting thing about this game is its fast execution speed, a feat normally impossible in BASIC. Character graphics (with <sup>a</sup> sible in BASIC. Character graphics (with a custom character set) allows you to create custom character set) allows you to create detailed, colorful games, but you are limited detailed, colorful games, but you are limited (without using special techniques, such as (without using special techniques, such as fine scrolling) to a single character of resolution. This makes motion seem rather lution. This makes motion seem rather coarse compared to player/missile graphics. coarse compared to player/missile graphics.

Nevertheless, character graphics in Nevertheless, character graphics in modes one and two provides a great deal of flexibility. Unlike player/missile graphics, flexibility. Unlike player/missile graph ics. a single POKE to "screen RAM" determines single POKE to "screen RAM" determines the X, Y position of a character. PEEK can be used like LOCATE to check for collisions. be used like LOCATE to cbeck for collisions. This simplicity allows you to program games This simplicity allows you to program games in BASIC that will run pretty fast. in BASIC that will run pretty fast.

One last note on the importance of One last note on the importance of positioning BASIC subroutines to maximize positioning BASIC subroutines to maximize speed. Laser Barrage has a large section of "initialization" code, which is run only once "initialization" code, which is run only once at the beginning of the program. When all at the beginning of the program. When all this code was moved to the end of the pro this code was moved to the end of the program, the game ran twice as fast! gram, the game ran twice as fast!

You've invested a lot of time and money into your computer  $\dots$ It's time that investment paid off! *It's time that investment paid off!* 

# THE COLOR ACCOUNTANT

The Programmer's Institute introduces THE COLOR ACCOUNTANT, the only complete personal financial package specifically designed for the Atari 400/800 computer. This unique package includes: specifically designed for the Atari 400/ 800 computer. This unique package includes:

- 
- 5. Payments/Appointments Calendar 8. Home Budget A<br>6. Color Graph Design Package 9. Decision Maker
- 
- 3. Income/Expense Accounts (graphs any files) 10. Mailing List 3. Income/ Expense Accounts (graphs any files) 10. Mailing List
- 4. Net Worth Statement 7. Stock Market Analysis 4. Net Worth Statement 7. Stock Market Analysis
- 2. Chart of Accounts Maintenance 6. Color Graph Design Package 9. Decision Maker 2. Chart of Accounts Maintenance 6. Color Graph Design Package 9. Decision Maker
	-
	-
- specifically designed for the Fight 4007 606 comparis / Appointments Calendar 8. Home Budget Analysis
	-

See your local dealer or order direct: *See your local dealer or order direct:* 

- 
- 
- After the initial setup, THE COLOR ACCOUNTANT requires less than an hour of data input each month.

The checkbook maintenance program is the key to the entire package. Once your checkbook is balanced, the checkbook summary the win automatically undate the home budget analysis, net worth, and income/expense statements. You can then graph any file, record bins and appointments, make decisions, print a mailing list, analyze various accounts or stocks, and even calculate taxes.

All programs are menu-driven and allow add/change/delete. Each file and statement can be listed to screen or printer, and saved to cassette or diskette. THE COLOR ACCOUNTANT also comes with 40 pages of documentation that leads you step-by-step infough the entire package. The Atori 400/800 requires 24K for cassette and 32K for diskette for this package. (\$74.95 cassette, \$79.95 diskette).

THE PROGRAMMER'S INSTITUTE .;;.:.:.:.:~.:.:. .:.: :.:.:,:.:.: ::, ~:,. :." ..• ·:· ·:·: '·'·:·:·W ·'if :AYf{'1·:·~:t>:;·:·:·:·;·:·:·;·;.:.;.:.;.;.; ;.; ;.,; ;.;.; THE PROGRAMMER'S INSTITUTE

The perfect supplement to THE COLOR ACCOUNTANT, *The Tax Handler* includes: [1] [1] CHAPEL HILL, NC

- 1. Complete Form <sup>1040</sup> I. Complete form 1040
- 2. Schedule A (Itemized Deductions)
- 3. Schedule G (Income Averaging)
- This year let The Tax Handler prepare your taxes (\$24.95 cassette, \$29.95 diskette).

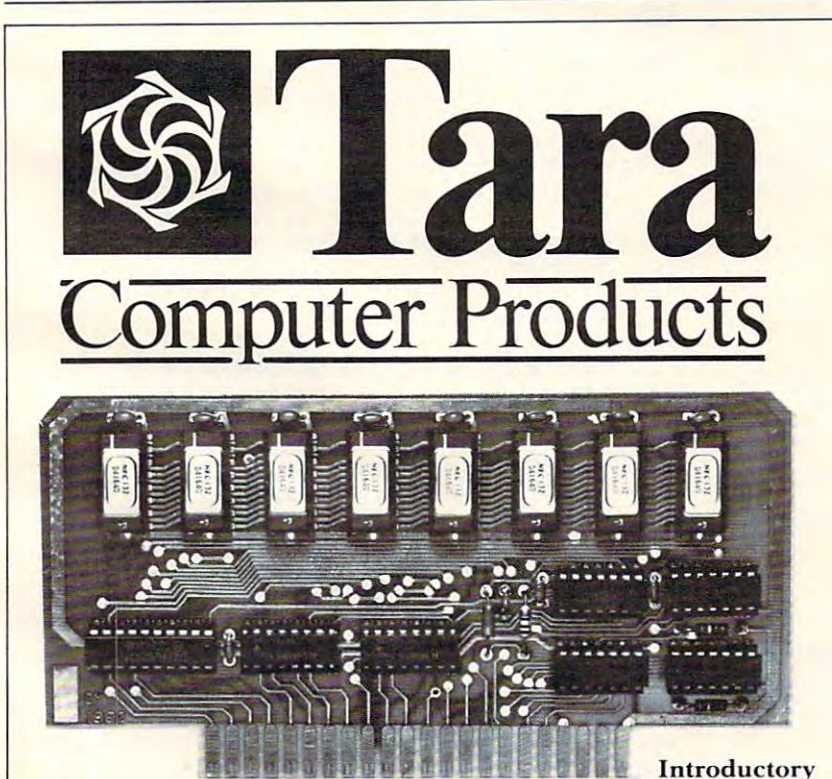

The Statler Building Suite <sup>752</sup> Suite 752 107 Delaware Ave. 2007 Dec Buffalo, NY 14202 (716)832-0661 (7 16)832·066 1 107 Delaware Avc.

Tara Computer Products Mississauga, Ontario (416)273-6820 Mississauga, Ontario PLUS Canada L47 1H8 SHIPPING PUT AN END TO YOUR MEMORY EXPANSION PRODUCED PRODUCED TO A 25 YEAR OLD FINISH MEMORY EXPANSION PROBLEMS!

With the only logical choice for 48K memory expansion of the Atari 400. mcmory expansion of the Atari 400. Upgrade with the new Tara Computer 48K RAM card for the 400. 48K RAM card for the 400.

- Features: Fcatures:
- Easy installation.
- Cooler, less power hungry operation compared to standard 16K or 82K compared LO standard 16K or 32 K products. products.
- Uses state-of-the-art 64K Dynamic RAMs.
- Extends 400 useable memory to 48K.
- <u>• Allows higher performance 800 soft</u> ware to be run on your 400.
- Quality construction with gold edge connector. con nector.
- Allows for disk operation.

2 Robert Speck Pkwy., Suite 1500  $\bigoplus$   $\bigoplus$   $\bigoplus$   $\bigoplus$  is 1 ara Computer or from select dealers. Increase the performance of your personal system efficiently and econo pe rsonal system efficientl y and econo-Introductory mically with the new Tara Computer The Statler Building Tara Computer Products Offer \$10000 48K RAM card. Available direct from Tara Computer or from select dealers.

> PLUS<br>SHIPPING SHIPPING

US

\$19900

{Dealers' Inquiries Welcome). (416)273·6820 (Dealers' Inquiries \·Velcomc).

division of FUTUREHOUSE **And ANDLEAS SECONDEMY COMPUTER** CHAPEL HILL. NC 27514 **VISA** 1-919-489-2198 10 AM - 9 PM, Mon - Sat

XT W

- 140 GOSUB 200:REM MOVE PLAYER
- 150 R=R+1: IF R>ROBOTS THEN R=0
- 160 GOSUB 410: GOSUB 200: REM MOVE A RO BOT, THEN GIVE PLAYER ANOTHER TUR N
- 170 IF MPOS THEN GOSUB 710: GOSUB 710: REM UPDATE "MISSILE" IF IN FLIGHT 180 GOTO 130
- 200 REM UEBEEGEBEGUEGELTE
- 210 IF STRIG(0)=0 AND MPOS=0 THEN 370 220 GOTO 220+STICK(0) 225 DIR=4: GOTO 320
- 226 DIR=2: GOTO 320
- 227 DIR=3:60TO 320
- 229 DIR=6: GOTO 320
- 230 DIR=8: GOTO 320
- 231 DIR=7:GOTO 320
- 233 DIR=5:60TO 320
- 234 DIR=1:60TO 320
- 235 RETURN
- 320 NPOS=PPOS+DIR(DIR-1):POKE 77,0
- 330 PK=PEEK(NPOS): IF PK=31 OR PK=158 OR PK=PC THEN RETURN
- 340 IF PK=63+192 THEN 590
- 350 POKE PPOS, 0: POKE NPOS, DIR+64
- 360 PPOS=NPOS: RETURN
- 370 REM BERBEGEERESSENGBER
- $380$  SIGN=-1
- 390 MPOS=PPOS: MDIR=DIR-1: IF MDIR>3 TH EN MDIR=DIR-5:SIGN=1
- 400 RETURN
- 410 REM BEBECGEDINGCUESETTBBBB
- 420 REM Given R, Robot Index
- 430 IF ROBOT (R) = 0 THEN RETURN
- 440 IF POD(TARGET(R))=0 THEN TARGET(R  $)= INT (B * RND (0)) : GOTO 440$
- 450 RX=RX(R):RY=RY(R):TX=PX(TARGET(R) ): TY=PY(TARGET(R))
- 460 RX=RX+SGN(TX-RX):RY=RY+SGN(TY-RY)
- 470 NPOS=CRT+RX+20\*RY: P=PEEK(NPOS)
- 480 IF P=158 OR P=31 THEN RX=RX+1-INT  $(3*RND(0)):RY=RY+1-INT(3*RND(0))$ : **GOTO 470**
- 490 IF POPC THEN 560
- 500 PK=CRT+RX+20\*RY
- 510 FOR I=59 TO 62: POKE PK, I: SOUND 0, I\*2,0,8:FOR W=1 TO 20:NEXT W:NEXT I:SOUND 0,0,0,0<br>520 FOR I=0 TO 7:IF RX=PX(I) AND RY=P
- Y(I) THEN KP=I:GOTO 540
- 530 NEXT I:STOP
- 540 POKE PK, 0: POD (KP) = 0
- 550 PODS=PODS-1:IF PODS=0 THEN 590
- 560 IF P>64 AND P<73 THEN 590
- 570 POKE ROBOT (R), 0: POKE NPOS, 63+192:  $ROBOT(R) = NPOS: RX(R) = RX: RY(R) = RY$ 580 RETURN
- 590 REM PLAYER KILLED ROUTINE
- 600 FOR I=1 TO 8
- 610 FOR J=0 TO 3: POKE PPOS, I+COLMSK (J ) : NEXT J
- 620 SOUND 0, I\*8+K\*64, 12, 16-I\*2: SOUND 1, I\*4, 8, 16-I\*2: NEXT I
- 630 FOR I=1 TO 4 STEP 0.5:FOR J=0 TO 3: POKE PPOS, 15+COLMSK (J) : POKE PPO S, 32+COLMSK (J) : POKE PPOS, 0
- 640 SOUND 0, I\*4+J, 8, 15-4\*3+J: NEXT J: N EXT I
- 650 SOUND 0,0,0,0:LIFE=LIFE-1:IF LIFE **THEN 110**
- 660 POSITION 5, 10:? #6: "{11 SPACES}":P
- OSITION 5, 11:? #6; " GEME OVER ":P OSITION 5, 12: ? #6; "{11 SPACES}"
- 670 POSITION 7,0:? #6; "EEEEE": POSITIO
- N 6, 1:? #6; " BUCED ":F=0 680 IF PEEK(20)>15 THEN POKE 20,0:F=1
- -F:POSITION 0, 1:? #6; "{5 SPACES}" : IF F THEN POSITION 0.1:? #6; SCR\$
- 690 IF PEEK(53279)<>6 THEN 680
- 700 ROBOTS=3: SCR=0: SCR\$="EEEEEE":LIFE= 3:60TO 110
- 710 REM ENNSELECCEDE KOSSOLE RRR
- 720 IF MPOS=0 THEN RETURN
- 730 NPOS=MPOS+LDIR(MDIR) \*SIGN
- 740 KK=PEEK(MPOS): IF KK<65 OR KK>72 T HEN  $KK=0$
- 750 PK=PEEK(NPOS): ALT=1-ALT
- 760 IF PK=255 THEN GOSUB 820
- 770 IF PK>0 THEN POKE MPOS, 0: MPOS=0:R ETURN
- 780 POKE MPOS, KK: POKE NPOS, LC (MDIR\*2+ ALT)
- 790 MPOS=NPOS 800 60TO 730
- 810 RETURN
- 820 REM KILLED ROBOT
- 830 POKE MPOS.0
- 840 POKE NPOS.0
- 850 FOR I=0 TO ROBOTS: IF ROBOT(I)=NPO
- S THEN KR=I: I=ROBOTS: NEXT I: GOTO 870
- 860 NEXT I:STOP
- 870 FOR I=0 TO 7: POKE NPOS, LC (I) +128: SOUND 0, I\$10, 8, 14-I\$2: NEXT I: POKE NPOS, O
- 880 SCR=SCR+1:ROBOT(KR)=0
- 890 SCR\$="00000":SCR\$(6-LEN(STR\$(SCR)  $)$ ) = STR\$(SCR)
- 900 FOR Z=1 TO 5:SCR\$(Z,Z)=CHR\$(ASC(S CR\$(Z))+128):NEXT Z:POSITION 0,1: ? #6; SCR\$
- 910 IF SCR<HIGH THEN 940
- 920 HIGH=SCR: HI\$="00000": HI\$(6-LEN(ST  $R$$ (HIGH)))=STR\$(HIGH)
- 930 FOR Z=1 TO 5:HI\$(Z, Z)=CHR\$(ASC(HI \$(Z))-32): NEXT Z: POSITION 15, 1: ? #6; HI\$
- 940 KILLED=KILLED+1: IF KILLED=ROBOTS+ 1 THEN 960
- 950 RETURN
- 960 REM NEER NEEDED SO CHARGE MELBERGE
- 970 FOR J=1 TO 20:FOR I=0 TO 4:POKE 7 08+1, PEEK(53770): NEXT I: NEXT J
- 980 FOR I=0 TO 7
- 990 IF POD(I)=0 THEN 1020
- 1000 FOR J=0 TO 3:SCR=SCR+5:POKE POD( I), PC+1+COLMSK(J): GOSUB 1050: GOS **UB 890**
- 1010 POKE POD(I), PC: GOSUB 1060: NEXT J
- 1020 FOR J=0 TO 4: POKE 708+J, PEEK (537 70) : NEXT J 1030 NEXT I
- 1040 ROBOTS=ROBOTS+2:60TO 110
- 1050 FOR W=14 TO 0 STEP -2: SOUND 0, W#
- 10, 12, W: NEXT W: RETURN 1060 FOR W=14 TO 0 STEP -2: SOUND 0, 15
- 0-W#10,12, W: NEXT W: RETURN 1070 GRAPHICS 2+16:SETCOLOR 4, 9, 6:POK E 53770,27
- 1080 CHSET=(PEEK(106)-8) \*256: IF PEEK( CHSET+11)=56 THEN RETURN
- 1090 POSITION 3, 4:? #6; "LASER BARRAGE"
- 1100 POSITION 4, 6:? #6; "please wait"
	- C-www.commodore.ca

96

October 1982, Issue 29

I

1

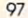

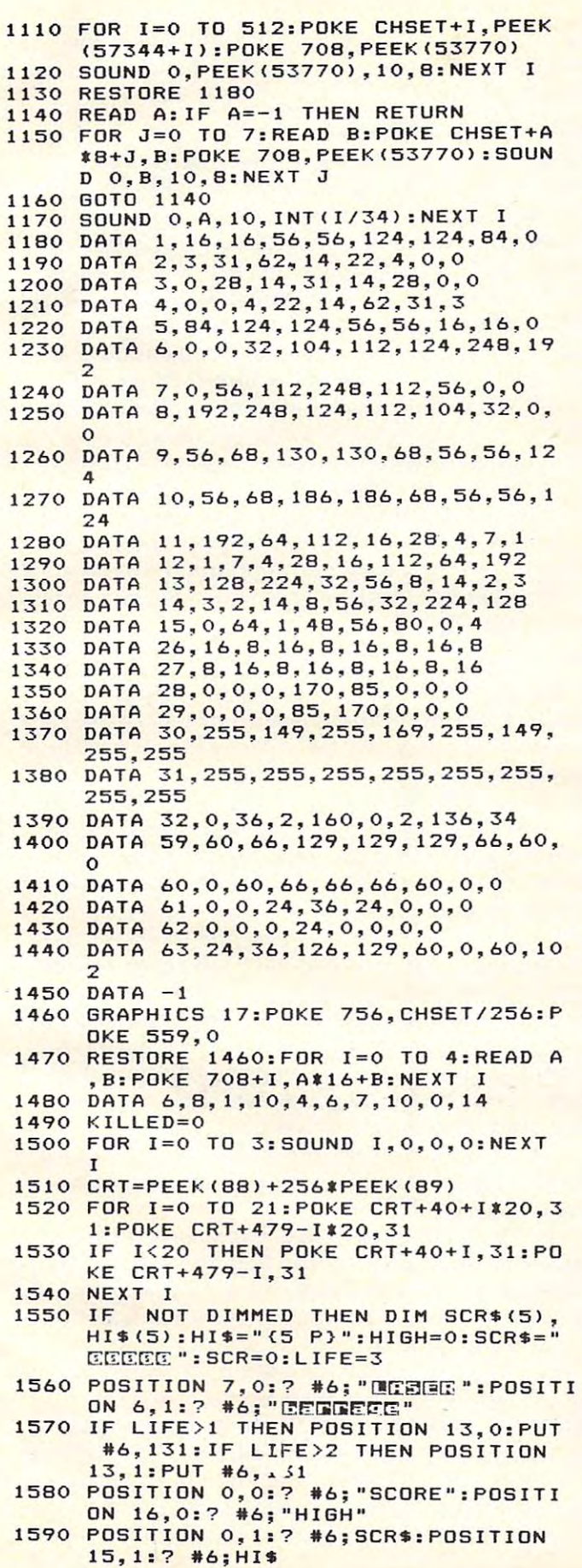

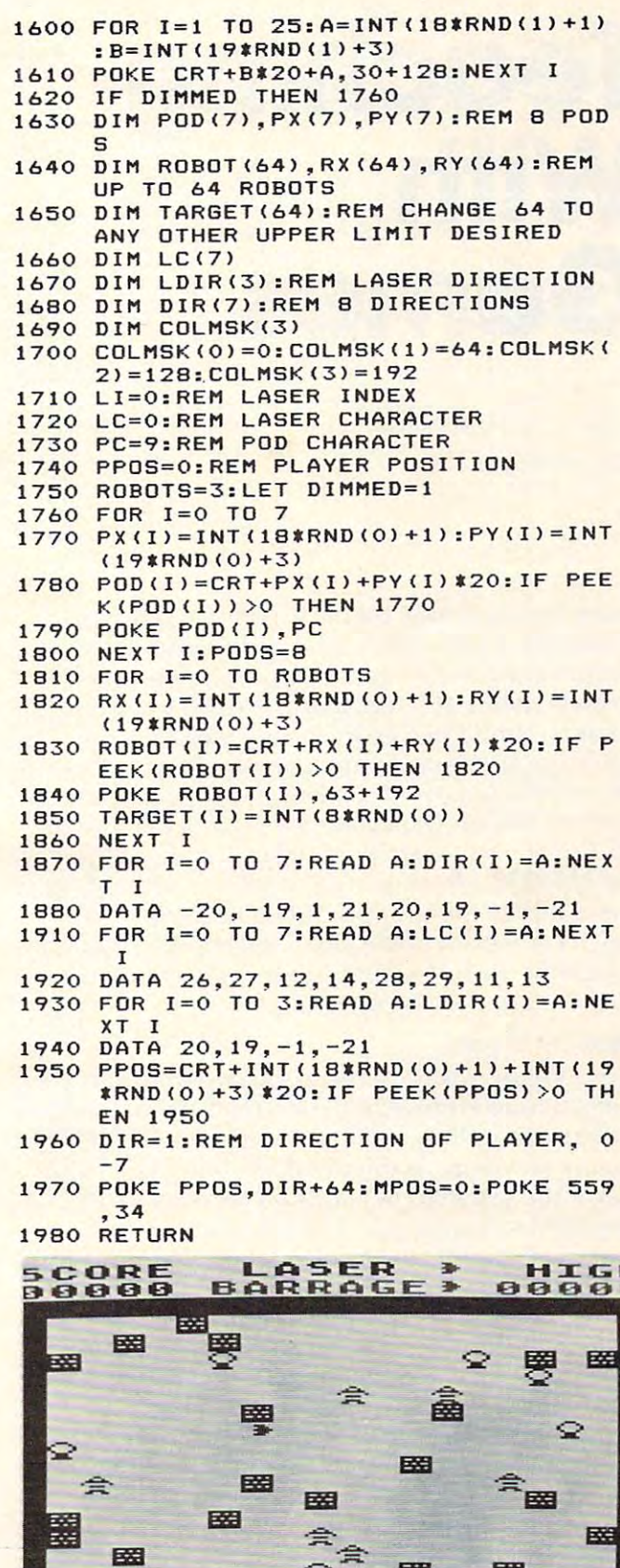

國

Laser Barrage - Atari Version<br> **EWWW.commodore.ca** 

圈

圈

靏

國

圈

# Teaching With **With Teaching Games**

Harvey B. Herman Associated the experimental control of the experimental control of the experimental control of the experimental control of the experimental control of the experimental control of the experimental control of the experimenta Associate Editor

Sometime ago I took part in a "District Day" for gifted and talented elementary school students. gifted and talented elementary school students. The program was hosted by the University of The program was hosted by the University of North Carolina at Greensboro. Workshops were organized by 32 university faculty members on topics ranging from computer technology to Appalachian folk music. I collaborated with a colleague from the Physics Department in a presentation, to a group of very bright kids, of small computers. Our objective was to give the students, in the short time available, some appreciation of the laboratory time available, some appreciation of the laboratory uses of computers in the physical sciences. I thought it might be useful to others to describe the rationale  $\,$ behind my part in the program. behind my part in the program.

### **Realtime Clocks**

The computers used in the workshop were various The computers used in the workshop were various model Commodore PET/CBMs. One of the features model Commodore PET/CBMs. One of the features of these computers, as I am sure regular **COMPUTE!** readers are aware, is their built-in, realtime clocks. One of the variables in BASIC, TI\$, is set aside (reserved) to keep track of hours, minutes, and (rese rved) to keep track of hours, minutes, and seconds. Typically, the clock is set by equating this  $\overline{\phantom{a}}$ variable to the current time; e.g., at  $9:30$  a.m. type  $\blacksquare$  $TIS = "093000".$  If the value of TI\$ reads 094502 after using the computer for a short time, the user  $\overline{\phantom{\phi}}$ would know that <sup>15</sup> minutes and two seconds have would know that I 5 minutes and two seconds have elapsed since the clock was last set. elapsed since the clock was last set.

Another reserved variable, TI, keeps track of  $1/60$ th second intervals (jiffies) since the PET was  $\blacksquare$ turned on, or TI\$ was set. Either variable can be used in program in which the computer interacts used in a program in which the computer interacts with the environment at specified time intervals. with the environment at specified time intervals. Let us take as an example a program written to **L** make measurements every ten minutes. Ten make measurements every ten minutes. Ten minutes translates to 36,000 jiffies. When the minutes translates lO 36,000 jiffies. When the jiffy counter (Tl) has increased by this amount, jiffy counter (TI) has increased by this amount, or the minutes segment of the string variable TI\$ or the minutes segment of the string va riable TI\$

has increased by ten, the program should then take whatever action is required to make the **take whatever acti on is required to make the**   $mean$  **measurement.** 

### Attract Them With, Games **Attract Them With, Games**

Elementary students love to play games;  $Pac-man$ alone is a billion dollar industry. I decided to write an original game for the workshop in which time is an integral part. The students would play this game, the time guessing game, first. Later, when game, the time guessing game, first. Later, when we had their attention, a discussion could begin on the laboratory uses of small computers where keeping track of time is essential. A scientific computer program used in a laboratory setting will undoubtedly have similar algorithms. We tried to focus on these aspects of the program without attempting in any way to make sophisticated programmers of the students – virtually impossible in the limited time for the workshop. I believe that it was indeed possible, however, to impart some understanding of scientific applications of com understanding of scientific applications of computers to bright kids, many of whom already have home computers.

### Time Guessing **Time Guessing**

A listing of the program accompanies this article. Readers should feel free to use it just as game, or Reade rs should feel free to use it just as a game, or as point of departure for discussion on measure **as a point of departure for a discussion on measure**ments with computers, as we did. **ments with compute rs. as we did.** 

The program is relatively short and should be easy to follow. It begins with optional instructions. The object is to start and stop a clock, with a key press, coming as close to ten seconds as possible press, coming as close lO ten seconds as possible without going over. A player enters his or her name, and then presses any key. When players feel ten seconds is up, they press any key again. It takes ten seconds is up, they press any key again . It takes some practice before one can reliably reach 9.90 some practice before one can reliably reach 9.90 seconds or greater, while still staying below ten. The last and best player's score for that session is displayed after each turn. At the conclusion of the game, all the students' names and their times are game, all the students' names and their times a re displayed in summary fashion. displayed in summary fa shion.

There are two features of this program which T here are two features of this program which perhaps should be incorporated in most applica perhaps should be incorpora ted in most applications at this level:

**1. A return without data in response to an** input statement will not stop the program. In my input statement will not stop the program. In my experience, this is the single most confusing part of PET BASIC to non-computerists. (It has been corrected in the VIC.) corrected in the VIC.)

2. The time values are not displayed to nine significant figures, but are rounded to a more realistic 1/100 of a second. It always bothers me to see unnecessary digits reported for an experimental see unnecessary digits reported for an expe rimental measurement. Of course, rounding has an additional benefit; it makes for neater and easier to read tables at the conclusion of the program. read tables at the conclusion of the program.

The time guessing program was developed on The time guessing program was develo ped on

Cwww.commodore.ca